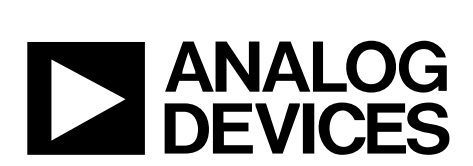

10884-001

0884-00

One [Technology](http://www.analog.com) Way • P.O. Box 9106 • Norwood, MA 02062-9106, U.S.A. • Tel: 781.329.4700 • Fax: 781.461.3113 • [www.analog.com](http://www.analog.com)

# **Advantiv [ADV7610](http://www.analog.com/ADV7610) HDMI Receiver Functionality and Features**

# <span id="page-0-0"></span>**SCOPE**

This user guide provides a detailed description of the Advantiv[® ADV7610](http://www.analog.com/ADV7610) HDMI® receiver functionality and features.

#### <span id="page-0-1"></span>**DISCLAIMER**

Information furnished by Analog Devices, Inc., is believed to be accurate and reliable. However, no responsibility is assumed by Analog Devices for its use, nor any infringements of patents or other rights of third parties that may result from its use.

Specifications are subject to change without notice. No license is granted by implication or otherwise under any patent or patent rights of Analog Devices. Trademarks and registered trademarks are the property of their respective owners.

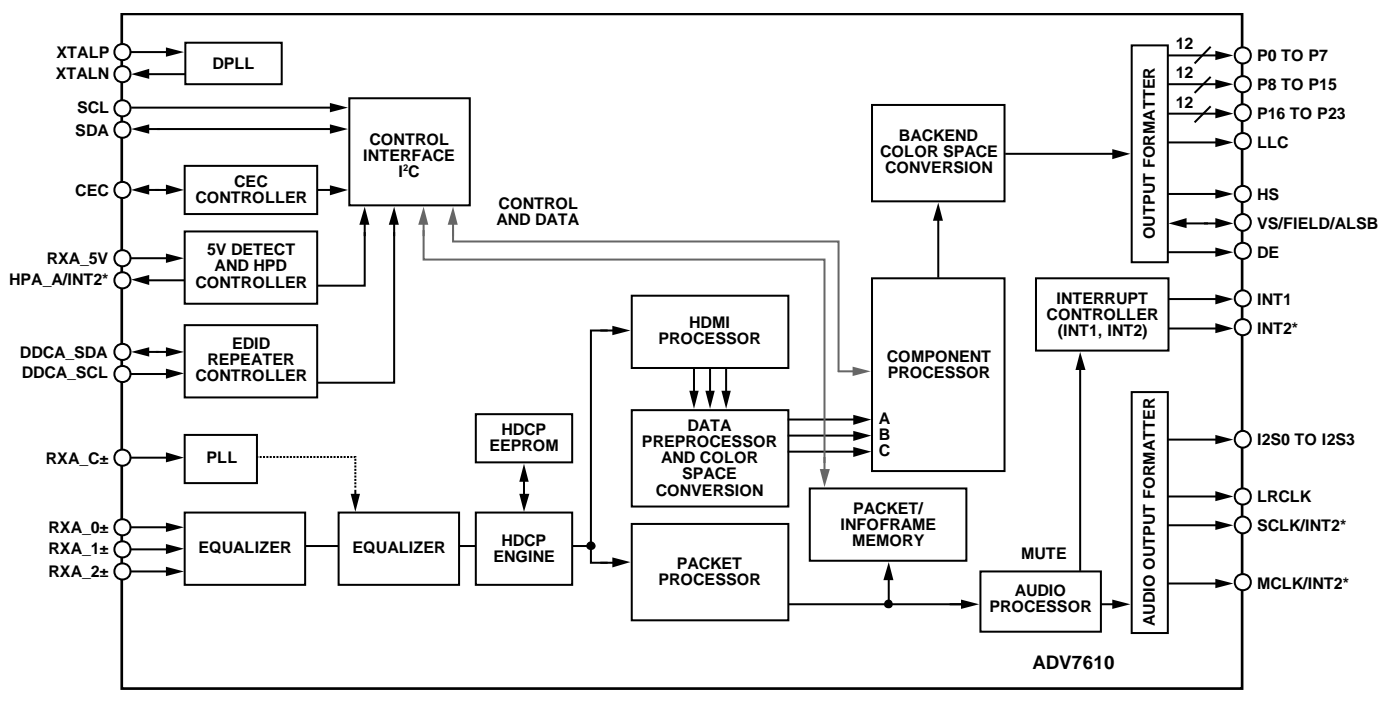

# <span id="page-0-2"></span>**FUNCTIONAL BLOCK DIAGRAM**

**\*INT2 CAN BE ONLY OUTPUT ON ONE OF THE PINS: SCLK/INT2, MCLK/INT2, OR HPA\_A/INT2.**

*Figure 1.* 

# **TABLE OF CONTENTS**

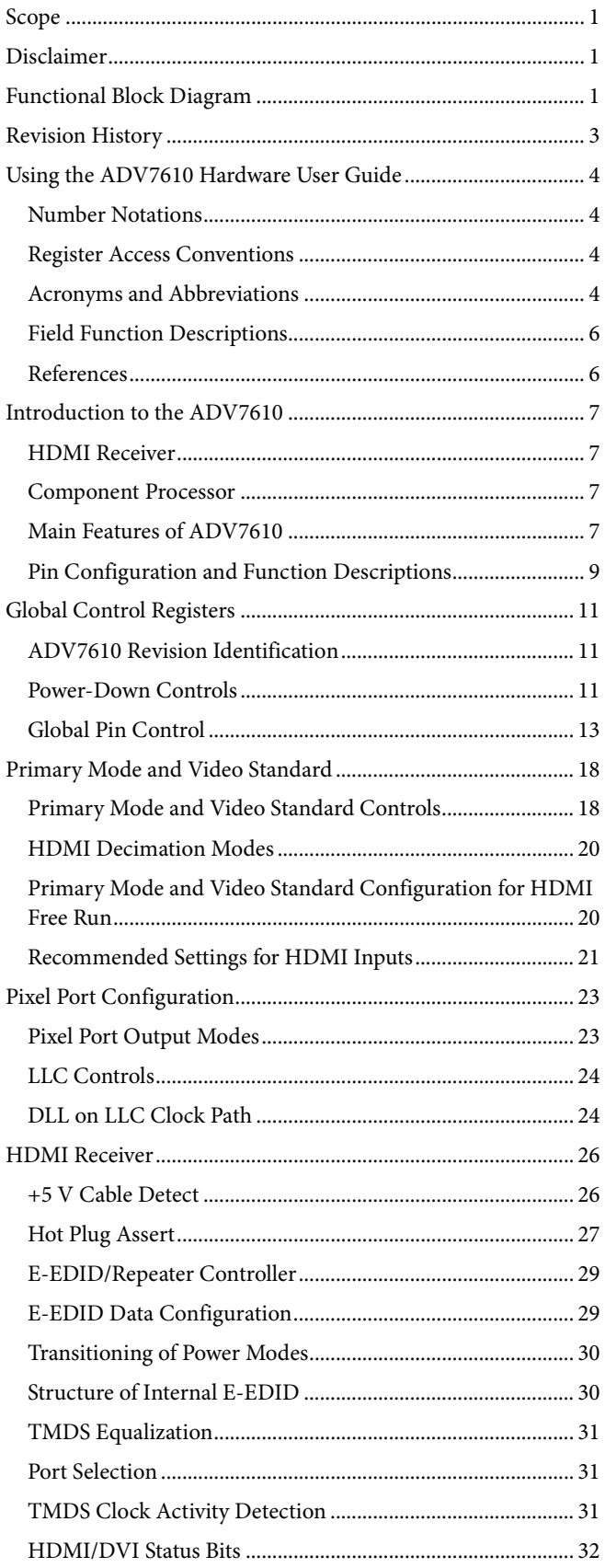

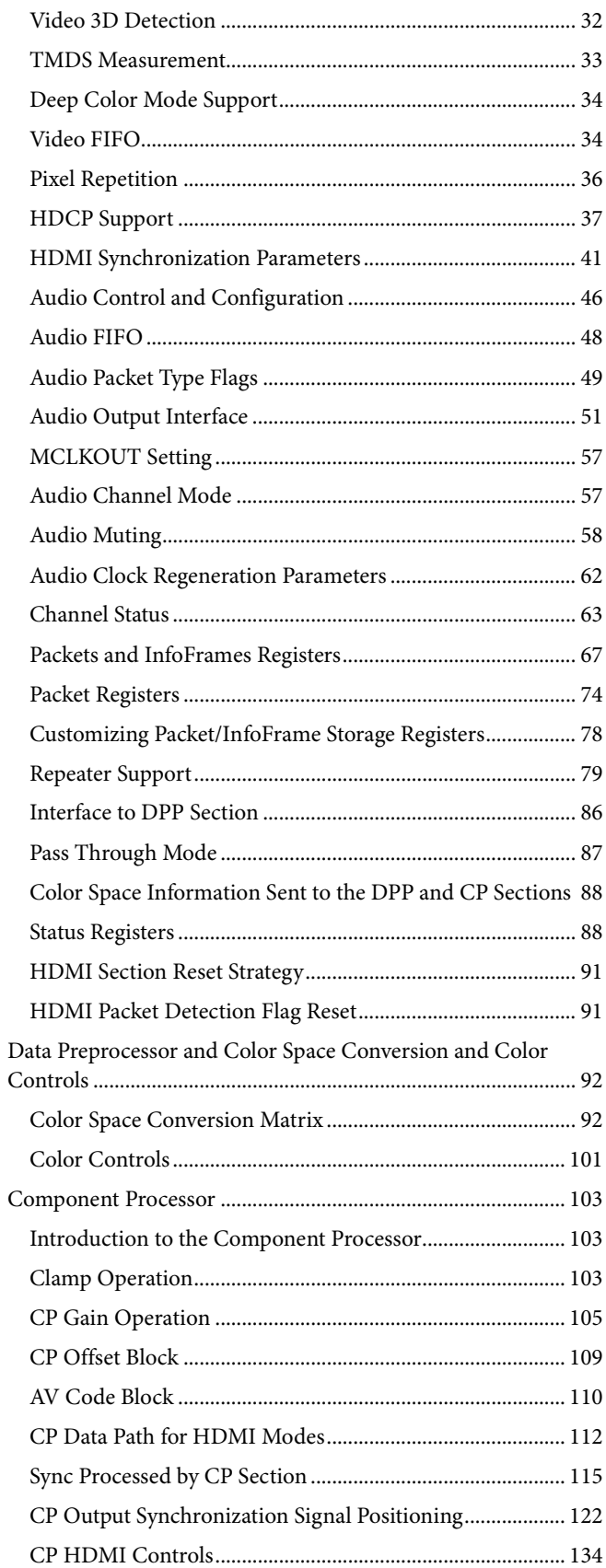

# **Hardware User Guide**

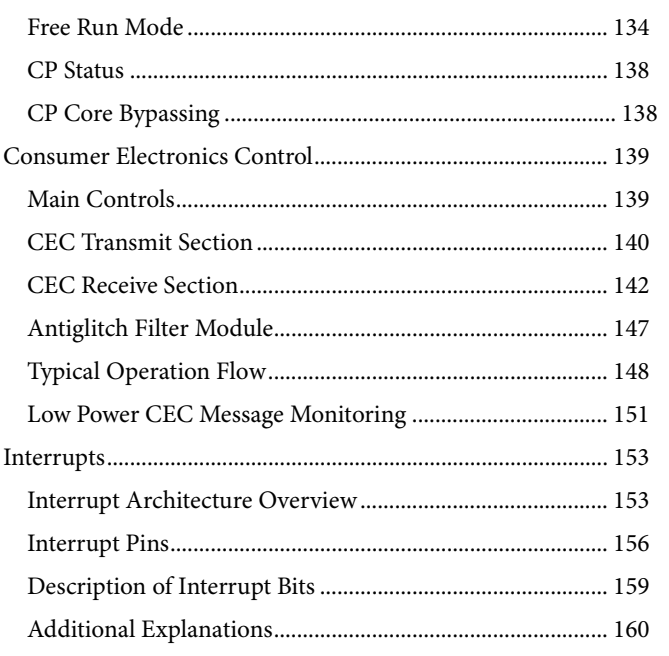

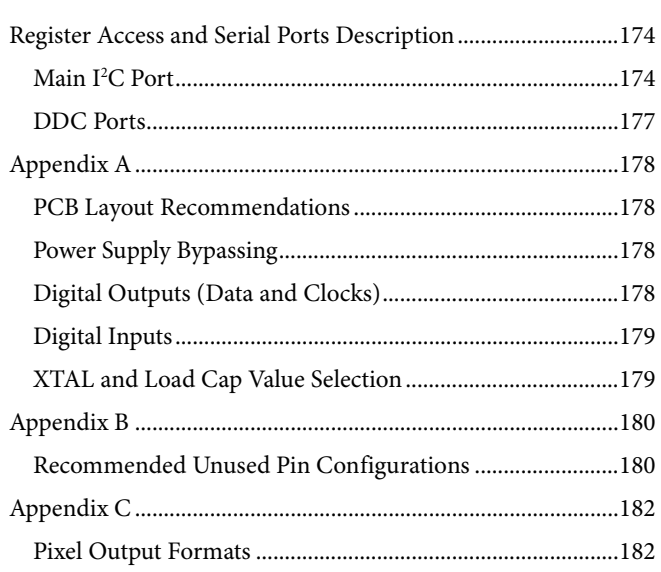

# <span id="page-2-0"></span>**REVISION HISTORY**

2/13-Revision 0: Initial Version

# **UG-438**

# <span id="page-3-0"></span>USING THE [ADV7610](http://www.analog.com/ADV7610) HARDWARE USER GUIDE

# <span id="page-3-1"></span>**NUMBER NOTATIONS**

# **Table 1.**

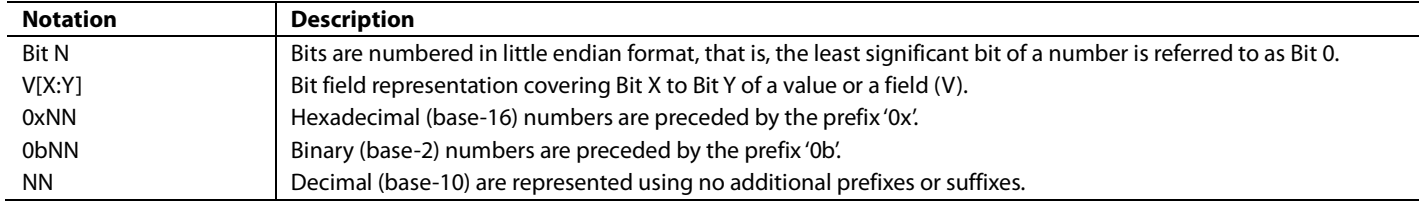

# <span id="page-3-2"></span>**REGISTER ACCESS CONVENTIONS**

# **Table 2.**

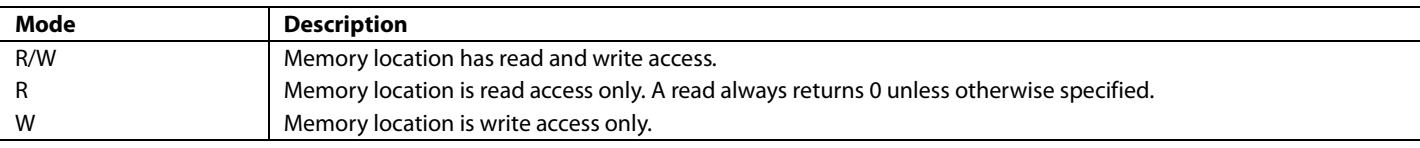

# <span id="page-3-3"></span>**ACRONYMS AND ABBREVIATIONS**

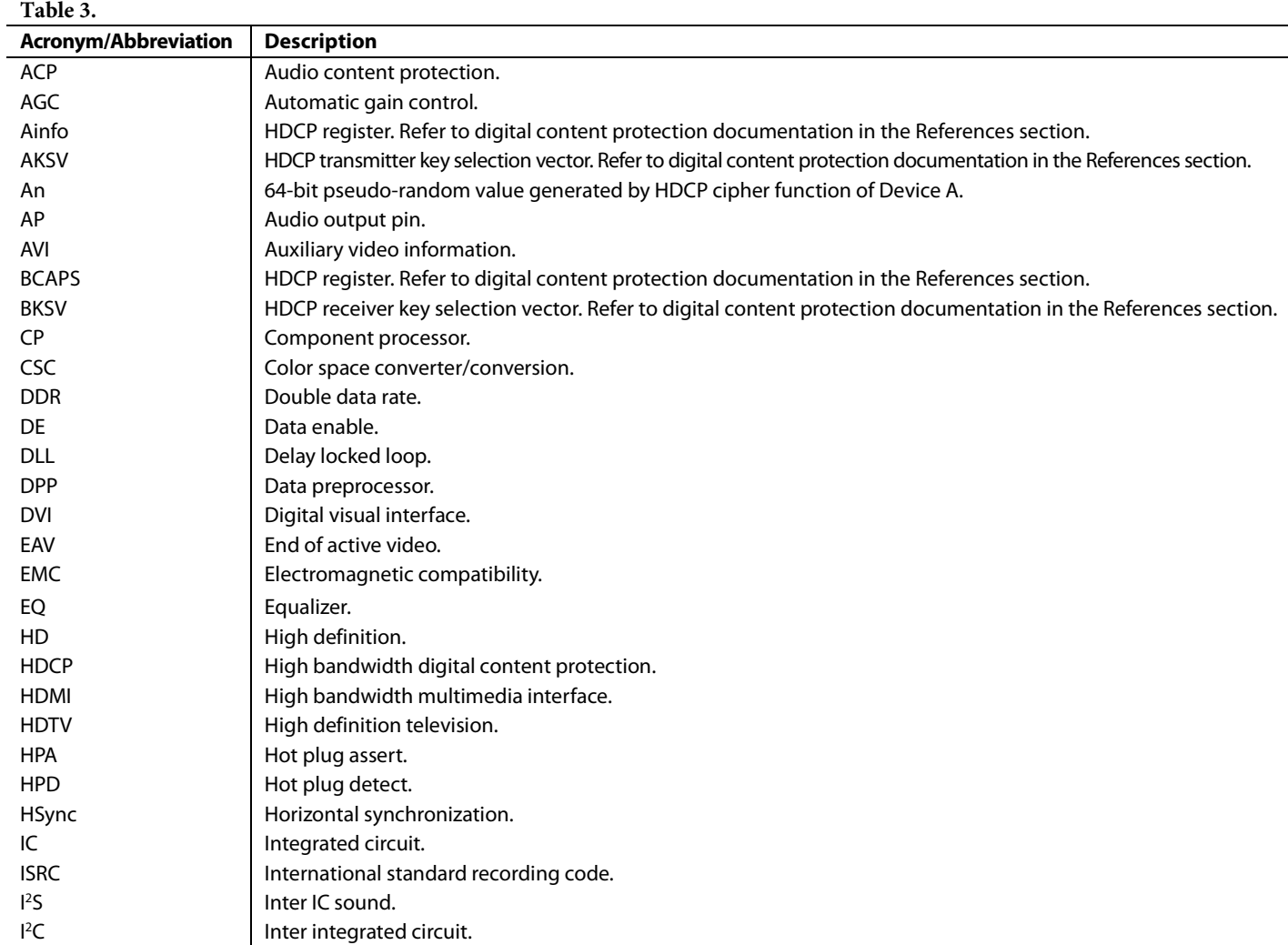

# Hardware User Guide

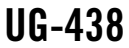

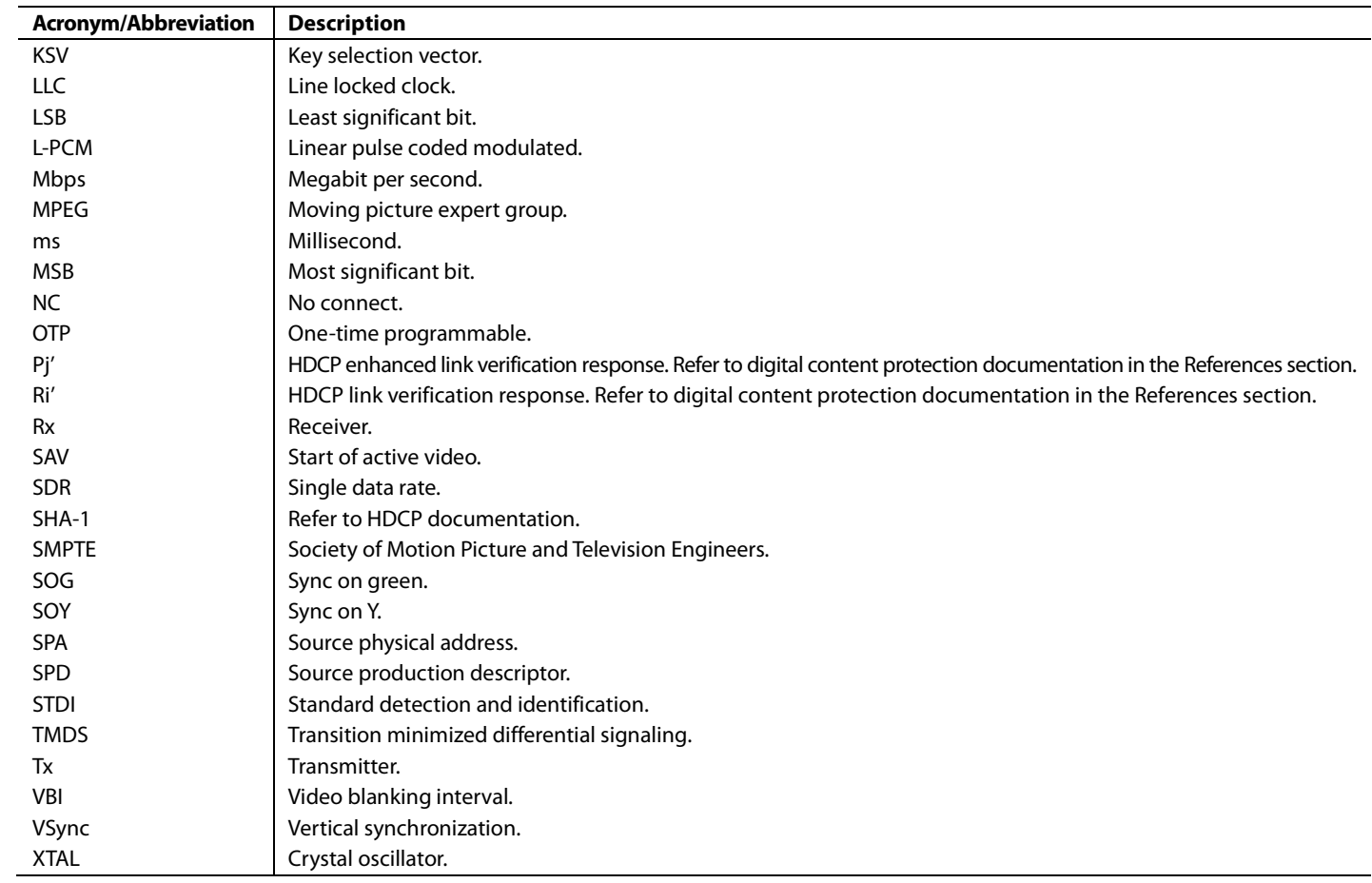

# <span id="page-5-0"></span>**FIELD FUNCTION DESCRIPTIONS**

Throughout this user guide, a series of function tables are provided. The function of a field is described in a table preceded by the bit name, a short function description, the I<sup>2</sup>C map, the register location within the I<sup>2</sup>C map, and a detailed description of the field.

The detailed description consists of:

- For a readable field, the values the field can take
- For a writable field, the values the field can be set to

# *Example Field Function Description*

This section provides an example of a field function table followed by a description of each part of the table.

**PRIM\_MODE[3:0]**, IO Map, Address 0x01[3:0].

A control to select the primary mode of operation of the decoder.

#### **Function**

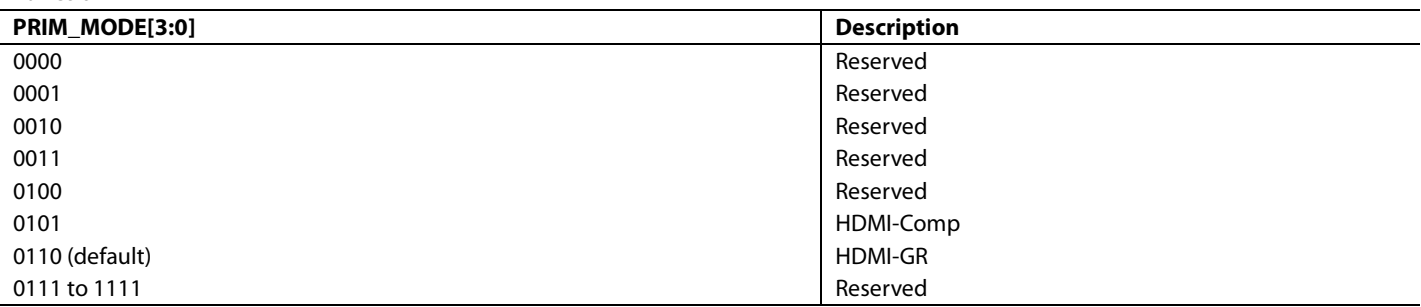

In this example

- The name of the field is PRIM\_MODE and it is four bit long.
- Address 0x01 is the I<sup>2</sup>C location of the field in big endian format (MSB first, LSB last).
- The address is followed by a detailed description of the field.
- The first column of the table lists values the field can take or can be set to. These values are in binary format if not preceded by 0x or in hexadecimal format if preceded by 0x.
- The second column describes the function of each field for each value the field can take or can be set to. Values are in binary format.

# <span id="page-5-1"></span>**REFERENCES**

CEA, CEA-861-D, A DTV Profile for Uncompressed High Speed Digital Interfaces, Revision D, July 18, 2006.

Digital Content Protection (DCP) LLC, High-Bandwidth Digital Content Protection System, Revision 1.4, July 8, 2009.

HDMI Licensing and LLC, High-Definition Multimedia Interface, Revision 1.4a, March 4, 2010.

ITU, ITU-R BT.656-4, Interface for Digital Component Video Signals in 525-Line and 625-Line Television Systems Operating at the 4:2:2 Level of Recommendation ITU-R BT.601, February 1998.

# <span id="page-6-0"></span>INTRODUCTION TO THE [ADV7610](http://www.analog.com/ADV7610)

The [ADV7610](http://www.analog.com/ADV7610) is a high quality, single input, high definition multimedia interface (HDMI**®**) receiver. It incorporates an HDMI receiver that supports all mandatory HDMI 1.4a 3D TV formats up to 1080 p60@8-bit. It integrates a CEC controller that supports the capability discovery and control (CDC) feature.

The [ADV7610](http://www.analog.com/ADV7610) has an audio output port for the audio data extracted from the HDMI stream. The receiver has an advanced mute controller that prevents audible extraneous noise in the audio output.

Fabricated in an advanced CMOS process, th[e ADV7610](http://www.analog.com/ADV7610) is provided in a 6 mm × 6 mm, 76-ball surface-mount chip-scale package BGA, RoHS-compliant package and is specified over the −40°C to +85°C temperature range.

# <span id="page-6-1"></span>**HDMI RECEIVER**

The [ADV7610](http://www.analog.com/ADV7610) HDMI receiver incorporates equalization of the HDMI data signals to compensate for the losses inherent in HDMI and DVI cabling, especially at longer lengths and higher frequencies. The equalizer is highly effective and is capable of equalizing for long cables to achieve robust receiver performance.

With the inclusion of high-bandwidth digital content protection (HDCP), displays can receive encrypted video content. The HDMI interface of the [ADV7610](http://www.analog.com/ADV7610) allows a video receiver to authenticate, decrypt encoded data and renew that authentication during transmission, as specified by the HDCP v1.4 protocol.

The [ADV7610](http://www.analog.com/ADV7610) offers a flexible audio output port for audio data extraction from the HDMI stream. HDMI audio formats, including super audio CD (SACD) via direct stream digital (DSD and high bit rate (HBR) are supported by the [ADV7610.](http://www.analog.com/ADV7610) The HDMI receiver has advanced audio functionality, such as a mute controller, that prevents audible extraneous noise in the audio output.

# <span id="page-6-2"></span>**COMPONENT PROCESSOR**

The component processor (CP) is located behind the HDMI receiver. It processes the video data received from the HDMI receiver. The CP section provides color adjustment features, such as brightness, saturation, and hue. The color space conversion (CSC) matrix allows the color space to be changed as required. The standard detection and identification (STDI) block allows the detection of video timings.

# <span id="page-6-3"></span>**MAIN FEATURES O[F ADV7610](http://www.analog.com/ADV7610)**

# *HDMI Receiver*

- HDMI 1.4a features supported
	- 3D HDMI 1.4a video format support
	- Full colorimetry, including sYCC601, Adobe RGB, Adobe YCC601, and xvYCC extended gamut color
	- CEC 1.4-compatible
- HDCP v1.4-compliant receiver
- Supports all display resolutions up to UXGA 60 Hz 8-bit
- Supports multichannel audio with sampling frequency up to 192 kHz
- Programmable front-end equalization for long cable lengths
- Audio mute for removing extraneous noise
- Programmable interrupt generator to detect HDMI packets
- Internal EDID support
- Repeater support

# *Component Video Processing*

- An any-to-any  $3 \times 3$  CSC matrix support YCrCb to RGB and RGB to YCrCb
- Provides color controls, such as saturation, brightness, hue, and contrast
- STDI block that enables format detection
- Free run output mode provides stable timing when no video input is present

# *Video Output Formats*

- Double data rate (DDR) 8-/12-bit 4:2:2 YCrCb.
	- DDR supported only up to 50 MHz (an equivalent to data rate clocked with 100 MHz clock in SDR mode)
	- Pseudo DDR (CCIR-656 type stream) 8-/12-bit 4:2:2 YCrCb for 525i, 625i, 525P, and 625P
- SDR 16-/24-bit 4:2:2 YCrCb for all standards
- SDR 24-bit 4:4:4 YCrCb/RGB for all HDMI standards
- DDR 24-bit 4:4:4 RGB

# *Additional Features*

- HS, VS, FIELD, and DE output signals with programmable position, polarity, and width
- Numerous interrupt sources available for the INT1 and INT2 interrupt request output pins, available via one of the selected pins, that is, SCLK/INT2, MCLK/INT2, or HPA\_A/INT2
- Temperature range of −40°C to +85°C
- 6 mm × 6 mm, 76-ball surface-mount chip-scale package BGA

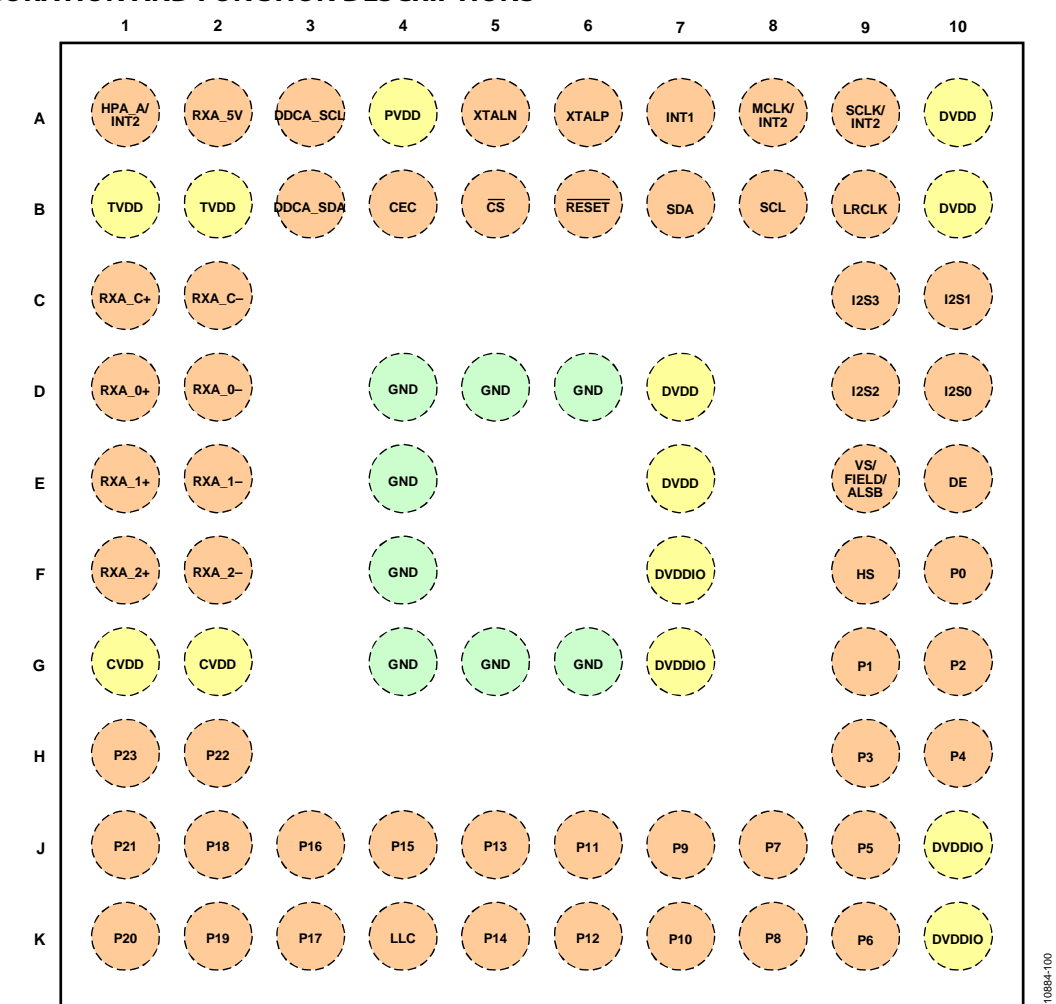

*Figure 2. Pin Configuration* 

# **Table 4. Pin Function Descriptions**

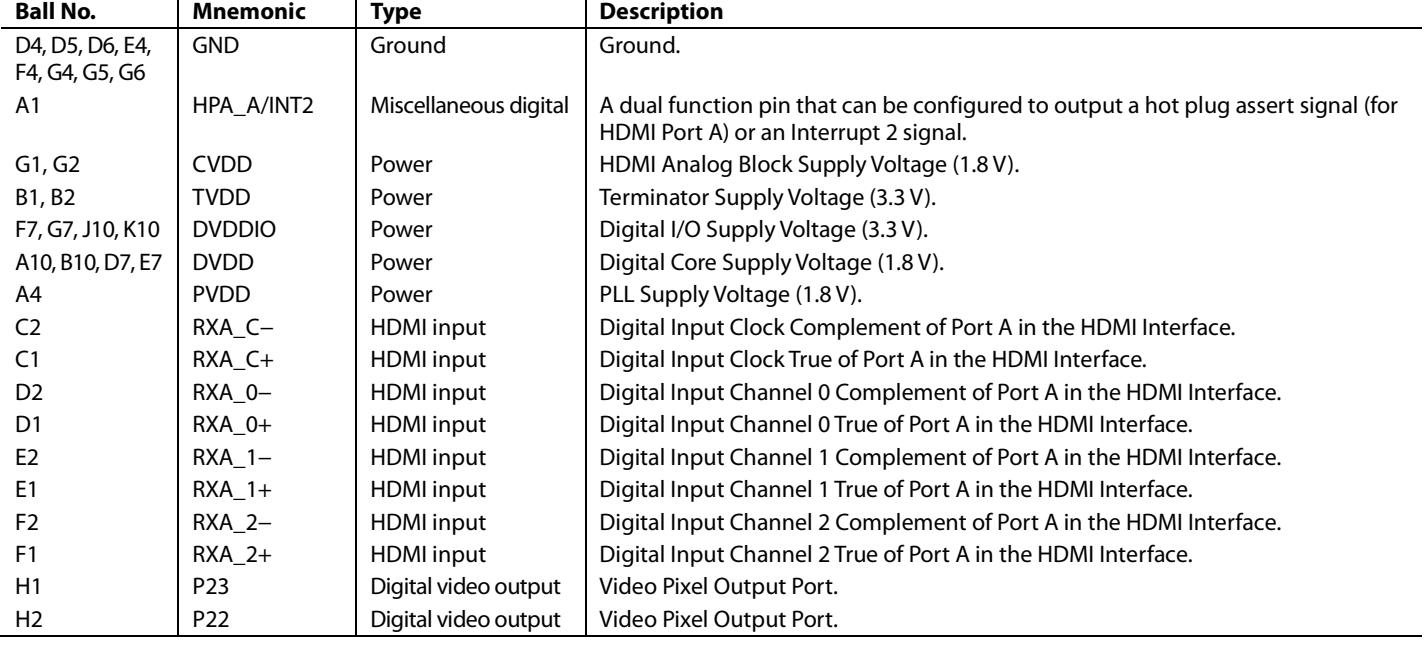

# <span id="page-8-0"></span>**PIN CONFIGURATION AND FUNCTION DESCRIPTIONS**

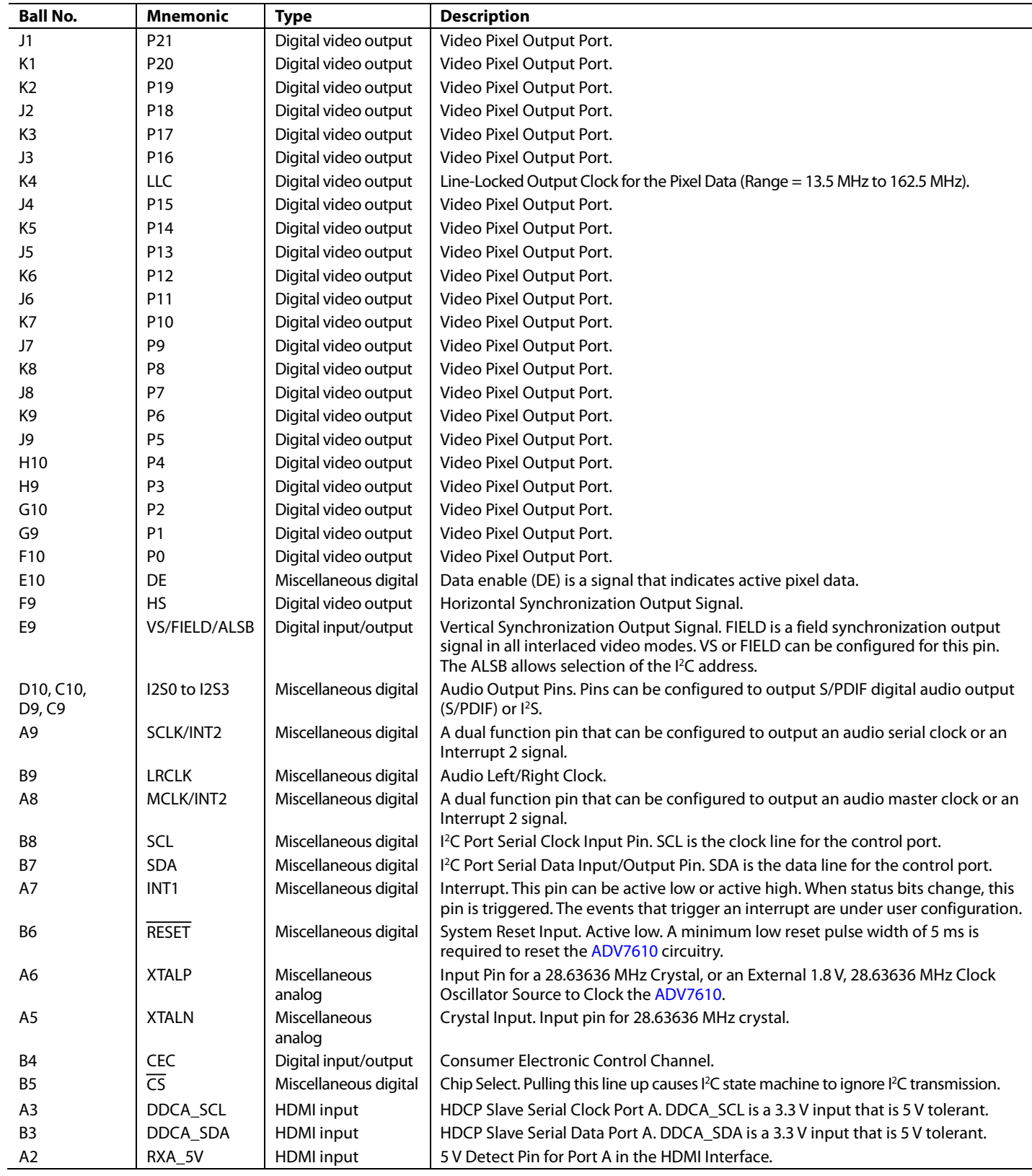

# <span id="page-10-0"></span>GLOBAL CONTROL REGISTERS

The register control bits described in this section deal with the general control of the chip, and the CP and the HDMI receiver sections of the [ADV7610.](http://www.analog.com/ADV7610) 

# <span id="page-10-1"></span>**[ADV7610](http://www.analog.com/ADV7610) REVISION IDENTIFICATION**

**RD\_INFO[15:0]**, IO, Address 0xEA[7:0]; Address 0xEB[7:0] (Read Only)

Chip revision code.

#### **Function**

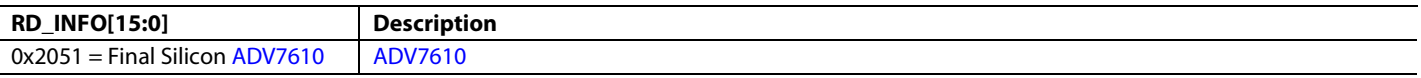

#### <span id="page-10-2"></span>**POWER-DOWN CONTROLS**

# *Primary Power-Down Controls*

POWER\_DOWN is the main power-down control. It is the main control for power-down Mode 0 and Mode 1. See the [Power-Down](#page-11-0)  [Modes](#page-11-0) section for more details.

### <span id="page-10-3"></span>**POWER\_DOWN**, IO, Address 0x0C[5]

A control to enable power-down mode. This is the main  $I^2C$  power-down control.

#### **Function**

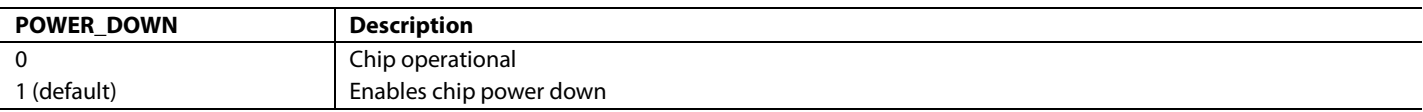

#### *Secondary Power-Down Controls*

The following controls allow various sections of the [ADV7610](http://www.analog.com/ADV7610) to be powered down.

It is possible to stop the clock to the CP to reduce power for a power-sensitive application. The CP\_PWRDN bit enables this power-save mode. The HDMI block is not affected by this power-save mode. This allows the use of limited HDMI, STDI monitoring features while reducing the power consumption. For full processing of the HDMI input, the CP core needs to be powered up.

# **CP\_PWRDN**, IO, Address 0x0C[2]

A power-down control for the CP core.

#### **Function**

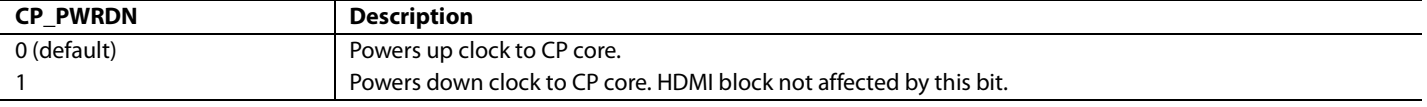

# **XTAL\_PDN**

XTAL\_PDN allows the user to power down the XTAL clock in the following sections:

- STDI blocks
- Free run synchronization generation block
- I 2 C sequencer block, which is used for the configuration of the gain, clamp, and offset
- CP and HDMI section

The XTAL clock is also provided to the HDCP engine, EDID, and the repeater controller within the HDMI receiver. The XTAL clock within these sections is not affected by XTAL\_PDN.

**XTAL\_PDN**, IO, Address 0x0B[0]

A power-down control for the XTAL in the digital blocks.

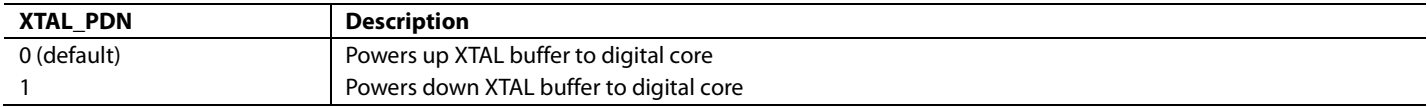

# **CORE\_PDN**

CORE\_PDN allows the user to power down clocks, with the exception of the XTAL clock, in the following sections:

- CP block
- Digital section of the HDMI block

**CORE\_PDN**, IO, Address 0x0B[1]

A power-down control for the DPP, CP core, and digital sections of the HDMI core.

#### **Function**

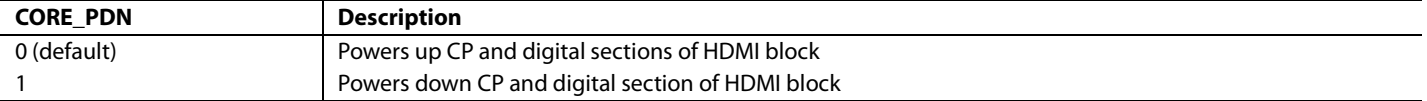

#### <span id="page-11-0"></span>*Power-Down Modes*

The [ADV7610](http://www.analog.com/ADV7610) supports the following power-down modes:

- Power-Down Mode 0
- Power-Down Mode 1

[Table 5](#page-11-1) shows the power-down and normal modes o[f ADV7610.](http://www.analog.com/ADV7610)

#### <span id="page-11-1"></span>**Table 5. Power-Down Modes**

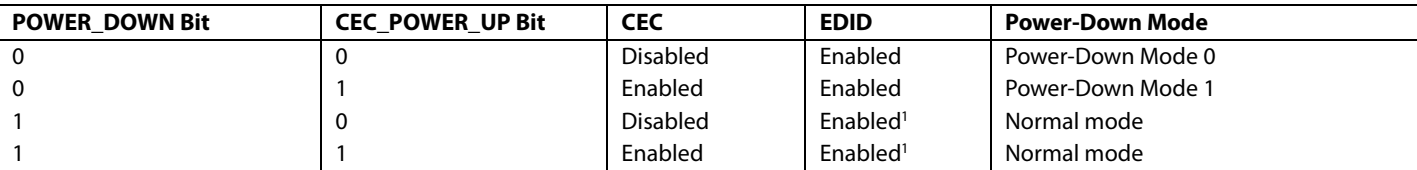

<sup>1</sup> Dependent on the values of EDID\_X\_ENABLE\_CPU and EDID\_X\_ENABLE for the HDMI port (where X is A).

#### **Power-Down Mode 0**

In Power-Down Mode 0, selected sections and pads are kept active to provide EDID and +5 V antiglitch filter functionality.

In Power-Down Mode 0, the sections of the [ADV7610](http://www.analog.com/ADV7610) are disabled except for the following blocks:

- $\bullet$  I<sup>2</sup>C slave section.
- EDID/repeater controller.
- EDID ring oscillator.

The ring oscillator provides a clock to the EDID/repeater controller (refer to th[e E-EDID/Repeater Controller](#page-28-0) section) and the +5 V power supply antiglitch filter. The clock output from the ring oscillator runs at approximately 50 MHz.

The following pads only are enabled in Power-Down Mode 0:

- $\bullet$  I<sup>2</sup>C pads
	- SDA
	- SCL
	- +5 V pads
		- RXA\_5V
		- HPA\_A
- DDC pads
	- DDCA\_SCL
	- DDCA\_SDA
- Reset pad RESET

Power-Down Mode 0 is initiated through a software (I<sup>2</sup>C register) configuration.

#### **Entering Power-Down Mode 0 via Software**

The [ADV7610](http://www.analog.com/ADV7610) can be put into Power-Down Mode 0 by setting [POWER\\_DOWN](#page-10-3) to 1 (default value) and [CEC\\_POWER\\_UP](#page-138-2) to 0. This method allows an external processor to put the system in which the [ADV7610](http://www.analog.com/ADV7610) is integrated into standby mode. In this case, the CP and HDMI cores of th[e ADV7610](http://www.analog.com/ADV7610) are kept powered up from the main power (for example, ac power) and set in or out of power-down Mode 0 through the POWER\_DOWN bit.

### <span id="page-12-1"></span>**Power-Down Mode 1**

Power-Down Mode 1 is enabled when the following conditions are met:

- POWER\_DOWN bit is set to 1
- CEC section is enabled by setting CEC\_POWER\_UP to 1

Power-Down Mode 1 provides the same functionality as Power-Down Mode 0, with the addition of the following sections:

- XTAL clock
- CEC section
- Interrupt controller section

The following pads are enabled in Power-Down Mode 1:

- Same pads as enabled in Power-Down Mode 0
- CEC pad
- INT1 and INT2 interrupt pads

The internal EDID is also accessible through the DDC bus for Port A in Power-Down Mode 0 and Power-Down Mode 1.

# <span id="page-12-0"></span>**GLOBAL PIN CONTROL**

#### *Reset Pin*

The [ADV7610](http://www.analog.com/ADV7610) can be reset by a low reset pulse on the reset pin with a minimum width of 5 ms. It is recommended to wait 5 ms after the low pulse before an  $I^2C$  write is performed to the ADV7610.

#### *Reset Controls*

**MAIN\_RESET**, IO, Address 0xFF[7] (Self-Clearing)

Main reset where  $I^2C$  registers are reset to their default values.

#### **Function**

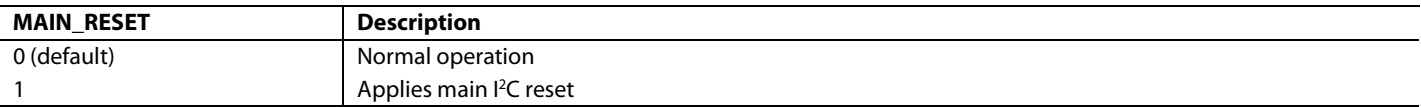

# *Tristate Output Drivers*

**PADS\_PDN**, IO, Address 0x0C[0]

A power-down control for pads of the digital output s. When enabled, the pads are tristated and the input path is disabled. This control applies to the DE, HS, VS/FIELD/ALSB, INT1, and LLC pads and to the P0 to P23 pixel pads.

# **Function**

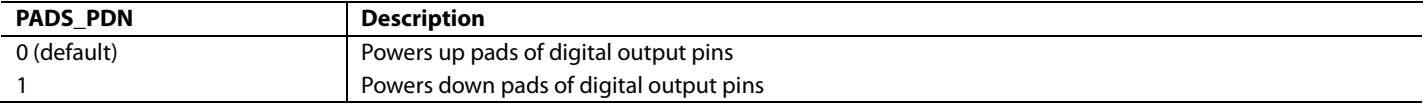

#### **DDC\_PWRDN[7:0]**, Addr 68 (HDMI), Address 0x73[7:0]

A power-down control for DDC pads.

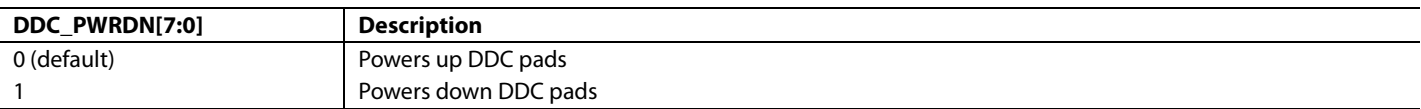

# **TRI\_PIX**

This bit allows the user to tristate the output driver of pixel outputs. Upon setting TRI\_PIX, the pixel output P[23:0] is tristated.

<span id="page-13-0"></span>**TRI\_PIX**, IO, Address 0x15[1]

A control to tristate the pixel data on the pixel pins, P[23:0].

### **Function**

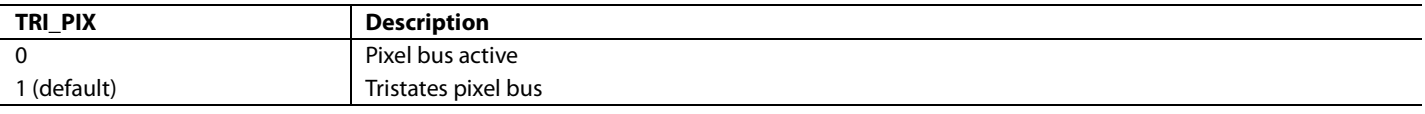

# *Tristate LLC Driver*

<span id="page-13-1"></span>**TRI\_LLC**, IO, Address 0x15[2]

A control to tristate the output pixel clock on the LLC pin.

**Function**

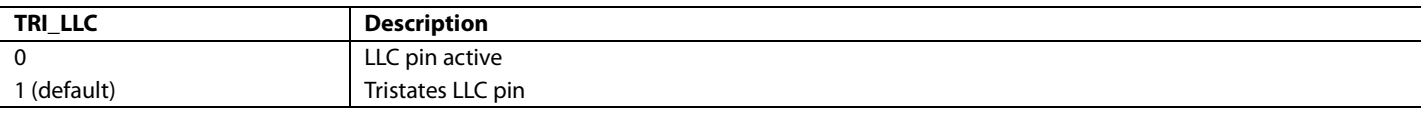

# *Tristate Synchronization Output Drivers*

The following output synchronization signals are tristated when TRI\_SYNCS is set:

- VS/FIELD/ALSB
- HS
- DE

The drive strength controls for these signals are provided via the DR\_STR\_SYNC bits. Th[e ADV7610](http://www.analog.com/ADV7610) does not support tristating via a dedicated pin.

<span id="page-13-2"></span>**TRI\_SYNCS**, IO, Address 0x15[3]

Synchronization output pins tristate control. The synchronization pins under this control are HS, VS/FIELD/ALSB, and DE.

#### **Function**

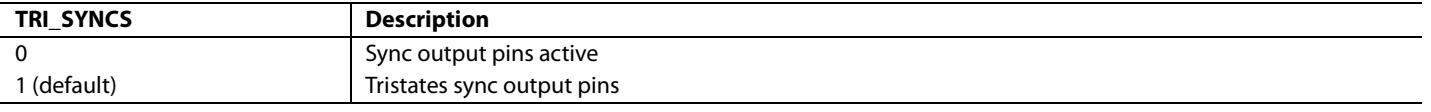

# *Tristate Audio Output Drivers*

**TRI\_AUDIO**, IO Map, Address 0x15[4]

TRI\_AUDIO allows the user to tristate the drivers of the following audio output signals:

- AP
- SCLK/INT2
- LRCLK
- MCLK/INT2

The drive strength for the output pins can be controlled by the DR\_STR[1:0] bits. Th[e ADV7610](http://www.analog.com/ADV7610) does not support tristating via a dedicated pin.

# **TRI\_AUDIO**, IO, Address 0x15[4]

A control to tristate the audio output interface pins (AP).

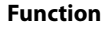

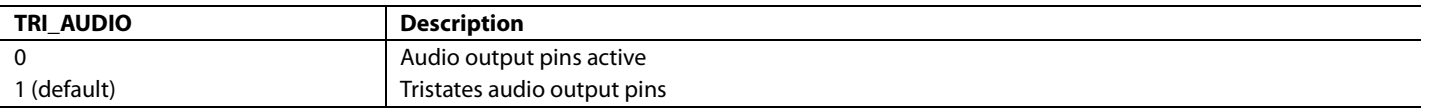

# *Drive Strength Selection*

# **DR\_STR**

It may be desirable to strengthen or weaken the drive strength of the output drivers for electromagnetic compatibility (EMC) and crosstalk reasons. This section describes the controls to adjust the output drivers used by the CP and HDMI modes.

The drive strength DR\_STR\_SYNC[1:0] bits allow the user to select the strength of the following synchronization signals:

- DE
- HS
- VS/FIELD

The DR\_STR[1:0] drive strength bits affect output drivers for the following output pins:

- $P[23:0]$
- AP
- SCLK
- SDA
- SCL.

The drive strength DR\_STR\_CLK[1:0] bits affect output driver for LLC line.

# **DR\_STR[1:0]**, IO, Address 0x14[5:4]

A control to set the drive strength of the data output drivers.

#### **Function**

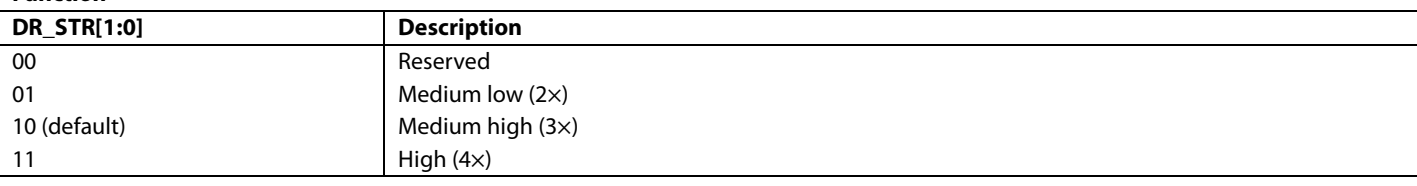

# **DR\_STR\_CLK[1:0]**, IO, Address 0x14[3:2]

A control to set the drive strength control for the output pixel clock out signal on the LLC pin.

#### **Function**

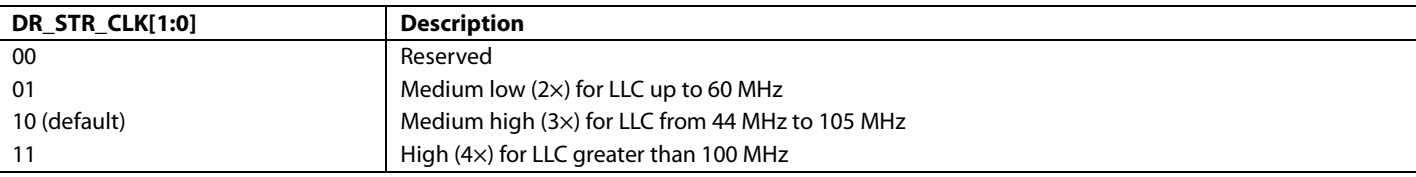

# **DR\_STR\_SYNC[1:0]**, IO, Address 0x14[1:0]

A control to set the drive strength of the synchronization pins, HS, VS/FIELD/ALSB, and DE.

#### **Function**

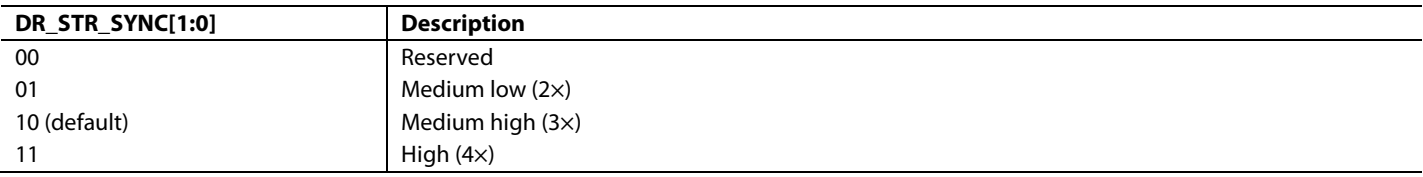

#### *Output Synchronization Selection*

**VS\_OUT\_SEL**, IO, Address 0x06[7]

A control to select the VSync or FIELD signal to be output on the VS/FIELD/ALSB pin.

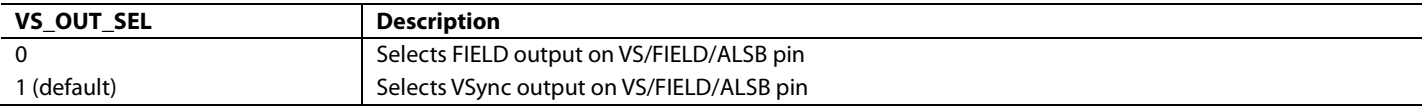

# **F\_OUT\_SEL**, IO, Address 0x05[4]

A control to select the DE or FIELD signal to be output on the DE pin.

#### **Function**

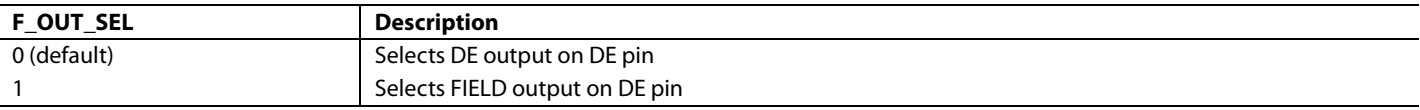

# *Output Synchronization Signals Polarity*

# **INV\_LLC\_POL**, IO Map, Address 0x06, [0]

The polarity of the pixel clock provided by the [ADV7610](http://www.analog.com/ADV7610) via the LLC pin can be inverted using the INV\_LLC\_POL bit. Note that this inversion affects only the LLC output pin. The other output pins are not affected by INV\_LLC\_POL.

Changing the polarity of the LLC clock output may be necessary in order to meet the setup and hold time expectations of the downstream devices processing the output data of the [ADV7610.](http://www.analog.com/ADV7610) It is expected that these parameters must be matched regardless of the type of video data that is transmitted. Therefore, INV\_LLC\_POL is designed to be mode independent.

#### <span id="page-15-3"></span>**INV\_LLC\_POL**, IO, Address 0x06[0]

A control to select the polarity of the LLC.

#### **Function**

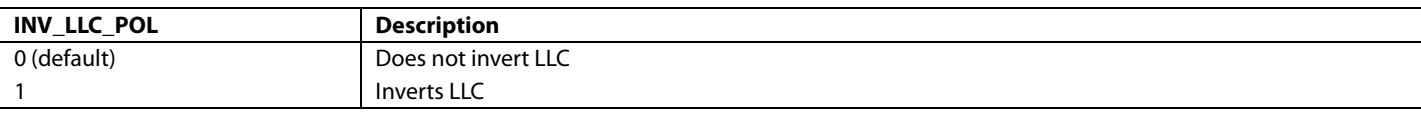

The output synchronization signals HS, VS/FIELD/ALSB, and DE can be inverted using the following control bits:

- [INV\\_HS\\_POL](#page-15-0)
- [INV\\_VS\\_POL](#page-15-1)
- [INV\\_F\\_POL](#page-15-2)

# <span id="page-15-0"></span>**INV\_HS\_POL**, IO, Address 0x06[1]

A control to select the polarity of the HS signal.

#### **Function**

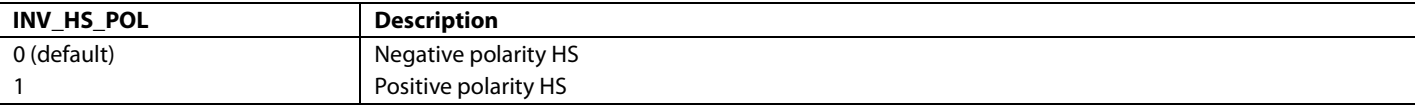

#### <span id="page-15-1"></span>**INV\_VS\_POL**, IO, Address 0x06[2]

A control to select the polarity of the VS/FIELD/ALSB signal.

#### **Function**

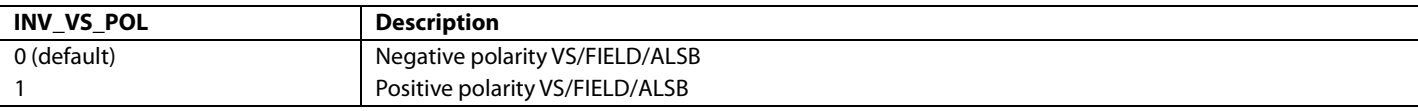

<span id="page-15-2"></span>**INV\_F\_POL**, IO, Address 0x06[3]

A control to select the polarity of the DE signal.

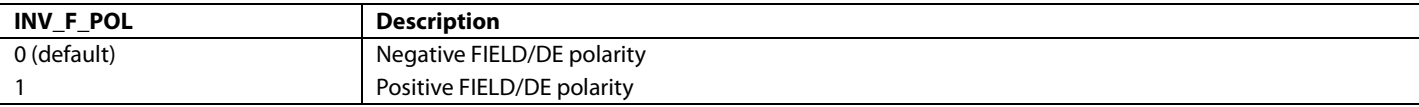

# *Digital Synthesizer Controls*

The [ADV7610](http://www.analog.com/ADV7610) features two digital encoder synthesizers that generate the following clocks:

- Video DPLL: this clock synthesizer generates the pixel clock. It undoes the effect of deep color and pixel repetition that are inherent to HDMI streams. The output of the LLC pin is either this pixel clock or a divided down version, depending on the datapath configuration. It takes less than one video frame for this synthesizer to lock.
- Audio DPLL: this clock synthesizer generates the audio clock. As per HDMI specifications, the incoming HDMI clock is divided down by CTS and then multiplied up by N. This audio clock is used as the main clock in the audio stream section. The output of MCLK represents this clock. It takes less than 5 ms after a valid ACR packet for this synthesizer to lock.

#### *Crystal Frequency Selection*

The [ADV7610](http://www.analog.com/ADV7610) supports 27.0, 28.63636, 24.576, and 24.0 MHz frequency crystals. The control described here allows selection of crystal frequency.

#### **XTAL\_FREQ\_SEL[1:0]**, IO, Address 0x04[2:1]

A control to set the XTAL frequency.

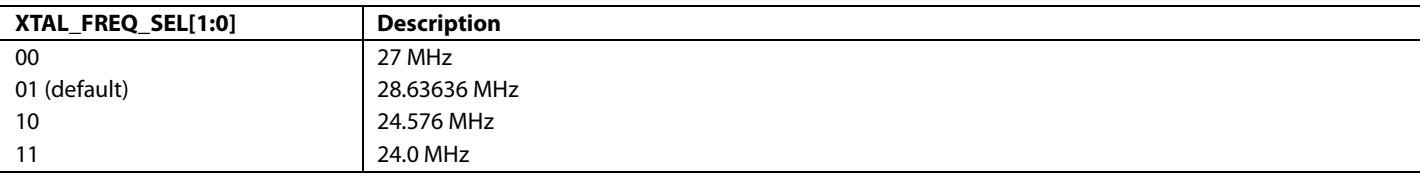

# <span id="page-17-0"></span>PRIMARY MODE AND VIDEO STANDARD

Setting the primary mode and choosing a video standard are the most fundamental settings when configuring the [ADV7610.](http://www.analog.com/ADV7610) There are two primary modes for the [ADV7610:](http://www.analog.com/ADV7610) HDMI-component and HDMI-graphic modes. The appropriate mode should be set with [PRIM\\_MODE\[3:0\].](#page-17-2)

In HDMI modes, the [ADV7610](http://www.analog.com/ADV7610) can receive and decode HDMI or DVI data throughout the DVI/HDMI receiver front end. Video data from the HDMI receiver is routed to the CP block while audio data is available on the audio interface. One of these modes is enabled by selecting either the HDMI-component or the HDMI-graphics primary mode.

Note: The HDMI receiver decodes and processes any applied HDMI stream irrespective of the video resolution. However, many primary mode and video standard combinations can be used to define how the decoded video data routed to the DPP and CP blocks is processed. This allows for free run features and data decimation modes that some systems may require.

If free run and decimation are not required, it is recommended to set the following configuration for HDMI mode:

- PRIM\_MODE[3:0]: 0x06
- VID\_STD[5:0]: 0x02

# <span id="page-17-1"></span>**PRIMARY MODE AND VIDEO STANDARD CONTROLS**

<span id="page-17-2"></span>**PRIM\_MODE[3:0]**, IO, Address 0x01[3:0]

A control to select the primary mode of operation of the decoder. Setting the appropriate HDMI mode is important for free run mode to work properly. This control is used with VID\_STD[5:0].

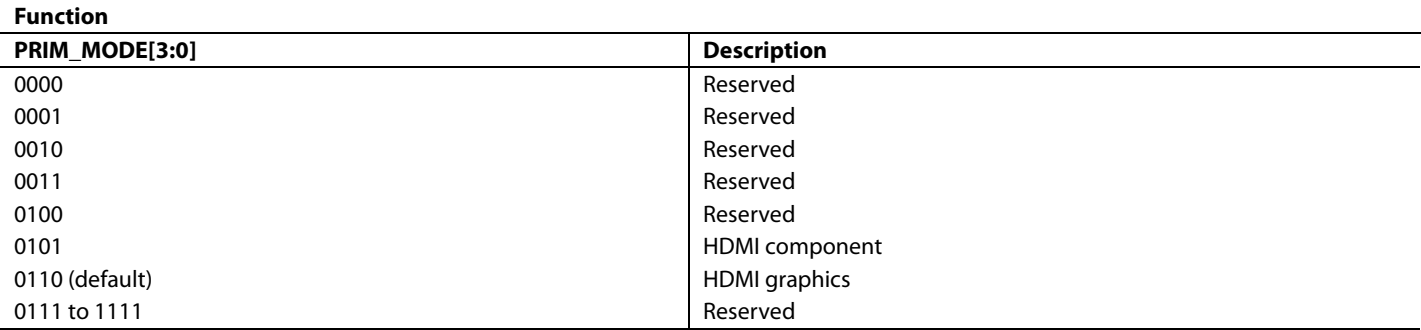

# **VID\_STD[5:0]**, IO, Address 0x00[5:0]

Sets the input video standard mode. Configuration is dependent on PRIM\_MODE[3:0]. Setting the appropriate mode is important for free run mode to work properly.

#### **Function**

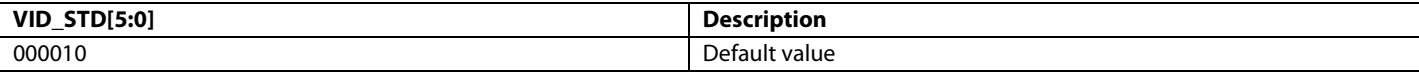

PRIM\_MODE[3:0] should be used with VID\_STD[5:0] to select the required video mode. These controls are set according t[o Table 6.](#page-17-3) 

#### <span id="page-17-3"></span>**Table 6. Primary Mode and Video Standard Selection**

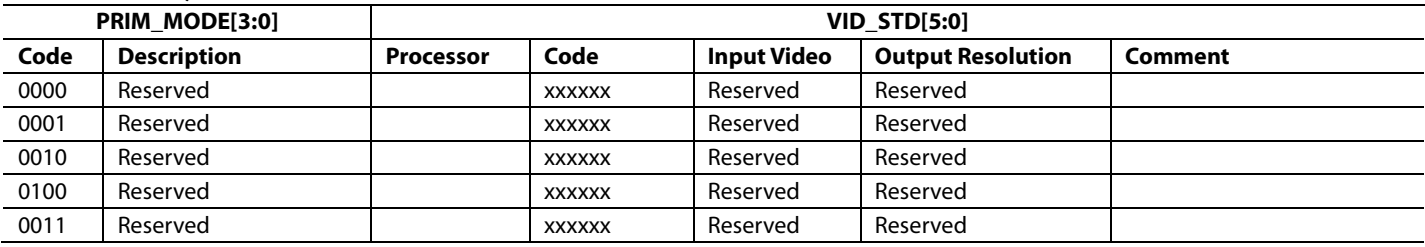

# Hardware User Guide **UG-438**

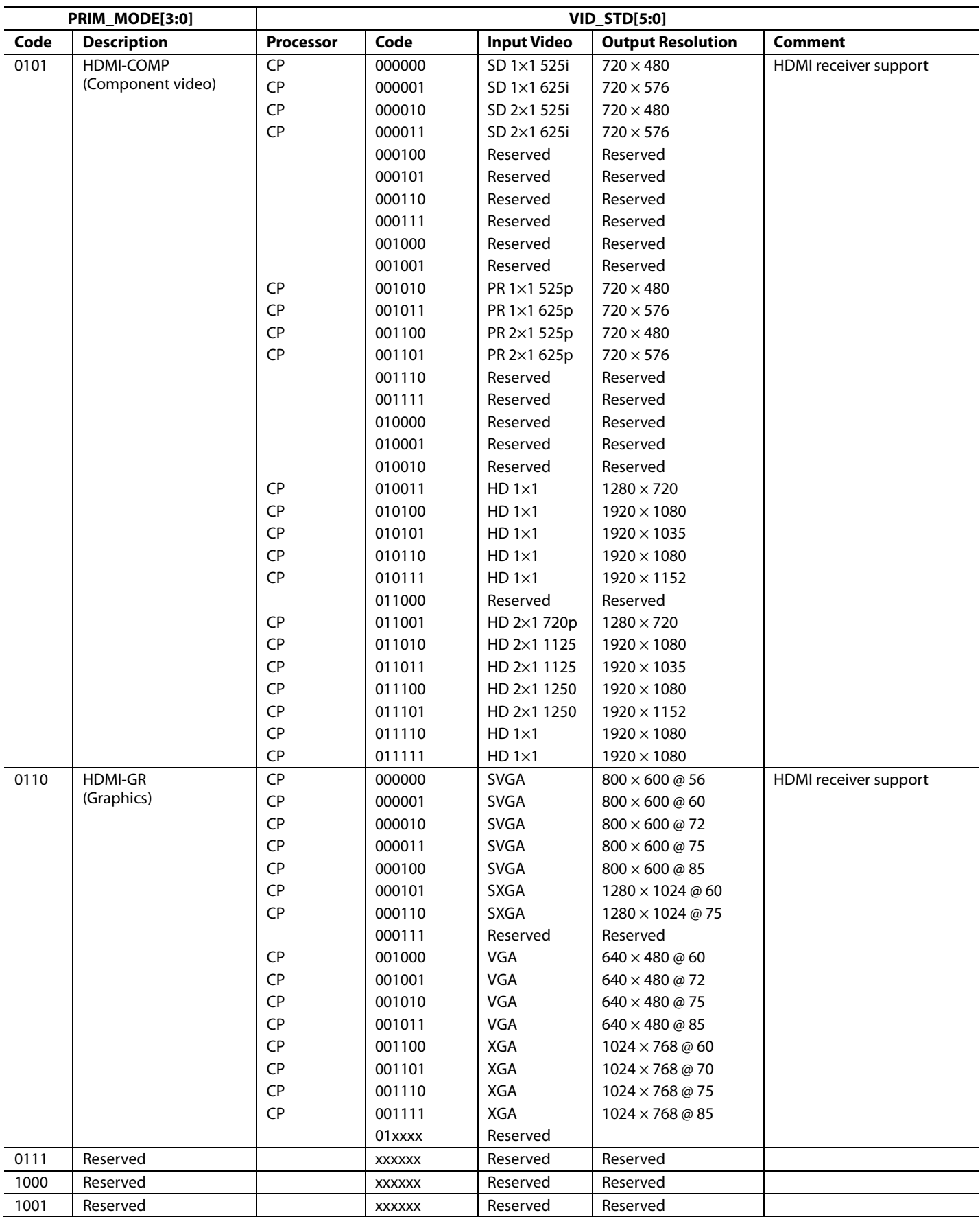

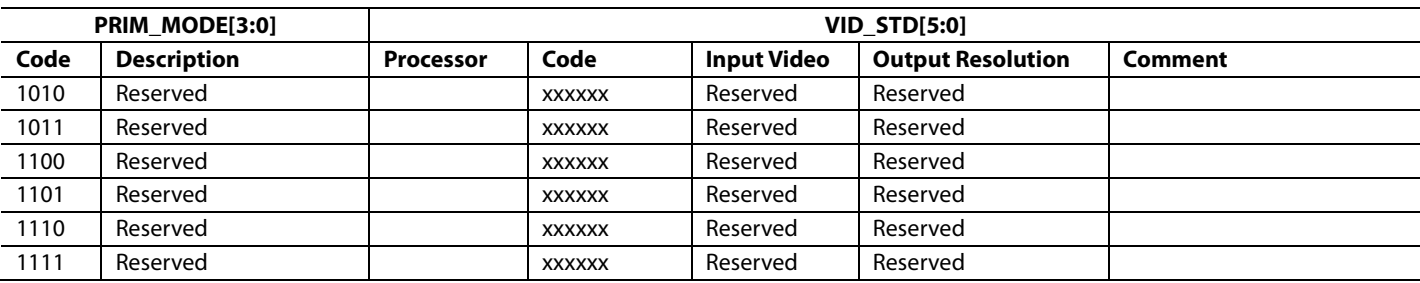

# *V\_FREQ*

This control is set to allow free run to work correctly (refer to [Table 7\)](#page-20-1).

**V\_FREQ[2:0]**, IO, Address 0x01[6:4]

A control to set vertical frequency.

#### **Function**

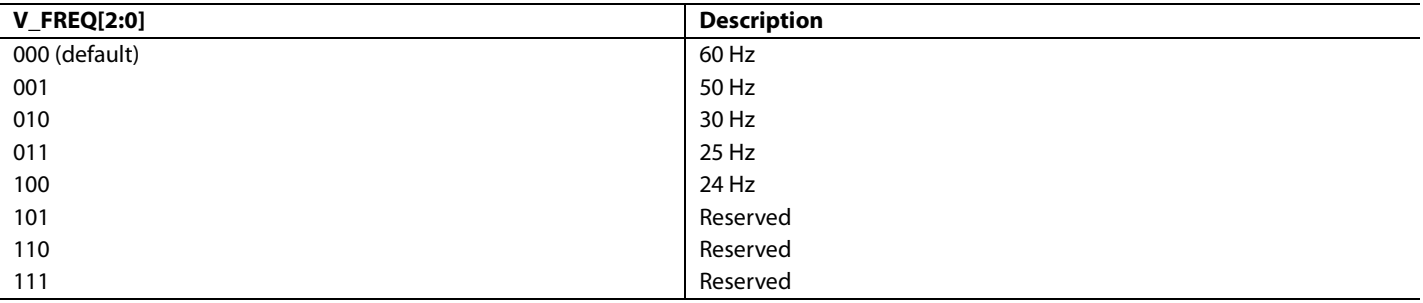

# <span id="page-19-0"></span>**HDMI DECIMATION MODES**

Some of the modes defined by VID\_STD have an inherent 2×1 decimation. For these modes, the main clock generator and the decimation filters in the DPP block are configured automatically. This ensures the correct data rate at the input to the CP block. Refer to the [Data Preprocessor and Color Space Conversion and Color Controls](#page-91-0) section for more information on the automatic configuration of the DPP block.

The [ADV7610](http://www.analog.com/ADV7610) correctly decodes and processes any incoming HDMI stream with the required decimation, irrespective of its video resolution:

In 1×1 mode (that is, without decimation), as long the PRIM\_MODE and VID\_STD registers are programmed for any HDMI mode without decimation.

For example:

- Set PRIM\_MODE to 0x5 and VID\_STD to 0x00
- Set PRIM\_MODE to 0x5 and VID\_STD to 0x13
- Set PRIM\_MODE to 0x6 and VID\_STD to 0x02
- In 2×1 decimation mode, as long the PRIM\_MODE and VID\_STD registers are programmed for any HDMI mode with 2×1 decimation. For example:
	- Set PRIM\_MODE to 0x5 and VID\_STD to 0x0C
	- Set PRIM\_MODE to 0x5 and VID\_STD to 0x19

Note: Decimating the video data from an HDMI stream is optional and should be performed only if it is required by the downstream devices connected to the [ADV7610.](http://www.analog.com/ADV7610) 

# <span id="page-19-1"></span>**PRIMARY MODE AND VIDEO STANDARD CONFIGURATION FOR HDMI FREE RUN**

If free run is enabled in HDMI mode, PRIM\_MODE[3:0] and VID\_STD[5:0] specify the input resolution expected by the [ADV7610](http://www.analog.com/ADV7610) (for free run Mode 1) and/or the output resolution to which the [ADV7610](http://www.analog.com/ADV7610) free runs (for free run Mode 0 and Mode 1). Refer to the Free Run [Mode](#page-133-1) section for additional details on the free run feature for HDMI inputs and t[o HDMI\\_FRUN\\_MODE.](#page-135-0) 

# <span id="page-20-0"></span>**RECOMMENDED SETTINGS FOR HDMI INPUTS**

This section provides the recommended settings for an HDMI input encapsulating a video resolution corresponding to a selection Video ID Code described in the 861 specification.

[Table 7](#page-20-1) provides the recommended settings for the following registers:

- PRIM\_MODE
- VID\_STD
- V\_FREQ (V\_FREQ should be set to 0x0 if not specified i[n Table 7.\)](#page-20-1)
- INV\_HS\_POL = 1 (INV\_HS\_POL should be set to 1 if not specified in [Table 7.\)](#page-20-1)
- INV\_VS\_POL = 1 (INV\_VS\_POL should be set to 1 if not specified in [Table 7.](#page-20-1))

# <span id="page-20-1"></span>**Table 7. Recommended Settings for HDMI Inputs**

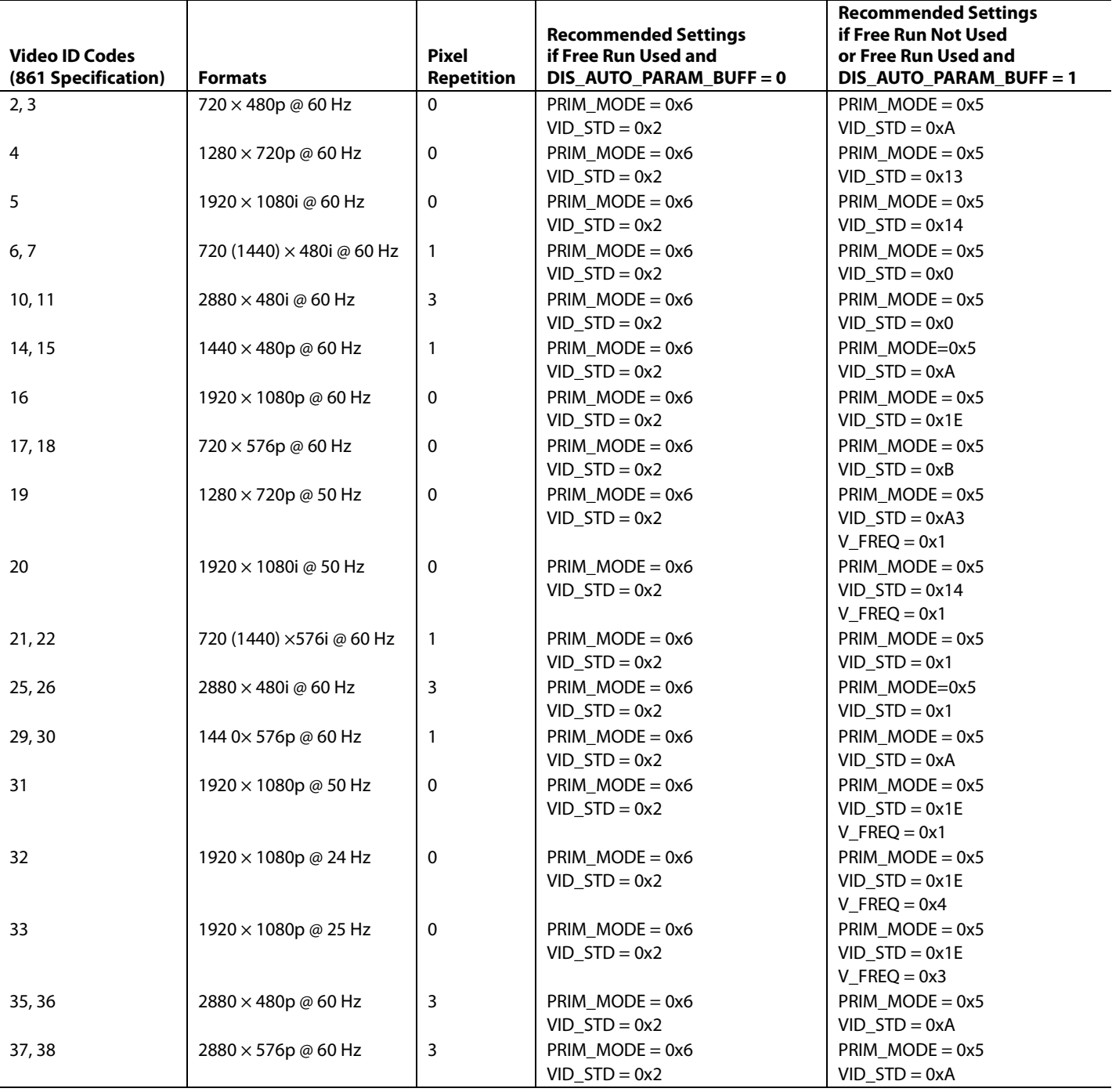

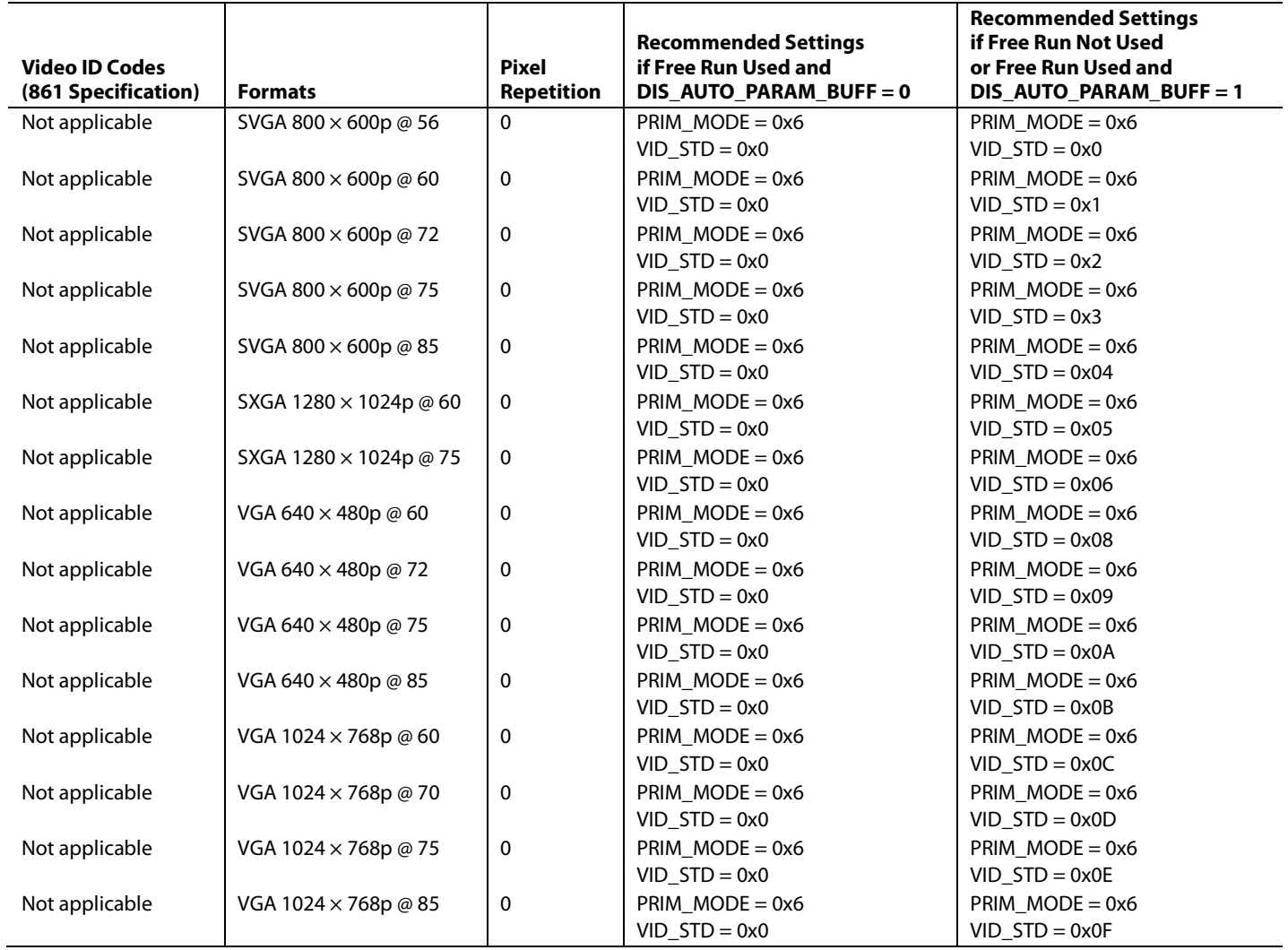

# <span id="page-22-3"></span><span id="page-22-0"></span>PIXEL PORT CONFIGURATION

The [ADV7610](http://www.analog.com/ADV7610) has a very flexible pixel port, which can be configured in a variety of formats to accommodate downstream ICs. The [ADV7610](http://www.analog.com/ADV7610) can provide output modes up to 24 bits.

This section details the controls required to configure the [ADV7610](http://www.analog.com/ADV7610) pixel port[. Appendix C](#page-181-0) contains tables describing pixel port configurations.

# <span id="page-22-1"></span>**PIXEL PORT OUTPUT MODES**

# **OP\_FORMAT\_SEL[7:0]**, IO, Address 0x03[7:0]

A control to select the data format and pixel bus configuration. Refer to the pixel port configuration for full information on pixel port modes and configuration settings.

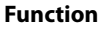

<span id="page-22-2"></span>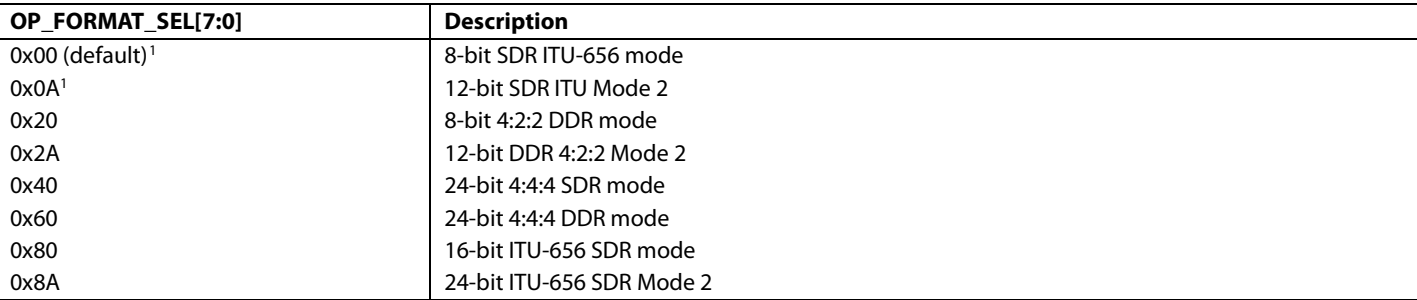

<sup>1</sup> Refer to the DLL settings for 656, 8-/10-/12-bit modes in th[e DLL on LLC Clock Path](#page-23-1) section.

#### *Bus Rotation and Reordering Controls*

Bus reordering controls are available fo[r ADV7610.](http://www.analog.com/ADV7610) OP\_CH\_SEL[2:0] allows the three output buses to be rearranged, thus providing six different output possibilities.

#### **OP\_CH\_SEL[2:0]**, IO, Address 0x04[7:5]

A control to select the configuration of the pixel data bus on the pixel pins. Refer to the pixel port configuration for full information on pixel port modes and configuration settings.

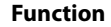

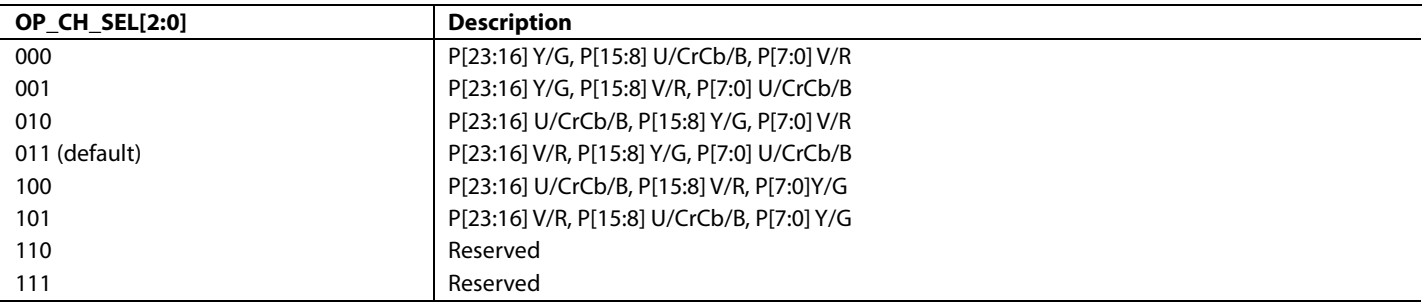

# *Pixel Data and Synchronization Signals Control*

The polarity of the LLC and synchronization signals can be inverted, and the LLC, the synchronization signals, and the pixel data output can be tristated. Refer to the information on the following controls:

- [INV\\_F\\_POL](#page-15-2)
- [INV\\_VS\\_POL](#page-15-1)
- [INV\\_HS\\_POL](#page-15-0)
- [TRI\\_PIX](#page-13-0)
- [TRI\\_LLC](#page-13-1)
- [TRI\\_SYNCS](#page-13-2)

# **OP\_SWAP\_CB\_CR**, IO, Address 0x05[0]

A control for the swapping of Cr and Cb data on the pixel buses.

# **Function**

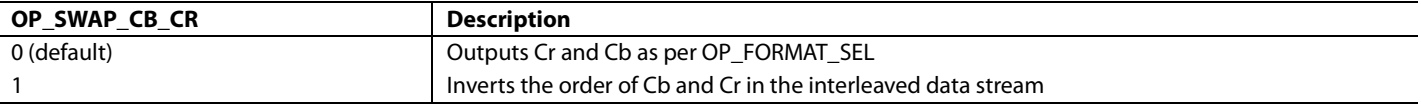

OP\_SWAP\_CB\_CR swaps the order in which Cb and Cr are interleaved in the output data stream. It caters for cases in which the data on Channels B and C are swapped. It is effective only if OP\_FORMAT\_SEL[7:0] is set to a 4:2:2 compatible output mode.

Note: It has no effect for 24-bit SDR modes and DDR modes.

# <span id="page-23-0"></span>**LLC CONTROLS**

The [ADV7610](http://www.analog.com/ADV7610) has a limited number of adjustment features available for the line locked clock (LLC) output. The polarity of the LLC can be inverted and the LLC of the output driver can be tristated. Controls also exist to skew the LLC versus the output data to achieve suitable setup and hold times for any back end device.

The LLC controls are as follows:

- [INV\\_LLC\\_POL](#page-15-3)
- TRI LLC
- [LLC\\_DLL\\_EN](#page-23-2)
- [LLC\\_DLL\\_MUX](#page-23-3)
- [LLC\\_DLL\\_PHASE\[4:0\]](#page-24-0)

# <span id="page-23-1"></span>**DLL ON LLC CLOCK PATH**

A delay locked loop (DLL) block is implemented on the LLC clock path. This DLL allows the changing of the phase of the output pixel clock on the LLC pin.

**LLC\_DLL\_DOUBLE,** IO, Address 0x19[6]

A control to double LLC frequency.

#### **Function**

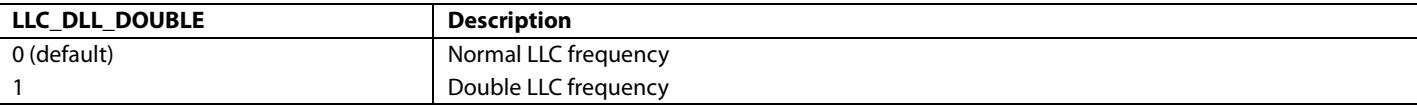

# *Adjusting DLL Phase in All Modes*

<span id="page-23-2"></span>**LLC\_DLL\_EN**, IO, Address 0x19[7]

A control to enable the DLL for the output pixel clock.

#### **Function**

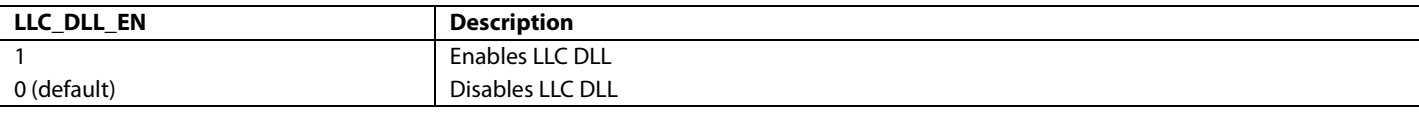

# <span id="page-23-3"></span>**LLC\_DLL\_MUX**, IO, Address 0x33[6]

A control to apply the pixel clock DLL to the pixel clock output on the LLC pin.

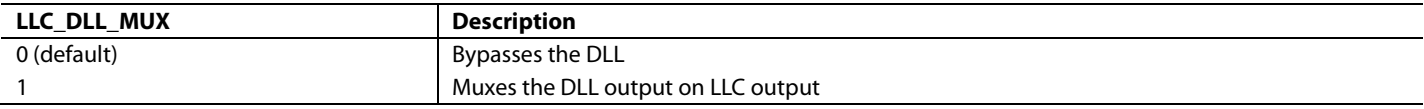

# <span id="page-24-0"></span>**LLC\_DLL\_PHASE[4:0]**, IO, Address 0x19[4:0]

A control to adjust LLC DLL phase in increments of 1/32 of a clock period.

### **Function**

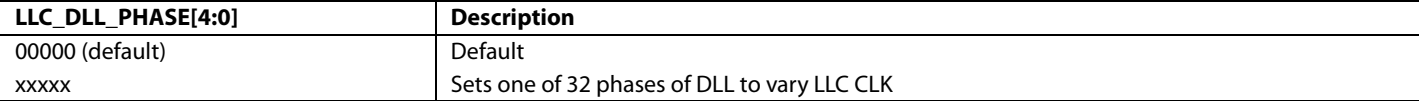

# *DLL Settings for 656, 8-/10-/12-Bit Modes*

The following table shows the settings that must be used to enable 8-/10-/12-bit, 656 output.

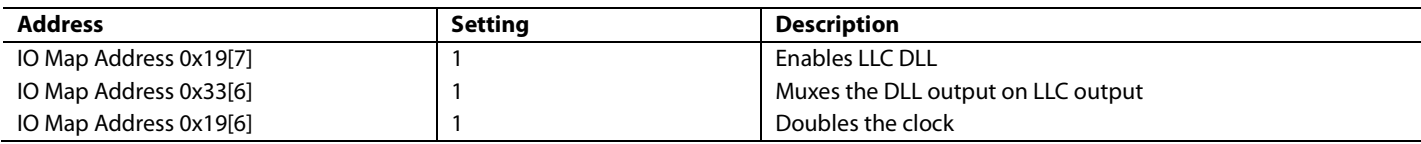

# <span id="page-25-0"></span>HDMI RECEIVER

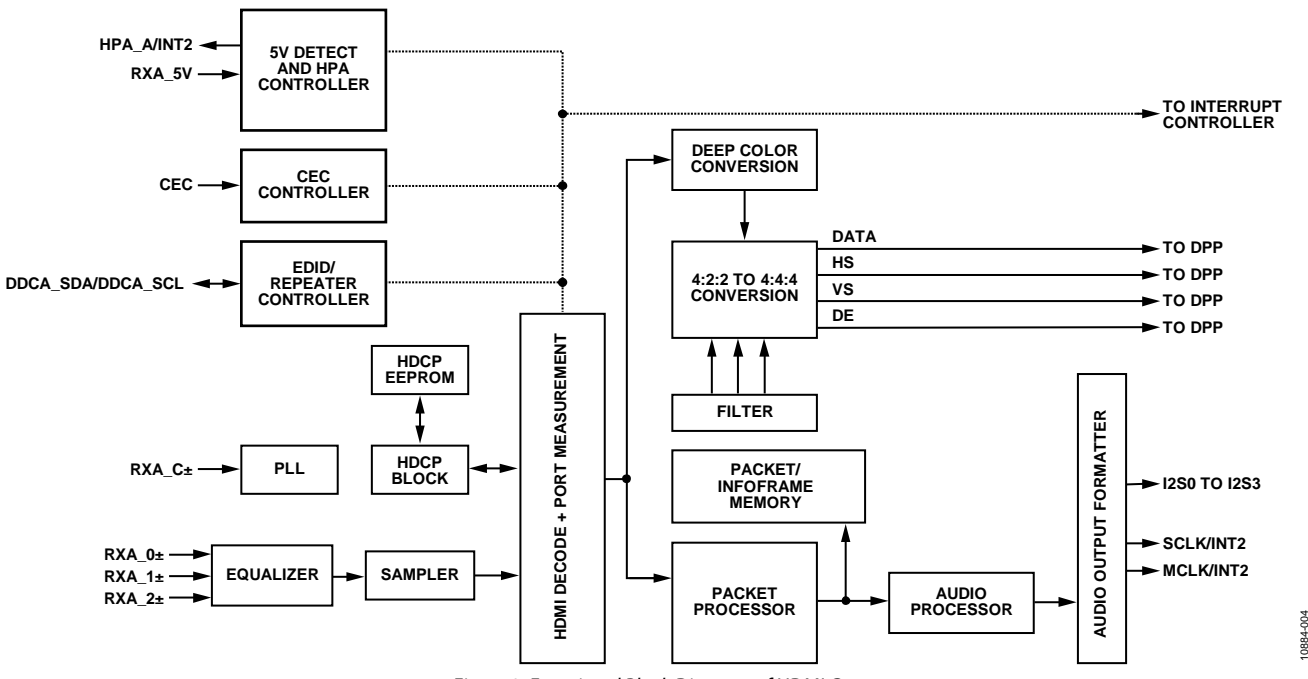

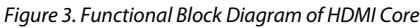

# <span id="page-25-1"></span>**+5 V CABLE DETECT**

The HDMI receiver in the [ADV7610](http://www.analog.com/ADV7610) can monitor the level on the +5 V power signal pin of the HDMI port. The results of this detection can be read back from the following I<sup>2</sup>C registers. These readbacks are valid even when the part is not configured for HDMI mode.

**CABLE\_DET\_A\_RAW**, IO, Address 0x6F[0] (Read Only)

Raw status of Port A +5 V cable detection signal.

#### **Function**

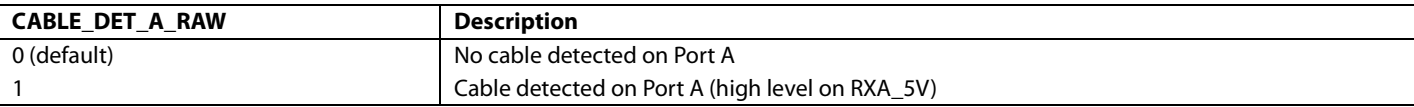

The [ADV7610](http://www.analog.com/ADV7610) provides a digital glitch filter on the +5 V power signals from the HDMI port. The output of this filter is used to reset the HDMI block (refer to the [HDMI Section Reset Strategy](#page-90-0) section).

The +5 V power signal must be constantly high for the duration of the timer (controlled by [FILT\\_5V\\_DET\\_TIMER\[6:0\]\)](#page-26-1), otherwise the output of the filter is low. The output of the filter returns low as soon as any change in the +5 V power signal is detected.

# **FILT\_5V\_DET\_DIS**, Addr 68 (HDMI), Address 0x56[7]

This control is used to disable the digital glitch filter on the HDMI 5 V detect signals. The filtered signals are used as interrupt flags and used to reset the HDMI section. The filter works from an internal ring oscillator clock and, therefore, is available in power-down mode. The clock frequency of the ring oscillator is  $42 \text{ MHz} \pm 10\%$ .

#### **Function**

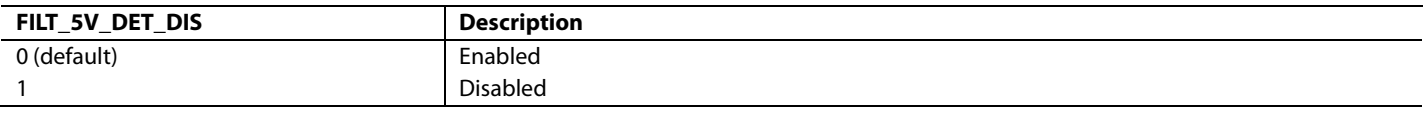

Note: If the +5 V pins are not used and are left unconnected, the +5 V detect circuitry must be disconnected from the HDMI reset signal by setting [DIS\\_CABLE\\_DET\\_RST](#page-26-2) to 1. This avoids holding the HDMI section in reset.

# <span id="page-26-1"></span>**FILT\_5V\_DET\_TIMER[6:0]**, Addr 68 (HDMI), Address 0x56[6:0]

This control is used to set the timer for the digital glitch filter on the HDMI +5 V detect inputs. The unit of this parameter is two clock cycles of the ring oscillator  $($   $\sim$  47 ns). The input must be constantly high for the duration of the timer; otherwise, the filter output remains low. The output of the filter returns low as soon as any change in the +5 V power signal is detected.

#### **Function**

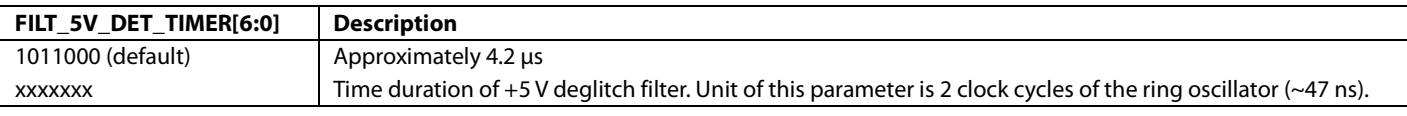

<span id="page-26-2"></span>**DIS\_CABLE\_DET\_RST**, Addr 68 (HDMI), Address 0x48[6]

This control disables the reset effects of cable detection. DIS\_CABLE\_DET\_RST must be set to 1 if the +5 V pins are unused and left unconnected.

#### **Function**

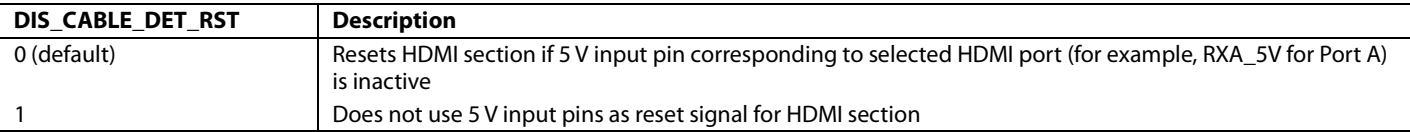

# <span id="page-26-0"></span>**HOT PLUG ASSERT**

The [ADV7610](http://www.analog.com/ADV7610) features hot plug assert (HPA) control for its HDMI port. The purpose of the control and its corresponding output pin is to communicate to an HDMI transmitter that it is possible to access the enhanced-extended display identification (E-EDID) connected to the DDC bus.

#### **HPA\_MANUAL**, Addr 68 (HDMI), Address 0x6C[0]

Manual control enable for the HPA output pins. Automatic control of these pins is disabled by setting this bit. Manual control is determined by the HPA\_MAN\_VALUE\_X (where  $X = A$ ).

#### **Function**

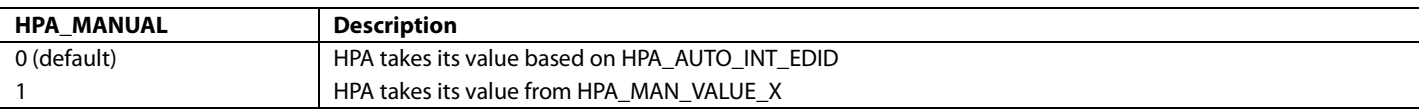

#### **HPA\_MAN\_VALUE\_A**, IO, Address 0x20[7]

A manual control for the value of HPA on Port A. Valid only if HPA\_MANUAL is set to 1.

#### **Function**

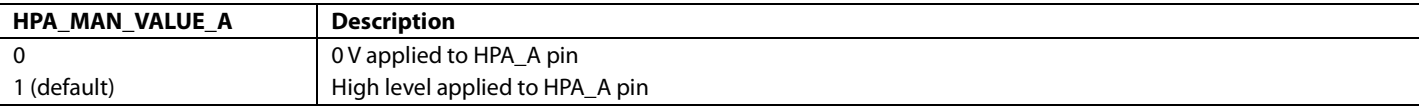

Note: The HPA\_A pin is open drain. An external pull-up resistor is required to pull it high.

# **HPA\_AUTO\_INT\_EDID[1:0]**, Addr 68 (HDMI), Address 0x6C[2:1]

This control selects the type of automatic control on the HPA output pins. This bit has no effect when HPA\_MANUAL is set to 1.

#### **Function**

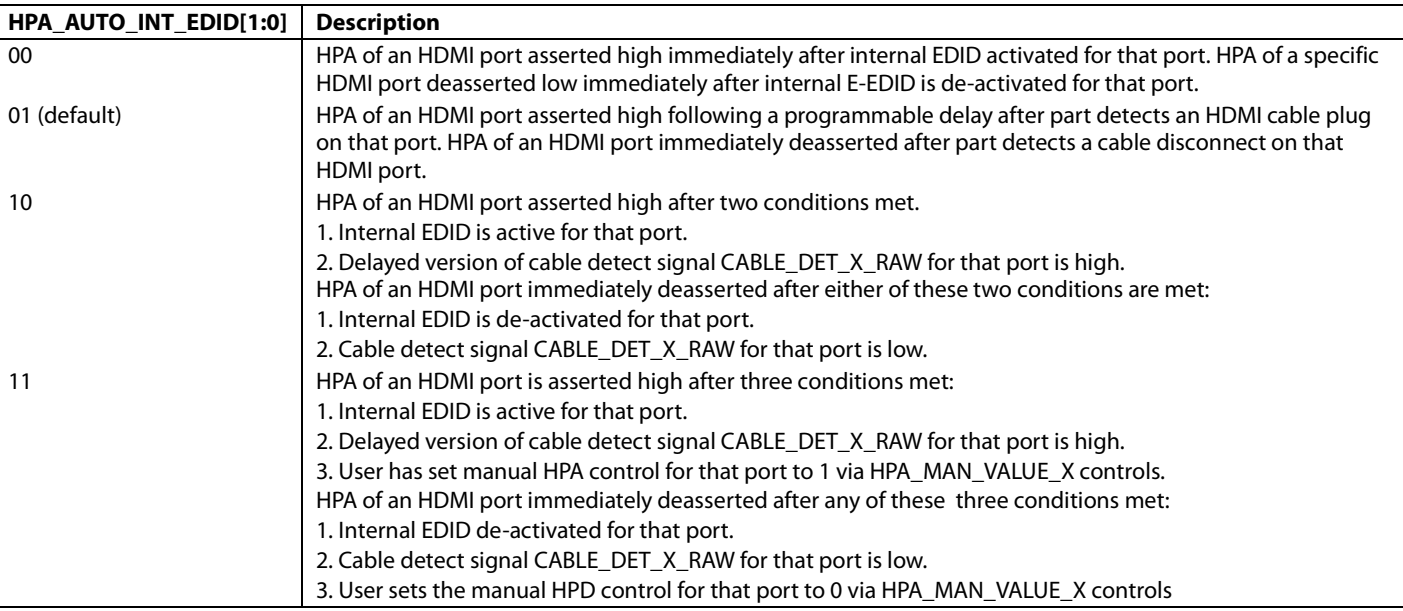

Note: The delay is programmable vi[a HPA\\_DELAY\\_SEL\[3:0\].](#page-27-0) Refer to [EDID\\_ENABLE](#page-28-2) for details on enabling the internal E-EDID for an HDMI port. In HPA\_MAN\_VALUE\_X and CABLE\_DET\_X\_RAW, X refers to A.

#### <span id="page-27-0"></span>**HPA\_DELAY\_SEL[3:0]**, Addr 68 (HDMI), Address 0x6C[7:4]

Sets a delay between +5 V detection and hot plug assertion on the HPA output pins, in increments of 100 ms per bit.

#### **Function**

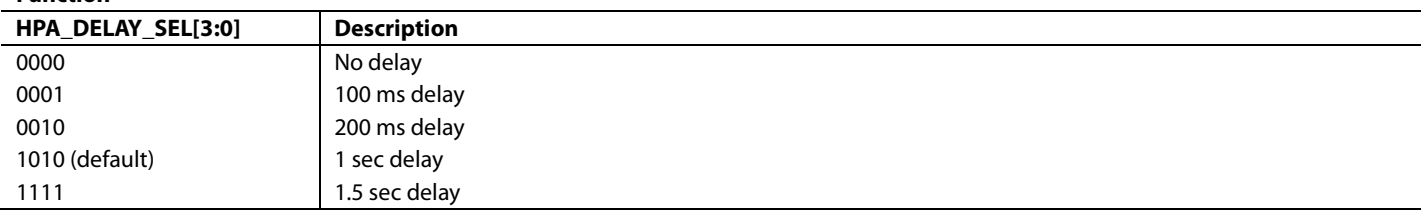

# **HPA\_TRISTATE\_A**, IO, Address 0x20[3]

Tristates HPA output pin for Port A.

### **Function**

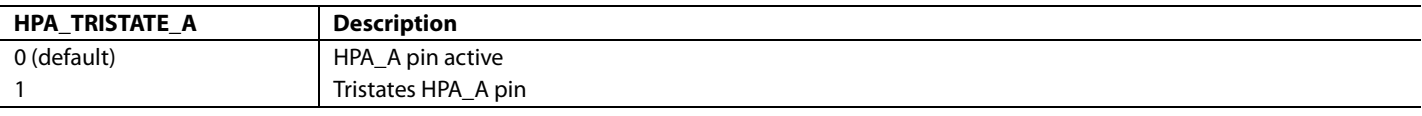

# **HPA\_STATUS\_PORT\_A**, IO, Address 0x21[3] (Read Only)

Readback of HPA status for Port A.

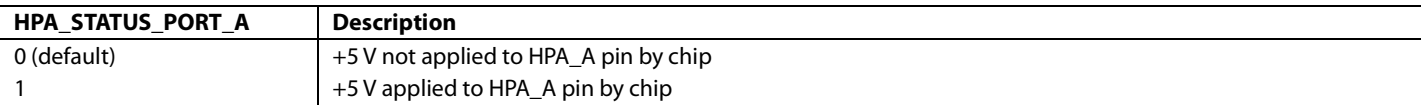

#### **HPA\_OVR\_TERM**, Addr 68 (HDMI), Address 0x6C[3]

A control to set the termination control to be overridden by the HPA setting. When this bit is set, termination on a specific port is set according to the HPA status of that port.

#### **Function**

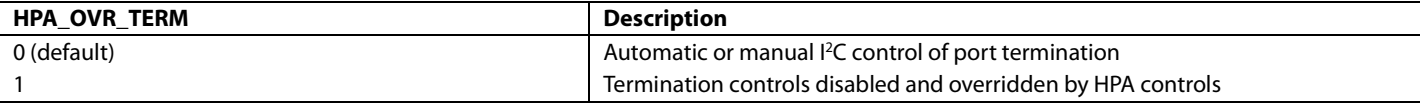

# <span id="page-28-0"></span>**E-EDID/REPEATER CONTROLLER**

The HDMI section incorporates an E-EDID/repeater controller, which performs the following tasks:

- Computes the E-EDID checksum
- Performs the repeater routines described in th[e Repeater Support](#page-78-0) section

The E-EDID/repeater controller is powered from the DVDD supply and clocked by an internal ring oscillator. The controller and the internal DDC bus arbiter are kept active in power-down Mode 0 and power-down Mode 1. This allows the internal E-EDID to be functional and accessible through the DDC port, even when the part is powered down (refer to th[e Power-Down Modes](#page-11-0) section). These HDMI transmitters can then read the capabilities of the powered-down application integrating the [ADV7610](http://www.analog.com/ADV7610) by accessing its internal E-EDID through the DDC ports.

The E-EDID/repeater controller is reset when the DVDD supplies go low or whe[n HDCP\\_REPT\\_EDID\\_RESET](#page-28-3) is set high. When the E-EDID/repeater controller reboots, it performs the following tasks:

- Clears the internal E-EDID and Key Selection Vector (KSV) RAM (refer t[o E-EDID Data Configuration](#page-28-1) section and th[e Internal](#page-37-0)  [HDCP Key OTP ROM](#page-37-0) section )
- Computes a checksum for port

#### <span id="page-28-3"></span>**HDCP\_REPT\_EDID\_RESET**, Addr 68 (HDMI), Address 0x5A[3] (Self-Clearing)

A reset control for the E-EDID/repeater controller. When asserted, it resets the E-EDID/repeater controller.

#### **Function**

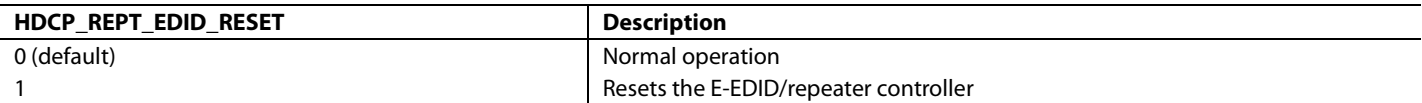

# <span id="page-28-1"></span>**E-EDID DATA CONFIGURATION**

The [ADV7610](http://www.analog.com/ADV7610) features a RAM that can store an E-EDID. This internal E-EDID feature can be used for the HDMI port. It is also possible to use an external device storage for the E-EDID data.

The following controls are provided to enable the internal E-EDID for each of the four HDMI ports.

<span id="page-28-2"></span>**EDID\_A\_ENABLE**, Addr 64 (Repeater), Address 0x74[0]

Enables I<sup>2</sup>C access to the internal EDID RAM from DDC Port A.

#### **Function**

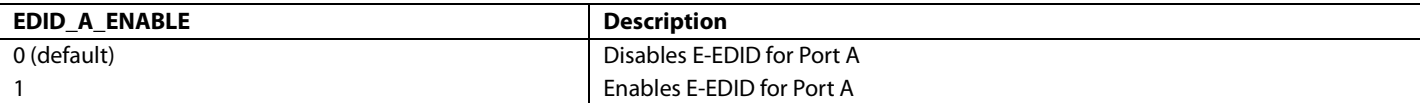

When the internal E-EDID is enabled, th[e ADV7610](http://www.analog.com/ADV7610) must first calculate the E-EDID checksums for that port before the E-EDID is actually enabled.

The following read only flags can be utilized to determine if the E-EDID is actually enabled on the HDMI ports.

**EDID\_A\_ENABLE\_CPU**, Addr 64 (Repeater), Address 0x76[0] (Read Only)

Flags internal EDID enabling on Port A.

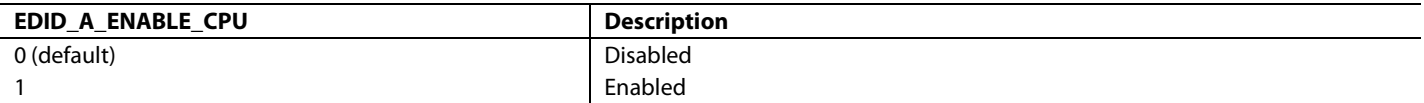

#### *Notes*

- If the internal E-EDID RAM is enabled, an external E-EDID storage device must not be connected on the DDC bus of that port.
- The internal E-EDID can be read by current address read sequences on the DDC port.
- The [ADV7610](http://www.analog.com/ADV7610) supports the segment pointer, which is set at Register Address 0x60 through the DDC bus, and used in combination with the internal E-EDID address (0xA0) to access the internal E-EDID.
- The contents of the EDID RAM are not to be trusted after power-up or hardware reset. Users should write the proper contents to the EDID RAM memory inside th[e ADV7610](http://www.analog.com/ADV7610) via an external MCU.

# *E-EDID Support for Power-Down Modes*

The [ADV7610](http://www.analog.com/ADV7610) supports E-EDID access in Power-Down Mode 0 and Power-Down Mode 1. Using this feature, an application that integrates the [ADV7610](http://www.analog.com/ADV7610) in standby can make its E-EDID available to the HDMI transmitter. This allows support of CEC and provides compatibility with HDMI transmitters that require the E-EDID to be available when the HDMI receiver is powered down.

In Power-Down Mode 0, the part operates in a very low power state with only the minimum of internal circuitry enabled for the internal E-EDID.

For more details on E-EDID accessibility in power-down modes, refer to th[e Power-Down Modes](#page-11-0) section.

# <span id="page-29-0"></span>**TRANSITIONING OF POWER MODES**

If the part starts in Power-Down Mode 0 and then transitions into a different power mode (that is, Power-Down Mode 1 or normal operation mode), the information in the internal E-EDID is not overwritten. The internal E-EDID remains active on the HDMI port for which the E-EDID has been accessed. This prevents disturbing E-EDID read requests from HDMI sources connected to the [ADV7610](http://www.analog.com/ADV7610) while it is being powered on, or while the power mode is transitioning.

It is possible to disable the automatic enable of internal EDID on the HDMI port when the part comes out of power-down mode, by setting the DISABLE\_AUTO\_EDID bit.

**DISABLE\_AUTO\_EDID**, Addr 64 (Repeater), Address 0x7A[1]

Disables all automatic enables for internal E-EDID.

**Function**

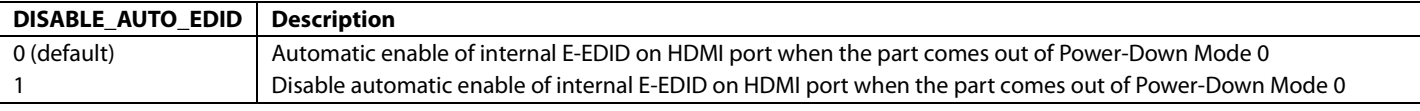

# <span id="page-29-1"></span>**STRUCTURE OF INTERNAL E-EDID**

This section describes the structure of the internal E-EDID accessible through the DDC bus. This section describes the structure and configuration for of the internal E-EDID accessed through Port A. The internal E-EDID is enabled for Port A by setting the [EDID\\_A\\_ENABLE](#page-28-2) bit to 1.

The structure of the internal E-EDID image for Port A is shown i[n Figure 4.](#page-30-3) 

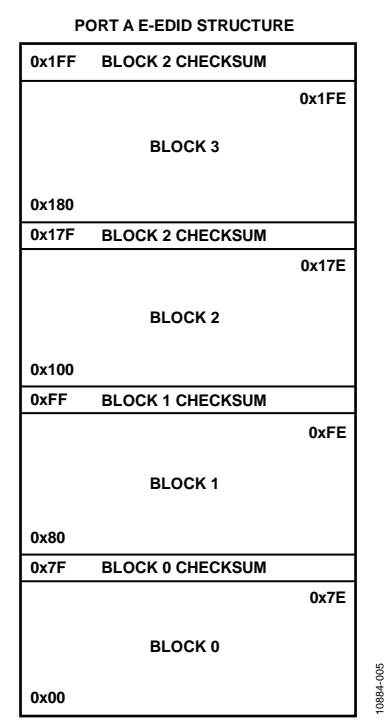

*Figure 4. Port A E-EDID Structure and Mapping for SPA Located in EDID Block 1*

# <span id="page-30-3"></span>*Notes*

- After EDID A ENABLE is set to 1, the [ADV7610](http://www.analog.com/ADV7610) EDID/repeater controller computes the checksums and updates the internal RAM address locations 0x7F, 0xFF, 0X17F, and 0x1FF in the internal EDID RAM with the computed checksums.
- After power up, the [ADV7610 E](http://www.analog.com/ADV7610)-EDID controller sets all bytes in the internal EDID RAM to 0, this operation takes less than 1 ms. It is recommended to wait for at least 1 ms before initializing the EDID map with E-EDID.
- When internal E-EDID is enabled on Port A, the hot plug should not be asserted until the EDID map has been completely initialized with E-EDID.
- The internal E-EDID can be accessed in read-only mode through the DDC interface at the I<sup>2</sup>C address 0xA0.
- The internal E-EDID can be accessed in read/write mode through the general I<sup>2</sup>C interface at the EDID map I<sup>2</sup>C address.

# <span id="page-30-0"></span>**TMDS EQUALIZATION**

The [ADV7610](http://www.analog.com/ADV7610) incorporates active equalization of the HDMI data signals. This equalization compensates for the high frequency losses inherent in HDMI and DVI cabling, especially at long lengths and higher frequencies. Th[e ADV7610](http://www.analog.com/ADV7610) is capable of equalizing for cable lengths up to 30 meters and for pixel clock frequencies up to 225 MHz.

# <span id="page-30-1"></span>**PORT SELECTION**

HDMI\_PORT\_SELECT allows the selection of the active HDMI port. The only port o[n ADV7610](http://www.analog.com/ADV7610) is Port A.

<span id="page-30-4"></span>**HDMI\_PORT\_SELECT[2:0]**, Addr 68 (HDMI), Address 0x00[2:0]

This two bit control is used for HDMI primary port selection.

#### **Function**

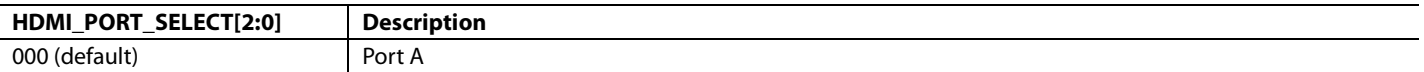

# <span id="page-30-2"></span>**TMDS CLOCK ACTIVITY DETECTION**

The [ADV7610](http://www.analog.com/ADV7610) provides circuitry to monitor TMDS clock activity on HDMI port. The firmware can poll the appropriate registers for TMDS clock activity detection and configure th[e ADV7610](http://www.analog.com/ADV7610) as desired. TMDS clock detection control is active as soon as th[e ADV7610](http://www.analog.com/ADV7610) detects activity above 25 MHz on the TMDS clock input.

**TMDS\_CLK\_A\_RAW**, IO, Address 0x6A[4] (Read Only)

Raw status of Port A TMDS clock detection signal.

### **Function**

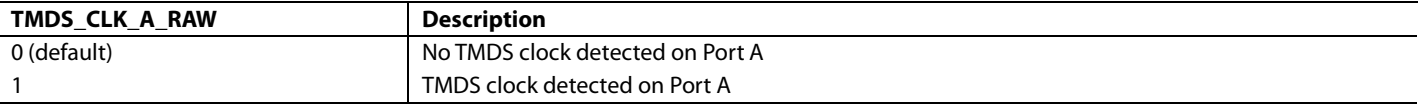

# *Important*

- The clock detection flag is valid if the part is powered up or in Power Down Mode 1. Refer to the [Power-Down Mode 1](#page-12-1) section.
- The clock detection flags is valid, irrespective of the mode the part is set into via the PRIM\_MODE[3:0] register.

# *Clock and Data Termination Control*

The [ADV7610](http://www.analog.com/ADV7610) provides controls for the TMDS clock and data termination on the HDMI port.

Note: The clock termination of the port by [HDMI\\_PORT\\_SELECT\[2:0\]](#page-30-4) must always be enabled.

This part does not support HDMI streams with a clock lower than 25 MHz.

**TERM\_AUTO**, Addr 68 (HDMI), Address 0x01[0]

This bit allows the user to select automatic or manual control of clock termination. If automatic mode termination is enabled, then the termination on the port selected via HDMI\_PORT\_SELECT[1:0] is enabled.

#### **Function**

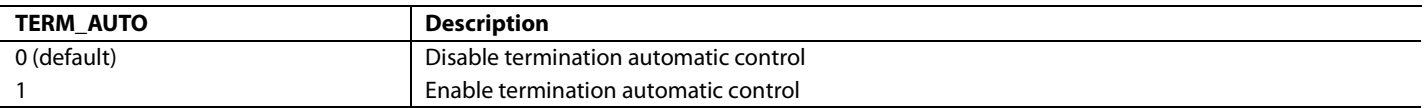

Note: When manual mode is enabled, the termination for each port is set individually by the CLOCK\_TERMA\_DISABLE control bits

**CLOCK\_TERMA\_DISABLE**, Addr 68 (HDMI), Address 0x83[0]

Disable clock termination on Port A. Can be used when TERM\_AUTO set to 0

#### **Function**

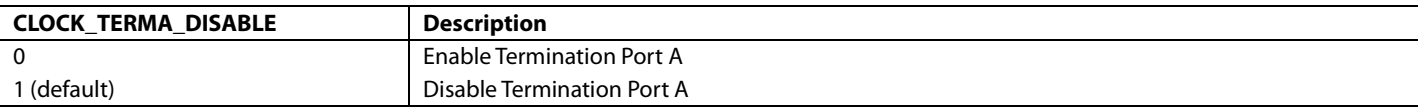

# <span id="page-31-0"></span>**HDMI/DVI STATUS BITS**

HDMI/DVI status mode is available through HDMI\_MODE.

**HDMI\_MODE\_RAW**, Addr 68 (HDMI), Address 0x65[3] (Read Only)

Raw status signal of HDMI mode signal.

#### **Function**

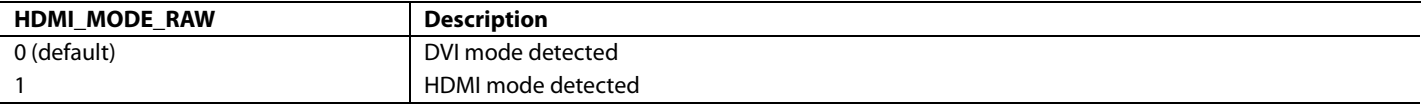

# **HDMI\_MODE**, Addr 68 (HDMI), Address 0x05[7] (Read Only)

A readback to indicate whether the stream processed by the HDMI core is a DVI or an HDMI stream.

#### **Function**

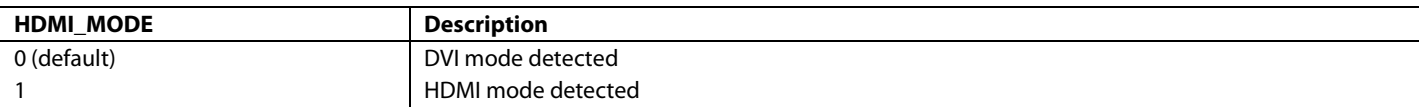

# <span id="page-31-1"></span>**VIDEO 3D DETECTION**

Status of 3D video is available through the VIDEO\_3D\_RAW bit.

**VIDEO\_3D\_RAW**, Addr 68 (HDMI), Address 0x6A[2] (Read Only)

Raw status of the video 3D signal.

### **Function**

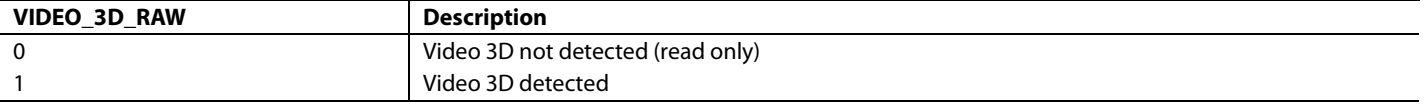

# <span id="page-32-0"></span>**TMDS MEASUREMENT**

The [ADV7610](http://www.analog.com/ADV7610) contains logic that measures the frequency of the TMDS clock transmitted. The TMDS frequency can be read back via the

**[TMDSFREQ\[8:0](#page-32-1)**] an[d TMDSFREQ\\_FRAC\[6:0\] r](#page-32-2)egisters.

### *TMDS Measurement after TMDS PLL*

The TMDSFREQ measurement is provided by a clock measurement circuit located after the TMDS PLL. The TMDS PLL must, therefore, be locked to the incoming TMDS clock in order for the TMDSFREQ and TMDSFREQ\_FRAC registers to return a valid measurement. The TMDS frequency can be obtained using Equation 1, TMDS Frequency in MHz (Measured after TMDS PLL).

$$
F_{TMDS} = TMDSFREG + \frac{TMDSFREG - FRAC}{128} \tag{1}
$$

**Notes**

- The TMDS PLL lock status can be monitored via TMDS PLL LOCKED.
- The TMDS\_PLL\_LOCKED flag should be considered valid if a TMDS clock is input on the HDMI port selected via [HDMI\\_PORT\\_SELECT\[2:0\].](#page-30-4)
- The [NEW\\_TMDS\\_FRQ\\_RAW](#page-33-2) flag can be used to monitor if the TMDS frequency on the selected HDMI port changes by a programmable threshold.

The [ADV7610](http://www.analog.com/ADV7610) can be configured to trigger an interrupt when the bi[t NEW\\_TMDS\\_FRQ\\_RAW](#page-33-2) changes from 0 to 1. In that configuration, the interrupt statu[s NEW\\_TMDS\\_FRQ\\_ST](#page-170-0) indicates tha[t NEW\\_TMDS\\_FRQ\\_RAW](#page-33-2) has changed from 0 to 1. Refer to the [Interrupts](#page-152-0) section for additional information on the configuration of interrupts.

<span id="page-32-1"></span>**TMDSFREQ[8:0]**, Addr 68 (HDMI), Address 0x51[7:0]; Address 0x52[7] (Read Only)

This register provides a full precision integer TMDS frequency measurement.

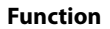

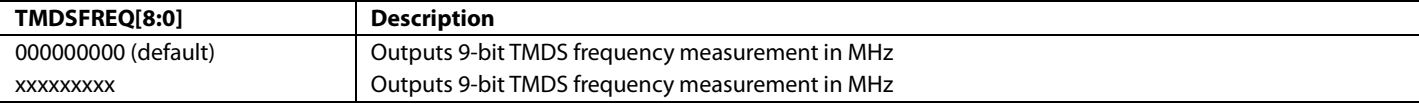

<span id="page-32-2"></span>**TMDSFREQ\_FRAC[6:0]**, Addr 68 (HDMI), Address 0x52[6:0] (Read Only)

A readback to indicate the fractional bits of measured frequency of PLL recovered TMDS clock. The unit is 1/128 MHz.

**Function**

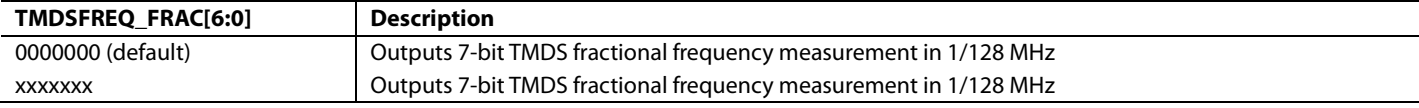

<span id="page-32-3"></span>**TMDS\_PLL\_LOCKED**, Addr 68 (HDMI), Address 0x04[1] (Read Only)

A readback to indicate if the TMDS PLL is locked to the TMDS clock input to the selected HDMI port.

#### **Function**

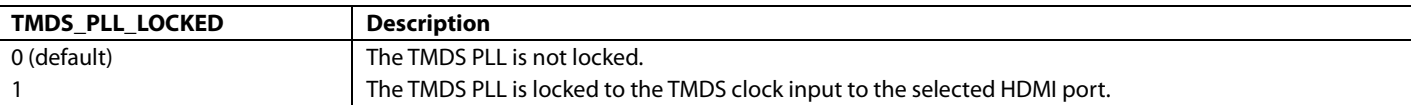

**TMDSPLL\_LCK\_A\_RAW**, IO, Address 0x6A[6] (Read Only)

A readback to indicate the raw status of the Port A TMDS PLL lock signal.

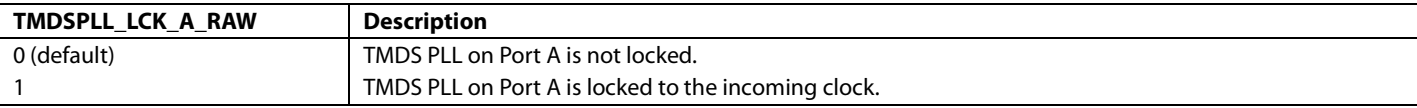

# <span id="page-33-2"></span>**NEW\_TMDS\_FRQ\_RAW**, IO, Address 0x83[1] (Read Only)

Status of new TMDS frequency interrupt signal. When set to 1, it indicates the TMDS Frequency has changed by more than the tolerance set in FREQTOLERANCE[3:0]. Once set, this bit will remain high until it is cleared via NEW\_TMDS\_FREQ\_CLR.

#### **Function**

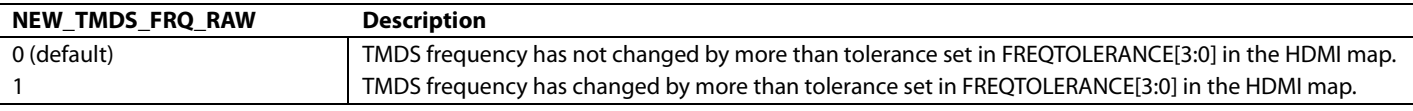

# **FREQTOLERANCE[3:0]**, Addr 68 (HDMI), Address 0x0D[3:0]

Sets the tolerance in MHz for new TMDS frequency detection. This tolerance is used for the audio mute mask MT\_MSK\_VCLK\_CHNG and the HDMI status bit NEW\_TMDS\_FRQ\_RAW.

#### **Function**

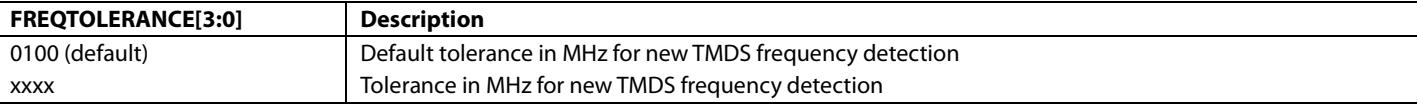

# <span id="page-33-0"></span>**DEEP COLOR MODE SUPPORT**

The Deep Color mode information that th[e ADV7610](http://www.analog.com/ADV7610) extracts from the general control packet can be read back from [DEEP\\_COLOR\\_MODE\[1:0\].](#page-33-3) 

<span id="page-33-3"></span>**DEEP\_COLOR\_MODE[1:0]**, Addr 68 (HDMI), Address 0x0B[7:6] (Read Only)

A readback of the Deep Color mode information extracted from the general control packet

#### **Function**

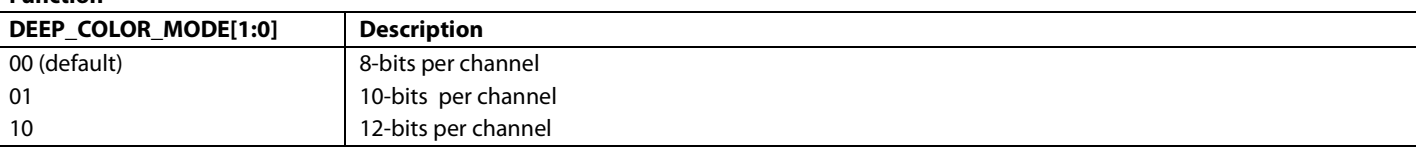

#### *Notes*

- Deep Color mode can be monitored vi[a DEEP\\_COLOR\\_CHNG\\_RAW,](#page-33-4) which indicates if the color depth of the processed HDMI stream has changed.
- The [ADV7610](http://www.analog.com/ADV7610) can be configured to trigger an interrupt when the DEEP\_COLOR\_CHNG\_RAW bit changes from 0 to 1. In that configuration, the interrupt status DEEP\_COLOR\_CHNG\_ST indicates that DEEP\_COLOR\_CHNG\_RAW has changed from 0 to 1. Refer to th[e Interrupts](#page-152-0) section for additional information on the configuration of interrupts.

# <span id="page-33-4"></span>**DEEP\_COLOR\_CHNG\_RAW**, IO, Address 0x83[7] (Read Only)

Status of Deep Color mode changed interrupt signal. When set to 1 it indicates a change in the deep color mode has been detected. Once set, this bit will remain high until it is cleared via DEEP\_COLOR\_CHNG\_CLR.

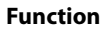

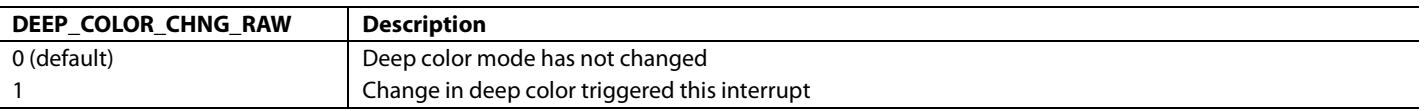

# <span id="page-33-1"></span>**VIDEO FIFO**

The [ADV7610](http://www.analog.com/ADV7610) contains a FIFO located between the incoming TMDS data and the CP core (refer t[o Figure 5\)](#page-34-0). Data arriving over the HDMI link will be at 1X for non-Deep Color mode (8 bits per channel), and 1.25X, 1.5X, or 2X for deep color modes (30, 36, and 48 bits, respectively). Data unpacking and data rate reduction must be performed on the incoming HDMI data to provide the CP core with the correct data rate and data bit width. The video FIFO is used to pass data safely across the clock domains.

The video FIFO also provides extreme robustness to jitter on the TMDS clock. The CP clock is generated by a DPLL running on the incoming TMDS clock, and the CP clock may contain less jitter than the incoming TMDS clock. The video FIFO provides immunity to the incoming jitter and the resultant clock phase mismatch between the CP clock and the TMDS clock.

# Hardware User Guide **UG-438**

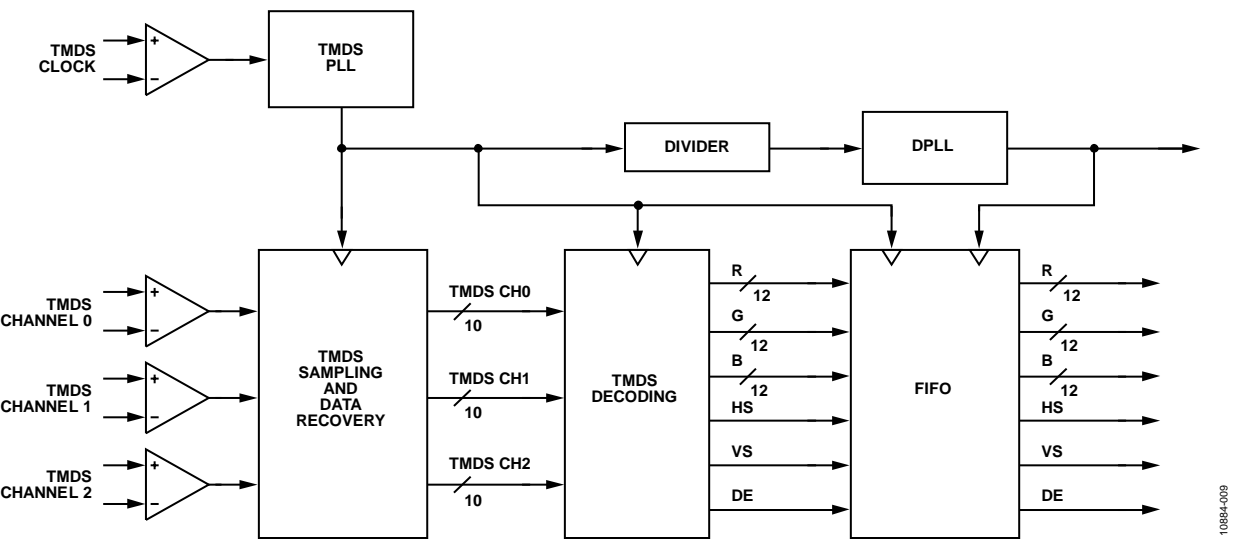

*Figure 5. HDMI Video FIFO*

<span id="page-34-0"></span>The video FIFO is designed to operate completely autonomously. It automatically resynchronizes the read and write pointers if they are about to point to the same location. However, it is also possible for the user to observe and control the FIFO operation with a number of FIFO status and control registers.

# **DCFIFO\_LEVEL[2:0]**, Addr 68 (HDMI), Address 0x1C[2:0] (Read Only)

A readback that indicates the distance between the read and write pointers. Overflow/underflow would read as Level 0. Ideal centered functionality would read as 0b100.

### **Function**

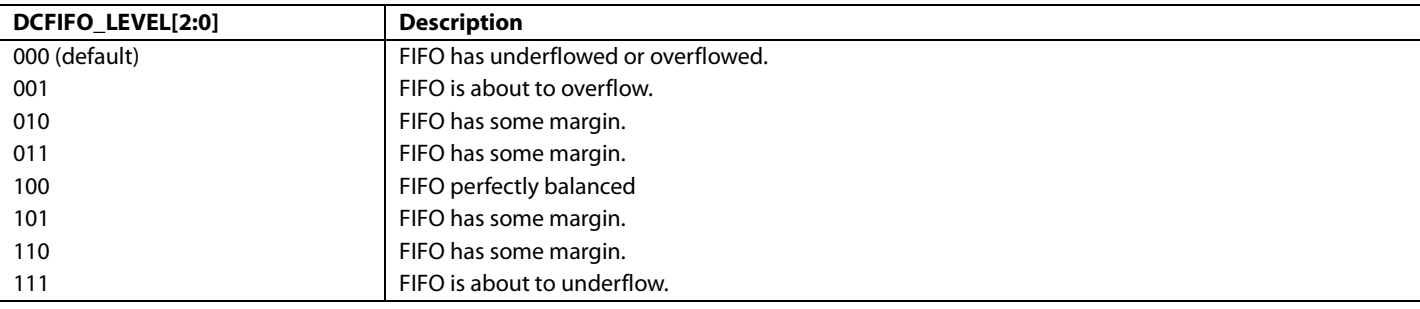

**DCFIFO\_LOCKED**, Addr 68 (HDMI), Address 0x1C[3] (Read Only)

A readback to indicate if video FIFO is locked.

#### **Function**

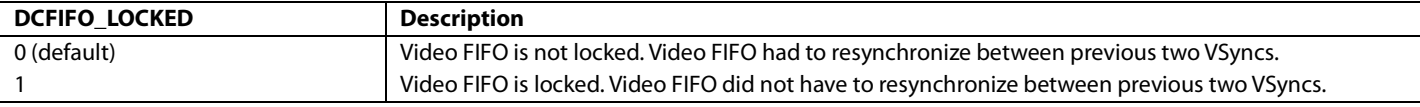

**DCFIFO\_RECENTER**, Addr 68 (HDMI), Address 0x5A[2] (Self-Clearing)

A reset to recenter the video FIFO. This is a self-clearing bit.

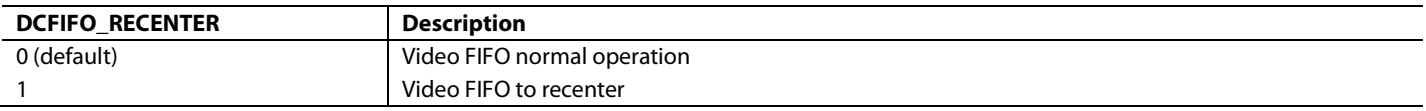

# **DCFIFO\_KILL\_DIS**, Addr 68 (HDMI), Address 0x1B[2]

The video FIFO output is zeroed if there is more than one resynchronization of the pointers within two FIFO cycles. This behavior can be disabled with this bit.

#### **Function**

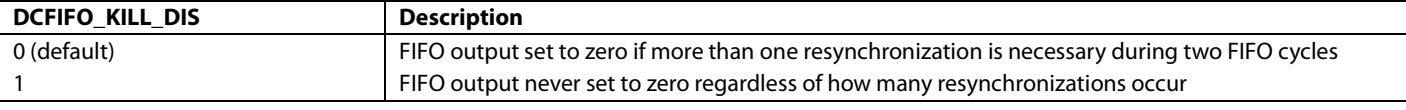

### **DCFIFO\_KILL\_NOT\_LOCKED**, Addr 68 (HDMI), Address 0x1B[3]

DCFIFO\_KILL\_NOT\_LOCKED controls whether or not the output of the Video FIFO is set to zero when the video PLL is unlocked.

#### **Function**

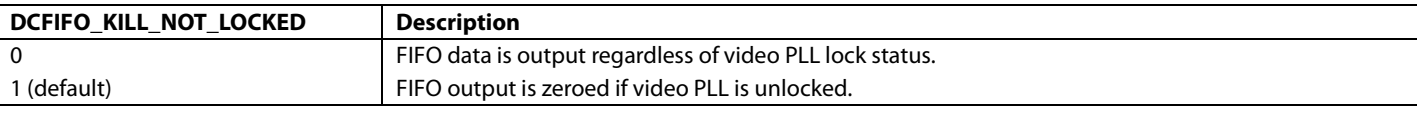

The DCFIFO is programmed to reset itself automatically when the video PLL transitions from unlocked to locked. Note that the video PLL transition does not necessarily indicate that the overall system is stable.

**DCFIFO\_RESET\_ON\_LOCK**, Addr 68 (HDMI), Address 0x1B[4]

Enables the reset/recentering of video FIFO on video PLL unlock

#### **Function**

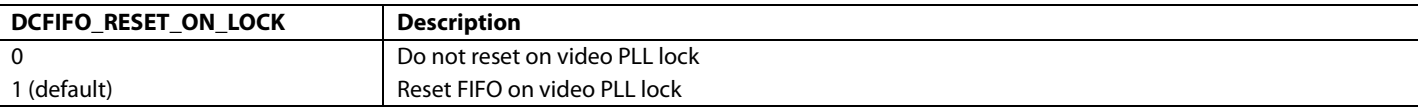

# <span id="page-35-0"></span>**PIXEL REPETITION**

In HDMI mode, video formats with TMDS rates below 25 M pixels/sec require pixel repetition in order to be transmitted over the TMDS link. When the [ADV7610](http://www.analog.com/ADV7610) receives this type of video format, it discards repeated pixel data automatically, based on the pixel repetition field available in the AVI InfoFrame.

When HDMI\_PIXEL\_REPETITION is nonzero, video pixel data is discarded and the pixel clock frequency is divided by (HDMI\_PIXEL\_REPETITION) + 1.

**HDMI\_PIXEL\_REPETITION[3:0]**, Addr 68 (HDMI), Address 0x05[3:0] (Read Only)

A readback to provide the current HDMI pixel repetition value decoded from the AVI InfoFrame received. The HDMI receiver automatically discards repeated pixel data and divides the pixel clock frequency appropriately as per the pixel repetition value.

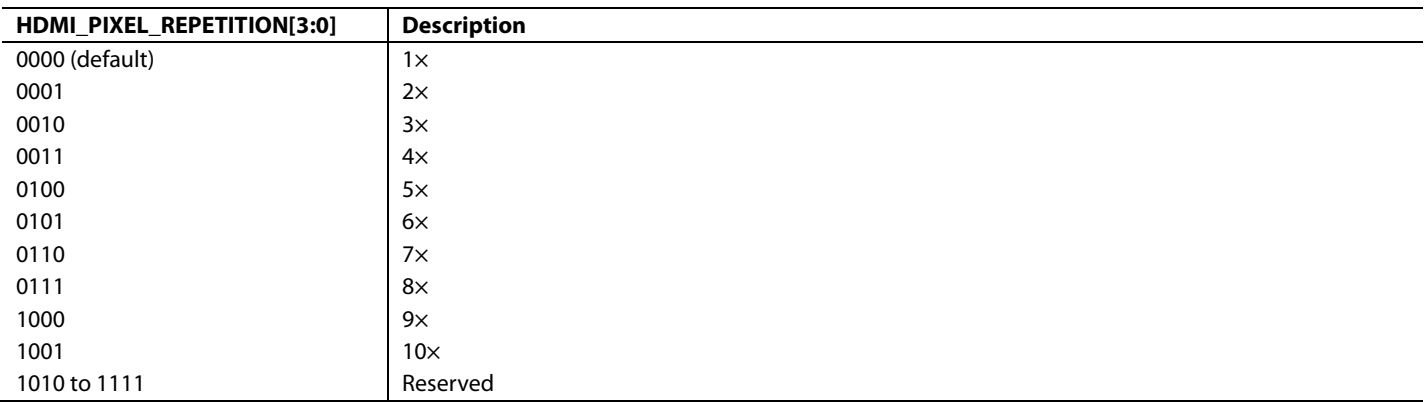
# **DEREP\_N\_OVERRIDE**, Addr 68 (HDMI), Address 0x41[4]

This control allows the user to override the pixel repetition factor. Th[e ADV7610](http://www.analog.com/ADV7610) then uses DEREP\_N instead of HDMI\_PIXEL\_REPETITION[3:0] to discard video pixel data from the incoming HDMI stream.

#### **Function**

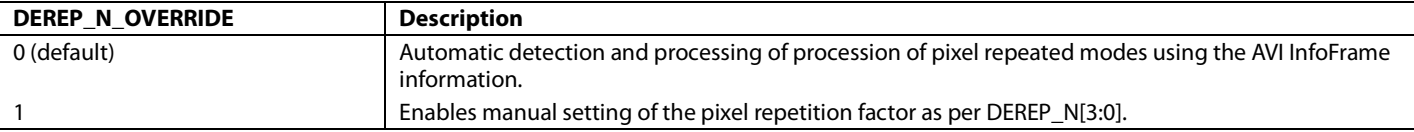

**DEREP\_N[3:0]**, Addr 68 (HDMI), Address 0x41[3:0]

Sets the derepetition value if derepetition is overridden by setting DEREP\_N\_OVERRIDE.

### **Function**

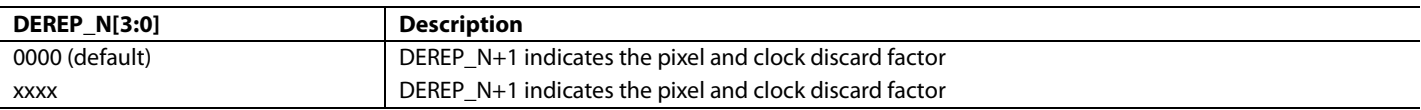

The following registers allow forcing YCrCb 444 and YCrCb 422 regardless of the AVI Infoframe. This feature is useful when the source switches between YCrCb 444 and YCrCb 422 modes without sending appropriate update in AVI InfoFrame.

# **FORCE\_YCRCB\_444**, Addr 68 (HDMI), Address 0x46[4]

Forces a 4:4:4 interpretation of the video contents, regardless of the description in the AVI InfoFrame. This bit carries higher priority than FORCE\_YCRCB\_422.

#### **Function**

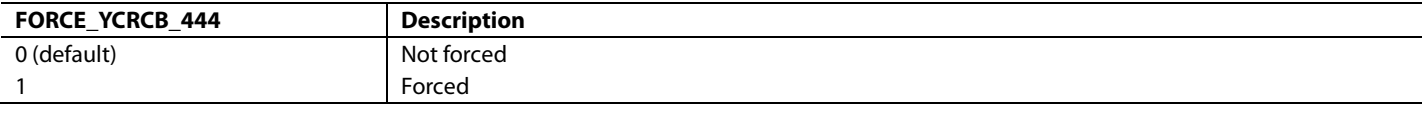

### **FORCE\_YCRCB\_422**, Addr 68 (HDMI), Address 0x47[4]

Forces a 4:2:2 interpretation of the video contents, regardless of the description in the AVI InfoFrame. This bit is only valid if FORCE\_YCRCB\_444 is zero.

#### **Function**

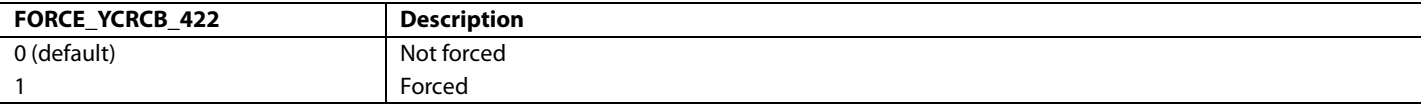

# **HDCP SUPPORT**

# *HDCP Decryption Engine*

The HDCP decryption engine allows for the reception and decryption of HDCP content-protected video and audio data. In the HDCP authentication protocol, the transmitter authenticates the receiver by accessing the HDCP registers of the [ADV7610](http://www.analog.com/ADV7610) over the DDC bus. Once the authentication is initiated, the HDCP decryption integrated in th[e ADV7610](http://www.analog.com/ADV7610) computes and updates a decryption mask for every video frame. This mask is applied to the incoming data at every clock cycle to yield decrypted video and audio data.

**HDCP\_A0**, Addr 68 (HDMI), Address 0x00[7]

A control to set the second LSB of the HDCP port I<sup>2</sup>C address.

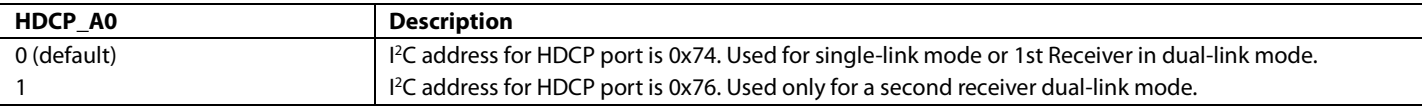

# **HDMI\_CONTENT\_ENCRYPTED**, Addr 68 (HDMI), Address 0x05[6] (Read Only)

A readback to indicate the use of HDCP encryption.

# **Function**

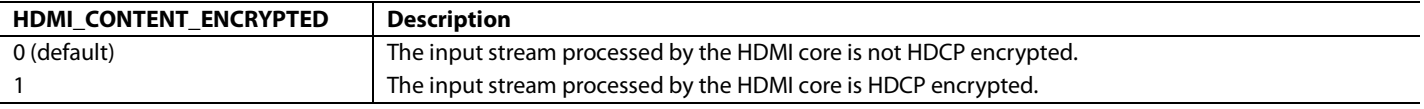

HDMI\_ENCRPT\_X\_RAW reports the encryption status of the data present on each individual HDMI port (where  $X = A$ ).

Note: These bits are reset to 0 if an HDMI packet detection reset occurs. (Refer to the [HDMI Packet Detection Flag Reset](#page-90-0) section.)

# **HDMI\_ENCRPT\_A\_RAW**, IO, Address 0x6F[2] (Read Only)

Raw status of Port A encryption detection signal.

### **Function**

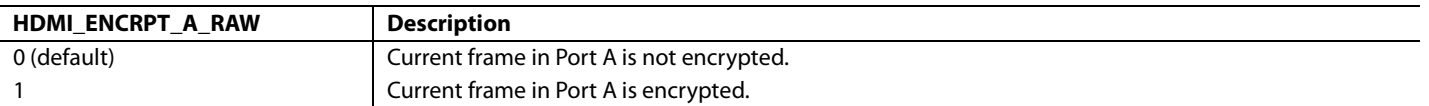

### **Notes**

- The [ADV7610](http://www.analog.com/ADV7610) supports the 1.1\_FEATURES, FAST\_REAUTHENTICATION, and FAST\_I2C speed HDCP features. The BCAPS register must be initialized appropriately if these features are to be supported by the application integrating th[e ADV7610,](http://www.analog.com/ADV7610) for example, set BCAPS[0] to 1 to support FAST\_REAUTHENTICATION.
- It is recommended to set [BCAPS\[7:0\]](#page-81-0) Bit [7] to 1 if the [ADV7610](http://www.analog.com/ADV7610) is used as the front end of an HDMI receiver. This bit should be set to 0 for DVI applications.

# *Internal HDCP Key OTP ROM*

The [ADV7610](http://www.analog.com/ADV7610) features an on-chip nonvolatile memory that is preprogrammed with a set of HDCP keys.

# *HDCP Keys Access Flags*

The [ADV7610](http://www.analog.com/ADV7610) accesses the internal HDCP key OTP ROM (also referred to as HDCP ROM) on two different occasions:

- After a power up, th[e ADV7610](http://www.analog.com/ADV7610) reads the KSV from the internal HDCP ROM (refer t[o Figure 6\)](#page-38-0).
- After a KSV update from an HDCP transmitter, the [ADV7610](http://www.analog.com/ADV7610) reads the KSV and all keys in order to carry out the link verification response (refer t[o Figure 7\)](#page-39-0).

The host processor can read the HDCP\_KEYS\_READ and HDCP\_KEY\_ERROR flags to check that th[e ADV7610](http://www.analog.com/ADV7610) successfully accessed the HDCP ROM.

# <span id="page-37-0"></span>**HDCP\_KEYS\_READ**, Addr 68 (HDMI), Address 0x04[5] (Read Only)

A readback to indicate a successful read of the HDCP keys and/or KSV from the internal HDCP Key OTP ROM. A logic high is returned when the read is successful.

# **Function**

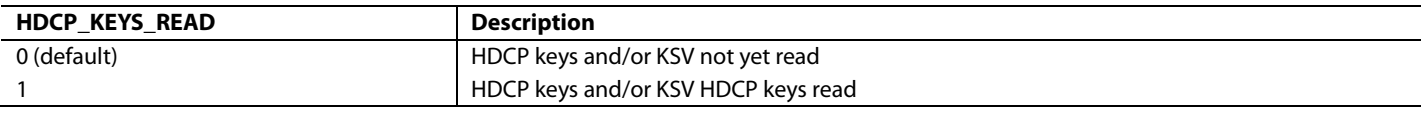

# <span id="page-37-1"></span>**HDCP\_KEY\_ERROR**, Addr 68 (HDMI), Address 0x04[4] (Read Only)

A readback to indicate if a checksum error occurred while reading the HDCP and/or KSV from the HDCP Key ROM Returns 1 when HDCP Key master encounters an error while reading the HDCP Key OTP ROM

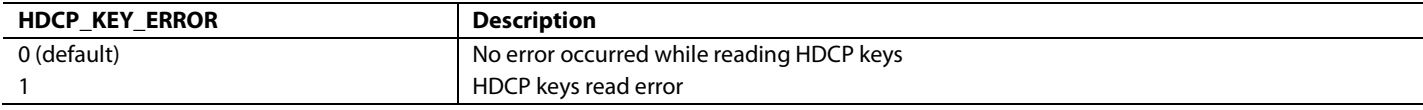

# Hardware User Guide **UG-438**

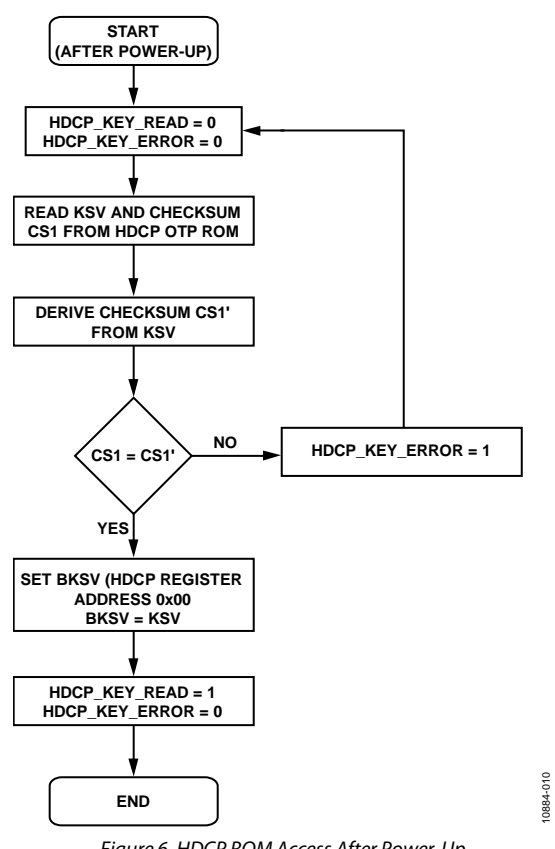

<span id="page-38-0"></span>*Figure 6. HDCP ROM Access After Power-Up*

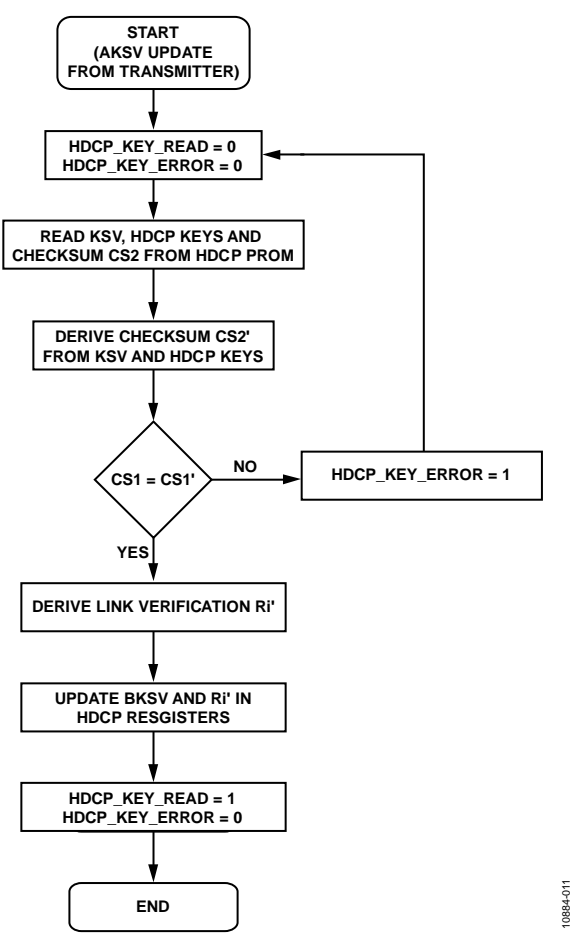

*Figure 7. HDCP ROM Access After KSV Update from the Transmitter*

# <span id="page-39-0"></span>**Notes**

- After the part has powered up, it is recommended to wait for 1 ms before checking the [HDCP\\_KEYS\\_READ](#page-37-0) and [HDCP\\_KEY\\_ERROR](#page-37-1) flag bits. This ensures that th[e ADV7610](http://www.analog.com/ADV7610) had sufficient time to access the internal HDCP ROM and set the [HDCP\\_KEYS\\_READ](#page-37-0) and [HDCP\\_KEY\\_ERROR](#page-37-1) flag bits.
- After an AKSV update from the transmitter, it is recommended to wait for 2 ms before checking th[e HDCP\\_KEYS\\_READ](#page-37-0) and [HDCP\\_KEY\\_ERROR](#page-37-1) flag bits. This ensures that th[e ADV7610](http://www.analog.com/ADV7610) had sufficient time to access the internal HDCP ROM, and set the HDCP\_KEYS\_READ and HDCP\_KEY\_ERROR flag bits.
- When th[e ADV7610](http://www.analog.com/ADV7610) successfully retrieves the HDCP keys and/or KSV from the internal HDCP ROM, the HDCP\_KEYS\_READ flag bit is set to 1 and the HDCP\_KEY\_ERROR flag bit is set to 0.
- The I<sup>2</sup>C controllers for the main I<sup>2</sup>C lines and the HDCP lines are independent of each other. It is, therefore, possible to access the internal registers of th[e ADV7610](http://www.analog.com/ADV7610) while it reads the HDCP keys and/or the KSV from the internal HDCP ROM.
- A hardware reset (that is, reset via the reset pin) does not lead th[e ADV7610](http://www.analog.com/ADV7610) to read the KSV or the keys from the HDCP ROM.
- The [ADV7610](http://www.analog.com/ADV7610) takes 1.8 ms to read the keys from the HDCP ROM

# *HDCP Ri Expired*

Following register allows early detection of HDMI TX failure. Also refer to interrupt status controls RI\_EXPIRED\_A\_ST.

**HDCP\_RI\_EXPIRED**, Addr 68 (HDMI), Address 0x04[3] (Read Only)

Readback high when a calculated Ri has not been read by the source TX, on the active port. It remains high until next Aksv update.

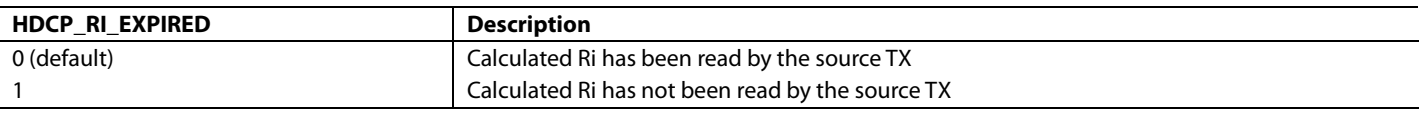

# **HDMI SYNCHRONIZATION PARAMETERS**

The [ADV7610](http://www.analog.com/ADV7610) contains the logic required to measure the details of the incoming video resolution. The HDMI synchronization parameters readback registers from the HDMI Map can be used, in addition to the STDI registers from the CP (refer to th[e Standard](#page-114-0)  [Detection and Identification](#page-114-0) section), to estimate the video resolution of the incoming HDMI stream.

# *Notes*

- The synchronization parameters are valid if the part is configured in HDMI mode vi[a PRIM\\_MODE\[3:0\].](#page-17-0)
- The HDMI synchronization filter readback parameters are valid even while the part free runs (refer to the [Free Run Mode](#page-133-0) section) on the condition that the measurement filters have locked.

# *Horizontal Filter and Measurements*

The HDMI horizontal filter performs measurements on the DE and HSync of the HDMI stream on the selected port. These measurements are available in the HDMI Map and can be used to determine the resolution of the incoming video data stream.

### *Primary Port Horizontal Filter Measurements*

The HDMI horizontal filter performs the measurements described in this section on the HDMI port selected by HDMI\_PORT\_SELECT[2:0].

# **Notes**

- The horizontal measurements are valid only if  $DE\_REGEN\_LCK\_RAW$  is set to 1.
- The HDMI horizontal filter is used solely to measure the horizontal synchronization signals decoded from the HDMI stream. The HDMI horizontal filter is not in the main path of the synchronization processed by the part and does not delay the overall HDMI data into video data out latency.
- The unit for horizontal filter measurement is a pixel, that is, the actual element of the picture content encapsulated in the HDMI/DVI stream which th[e ADV7610](http://www.analog.com/ADV7610) processes. A pixel has a duration T<sub>PIXEL</sub>, which is provided in Equation 2, unit time of horizontal filter measurements.

 $T_{\text{pixel}} = T_{\text{FTMDS}} \times \text{DEEP\_COLOR\_RATIO} \times (\text{PIXEL\_REPETITION} + 1)$  (2) where: *TFTMDS* is the TMDS frequency. *DEEP\_COLOR\_RATIO* = 1 for 24-bit deep color. *DEEP\_COLOR\_RATIO* = 5/4 for 30-bit deep color. *DEEP\_COLOR\_RATIO* = 3/2 for 36-bit deep color. *DEEP\_COLOR\_RATIO* = 2 for 48-bit deep color. *PIXEL\_REPETITION* is the number of repeated pixels in the input HDMI stream.

# **DE\_REGEN\_FILTER\_LOCKED**, Addr 68 (HDMI), Address 0x07[5] (Read Only)

DE regeneration filter lock status. Indicates that the DE regeneration section has locked to the received DE and horizontal synchronization parameter measurements are valid for readback.

### **Function**

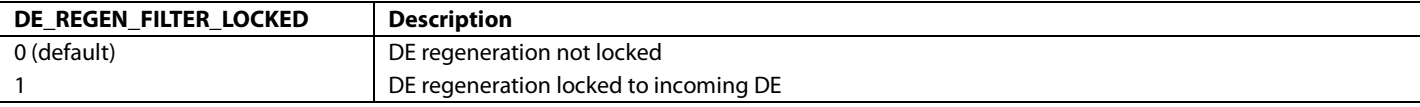

# <span id="page-40-0"></span>**DE\_REGEN\_LCK\_RAW**, IO, Address 0x6A[0] (Read Only)

Raw status of the DE regeneration lock signal.

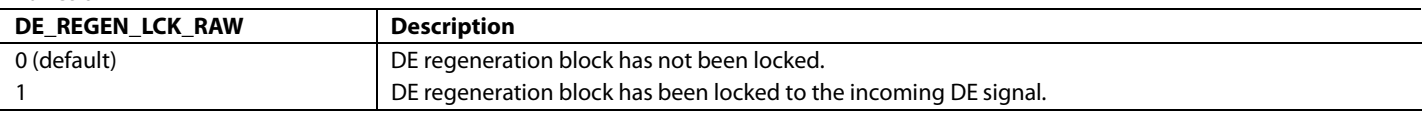

# **TOTAL\_LINE\_WIDTH[13:0]**, Addr 68 (HDMI), Address 0x1E[5:0]; Address 0x1F[7:0] (Read Only)

Total line width is a horizontal synchronization measurement. This gives the total number of pixels per line. This measurement is valid only when the DE regeneration filter has locked.

# **Function**

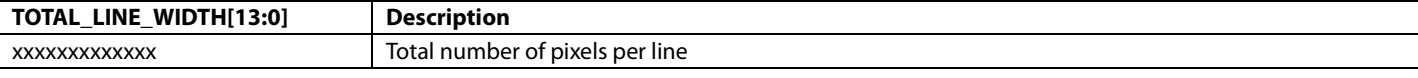

**LINE\_WIDTH[12:0]**, Addr 68 (HDMI), Address 0x07[4:0]; Address 0x08[7:0] (Read Only)

Line width is a horizontal synchronization measurement, which gives the number of active pixels in a line. This measurement is only valid when the DE regeneration filter is locked.

### **Function**

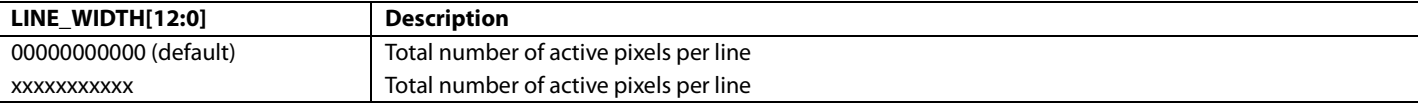

**HSYNC\_FRONT\_PORCH[12:0]**, Addr 68 (HDMI), Address 0x20[4:0]; Address 0x21[7:0] (Read Only)

HSync front porch width is a horizontal synchronization measurement. The unit of this measurement is unique pixels. This measurement is valid only when the DE regeneration filter has locked.

### **Function**

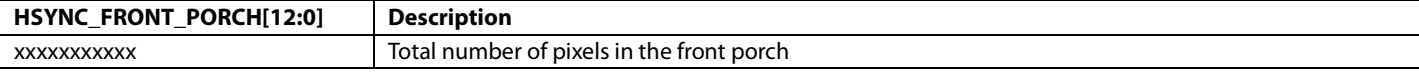

**HSYNC\_PULSE\_WIDTH[12:0]**, Addr 68 (HDMI), Address 0x22[4:0]; Address 0x23[7:0] (Read Only)

HSync pulse width is a horizontal synchronization measurement. The unit of this measurement is unique pixels. This measurement is valid only when the DE regeneration filter has locked.

### **Function**

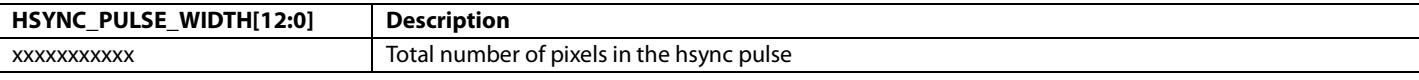

**HSYNC\_BACK\_PORCH[12:0]**, Addr 68 (HDMI), Address 0x24[4:0]; Address 0x25[7:0] (Read Only)

HSync back porch width is a horizontal synchronization measurement. The unit of this measurement is unique pixels. This measurement is valid only when the DE regeneration filter has locked.

### **Function**

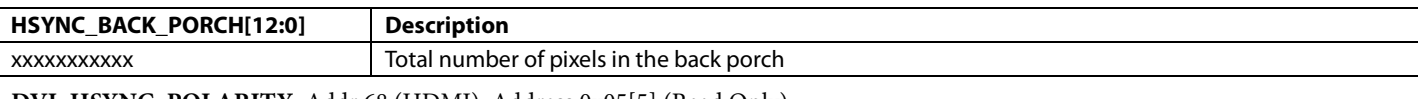

**DVI\_HSYNC\_POLARITY**, Addr 68 (HDMI), Address 0x05[5] (Read Only)

A readback to indicate the polarity of the HSync encoded in the input stream

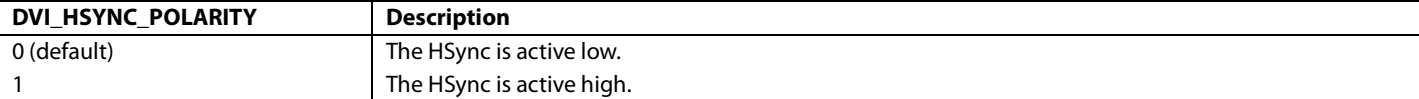

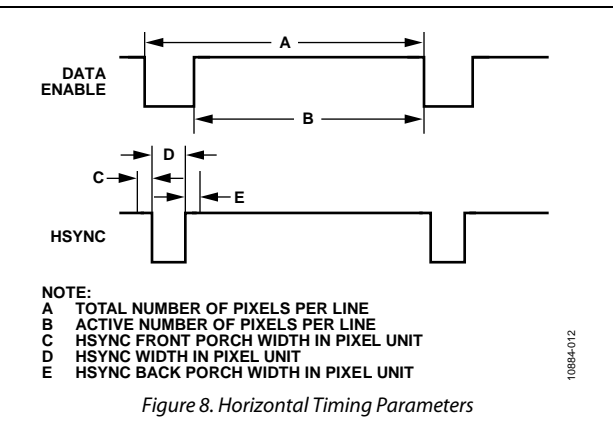

# *Horizontal Filter Locking Mechanism*

The locking/unlocking mechanism of the HDMI horizontal filter is as follows:

- The HDMI horizontal filter locks if the following two conditions are met:
	- The DE transitions occur at the exact same pixel count for eight consecutive video lines
	- The HSync transitions occur at the exact same pixel count for eight consecutive video lines
- The HDMI horizontal filter unlocks if either of the two following conditions are met:
	- The DE transitions occur on different pixels count for 15 consecutive video lines
	- The HSync transitions occur on different pixels count for 15 consecutive video lines

# *Vertical Filters and Measurements*

The [ADV7610](http://www.analog.com/ADV7610) integrates a HDMI vertical filter, which performs measurements on the VSync of the HDMI stream on the selected port. These measurements are available in the HDMI map and can be used to determine the resolution of the incoming video data stream.

### *Primary Port Vertical Filter Measurements*

The HDMI vertical filter performs the measurements on the HDMI port selected b[y HDMI\\_PORT\\_SELECT\[2:0\].](#page-30-0) 

The Field 0 measurements are adequate to determine the standard of incoming progressive modes. A combination of Field 0 and field 1 measurements should be used to determine the standard of interlaced modes.

# **Notes**

- The vertical measurements are valid only i[f V\\_LOCKED\\_RAW](#page-42-0) is set to 1.
- The HDMI vertical filter is used solely to measure the vertical synchronization signals decoded from the HDMI stream. This filter is not in the main path of the synchronization processed by the part and does not delay the overall HDMI data into video data out latency.

# **VERT\_FILTER\_LOCKED**, Addr 68 (HDMI), Address 0x07[7] (Read Only)

Vertical filter lock status. Indicates whether the vertical filter is locked and vertical synchronization parameter measurements are valid for readback.

### **Function**

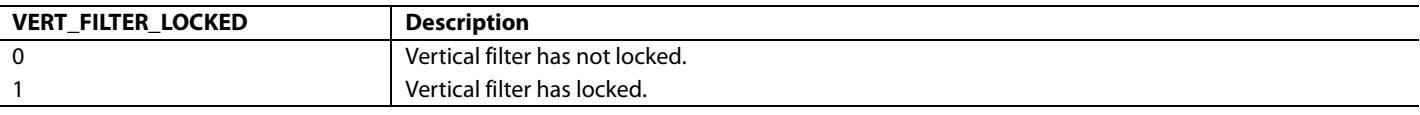

# <span id="page-42-0"></span>**V\_LOCKED\_RAW**, IO, Address 0x6A[1] (Read Only)

Raw status of the vertical sync filter locked signal.

#### **Function**

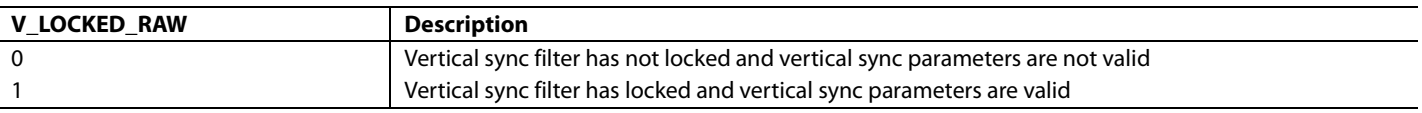

Note: Field 0 measurements are used to determine the video modes that are progressive.

# **FIELD0\_TOTAL\_HEIGHT[13:0]**, Addr 68 (HDMI), Address 0x26[5:0]; Address 0x27[7:0] (Read Only)

Field 0 total height is a vertical synchronization measurement. This readback gives the total number of half lines in Field 0. This measurement is valid only when the vertical filter has locked.

#### **Function**

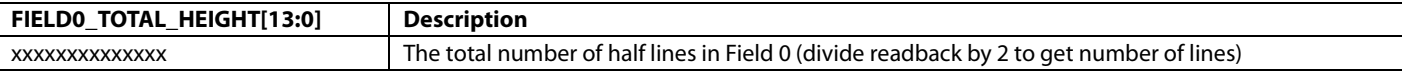

**FIELD0\_HEIGHT[12:0]**, Addr 68 (HDMI), Address 0x09[4:0]; Address 0x0A[7:0] (Read Only)

Field 0 height is a vertical filter measurement. This readback gives the number of active lines in Field 0. This measurement is valid only when the vertical filter has locked.

### **Function**

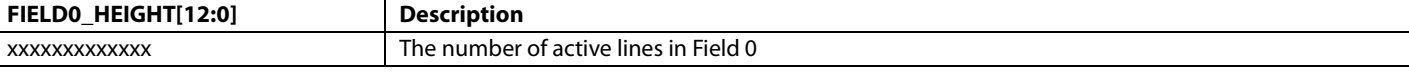

**FIELD0\_VS\_FRONT\_PORCH[13:0]**, Addr 68 (HDMI), Address 0x2A[5:0]; Address 0x2B[7:0] (Read Only)

Field 0 VSync front porch width is a vertical synchronization measurement. The unit of this measurement is half lines. This measurement is valid only when the vertical filter has locked.

#### **Function**

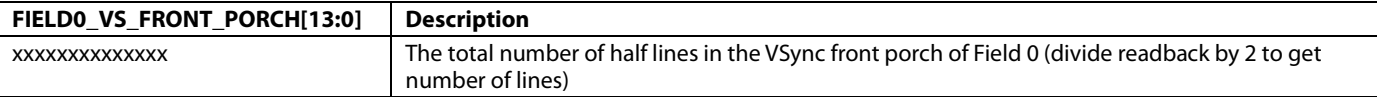

# **FIELD0\_VS\_PULSE\_WIDTH[13:0]**, Addr 68 (HDMI), Address 0x2E[5:0]; Address 0x2F[7:0] (Read Only)

Field 0 VSync width is a vertical synchronization measurement. The unit for this measurement is half lines. This measurement is valid only when the vertical filter has locked.

### **Function**

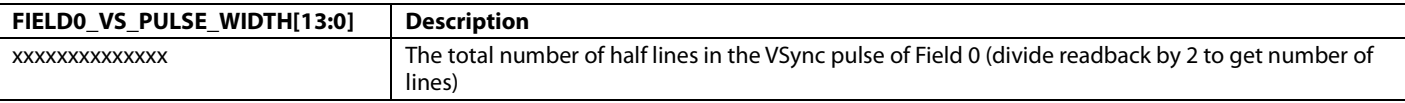

### **FIELD0\_VS\_BACK\_PORCH[13:0]**, Addr 68 (HDMI), Address 0x32[5:0]; Address 0x33[7:0] (Read Only)

Field 0 VSync back porch width is a vertical synchronization measurement. The unit for this measurement is half lines.

#### **Function**

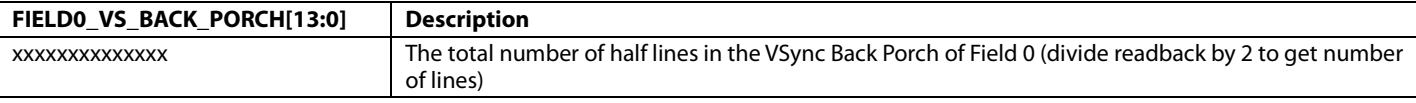

### **DVI\_VSYNC\_POLARITY**, Addr 68 (HDMI), Address 0x05[4] (Read Only)

A readback to indicate the polarity of the VSync encoded in the input stream

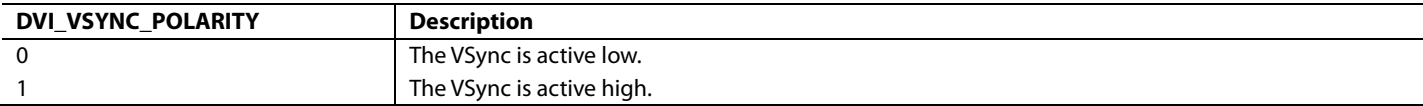

# Hardware User Guide **UG-438**

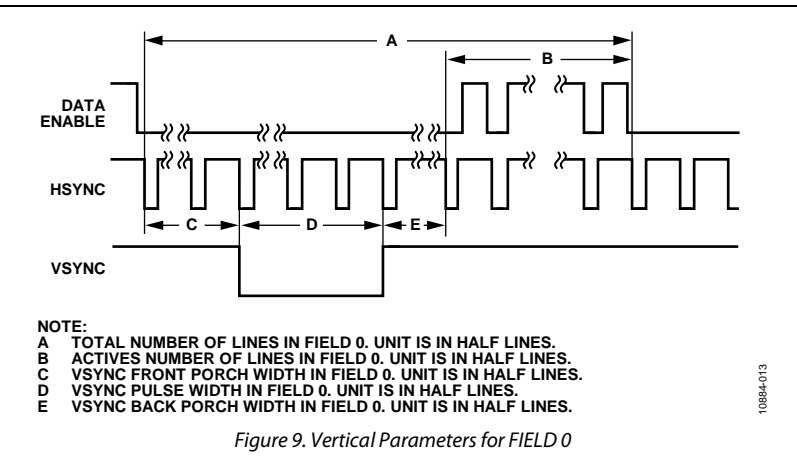

Note: Field 1 measurements should not be used for progressive video modes.

# **FIELD1\_TOTAL\_HEIGHT[13:0]**, Addr 68 (HDMI), Address 0x28[5:0]; Address 0x29[7:0] (Read Only)

Field 1 total height is a vertical synchronization measurement. This readback gives the total number of half lines in Field 1. This measurement is valid only when the vertical filter has locked. Field 1 measurements are valid when HDMI\_INTERLACED is set to 1.

#### **Function**

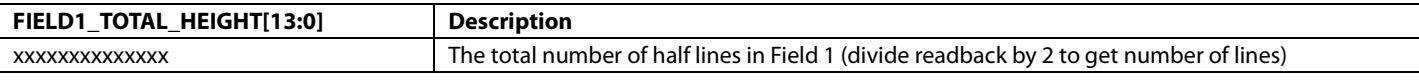

**FIELD1\_HEIGHT[12:0]**, Addr 68 (HDMI), Address 0x0B[4:0]; Address 0x0C[7:0] (Read Only)

Field 1 height is a vertical filter measurement. This readback gives the number of active lines in field. This measurement is valid only when the vertical filter has locked. Field 1 measurements are only valid when HDMI\_INTERLACED is set to 1.

### **Function**

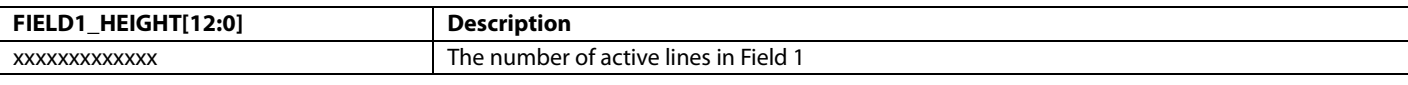

**FIELD1\_VS\_FRONT\_PORCH[13:0]**, Addr 68 (HDMI), Address 0x2C[5:0]; Address 0x2D[7:0] (Read Only)

Field 1 VSync front porch width is a vertical synchronization measurement. The unit of this measurement is half lines. This measurement is valid only when the vertical filter has locked. Field 1 measurements are valid when HDMI\_INTERLACED is set to 1.

#### **Function**

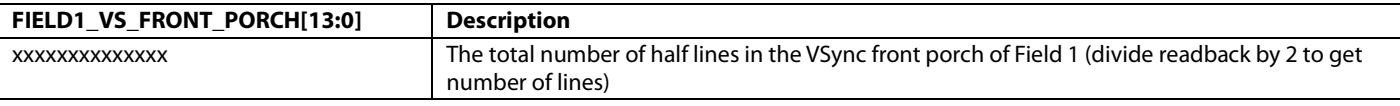

**FIELD1\_VS\_PULSE\_WIDTH[13:0]**, Addr 68 (HDMI), Address 0x30[5:0]; Address 0x31[7:0] (Read Only)

Field 1 VSync width is a vertical synchronization measurement. The unit for this measurement is half lines. This measurement is valid only when the vertical filter has locked. Field 1 measurements are valid when HDMI\_INTERLACED is set to 1.

**Function**

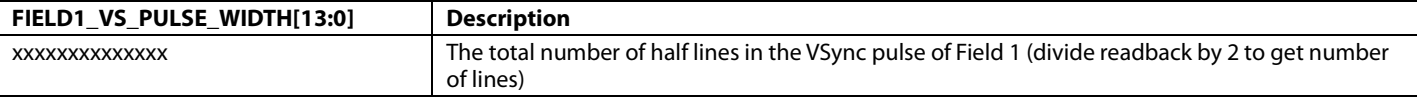

### **FIELD1\_VS\_BACK\_PORCH[13:0]**, Addr 68 (HDMI), Address 0x34[5:0]; Address 0x35[7:0] (Read Only)

Field 1 VSync back porch width is a vertical synchronization measurement. The unit for this measurement is half lines. This measurement is valid only when the vertical filter has locked. Field 1 measurements are valid when HDMI\_INTERLACED is set to 1.

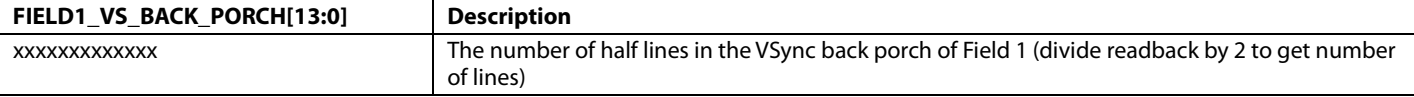

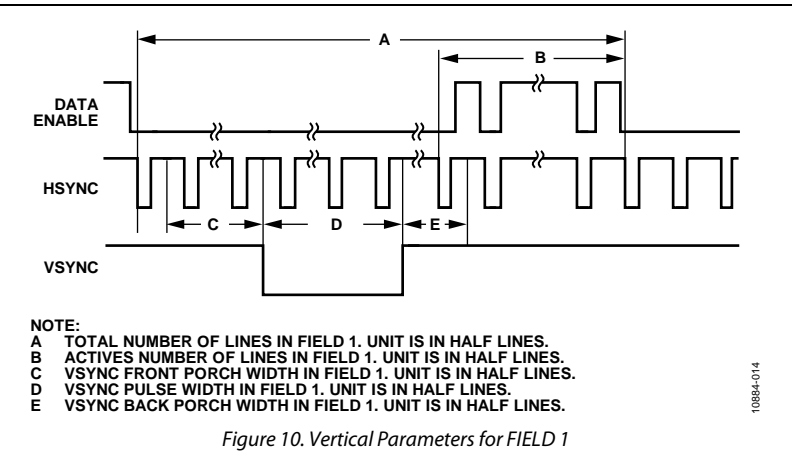

The vertical filter provides the interlaced status of the video stream. The interlaced status INTERLACED\_HDMI is valid only if the vertical filter is locked and V\_LOCKED\_RAW is set to 1.

**HDMI\_INTERLACED**, Addr 68 (HDMI), Address 0x0B[5] (Read Only)

HDMI input Interlace status, a vertical filter measurement.

**Function**

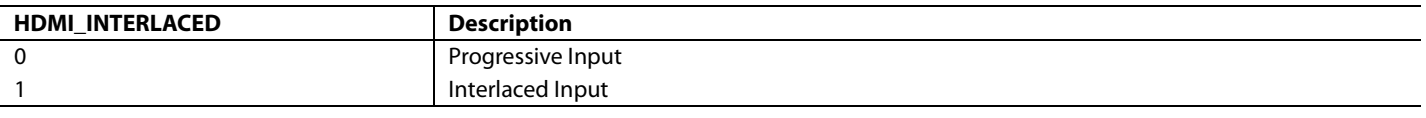

# *Vertical Filter Locking Mechanism*

The HDMI vertical filter locks if the input VSync comes at exactly the same line count for two consecutive frames. The HDMI vertical filter unlocks if the VSync comes at a different pixels count for two consecutive frames.

# **AUDIO CONTROL AND CONFIGURATION**

The [ADV7610](http://www.analog.com/ADV7610) extracts an L-PCM, IEC 61937 compressed or DST audio data stream from their corresponding audio packets (that is, audio sample or DST) encapsulated inside the HDMI data stream.

The [ADV7610](http://www.analog.com/ADV7610) also regenerates an audio master clock along with the extraction of the audio data. The clock regeneration is performed by an integrated DPLL. The regenerated clock is used to output audio data from the 64 stereo sample depth FIFO to the audio interface configuration pins.

### *Important*

- Th[e ADV7610](http://www.analog.com/ADV7610) supports the extraction of stereo audio data (noncompressed or compressed) at audio sampling frequency up to 192 kHz.
- The [ADV7610](http://www.analog.com/ADV7610) supports the extraction of multichannel audio data.

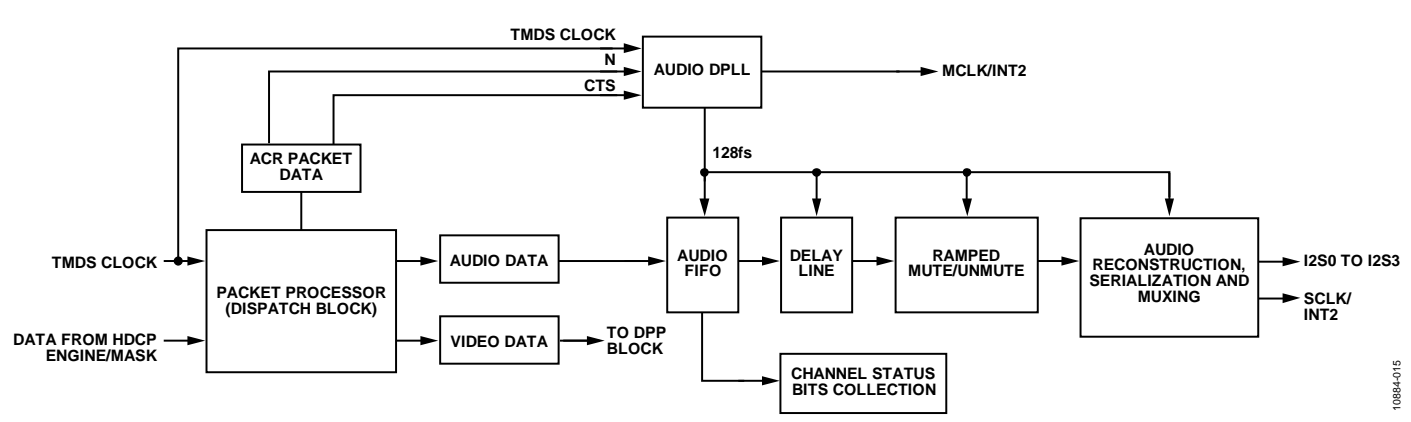

*Figure 11. Audio Processor Block Diagram*

The audio DPLL generates an internal audio master clock with a frequency of 128 times the audio sampling frequency, usually called fs. The audio master clock is used to clock the audio processing section.

# *Locking Mechanism*

When the upstream HDMI transmitter outputs a stable TMDS frequency and consistent audio clock regeneration values, the audio DPLL locks within two cycles of the audio master clock after the following two conditions are met:

- TMDS PLL is locked (refer to [TMDS\\_PLL\\_LOCKED\)](#page-32-0)
- [ADV7610](http://www.analog.com/ADV7610) has received an ACR packet with N and CTS parameters within a valid range

The audio DPLL lock status can be monitored vi[a AUDIO\\_PLL\\_LOCKED.](#page-46-0) 

<span id="page-46-0"></span>**AUDIO\_PLL\_LOCKED**, Addr 68 (HDMI), Address 0x04[0] (Read Only)

A readback to indicate the Audio DPLL lock status.

### **Function**

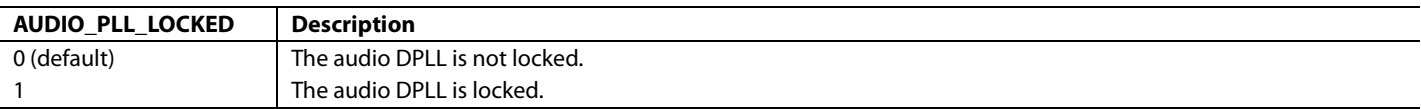

# *ACR Parameters Loading Method*

The N and CTS parameters from the ACR packets are used to regenerate the audio clock and are reloaded into the DPLL anytime they change. The self-clearing bi[t FORCE\\_N\\_UPDATE](#page-46-1) provides a means to reset the audio DPLL by forcing a reload of the N and CTS parameters from the ACR packet into the audio DPLL.

<span id="page-46-1"></span>**FORCE\_N\_UPDATE**, Addr 68 (HDMI), Address 0x5A[0] (Self-Clearing)

A control to force an N and CTS value update to the audio DPLL. The audio DPLL regenerates the audio clock.

#### **Function**

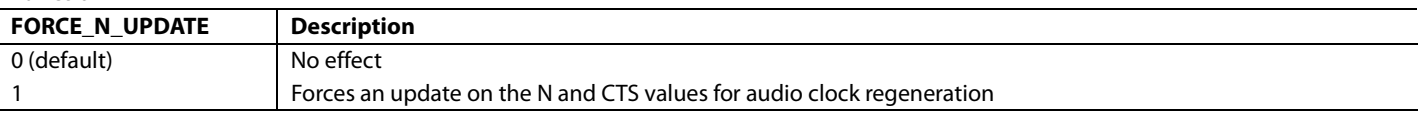

# <span id="page-46-3"></span>*Audio DPLL Coast Feature*

The audio DPLL incorporates a coast feature that allows it to indefinitely output a stable audio master clock when selectable events occur. The coast feature allows the audio DPLL to provide an audio master clock when the audio processor mutes the audio following a mute condition (refer to the [Audio Muting](#page-57-0) section). The events that cause the audio DPLL to coast are selected via the coasts masks listed in [Table 8.](#page-46-2)

# <span id="page-46-2"></span>**Table 8. Selectable Coast Conditions**

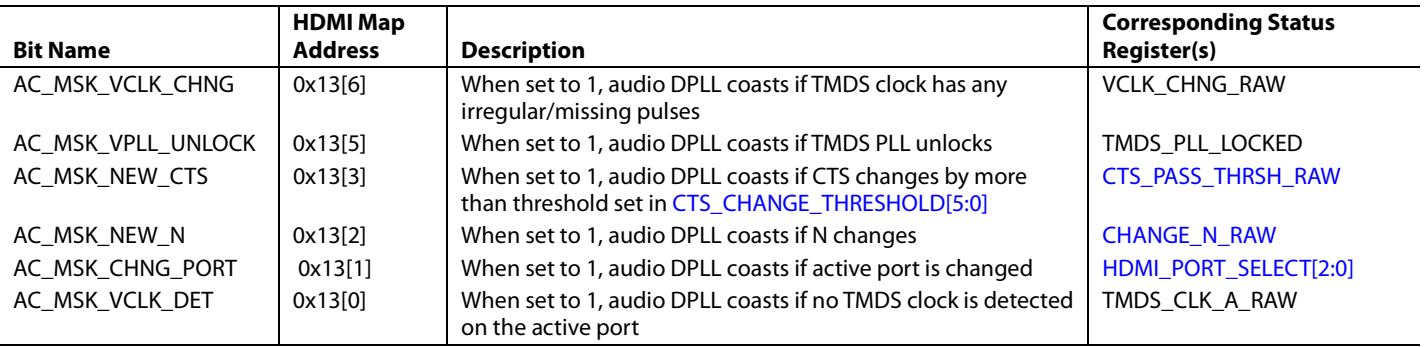

# **AUDIO FIFO**

The audio FIFO can store up to 128 audio stereo data from the audio sample or DST packets. Stereo audio data are added into the FIFO from the audio packet received. Stereo audio data are retrieved from the FIFO at a rate corresponding to 128 times the audio sampling frequency, fs.

The status of the audio FIFO can be monitored through the status flag[s FIFO\\_UNDERFLO\\_RAW,](#page-47-0) [FIFO\\_OVERFLO\\_RAW,](#page-47-1)  [FIFO\\_NEAR\\_OVFL\\_RAW,](#page-48-0) an[d FIFO\\_NEAR\\_UFLO\\_RAW.](#page-47-2) 

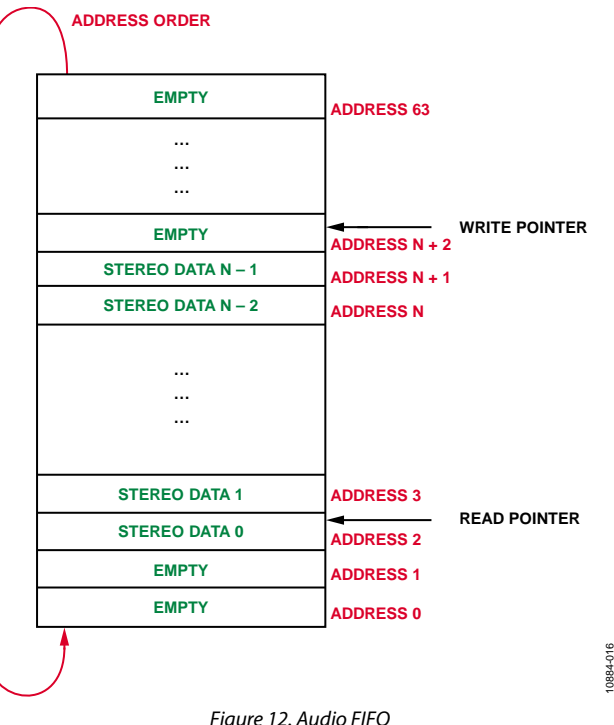

# <span id="page-47-0"></span>**FIFO\_UNDERFLO\_RAW**, IO, Address 0x7E[6] (Read Only)

Status of audio FIFO underflow interrupt signal. When set to 1, it indicates the audio FIFO read pointer has reached the write pointer causing the audio FIFO to underflow. Once set, this bit will remain high until it is cleared via AUDIO\_FIFO\_UNDERFLO\_CLR.

# **Function**

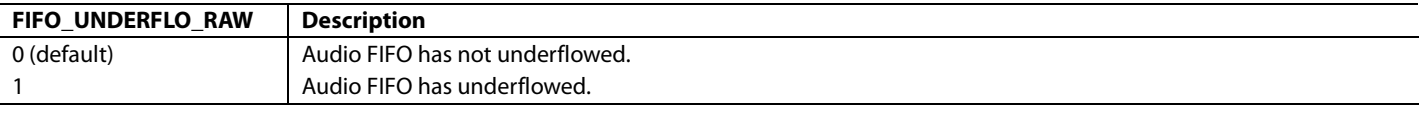

# <span id="page-47-1"></span>**FIFO\_OVERFLO\_RAW**, IO, Address 0x7E[5] (Read Only)

Status of audio FIFO overflow interrupt signal. When set to 1, it indicates audio FIFO write pointer has reached the read pointer causing the audio FIFO to overflow. Once set, this bit will remain high until it is cleared via AUDIO\_FIFO\_OVERFLO\_CLR.

# **Function**

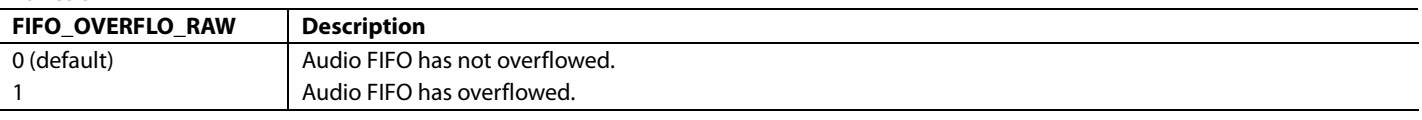

# <span id="page-47-2"></span>**FIFO\_NEAR\_UFLO\_RAW**, IO, Address 0x83[0] (Read Only)

Status of audio FIFO near underflow interrupt signal. When set to 1, it indicates the audio FIFO is near underflow as the number of FIFO registers containing stereo data is less or equal to value set in AUDIO\_FIFO\_ALMOST\_EMPTY\_THRESHOLD. Once set, this bit will remain high until it is cleared via FIFO\_NEAR\_UFLO\_CLR.

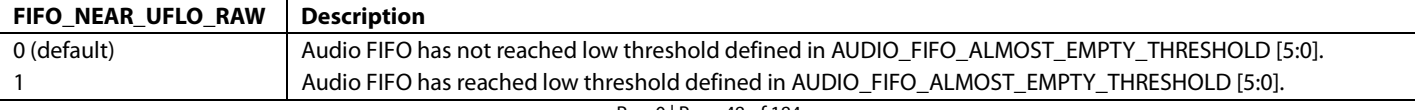

# <span id="page-48-0"></span>**FIFO\_NEAR\_OVFL\_RAW**, IO, Address 0x7E[7] (Read Only)

Status of audio FIFO near overflow interrupt signal. When set to 1, it indicates the audio FIFO is near overflow as the number FIFO registers containing stereo data is greater or equal to value set in AUDIO\_FIFO\_ALMOST\_FULL\_THRESHOLD. Once set, this bit will remain high until it is cleared via FIFO\_NEAR\_OVFL\_CLR.

#### **Function**

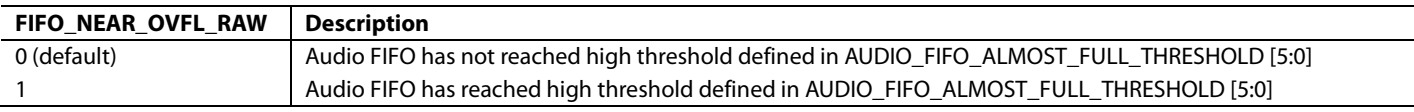

# **AUDIO\_FIFO\_ALMOST\_EMPTY\_THRESHOLD[6:0]**, Addr 68 (HDMI), Address 0x12[6:0]

Sets the threshold used for FIFO\_NEAR\_UFLO\_RAW. FIFO\_NEAR\_UFLO\_ST interrupt is triggered if audio FIFO goes below this level. **Function**

# **AUDIO\_FIFO\_ALMOST\_EMPTY\_THRESHOLD[6:0] Description** 0x02 (default) Default value

# **AUDIO\_FIFO\_ALMOST\_FULL\_THRESHOLD[6:0]**, Addr 68 (HDMI), Address 0x11[6:0]

Sets the threshold used for FIFO\_NEAR\_OVRFL\_RAW. FIFO\_NEAR\_OVRFL\_ST interrupt is triggered if audio FIFO reaches this level.

#### **Function**

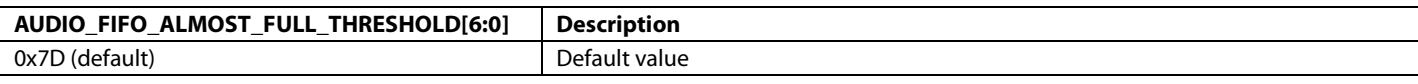

# **AUDIO PACKET TYPE FLAGS**

The [ADV7610](http://www.analog.com/ADV7610) can receive the following audio packets:

- Audio sample packets
- HBR packets
- DSD packets
- DST packets

The following flags are provided to monitor the type of audio packets received by the [ADV7610.](http://www.analog.com/ADV7610) [Figure 13](#page-50-0) shows the algorithm that can be implemented to monitor the type of audio packet processed by th[e ADV7610.](http://www.analog.com/ADV7610) 

### <span id="page-48-2"></span>**AUDIO\_MODE\_CHNG\_RAW**, IO, Address 0x83[5] (Read Only)

Status of audio mode change interrupt signal. When set to 1, it indicates that the type of audio packet received has changed. The following are considered audio modes, no audio packets, audio sample packet, DSD packet, HBR packet or DST packet. Once set, this bit remains high until it is cleared via AUDIO\_MODE\_CHNG\_CLR.

#### **Function**

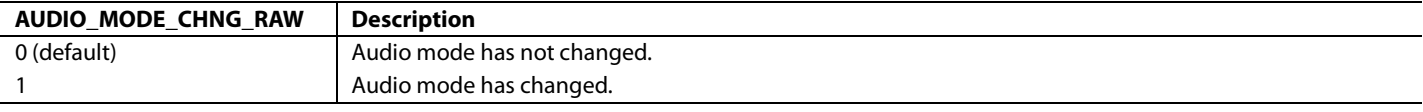

<span id="page-48-1"></span>**AUDIO\_SAMPLE\_PCKT\_DET**, Addr 68 (HDMI), Address 0x18[0] (Read Only)

Audio sample packet detection bit. This bit resets to zero on the 11th HSync leading edge following an audio packet if a subsequent audio sample packet has not been received or if a DSD, DST, or HBR audio packet sample packet has been received.

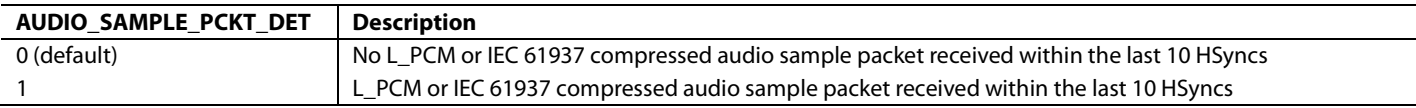

# **DSD\_PACKET\_DET**, Addr 68 (HDMI), Address 0x18[1] (Read Only)

DSD audio packet detection bit. This bit resets to zero on the 11th HSync leading edge following a DSD packet or if an audio, DST, or HBR packet sample packet has been received or after an HDMI reset condition.

# **Function**

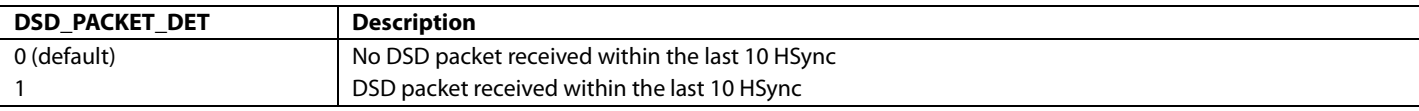

# **DST\_AUDIO\_PCKT\_DET**, Addr 68 (HDMI), Address 0x18[2] (Read Only)

DST audio packet detection bit. This bit resets to zero on the 11th HSync leading edge following a DST packet if a subsequent DST has not been received. Or, if an audio, DSD, or HBR packet sample packet has been received or after an HDMI reset condition.

### **Function**

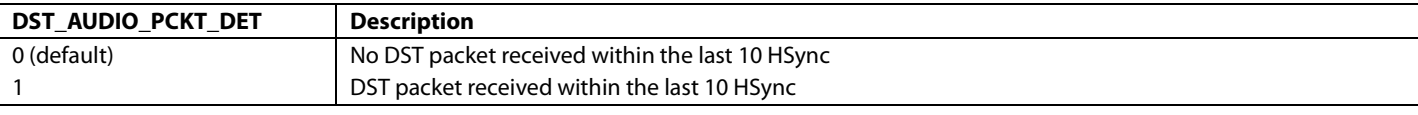

# **HBR\_AUDIO\_PCKT\_DET**, Addr 68 (HDMI), Address 0x18[3] (Read Only)

HBR Packet detection bit. This bit resets to zero on the 11th HSync leading edge following an HBR packet if a subsequent HBR packet has not been detected. It also resets if an Audio, DSD or DST packet sample packet has been received and after an HDMI reset condition.

# **Function**

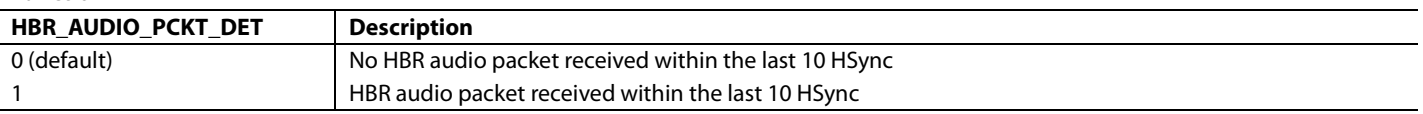

### *Notes*

- The [ADV7610](http://www.analog.com/ADV7610) processes only one type of audio packet at a time.
- The [ADV7610](http://www.analog.com/ADV7610) processes the latest type of audio packet that it received.
- AUDIO\_SAMPL\_PCKT\_DET, DSD\_PACKET\_DET, DST\_AUDIO\_PCKT\_DET, and HBR\_AUDIO\_PCKT\_DET are reset to 0 when a HDMI packet detect reset condition occurs.
- A corresponding interrupt can be enabled for AUDIO\_MODE\_CHNG\_RAW by setting the mask AUDIO\_MODE\_CHNG\_MB1 or AUDIO\_MODE\_CHNG\_MB2. Refer to the [Interrupts](#page-152-0) section for additional information on the interrupt feature.

# Hardware User Guide **UG-438**

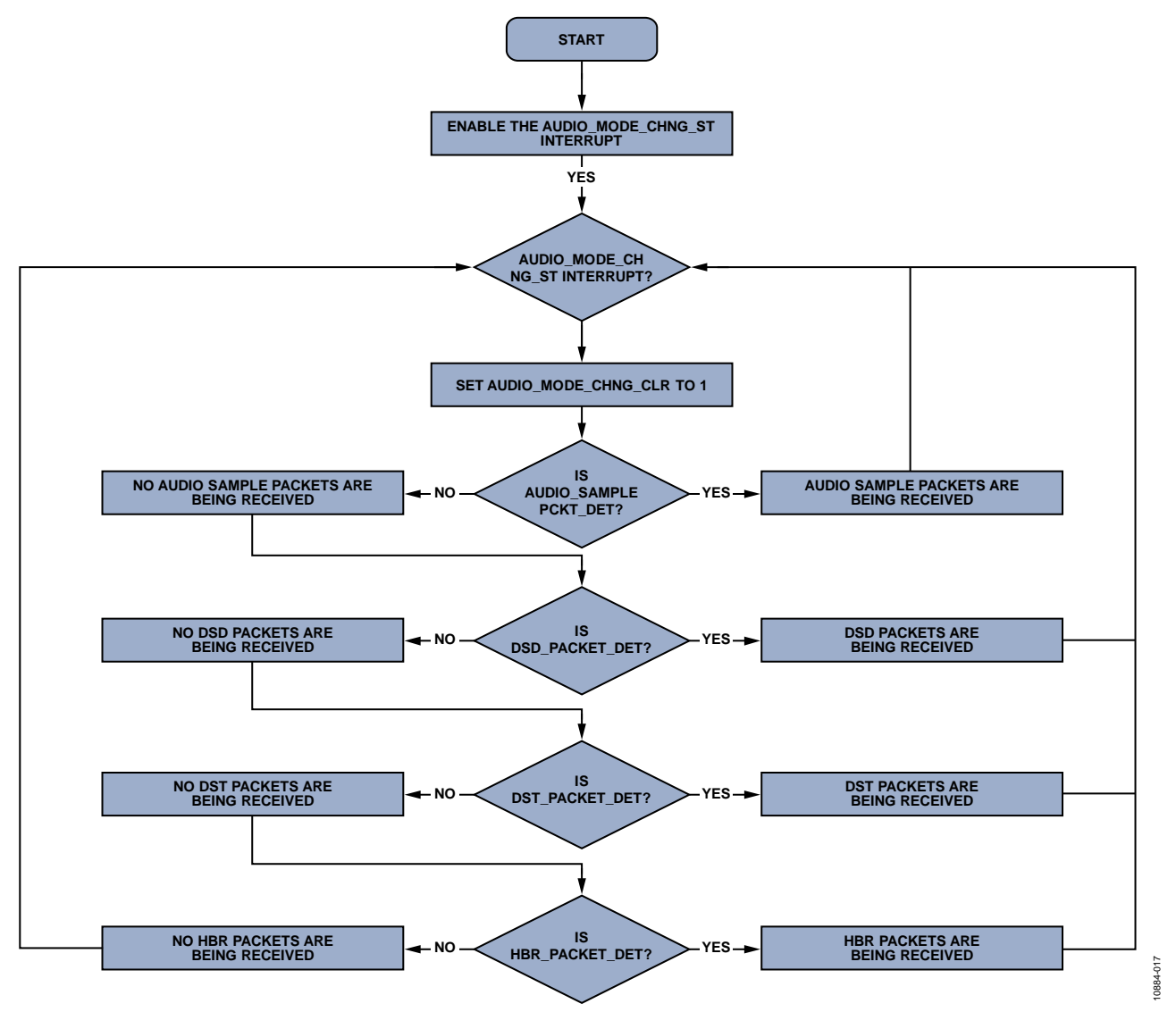

*Figure 13. Monitoring Audio Packet Type Processed b[y ADV7610](http://www.analog.com/ADV7610)*

# <span id="page-50-0"></span>**AUDIO OUTPUT INTERFACE**

The [ADV7610](http://www.analog.com/ADV7610) has a dedicated 3-pin audio output interface. The output pin names and descriptions are shown in [Table 9.](#page-50-1) 

# <span id="page-50-1"></span>**Table 9. Audio Outputs and Clocks**

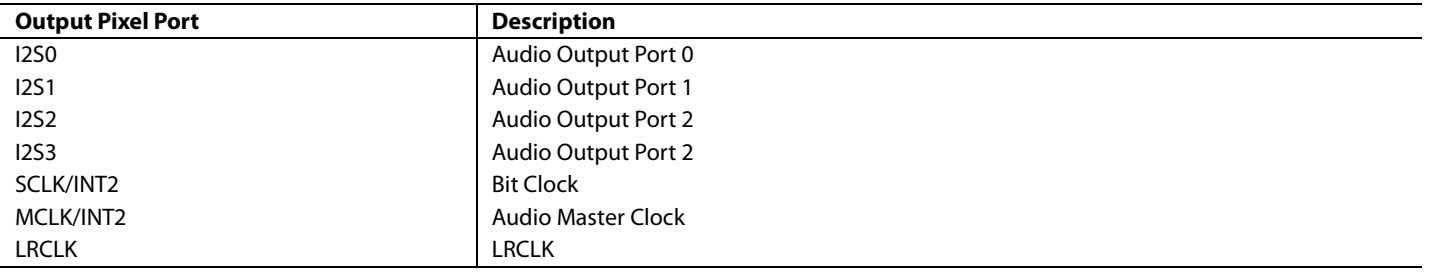

[Table 10](#page-51-0) shows the default configurations for the various possible output interfaces.

# <span id="page-51-0"></span>**Table 10. Default Audio Output Pixel Port Mapping**

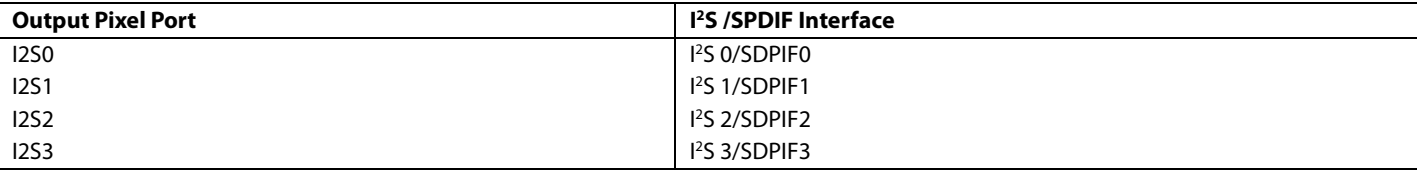

Note: It is possible to tristate the audio pins using the global controls, as described in the [Tristate Audio Output Drivers](#page-13-0) section. It is possible to output SPDIF signal to the I<sup>2</sup>S pins (AP) using MUX\_SPDIF\_TO\_I2S\_ENABLE.

#### **MUX\_SPDIF\_TO\_I2S\_ENABLE**, Addr 68 (HDMI), Address 0x6E[3]

Enables muxing SPDF data into  $I^2S$  pins  $(AP)$ 

#### **Function**

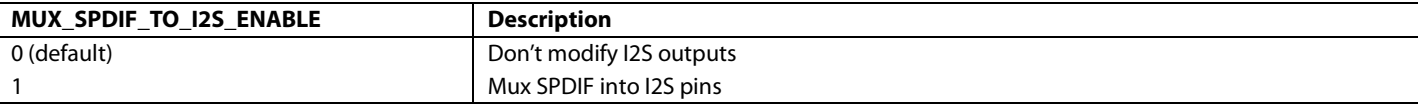

# *I 2 S/SPDIF Audio Interface and Output Controls*

Two controls are provided to change the mapping between the audio output ports and the I<sup>2</sup>S and SPDIF (IEC60958) signals.

# <span id="page-51-2"></span>**I2S\_SPDIF\_MAP\_ROT[1:0]**, Addr 68 (HDMI), Address 0x6D[5:4]

A control to select the arrangement of the I<sup>2</sup>S/SPDIF interface on the audio output port pins.

#### **Function**

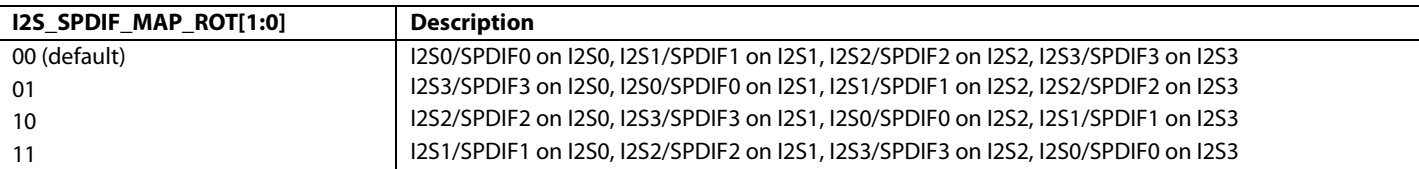

### **I2SBITWIDTH[4:0]**, Addr 68 (HDMI), Address 0x03[4:0]

A control to adjust the bit width for right justified mode on the I<sup>2</sup>S interface.

#### **Function**

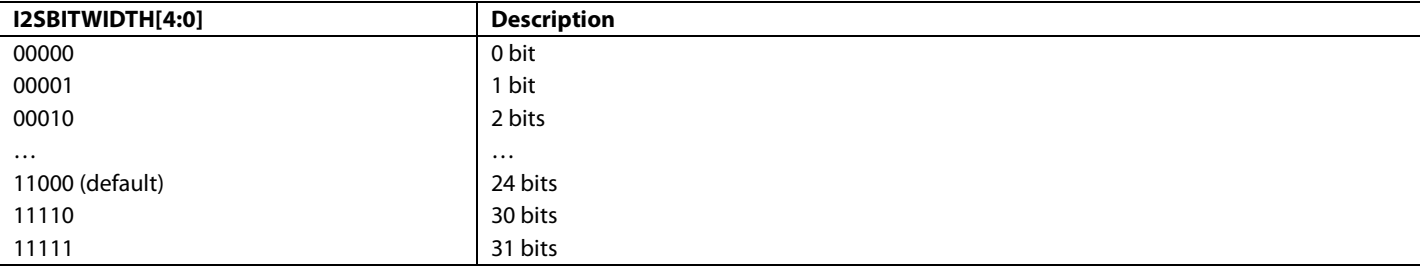

# <span id="page-51-1"></span>**I2SOUTMODE[1:0]**, Addr 68 (HDMI), Address 0x03[6:5]

A control to configure the I<sup>2</sup>S output interface.

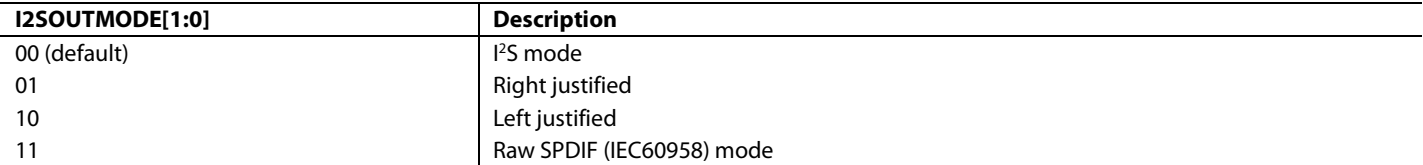

# Hardware User Guide **UG-438**

# **Notes**

- I2SOUTMODE is effective when the [ADV7610](http://www.analog.com/ADV7610) is configured to output I<sup>2</sup>S streams or AES3 streams. This is the case in the situation where th[e ADV7610](http://www.analog.com/ADV7610) receives audio sample packets
- The [ADV7610](http://www.analog.com/ADV7610) receives HBR packets, OVR\_MUX\_HBR is set to 1, and MUX\_HBR\_OUT is set to 2'b00, 2'b01, 2'b10 or 2'b11.
- In HBR mode, it is required that the part outputs four SPDIF, I<sup>2</sup>S, or raw IEC60958 streams encapsulating a 24-bit audio sample word. Therefore, 12SBITWIDTH[4:0] must always be set to 0b11000.

The following audio formats can be output when the [ADV7610](http://www.analog.com/ADV7610) receives audio sample packets:

- L-PCM audio data is output on the audio output pins if the part receives the audio sample packets with L-PCM encoded audio data. Each audio output pin carries stereo data that can be output in I2 S, right justified, or left justified mode (see [Figure 14,](#page-52-0) [Figure 15,](#page-53-0) and [Figure 16\)](#page-53-1). The I2SOUTMODE[1:0] control must be set to 0x0, 0x01, or 0x2 to output I<sup>2</sup>S, right justified, and left justified respectively, on the audio output pins.
- A stream conforming to the IEC60958 specification when the part receives audio sample packets with L-PCM encoded data (refer to [Figure 17\)](#page-53-2).
- An AES3 stream if the I2SOUTMODE[1:0] control is set to 0x3 (refer to [Figure 18](#page-53-3) an[d Figure 19\)](#page-54-0). Note that AES3 is also referred to as raw SPDIF. Each AES3 stream may encapsulate stereo L-PCM audio data or multichannel non L-PCM audio data (for example, 5.1 Dolby Digital).
- Binary stream on the audio output pins when the part receives audio sample packets with non L-PCM encoded audio data (that is, AC-3 compressed audio) and if the following configuration is used:
- I2SOUTMODE must be set to 0x0, 0x01, or 0x2 for I<sup>2</sup>S, right justified, and left justified format, respectively (see [Figure 14,](#page-52-0) [Figure 15,](#page-53-0) an[d Figure 16\)](#page-53-1).
- MT\_MSK\_COMPRS\_AUD is set to 0.

Note that no audio flags are output by the part in that configuration. Each binary stream output by the part may encapsulate stereo L-PCM audio data or multichannel non L-PCM audio data (for example, 5.1 Dolby Digital).

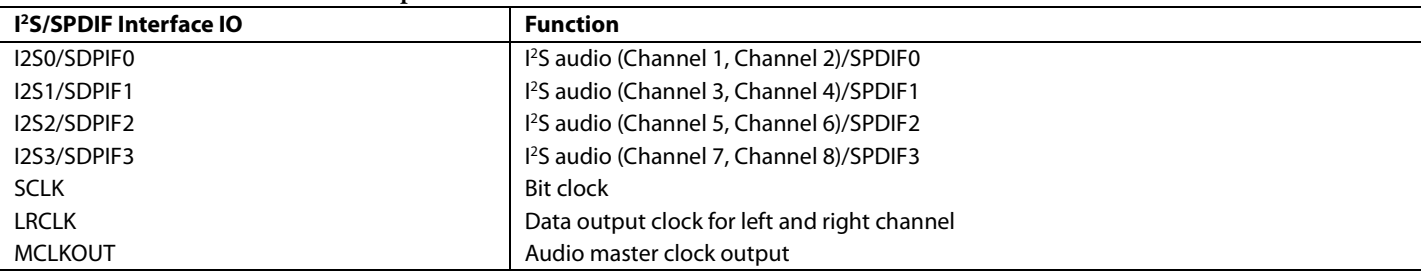

### **Table 11. I2 S/SPDIF Interface Description**

<span id="page-52-0"></span>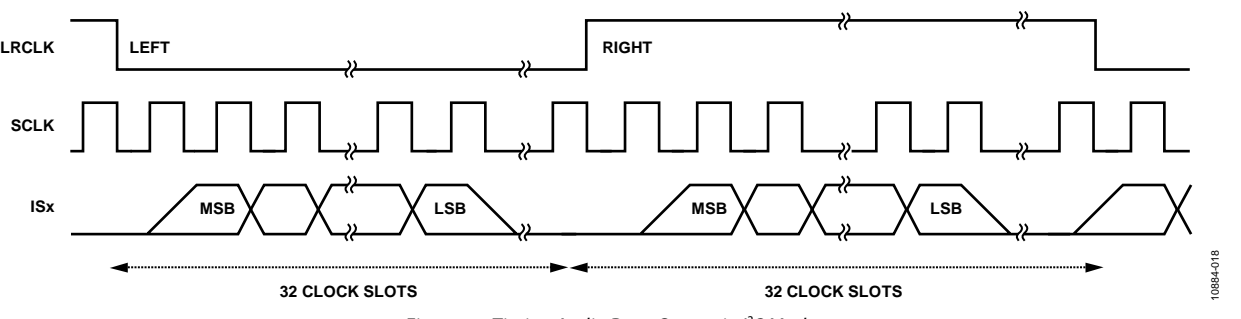

*Figure 14. Timing Audio Data Output in I2 S Mode*

UG-438 **Hardware User Guide Hardware User Guide** 

<span id="page-53-1"></span><span id="page-53-0"></span>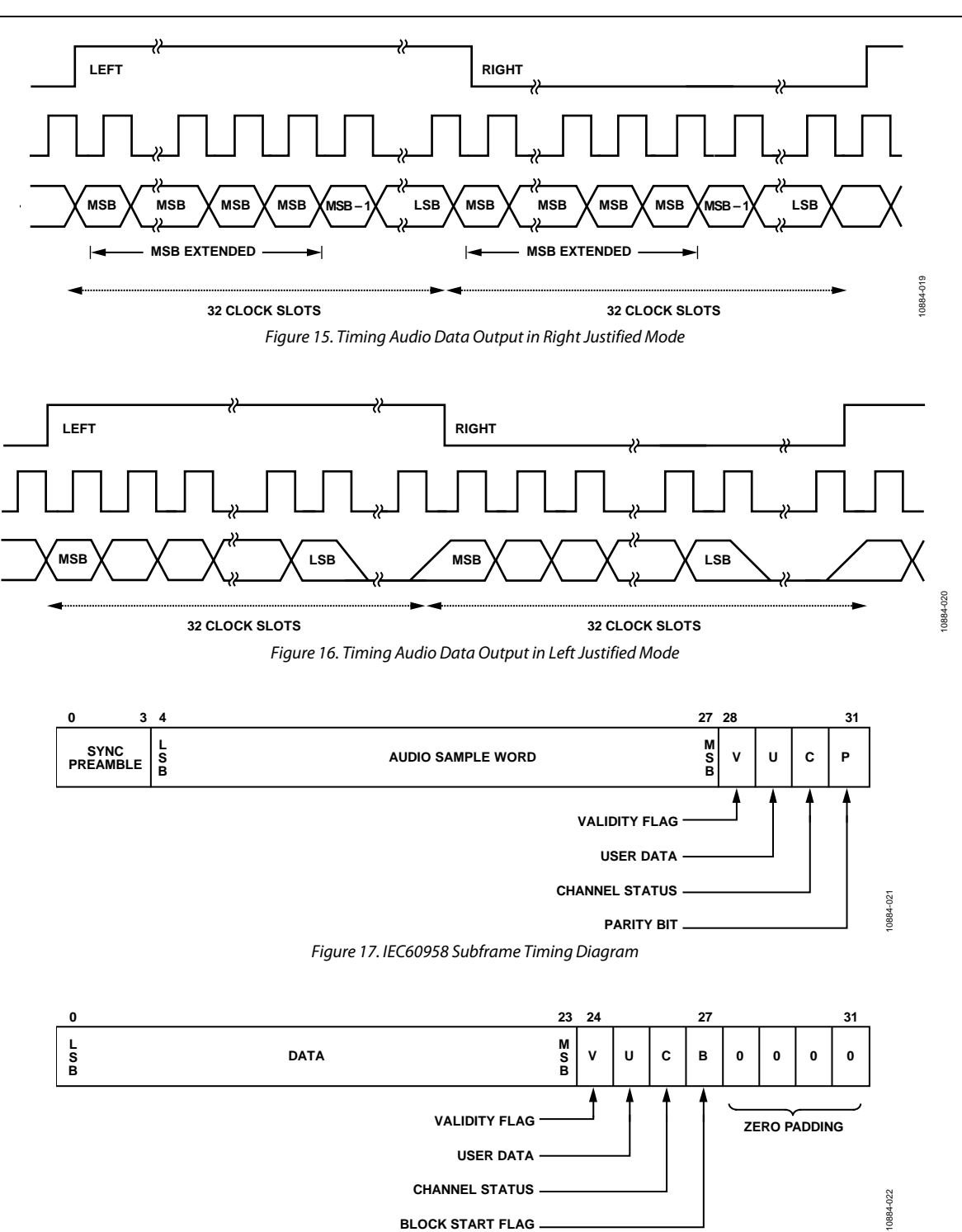

<span id="page-53-3"></span><span id="page-53-2"></span>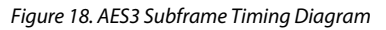

# Hardware User Guide **UG-438**

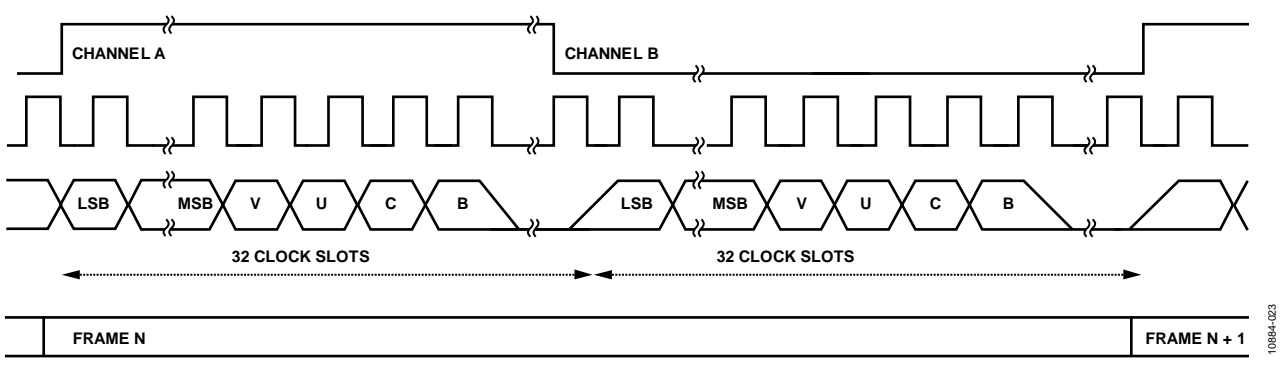

*Figure 19. AES3 Stream Timing Diagram*

# <span id="page-54-0"></span>*DSD Audio Interface and Output Controls*

The [ADV7610](http://www.analog.com/ADV7610) incorporates a four DSD channel interface used to output the audio stream extracted from DSD packets. Each of the DSD channels carries an oversampled 1-bit representation of the audio signal as delivered on SACDs.

# **Table 12. DSD Interface Description**

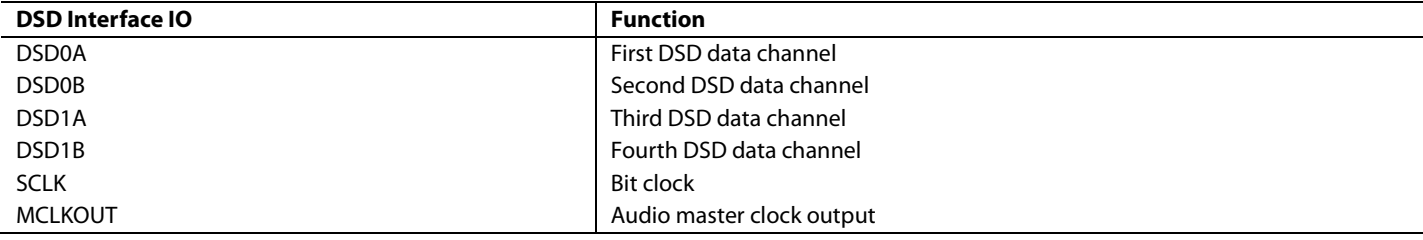

Two controls are provided to change the mapping between the audio output ports and DSD signals.

<span id="page-54-1"></span>**DSD\_MAP\_ROT[2:0],** Addr 68 (HDMI), Address 0x6D[2:0]

A control to select the arrangement of the DSD interface on the audio output port pins.

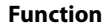

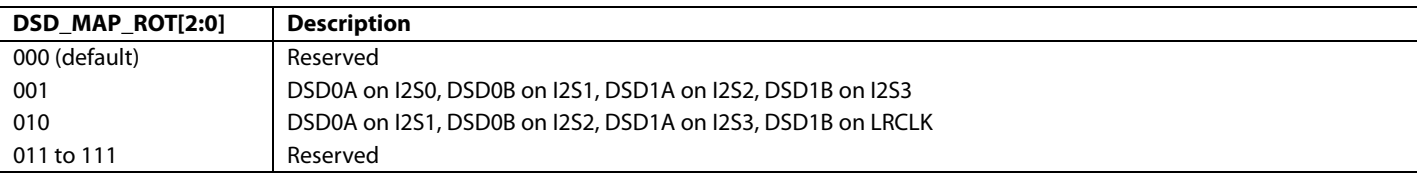

# **DSD\_MAP\_INV,** Addr 68 (HDMI), Address 0x6D[3]

A control to invert the arrangement of the DSD interface on the audio output port pins. Note the arrangement of the DSD interface on the audio output port pins is determined b[y DSD\\_MAP\\_ROT\[2:0\].](#page-54-1)

### **Function**

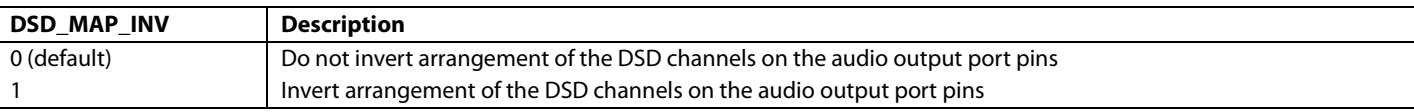

Note that DSD0A and DSD0B output must be used when in stereo mode only. DSD0A and DSD0B always carry the main 2-channel audio data. DSD1A and DSD1B are the surround channels where: xx is the channel, for example, 0A, 0B.

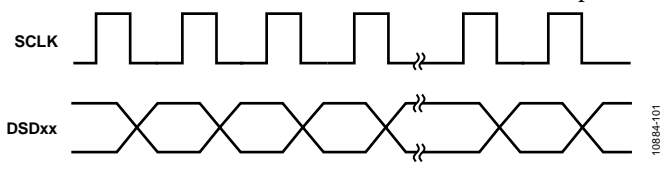

#### *Figure 20. DSD Timing Diagram*

By default, th[e ADV7610](http://www.analog.com/ADV7610) automatically enables the DSD interface if it receives DSD packets. Th[e ADV7610](http://www.analog.com/ADV7610) also automatically enables the I 2 S interface if it receives audio sample packets or if it does not receive any audio packets. However, it is possible to override the audio interface that is used via the [OVR\\_AUTO\\_MUX\\_DSD\\_OUT](#page-55-0) an[d MUX\\_DSD\\_OUT](#page-55-1) controls.

# <span id="page-55-0"></span>**OVR\_AUTO\_MUX\_DSD\_OUT**, Addr 68 (HDMI), Address 0x01[3]

DSD/DST override control. In automatic control, DSD or I2 S interface is selected according to the type of packet received. DSD/DST interface is enabled if the part receives DSD or DST audio sample packet. I'S interface is enabled when part receives audio sample packets or when no packet is received. In manual mode[, MUX\\_DSD\\_OUT](#page-55-1) selects the output interface.

### **Function**

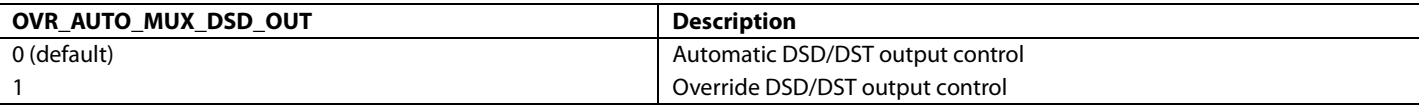

# <span id="page-55-1"></span>**MUX\_DSD\_OUT**, Addr 68 (HDMI), Address 0x01[4]

An override control for the DSD output.

#### **Function**

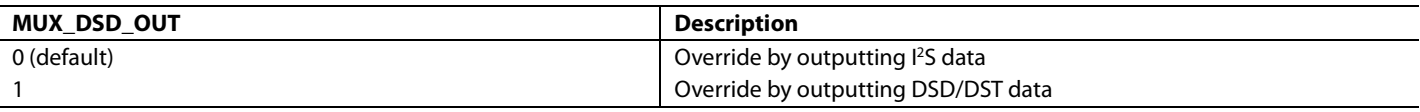

# *HBR Interface and Output Controls*

The [ADV7610](http://www.analog.com/ADV7610) can receive HBR audio stream packets. The ADV7610 outputs HBR data over four of the audio output pins in any of the following formats:

- An SDPIF stream conforming to the IEC60958 specification (refer to [Figure 17\)](#page-53-2). The following configuration is required to output an SPDIF stream on the HBR output pins[:](#page-55-2)
	- [OVR\\_MUX\\_HBR](#page-55-2) is set to 0 o[r](#page-55-2)
	- [OVR\\_MUX\\_HBR](#page-55-2) is set to 1 an[d MUX\\_HBR\\_OUT](#page-56-0) [is](#page-56-0) set to 1.
- A binary stream if one of the following configurations is used[:](#page-55-2)
	- [OVR\\_MUX\\_HBR](#page-55-2) is set to 1, [MUX\\_HBR\\_OUT](#page-56-0) is set to 0, and [I2SOUTMODE\[1:0\]](#page-51-1) is set to 0x0 for an I<sup>2</sup>S mode binary stream (refer to [Figure 14\)](#page-52-0)[.](#page-55-2)
	- [OVR\\_MUX\\_HBR](#page-55-2) is set to 1, [MUX\\_HBR\\_OUT](#page-56-0) is set to 0, and [I2SOUTMODE\[1:0\]](#page-51-1) is set to 0x1 for a right justified stream (refer to [Figure 15\)](#page-53-0)[.](#page-55-2)
	- [OVR\\_MUX\\_HBR](#page-55-2) is set to 1, [MUX\\_HBR\\_OUT](#page-56-0) is set to 0, and [I2SOUTMODE\[1:0\]](#page-51-1) is set to 0x2 for a left justified stream (refer to [Figure 16\)](#page-53-1).
	- No audio flags are output by the part in these configuration.
- An AES3 stream on each HBR interface output pin (refer t[o Figure 18](#page-53-3) and [Figure 19\)](#page-54-0). The following configuration is required to output AES3 streams[:](#page-55-2)
	- OVR MUX HBR is set to 1.
	- $[12SOUTMODE[1:0]$  is set to 0b11.

It is important to note that:

- Each of the four HBR outputs carry one of four consecutive blocks of the HBR stream.
- The four streams on the four HBR pin are output at one quarter of the audio sample rate, f<sub>s</sub>.

# **HBR Interface IO Function** I2S0 First block of HBR stream. I2S1 Second block of HBR stream I2S2 Third block of HBR stream I2S3 **Fourth block of HBR stream** SCLK Bit clock LRCLK **Data output clock for left and right channel** MCLKOUT Audio master clock output

**Table 13. HBR Interface Description**

<span id="page-55-2"></span>Note that the audio output mapping control[s I2S\\_SPDIF\\_MAP\\_ROT\[1:0\]](#page-51-2) also apply to the HBR output signals.

# **OVR\_MUX\_HBR**, Addr 68 (HDMI), Address 0x01[2]

A control to select automatic or manual configuration for HBR outputs. Automatically, HBR outputs are encoded as SPDIF streams. In manual mode, MUX\_HBR\_OUT selects the audio output interface.

#### **Function**

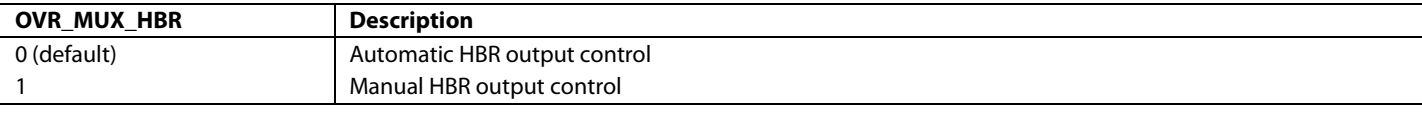

<span id="page-56-0"></span>**MUX\_HBR\_OUT**, Addr 68 (HDMI), Address 0x01[1]

A control to manually select the audio output interface for HBR data. Valid when OVR\_MUX\_HBR is set to 1.

### **Function**

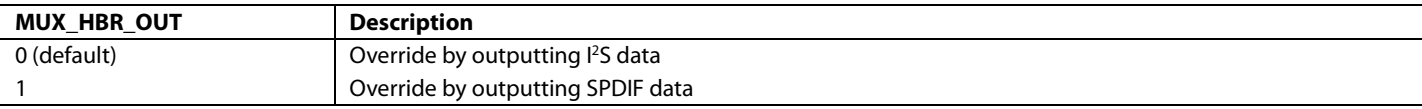

# **MCLKOUT SETTING**

The frequency of audio master clock MCLKOUT is set using the MCLK\_FS\_N[2:0] register, as shown in Equation 3, relationship between MCLKOUT, MCLKFS\_N, and fs.

 $MCLKOUT = (MCLKFS_N[2:0] + 1) \times 128 \times f_s$  (3)

# **MCLK\_FS\_N[2:0]**, Addr 4C (DPLL), Address 0xB5[2:0]

Selects the frequency of MCLK out as multiple of 128 fs.

#### **Function**

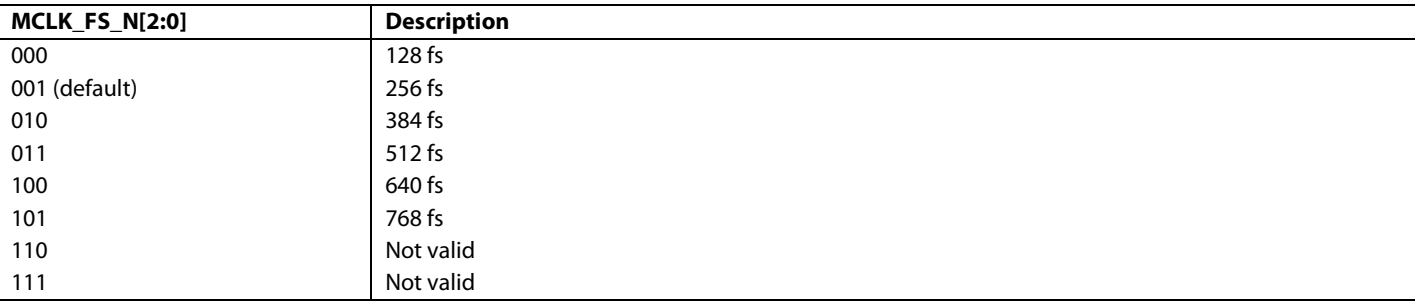

# **AUDIO CHANNEL MODE**

AUDIO\_CH\_MD\_RAW indicates if 2-channel audio data or multichannel audio data is received.

**AUDIO\_CH\_MD\_RAW**, IO, Address 0x65[4] (Read Only)

Raw status signal indicating the layout value of the audio packets that were last received.

### **Function**

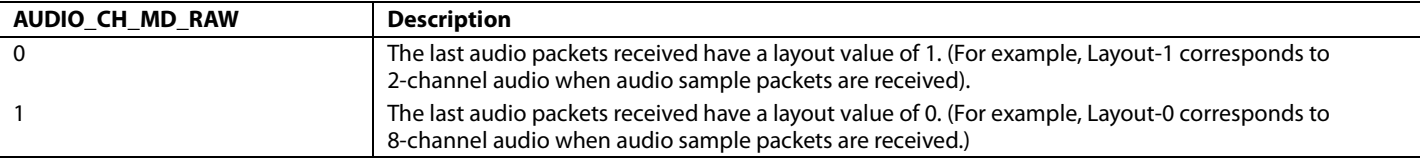

Note that the audio CH\_MD\_RAW flag is valid for audio sample packets and DSD packets.

**AUDIO\_CHANNEL\_MODE**, Addr 68 (HDMI), Address 0x07[6] (Read Only)

Flags stereo or multichannel audio packets. Note stereo packets may carry compressed multichannel audio.

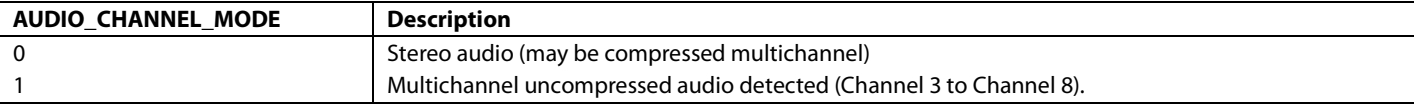

# <span id="page-57-0"></span>**AUDIO MUTING**

The [ADV7610](http://www.analog.com/ADV7610) integrates an advanced audio mute function that is designed to remove all extraneous noise and pops from a 2-channel L-PCM audio stream at sample frequencies up to 48 kHz.

The hardware for audio mute function is composed of the following three blocks:

- Audio delay line that delays Channel 1 and Channel 2 by 512 stereo samples.
- Audio mute controller takes in event detection signals that can be used to determine when an audio mute is needed. The controller generates a mute signal to the ramped audio block and a coast signal to the digital PLL generating the audio clock.
- Ramped audio mute block that can mute the audio over the course of 512 stereo samples.

Note that the [ADV7610](http://www.analog.com/ADV7610) mutes only the noncompressed data from the audio sample packets output through the I<sup>2</sup>S and the SPDIF interface.

# *Delay Line Control*

The audio delay line should be enabled when the [ADV7610](http://www.analog.com/ADV7610) is configured for automatic mute. The audio delay line is controlled by the [MAN\\_AUDIO\\_DL\\_BYPASS](#page-57-1) an[d AUDIO\\_DELAY\\_LINE\\_BYPASS](#page-57-2) bits.

<span id="page-57-1"></span>**MAN\_AUDIO\_DL\_BYPASS**, Addr 68 (HDMI), Address 0x0F[7]

Audio delay bypass manual enable. The audio delay line is automatically active for stereo samples and bypassed for multichannel samples. By setting MAN\_AUDIO\_DL\_BYPASS to 1, the audio delay bypass configuration can be set by the user with the AUDIO\_DELAY\_ LINE\_BYPASS control.

### **Function**

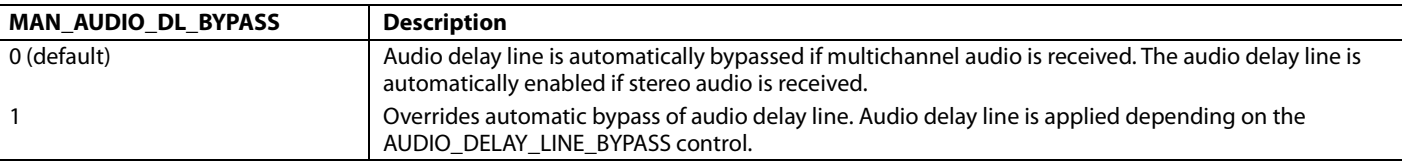

### <span id="page-57-2"></span>**AUDIO\_DELAY\_LINE\_BYPASS**, Addr 68 (HDMI), Address 0x0F[6]

Manual bypass control for the audio delay line. Only valid if MAN\_AUDIO\_DL\_BYPASS is set to 1.

### **Function**

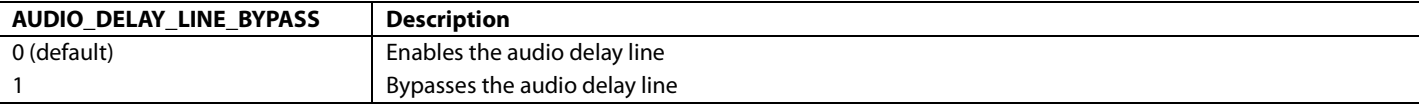

### *Audio Mute Configuration*

The [ADV7610](http://www.analog.com/ADV7610) can be configured to automatically mute an L-PCM audio stream when selectable mute conditions occur. The audio muting is configured as follows:

- Set the audio muting speed vi[a AUDIO\\_MUTE\\_SPEED\[4:0\].](#page-58-0)
- Se[t NOT\\_AUTO\\_UNMUTE,](#page-58-1) as follows:
	- Set AUDIO\_UNMUTE[2:0] to 0 if the audio must be unmuted automatically after a delay set in [WAIT\\_UNMUTE\[2:0\]](#page-58-2) after all selected mute conditions have become inactive.
	- Set NOT\_AUTO\_UNMUTE to 1 if the audio must be unmuted manually (for example, by an external controller) when all selected mute conditions have become inactive.
	- Select the mute conditions that trigger an audio mute (refer t[o Table 14\)](#page-59-0).
- Select the Audio PLL coast conditions (refer to the [Audio DPLL Coast Feature](#page-46-3) section).
- Se[t WAIT\\_UNMUTE\[2:0\]](#page-58-2) to configure the audio counter that triggers the audio unmute when it has timed out after all selected mute conditions have become inactive.

The [ADV7610](http://www.analog.com/ADV7610) internally unmutes the audio if the following three conditions (listed in order of priority) are met:

- Mute conditions are inactive.
- [NOT\\_AUTO\\_UNMUTE](#page-58-1) is set to 0.
- Audio unmute counter has finished counting down or is disabled.

# Hardware User Guide **UG-438**

# **Notes**

- Bot[h Table 8](#page-46-2) an[d Table 14](#page-59-0) provide a column with the heading 'Corresponding Status Register(s)'. This column lists the status registers that convey information related to their corresponding audio mute masks or coast masks.
- Th[e ADV7610](http://www.analog.com/ADV7610) mute works differently for compressed audio data. In the case of compressed audio, mute outputs a constant stream of 0.
- For the best audio muting performance, the following setting is recommended when th[e ADV7610](http://www.analog.com/ADV7610) receives multichannel sample packets:
	- Set AUDIO\_MUTE\_SPEED to 1
- For best audio muting performance, the following settings are recommended when the audio sampling frequency of the audio stream is greater than 48 kHz:
	- Set AUDIO\_MUTE\_SPEED to 1
	- Set MAN\_AUDIO\_DL\_BYPASS to 1
	- Set AUDIO\_DELAY\_LINE\_BYPASS to 1
- For best audio muting performance, the following settings are recommended when the audio sampling frequency of the audio stream is equal to or lower than 48 kHz:
	- Set AUDIO\_MUTE\_SPEED to 0x1F
	- Set MAN\_AUDIO\_DL\_BYPASS to 0

### **MUTE\_AUDIO**, Addr 68 (HDMI), Address 0x1A[4]

A control to force an internal mute independently of the mute mask conditions.

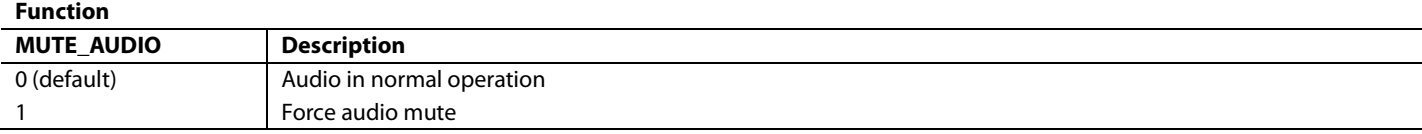

### <span id="page-58-0"></span>**AUDIO\_MUTE\_SPEED[4:0]**, Addr 68 (HDMI), Address 0x0F[4:0]

Number of samples between each volume change of 1.5 dB when muting and unmuting.

#### **Function**

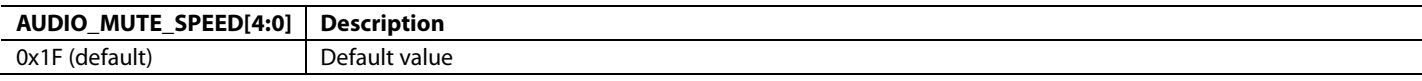

# <span id="page-58-1"></span>**NOT\_AUTO\_UNMUTE**, Addr 68 (HDMI), Address 0x1A[0]

A control to disable the auto unmute feature. When set to 1, audio can be unmuted manually if all mute conditions are inactive by setting NOT\_AUTO\_UNMUTE to 0 and then back to 1.

#### **Function**

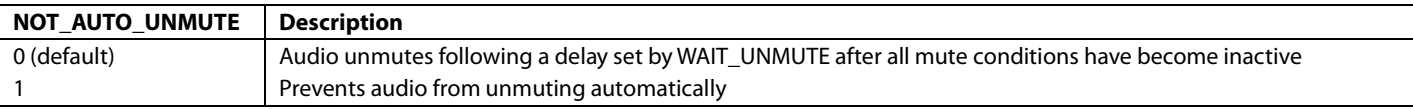

<span id="page-58-2"></span>**WAIT\_UNMUTE[2:0]**, Addr 68 (HDMI), Address 0x1A[3:1]

A control to delay audio unmute. Once all mute conditions are inactive WAIT\_UNMUTE[2:0] can specify a further delay time before unmuting. NOT\_AUTO\_UNMUTE must be set to 0 for this control to be effective.

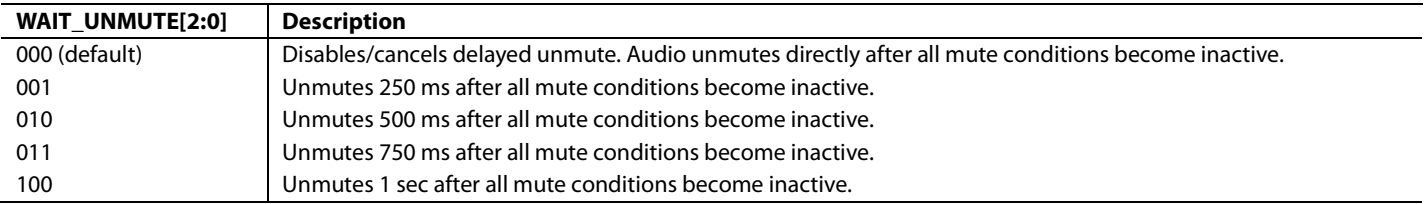

# <span id="page-59-0"></span>**Table 14. Selectable Mute Conditions**

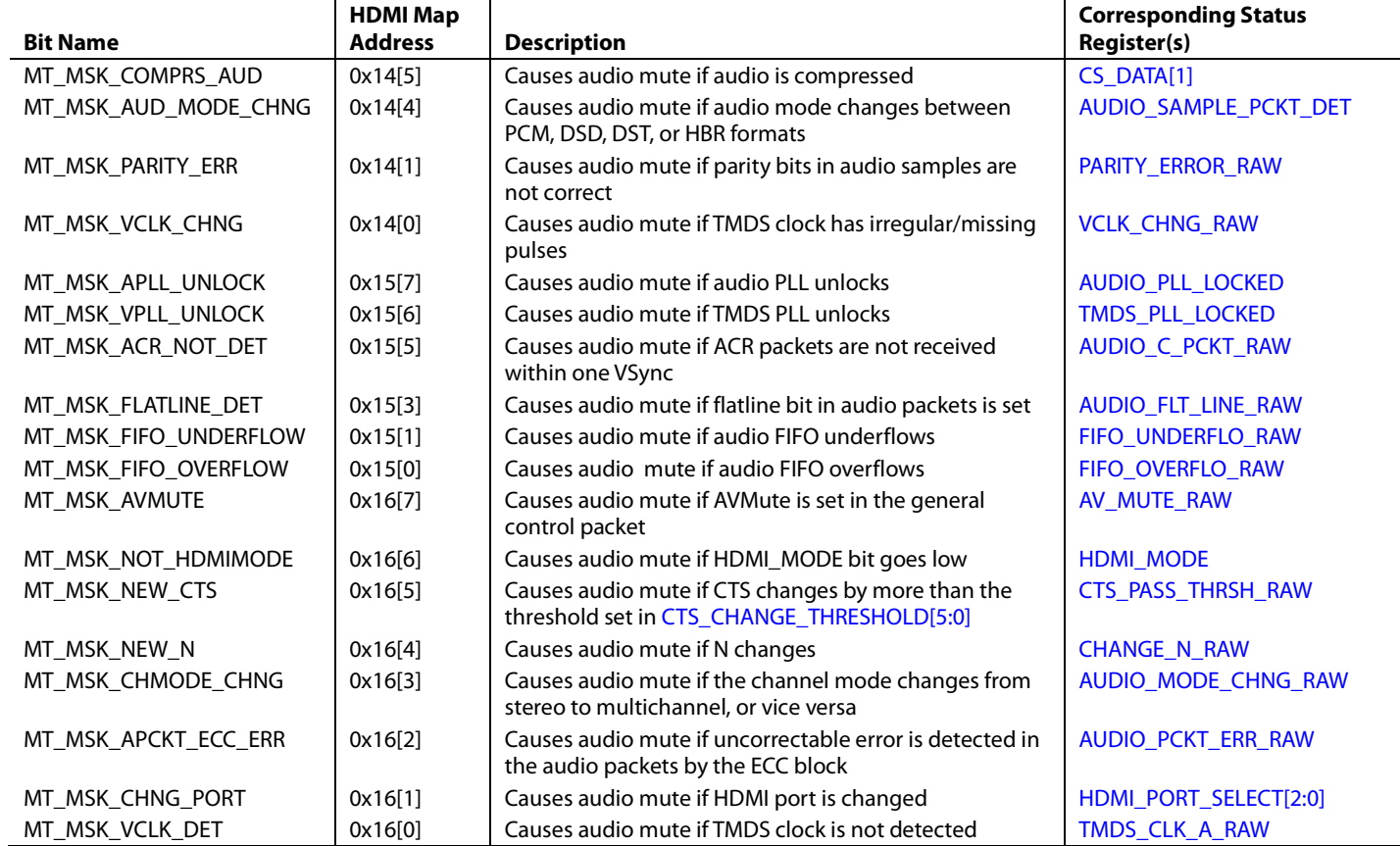

# *Internal Mute Status*

The internal mute status is provided through the INTERNAL\_MUTE\_RAW bit.

# **INTERNAL\_MUTE\_RAW**, IO, Address 0x65[6] (Read Only)

Raw status signal of internal mute signal.

#### **Function**

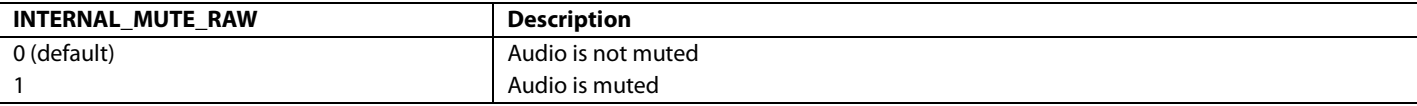

# *AV Mute Status*

**AV\_MUTE**, Addr 68 (HDMI), Address 0x04[6] (Read Only)

Readback of AVMUTE status received in the last general control packet received.

#### **Function**

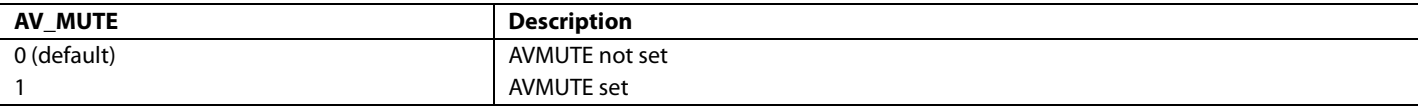

# *Audio Mute Signal*

The [ADV7610](http://www.analog.com/ADV7610) can output an audio mute signal that can be used to control the muting in a back end audio device processing the audio data output by the [ADV7610](http://www.analog.com/ADV7610) (for example, DSP).

The audio mute signal is output on the INT1 pin by setting [EN\\_MUTE\\_RAW\\_INTRQ](#page-60-0) to 1. The active level of the mute signal on INT1 and INT2 is set via th[e INTRQ\\_OP\\_SEL\[1:0\]](#page-156-0) and [INT2\\_POL](#page-156-1) controls, respectively.

The audio mute signal can also be output on the INT2 signal (via one of the following pins: SCLK/INT2, HPA\_A/INT2 or MCLK/INT2) by setting [INTRQ2\\_MUX\\_SEL\[1:0\]](#page-155-0) to 1 and EN\_MUTE\_OUT\_INTRQ2 to 1. The active level of the mute signal output on the INT2 pin is set vi[a INT2\\_POL.](#page-156-1)

# **Important**

The [ADV7610](http://www.analog.com/ADV7610) may interface with an audio processor (for example, DSP) in which the muting of the audio is implemented. In this case, the audio processor typically features a delay line followed by a mute block for audio mute and unmuting purposes. The following hardware and software configuration is recommended for optimum muting performance of the [ADV7610](http://www.analog.com/ADV7610) and audio processor system:

- Connect the mute signal of the [ADV7610](http://www.analog.com/ADV7610) to the audio processor mute input. The [ADV7610](http://www.analog.com/ADV7610) mute signal can now drive the muting/unmuting of the audio data inside the audio processor.
- Bypass the audio delay line of the [ADV7610](http://www.analog.com/ADV7610) with the following settings:
	- Se[t MAN\\_AUDIO\\_DL\\_BYPASS](#page-57-1) to 1.
	- Se[t AUDIO\\_DELAY\\_LINE\\_BYPASS](#page-57-2) to 1.
	- Configure the [ADV7610](http://www.analog.com/ADV7610) to mute the audio over one audio sample clock as follows:
		- Se[t AUDIO\\_MUTE\\_SPEED\[4:0\]](#page-58-0) to 1. This ensures that th[e ADV7610](http://www.analog.com/ADV7610) never outputs invalid audio data out to the audio processor.

### <span id="page-60-0"></span>**EN\_MUTE\_RAW\_INTRQ**, IO Map, Address 0x40[3]

A control to apply the internal audio mute signal on INT1 interrupt pin.

#### **Function**

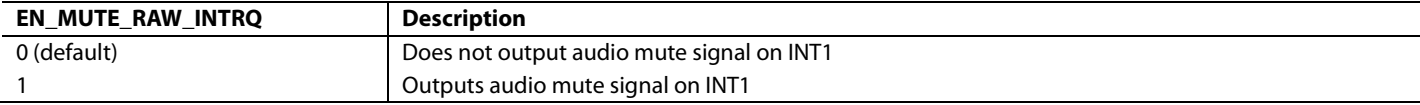

### **EN\_MUTE\_RAW\_INTRQ2**, IO Map, Address 0x41[3]

A control to apply the internal audio mute signal on INT2 interrupt pin.

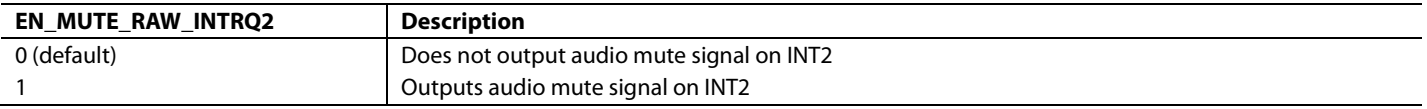

# *Audio Stream with Incorrect Parity Error*

The [ADV7610](http://www.analog.com/ADV7610) discards audio sample packets that have an incorrect parity bit. When these samples are received, the ADV7610 repeats the previous audio sample with a valid parity bit. The audio stream out of th[e ADV7610](http://www.analog.com/ADV7610) can be muted in this situation if the audio mute mask [MT\\_MSK\\_PARITY\\_ERR](#page-61-1) is set.

It is possible to configure the [ADV7610](http://www.analog.com/ADV7610) so that it processes audio sample packets that have an incorrect parity bit and corrects the parity bit. Th[e ADV7610](http://www.analog.com/ADV7610) can then output an audio stream even when the parity bits from the audio sample packet are invalid. This configuration is activated by setting [MT\\_MSK\\_PARITY\\_ERR](#page-61-1) to 0 an[d IGNORE\\_PARITY\\_ERR](#page-61-2) to 1.

# <span id="page-61-2"></span>**IGNORE\_PARITY\_ERR**, Addr 68 (HDMI), Address 0x1A[6]

A control to select the processing of audio samples even when they have a parity error.

### **Function**

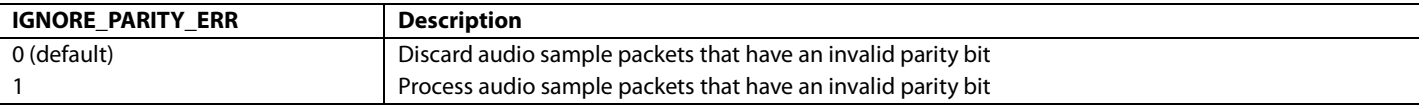

<span id="page-61-1"></span>**MT\_MSK\_PARITY\_ERR**, Addr 68 (HDMI), Address 0x14[1]

Audio mute mask for a parity error. It sets the audio mutes if an audio sample packet is received with an incorrect parity bit.

#### **Function**

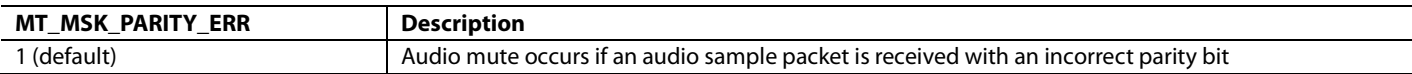

# **AUDIO CLOCK REGENERATION PARAMETERS**

The [ADV7610](http://www.analog.com/ADV7610) recreates an internal audio master clock using audio clock regeneration (ACR) values transmitted by the HDMI source.

# *ACR Parameters Readbacks*

The registers N and CTS can be read back from the HDMI map.

**CTS[19:0]**, Addr 68 (HDMI), Address 0x5B[7:0]; Address 0x5C[7:0]; Address 0x5D[7:4] (Read Only)

A readback for the CTS value received in the HDMI data stream.

### **Function**

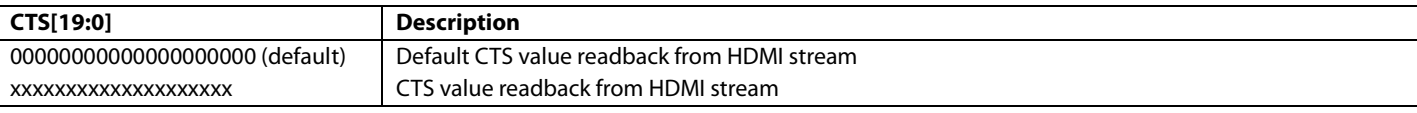

**N[19:0]**, Addr 68 (HDMI), Address 0x5D[3:0]; Address 0x5E[7:0]; Address 0x5F[7:0] (Read Only)

A readback for the N value received in the HDMI data stream.

### **Function**

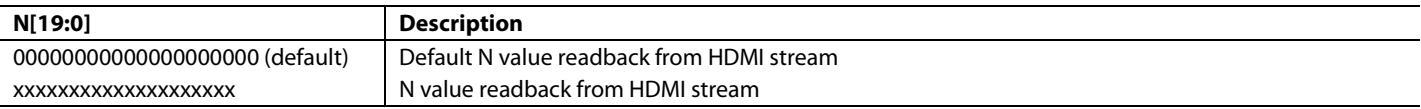

Note: A buffer has been implemented for the N and CTS readback registers. A read of the HDMI map, Address 0x5B register updates the buffer that stores the N and CTS readback registers. The buffer implemented for N and CTS readback allows the reading of both N and CTS registers within an I<sup>2</sup>C block read.

# *Monitoring ACR Parameters*

The reception of ACR packets can be notified via the [AUDIO\\_C\\_PCKT\\_RAW](#page-61-0) flag. Changes in N and CTS can be monitored via the [CHANGE\\_N\\_RAW](#page-62-2) and [CTS\\_PASS\\_THRSH\\_RAW](#page-62-1) flags, as described in this section.

<span id="page-61-0"></span>**AUDIO\_C\_PCKT\_RAW**, IO, Address 0x65[1] (Read Only)

Raw status signal of audio clock regeneration packet detection signal.

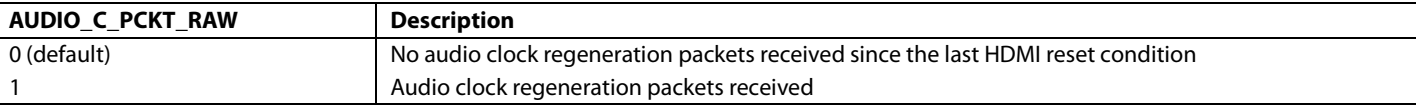

# <span id="page-62-2"></span>**CHANGE\_N\_RAW**, IO, Address 0x7E[3] (Read Only)

Status of the ACR N Value changed interrupt signal. When set to 1 it indicates the N Value of the ACR packets has changed. Once set, this bit will remain high until it is cleared via CHANGE\_N\_CLR.

#### **Function**

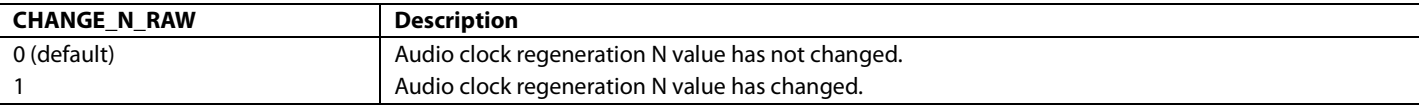

# <span id="page-62-1"></span>**CTS\_PASS\_THRSH\_RAW**, IO, Address 0x7E[4] (Read Only)

Status of the ACR CTS value exceed threshold interrupt signal. When set to 1, it indicates the CTS Value of the ACR packets has exceeded the threshold set by CTS\_CHANGE\_THRESHOLD. Once set, this bit will remain high until it is cleared via CTS\_PASS\_THRSH\_CLR.

#### **Function**

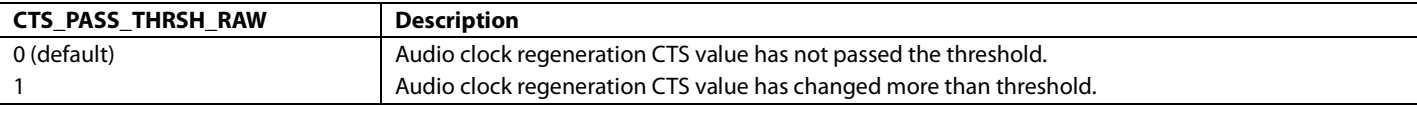

# <span id="page-62-0"></span>**CTS\_CHANGE\_THRESHOLD[5:0]**, Addr 68 (HDMI), Address 0x10[5:0]

Sets the tolerance for change in the CTS value. This tolerance is used for the audio mute mask MT\_MSK\_NEW\_CTS and the HDMI status bit CTS\_PASS\_THRSH\_RAW and the HDMI interrupt status bit CTS\_PASS\_THRSH\_ST. This register controls the amounts of LSBs that the CTS can change before an audio mute, status change or interrupt is triggered.

### **Function**

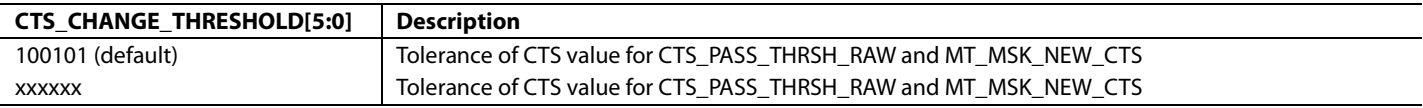

# <span id="page-62-3"></span>**CHANNEL STATUS**

Channel status bits are extracted from the HDMI audio packets of the first audio channel (that is, Channel 0) and stored in registers CHANNEL\_STATUS\_DATA\_X of the HDMI Map (where  $X = 1, 2, 3, 4,$  and 5).

### *Validity Status Flag*

The channel status readback described in the [Channel Status](#page-62-3) section should be considered valid i[f CS\\_DATA\\_VALID\\_RAW](#page-62-4) is set to 1. [Figure 21](#page-63-1) shows the algorithm that can be implemented to monitor the read valid channel status bit using the CS\_DATA\_VALID\_RAW flag.

<span id="page-62-4"></span>**CS\_DATA\_VALID\_RAW**, IO, Address 0x65[7] (Read Only)

Raw status signal of channel status data valid signal.

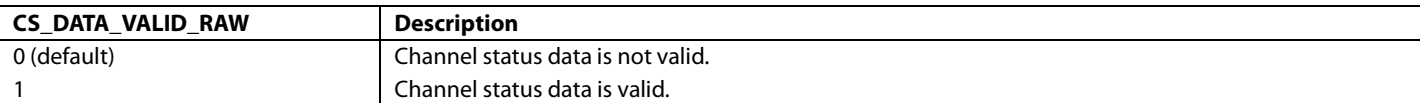

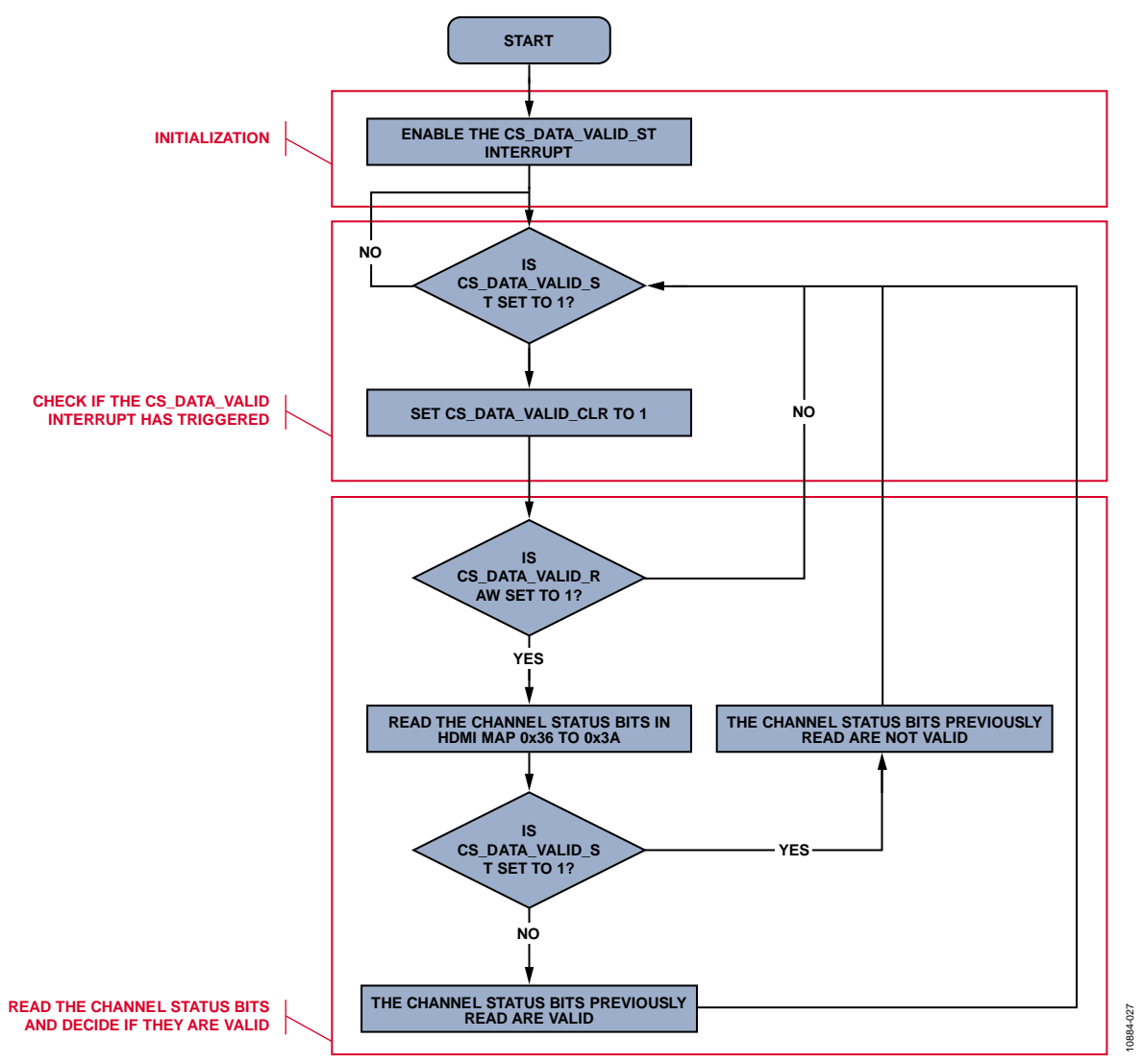

*Figure 21. Reading Valid Channel Status Flags*

# <span id="page-63-1"></span>**Notes**

- CS\_DATA\_VALID\_RAW indicates that the first 40 of the channel status bits sent by the upstream transmitter have been correctly collected. This bit does not indicate if the content of the channel status bit is corrupted because this is indeterminable.
- A corresponding interrupt can be enabled for CS\_DATA\_VALID\_RAW by setting the mask CS\_DATA\_VALID\_MB1 or CS\_DATA\_VALID\_MB2. Refer to the [Interrupts](#page-152-0) section for additional information on the interrupt feature.

# *General Control and Mode Information*

The general control and mode information are specified in Byte 0 of the channel status. For more information, refer to the IEC60958 standards.

**CS\_DATA[0]**, Consumer/Professional Application, HDMI Map, Address 0x36[0]

<span id="page-63-0"></span>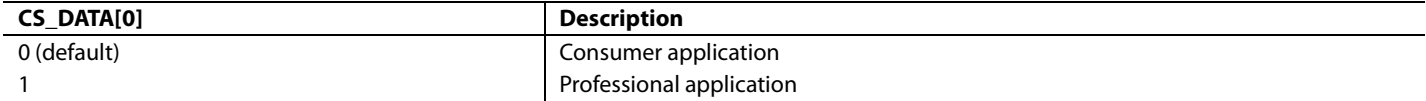

# **CS\_DATA[1]**, PCM/non-PCM Audio Sample, HDMI Map, Address 0x36[1]

#### **Function**

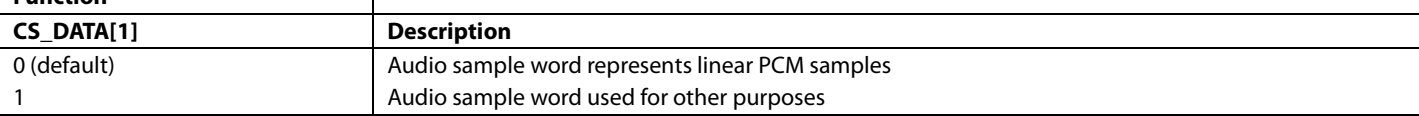

# **CS\_DATA[2]**, Copyright, HDMI Map, Address 0x36[2]

#### **Function**

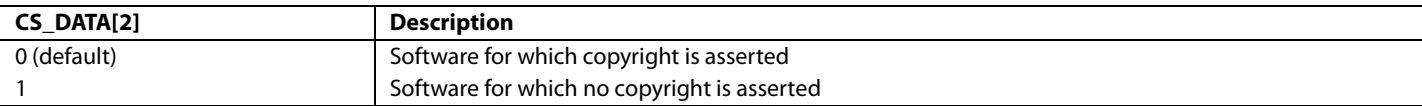

# **CS\_DATA[5:3]**, Emphasis, HDMI Map, Address 0x36[5:3]

#### **Function**

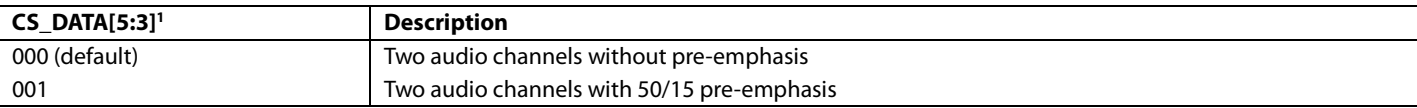

#### <sup>1</sup> Unspecified values are reserved.

#### **CS\_DATA[7:6]**, Channel Status Mode, HDMI Map, Address 0x36[7:6]

#### **Function**

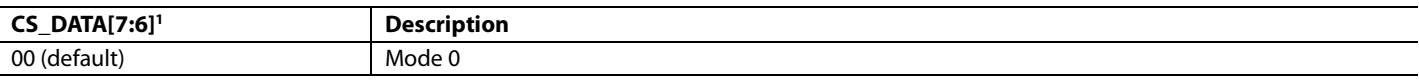

<sup>1</sup> Unspecified values are reserved.

### *Category Code*

The category code is specified in Byte 1 of the channel status. The category code indicates the type of equipment that generates the digital audio interface signal. For more information, refer to the IEC60958 standards.

# **CS\_DATA[15:8]**, Category Code, HDMI Map, Address 0x37[7:0]

# **Function**

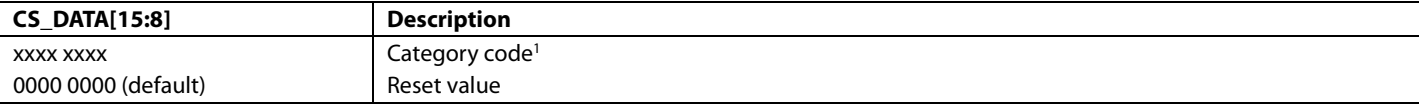

<sup>1</sup> Refer to IEC60958-3 standards.

# *Source Number and Channel Number*

**CS\_DATA[19:16]**, Source Number, HDMI Map, Address 0x38[3:0]

#### **Function**

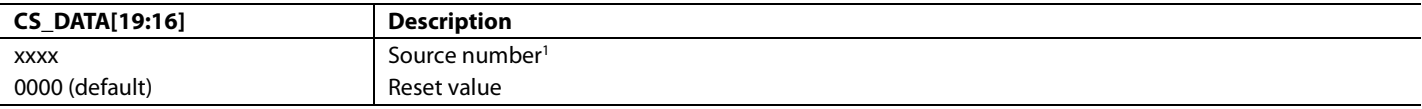

<sup>1</sup> Refer to IEC60958-3 standards.

**CS\_DATA[23:20]**, Channel Number, HDMI Map, Address 0x38[7:4]

### **Function**

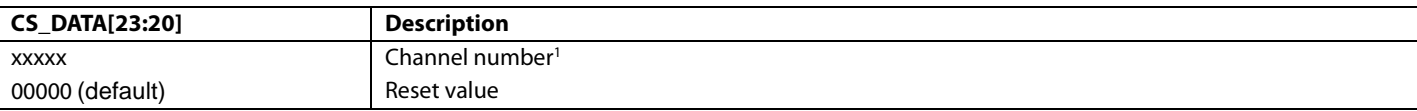

<sup>1</sup> Refer to IEC60958-3 standards.

# *Sampling and Frequency Accuracy*

The sampling frequency and clock accuracy are specified by Byte 3 of the channel status. For additional information, refer to the IEC60958 standards.

**CS\_DATA[27:24]**, Sampling Frequency, HDMI Map, Address 0x39[3:0]

# **Function**

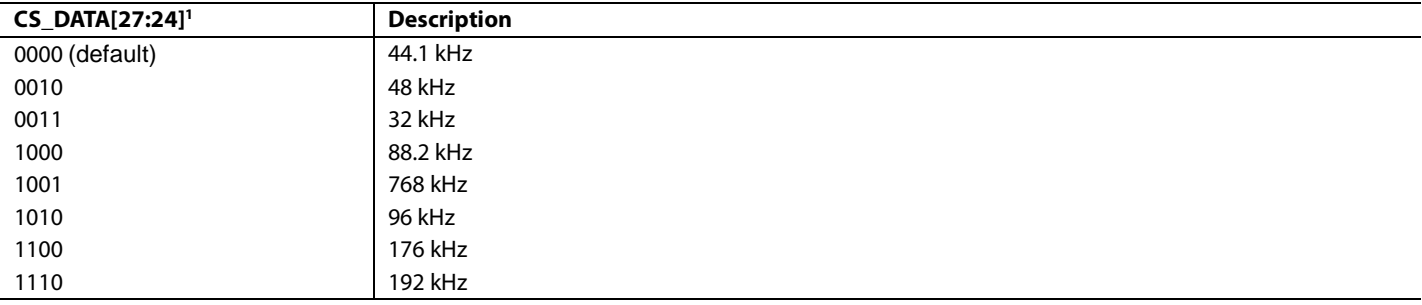

<sup>1</sup> Unspecified values are reserved.

**CS\_DATA[29:28]**, Clock Accuracy, HDMI Map, Address 0x39[5:4]

#### **Function**

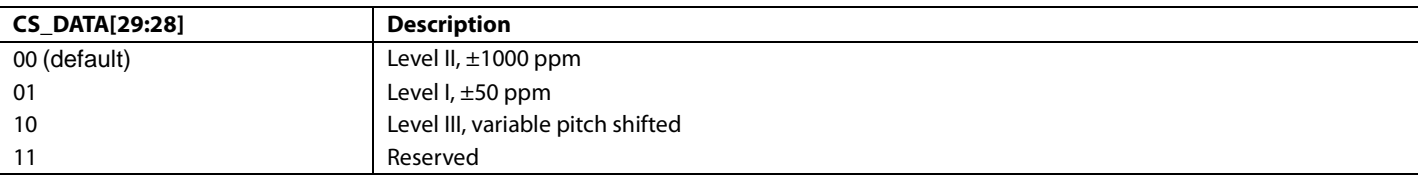

**CS\_DATA[31:30]**, Reserved Register, HDMI Map, Address 0x39[7:6]

# **Function**

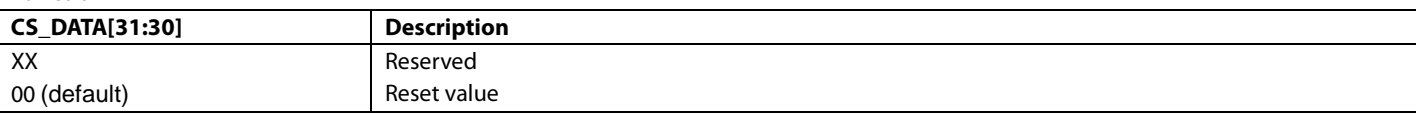

# *Word Length*

Word length information is specified in Byte 4 of the channel status bit. For more information, refer to the IEC60958 standards.

<span id="page-65-0"></span>**CS\_DATA[32]**, Maximum Word Length Size, HDMI Map, Address 0x3A, [0]

### **Function**

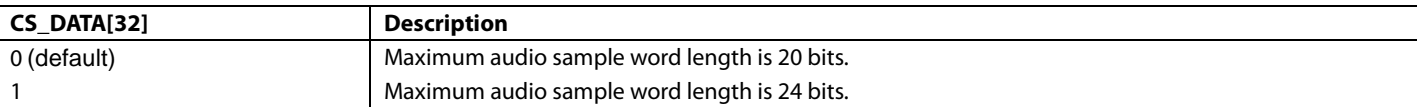

**CS\_DATA[35:33]**, Word Length, HDMI Map, Address 0x3A, [3:1]

# **Function**

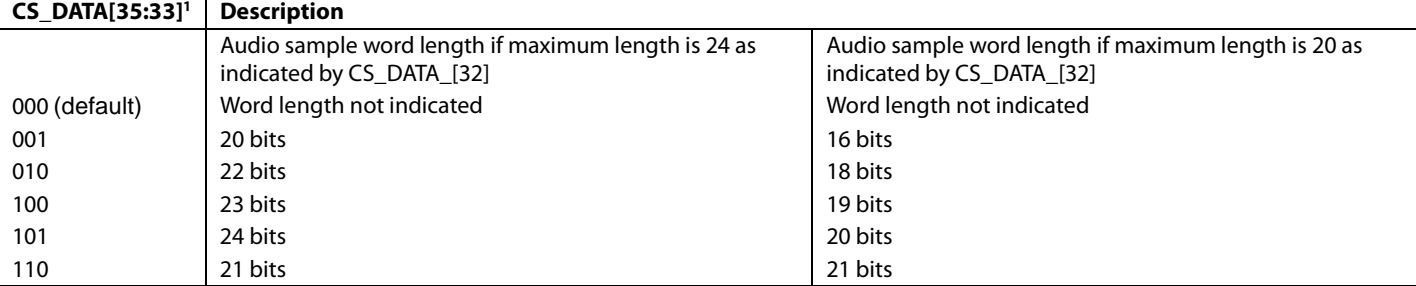

<sup>1</sup> Unspecified values are reserved.

# *Channel Status Copyright Value Assertion*

It is possible to overwrite the copyright value of the channel status bit that is passed to the SPDIF output. This is done via the [CS\\_COPYRIGHT\\_MANUAL](#page-66-0) an[d CS\\_COPYRIGHT\\_VALUE](#page-66-1) controls.

# <span id="page-66-0"></span>**CS\_COPYRIGHT\_MANUAL**, Addr 68 (HDMI), Address 0x50[1]

A control to select automatic or manual setting of the copyright value of the channel status bit that is passed to the SPDIF output. Manual control is set with the CS\_COPYRIGHT\_VALUE bit.

### **Function**

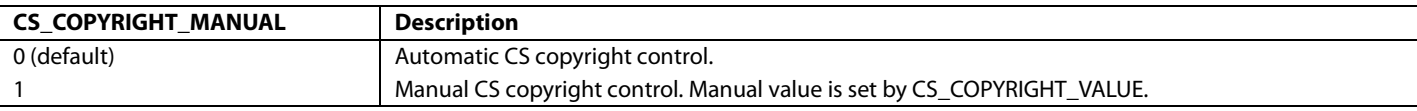

# <span id="page-66-1"></span>**CS\_COPYRIGHT\_VALUE**, Addr 68 (HDMI), Address 0x50[0]

A control to set the CS copyright value when in manual configuration of the CS copyright bit that is passed to the SPDIF output.

#### **Function**

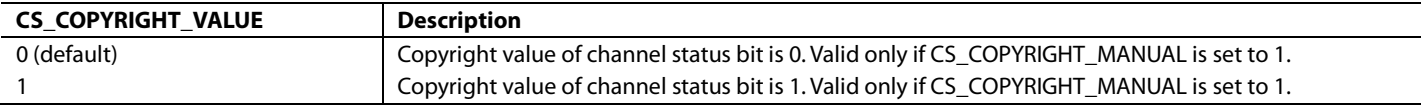

# *Monitoring Change of Audio Sampling Frequency*

Th[e ADV7610](http://www.analog.com/ADV7610) features the NEW\_SAMP\_RT\_RAW flag to monitor changes in the audio sampling frequency field of the channel status bits.

# <span id="page-66-2"></span>**NEW\_SAMP\_RT\_RAW**, IO, Address 0x83[3] (Read Only)

Status of new sampling rate interrupt signal. When set to 1, it indicates that audio sampling frequency field in channel status data has changed. Once set, this bit will remain high until it is cleared via NEW\_SAMP\_RT \_CLR.

### **Function**

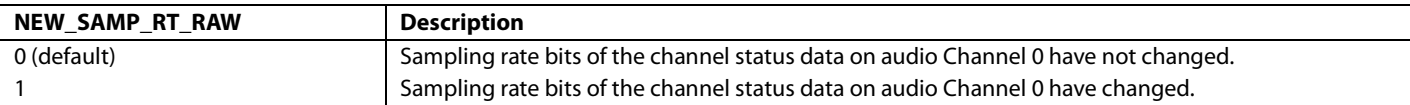

### **Important**

The [NEW\\_SAMP\\_RT\\_RAW](#page-66-2) flag does not trigger if [CS\\_DATA\\_VALID\\_RAW](#page-62-4) is set to 0. This prevents the notification of a change from a valid to an invalid audio sampling frequency readback in the channel status bits, and vice versa.

# **PACKETS AND INFOFRAMES REGISTERS**

In HDMI, auxiliary data is carried across the digital link using a series of packets. Th[e ADV7610](http://www.analog.com/ADV7610) automatically detects and stores the following HDMI packets:

- **InfoFrames**
- Audio content protection (ACP)
- International standard recording code (ISRC)
- Gamut metadata

When th[e ADV7610](http://www.analog.com/ADV7610) receives one of these packets, it computes the packet checksum and compares it with the checksum available in the packet. If these checksums are the same, the packets are stored in the corresponding registers. If the checksums are not the same, the packets are discarded. Refer to the EIA/CEA-861D specifications for more information on the packets fields.

### *InfoFrames Registers*

The [ADV7610](http://www.analog.com/ADV7610) can store the following InfoFrames:

- Auxiliary video information (AVI) InfoFrame
- Source production descriptor (SPD) InfoFrame
- Audio InfoFrame
- Moving picture expert group (MPEG) source InfoFrame

# *InfoFrame Collection Mode*

The [ADV7610](http://www.analog.com/ADV7610) has two modes for storing the InfoFrame packet sent from the source into the internal memory. By default, th[e ADV7610](http://www.analog.com/ADV7610) only stores the InfoFrame packets received if the checksum is correct for each InfoFrame.

The [ADV7610](http://www.analog.com/ADV7610) also provides a mode to store every InfoFrame sent from the source, regardless of a InfoFrame packet checksum error.

# <span id="page-67-1"></span>**ALWAYS\_STORE\_INF**, Addr 68 (HDMI), Address 0x47[0]

A control to force InfoFrames with checksum errors to be stored.

#### **Function**

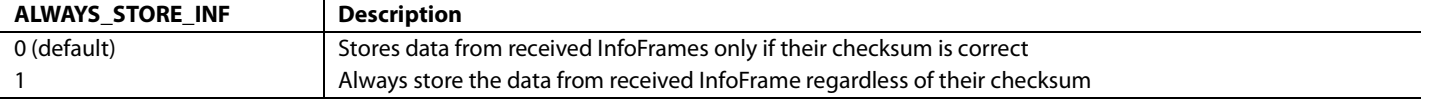

# *InfoFrame Checksum Error Flags*

The following checksum error status registers flag when the last InfoFrame received has a checksum error. Once set, these bits remain high until the interrupt is cleared via their corresponding clear bits.

# <span id="page-67-0"></span>**AVI\_INF\_CKS\_ERR\_RAW**, IO, Address 0x88[4] (Read Only)

Status of AVI InfoFrame checksum error interrupt signal. When set to 1, it indicates that a checksum error has been detected for an AVI InfoFrame. Once set, this bit remains high until it is cleared via AVI\_INF\_CKS\_ERR\_CLR.

#### **Function**

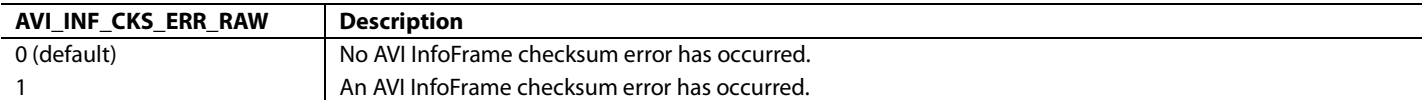

# <span id="page-67-2"></span>**AUD\_INF\_CKS\_ERR\_RAW**, IO, Address 0x88[5] (Read Only)

Status of audio InfoFrame checksum error interrupt signal. When set to 1, it indicates that a checksum error has been detected for an audio InfoFrame. Once set, this bit remains high until it is cleared via AUDIO\_INF\_CKS\_ERR\_CLR.

#### **Function**

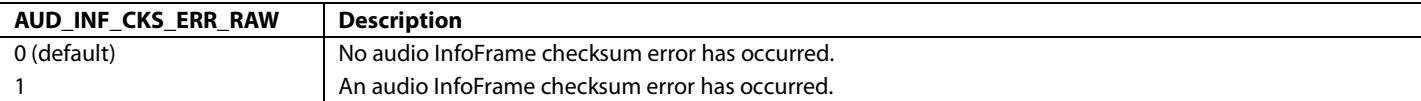

# <span id="page-67-3"></span>**SPD\_INF\_CKS\_ERR\_RAW**, IO, Address 0x88[6] (Read Only)

Status of SPD InfoFrame checksum error interrupt signal. When set to 1, it indicates that a checksum error has been detected for an SPD InfoFrame. Once set, this bit remains high until it is cleared via ASPD\_INF\_CKS\_ERR\_CLR.

#### **Function**

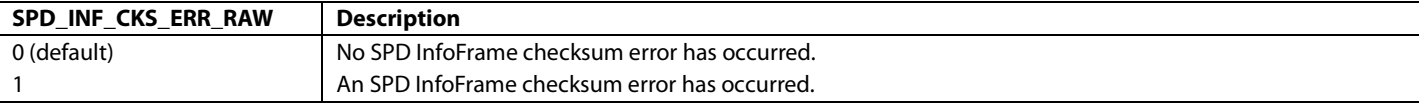

### <span id="page-67-4"></span>**MS\_INF\_CKS\_ERR\_RAW**, IO, Address 0x88[7] (Read Only)

Status of MPEG source InfoFrame checksum error interrupt signal. When set to 1. it indicates that a checksum error has been detected for an MPEG source InfoFrame. Once set, this bit remains high until it is cleared via MS\_INF\_CKS\_ERR\_CLR.

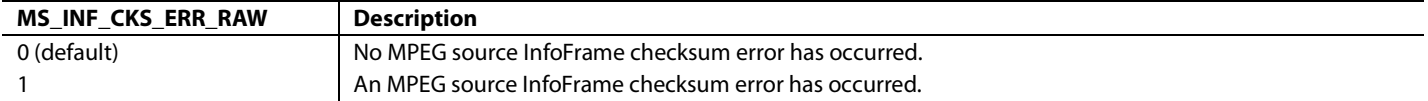

# **VS\_INF\_CKS\_ERR\_RAW**, IO, Address 0x8D[0] (Read Only)

Status of vendor specific InfoFrame checksum error interrupt signal. When set to 1, it indicates that a checksum error has been detected for an Vendor Specific InfoFrame. Once set, this bit will remain high until it is cleared via VS\_INF\_CKS\_ERR\_CLR.

#### **Function**

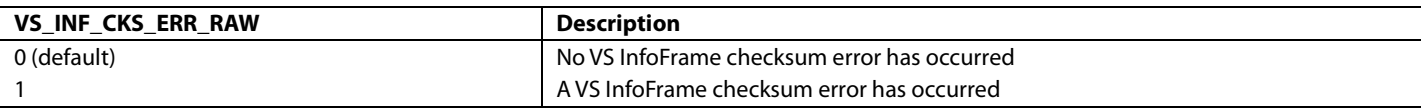

# *AVI InfoFrame Registers*

[Table 15](#page-68-0) provides a list of readback registers for the AVI InfoFrame data. Refer to the EIA/CEA-861D specifications for a detailed explanation of the AVI InfoFrame fields.

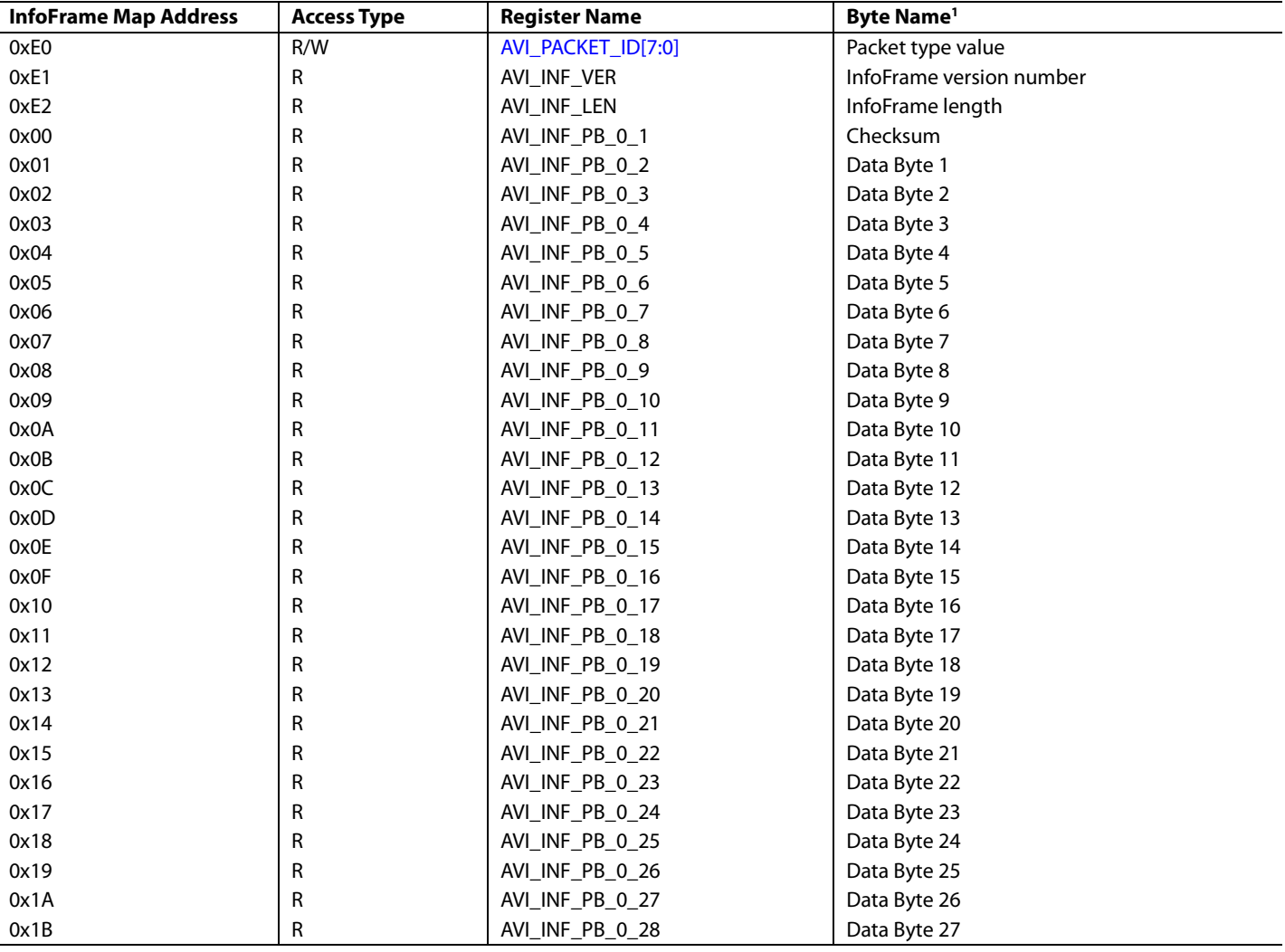

# <span id="page-68-0"></span>**Table 15. AVI InfoFrame Registers**

<sup>1</sup> As defined by the EIA/CEA-861D specifications.

The AVI InfoFrame registers are considered valid if the following two conditions are met:

• [AVI\\_INFO\\_RAW](#page-152-1) is 1.

• [AVI\\_INF\\_CKS\\_ERR\\_RAW](#page-67-0) is 0. This condition applies only if [ALWAYS\\_STORE\\_INF](#page-67-1) is set to 1.

[AVI\\_INFO\\_RAW](#page-152-1) is described in th[e Interrupt Architecture Overview](#page-152-2) section.

# *Audio InfoFrame Registers*

[Table 16](#page-69-0) provides the list of readback registers available for the Audio InfoFrame. Refer to the EIA/CEA-861D specifications for a detailed explanation of the audio InfoFrame fields.

# <span id="page-69-0"></span>**Table 16. Audio InfoFrame Registers**

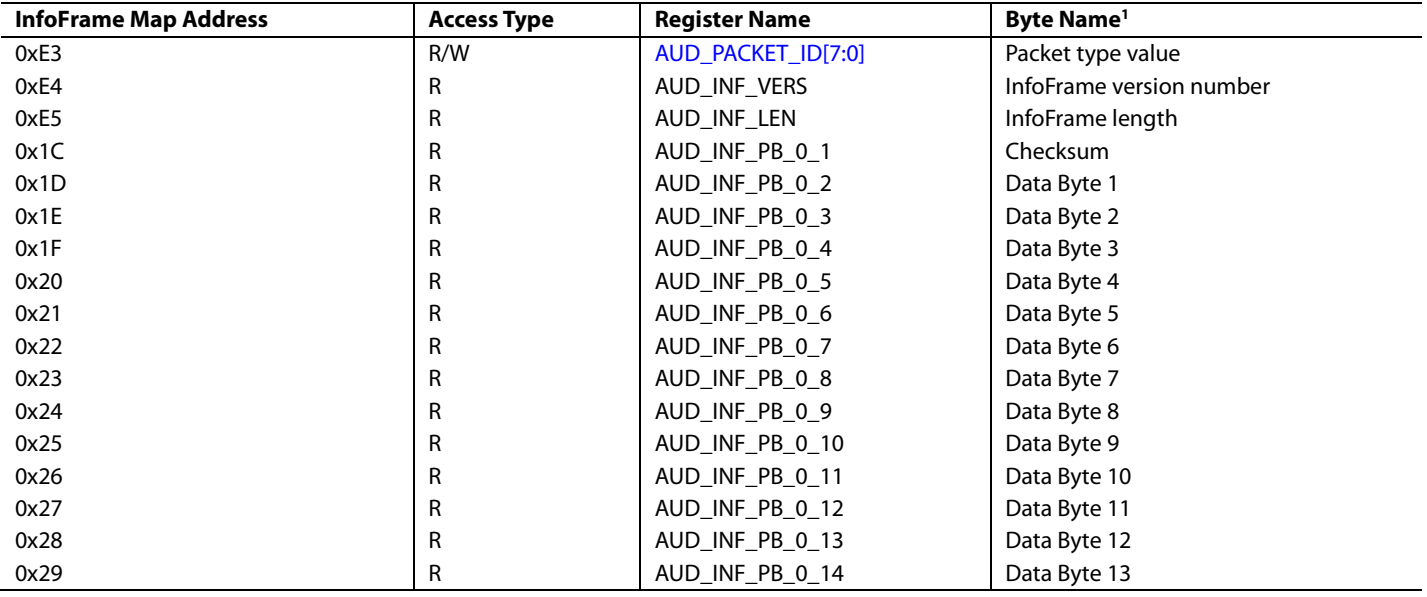

<sup>1</sup> As defined by the EIA/CEA-861D specifications.

The audio InfoFrame registers are considered valid if the following two conditions are met:

- [AUDIO\\_INFO\\_RAW](#page-69-1) is 1.
- [AUD\\_INF\\_CKS\\_ERR\\_RAW](#page-67-2) is 0. This condition applies only i[f ALWAYS\\_STORE\\_INF](#page-67-1) is set to 1.

<span id="page-69-1"></span>**AUDIO\_INFO\_RAW**, IO, Address 0x60[1] (Read Only)

Raw status of audio InfoFrame detected signal.

**Function**

| <b>AUDIO INFO RAW</b> | <b>Description</b>                                                                                                    |
|-----------------------|----------------------------------------------------------------------------------------------------|
| 0 (default)           | No AVI InfoFrame has been received within the last three VSyncs or since the last HDMI packet detection reset.                                                                                                    |
|                       | An Audio InfoFrame has been received within the last three VSyncs. This bit will reset to zero on the fourth VSync<br>leading edge following an Audio InfoFrame, after an HDMI packet detection reset or upon writing to<br>AUD PACKET ID. |

# *SPD InfoFrame Registers*

[Table 17](#page-70-0) provides a list of readback registers available for the SPD InfoFrame. Refer to the EIA/CEA-861D specifications for a detailed explanation of the SPD InfoFrame fields.

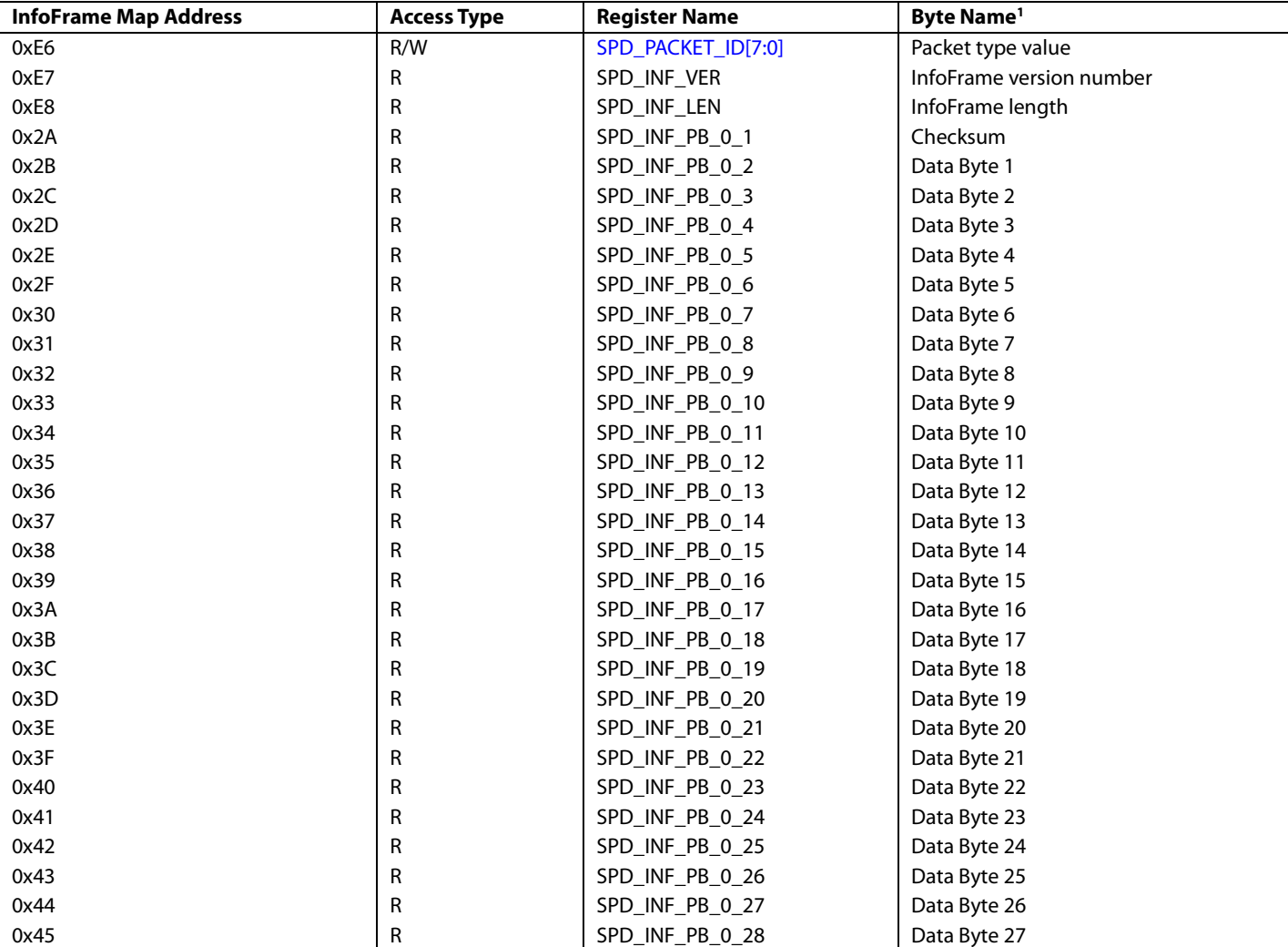

# <span id="page-70-0"></span>**Table 17. SPD InfoFrame Registers**

<sup>1</sup> As defined by the EIA/CEA-861D specifications.

The Source Product Descriptor InfoFrame registers are considered valid if the following two conditions are met:

- [SPD\\_INFO\\_RAW](#page-70-1) is 1.
- [SPD\\_INF\\_CKS\\_ERR\\_RAW](#page-67-3) is 0. This condition only applies if [ALWAYS\\_STORE\\_INF](#page-67-1) is set to 1.

# <span id="page-70-1"></span>**SPD\_INFO\_RAW**, IO, Address 0x60[2] (Read Only)

Raw status of SPD InfoFrame detected signal.

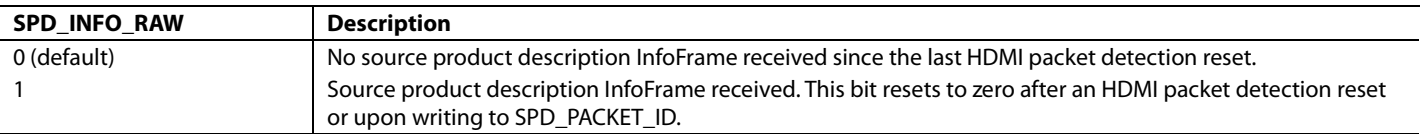

# *MPEG Source InfoFrame Registers*

[Table 18](#page-71-0) provides a list of readback registers available for the MPEG InfoFrame. Refer to the EIA/CEA-861D specifications for a detailed explanation of the MPEG InfoFrame fields.

<span id="page-71-0"></span>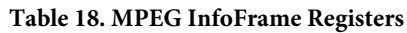

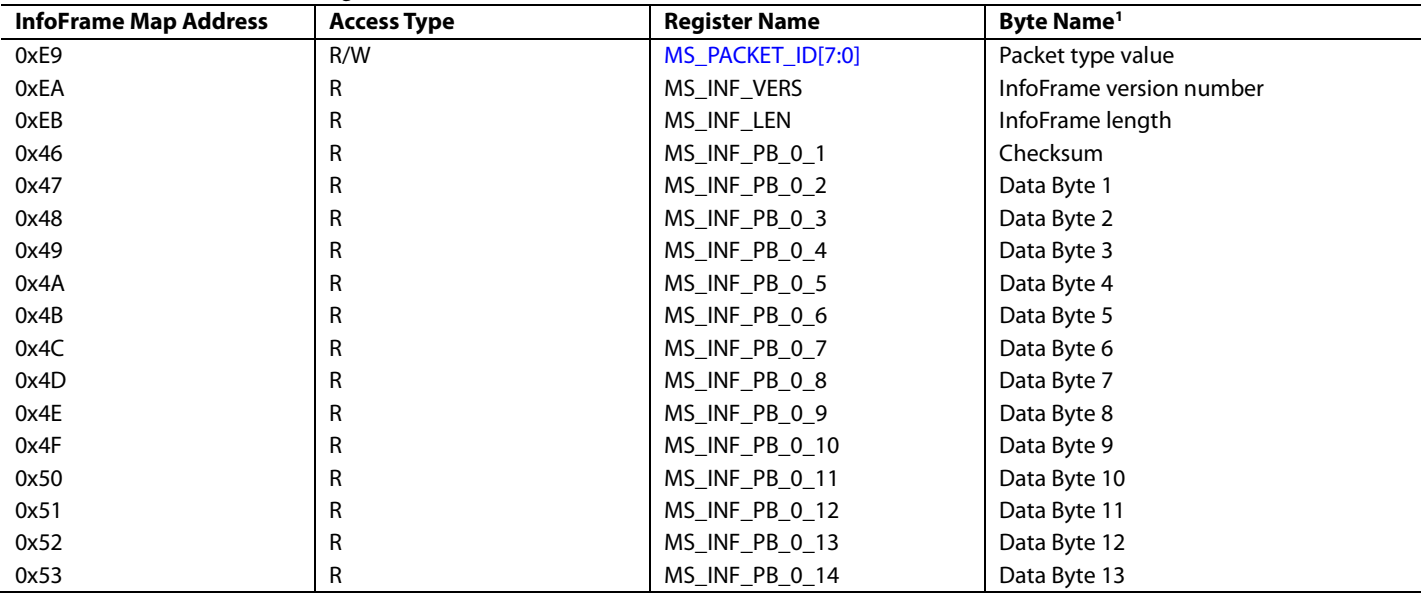

<sup>1</sup> As defined by the EIA/CEA-861D specifications.

The MPEG InfoFrame registers are considered valid if the following two conditions are met:

- [MS\\_INFO\\_RAW](#page-71-1) is 1.
- [MS\\_INF\\_CKS\\_ERR\\_RAW](#page-67-4) is 0. This condition applies only i[f ALWAYS\\_STORE\\_INF](#page-67-1) is set to 1.

<span id="page-71-1"></span>**MS\_INFO\_RAW**, IO, Address 0x60[3] (Read Only)

Raw status signal of MPEG source InfoFrame detection signal.

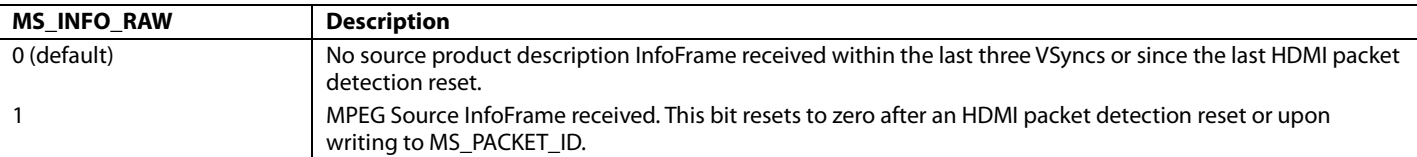
### <span id="page-72-2"></span>*Vendor Specific InfoFrame Registers*

[Table 19](#page-72-0) provides a list of readback registers available for the vendor specific InfoFrame.

#### <span id="page-72-0"></span>**Table 19. VS InfoFrame Registers**

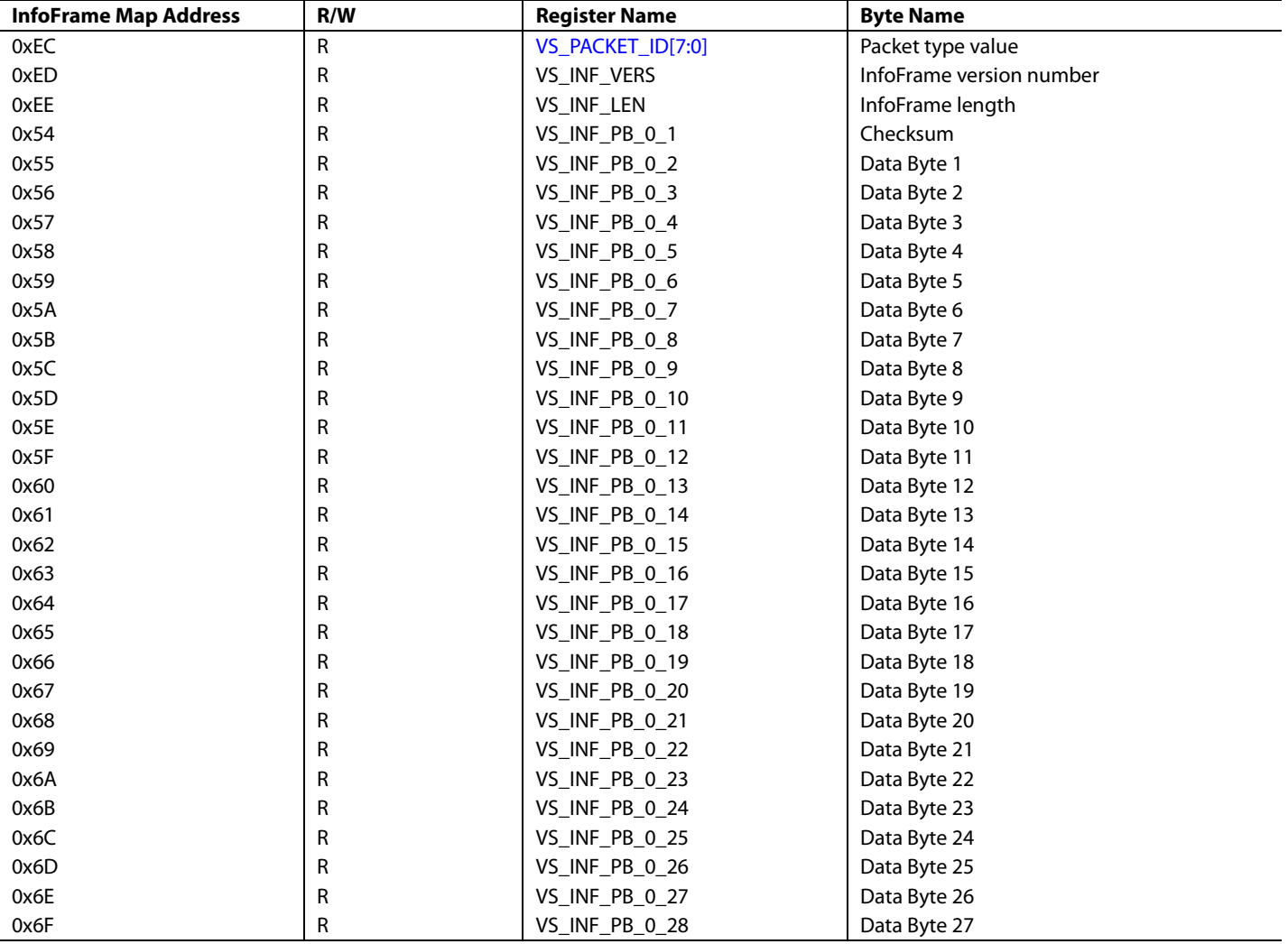

The vendor specific InfoFrame registers are considered valid if the following two conditions are met:

- [VS\\_INFO\\_RAW](#page-72-1) is 1.
- [VS\\_INF\\_CKS\\_ERR\\_RAW](#page-68-0) is 0. This condition applies only i[f ALWAYS\\_STORE\\_INF](#page-67-0) is set to 1.

<span id="page-72-1"></span>**VS\_INFO\_RAW**, IO, Address 0x60[4] (Read Only)

Raw status signal of vendor specific InfoFrame detection signal.

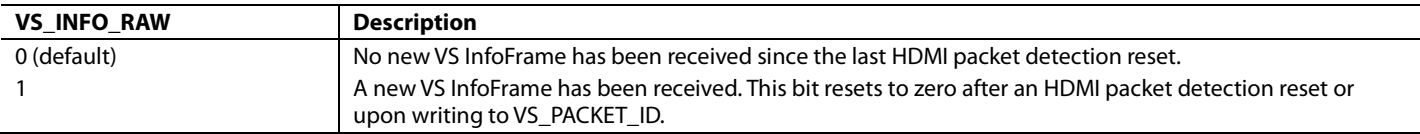

### **PACKET REGISTERS**

### <span id="page-73-2"></span>*ACP Packet Registers*

[Table 20](#page-73-0) provides the list of readback registers available for the ACP packets. Refer to the HDMI specifications for a detailed explanation of the ACP packet fields.

### <span id="page-73-0"></span>**Table 20. ACP Packet Registers**

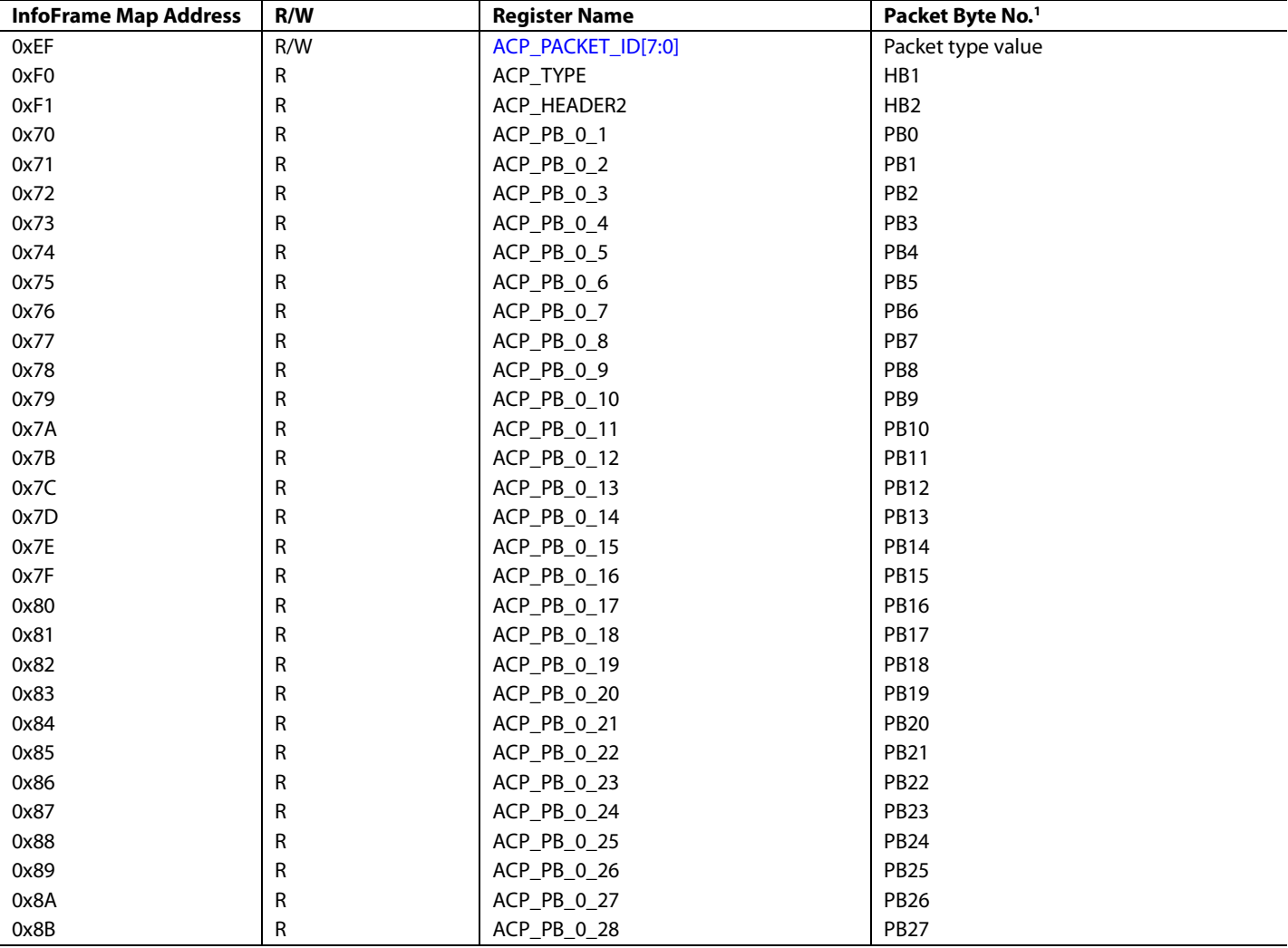

<sup>1</sup> As defined by the HDMI specifications.

The ACP InfoFrame registers are considered valid if [ACP\\_PCKT\\_RAW](#page-73-1) is set to 1.

<span id="page-73-1"></span>**ACP\_PCKT\_RAW**, IO, Address 0x60[5] (Read Only)

Raw status signal of audio content protection packet detection signal.

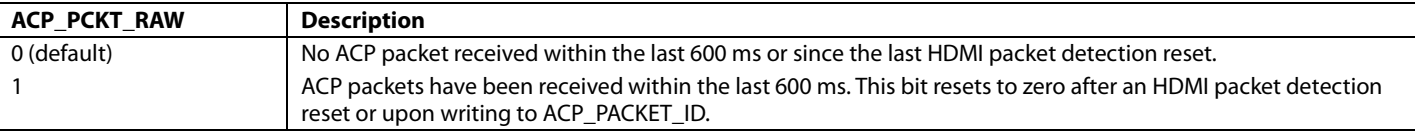

### <span id="page-74-1"></span>*ISRC Packet Registers*

[Table 21](#page-74-0) and [Table 22](#page-75-0) provide lists of readback registers available for the ISRC packets. Refer to the HDMI specifications for a detailed explanation of the ISRC packet fields.

<span id="page-74-0"></span>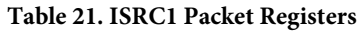

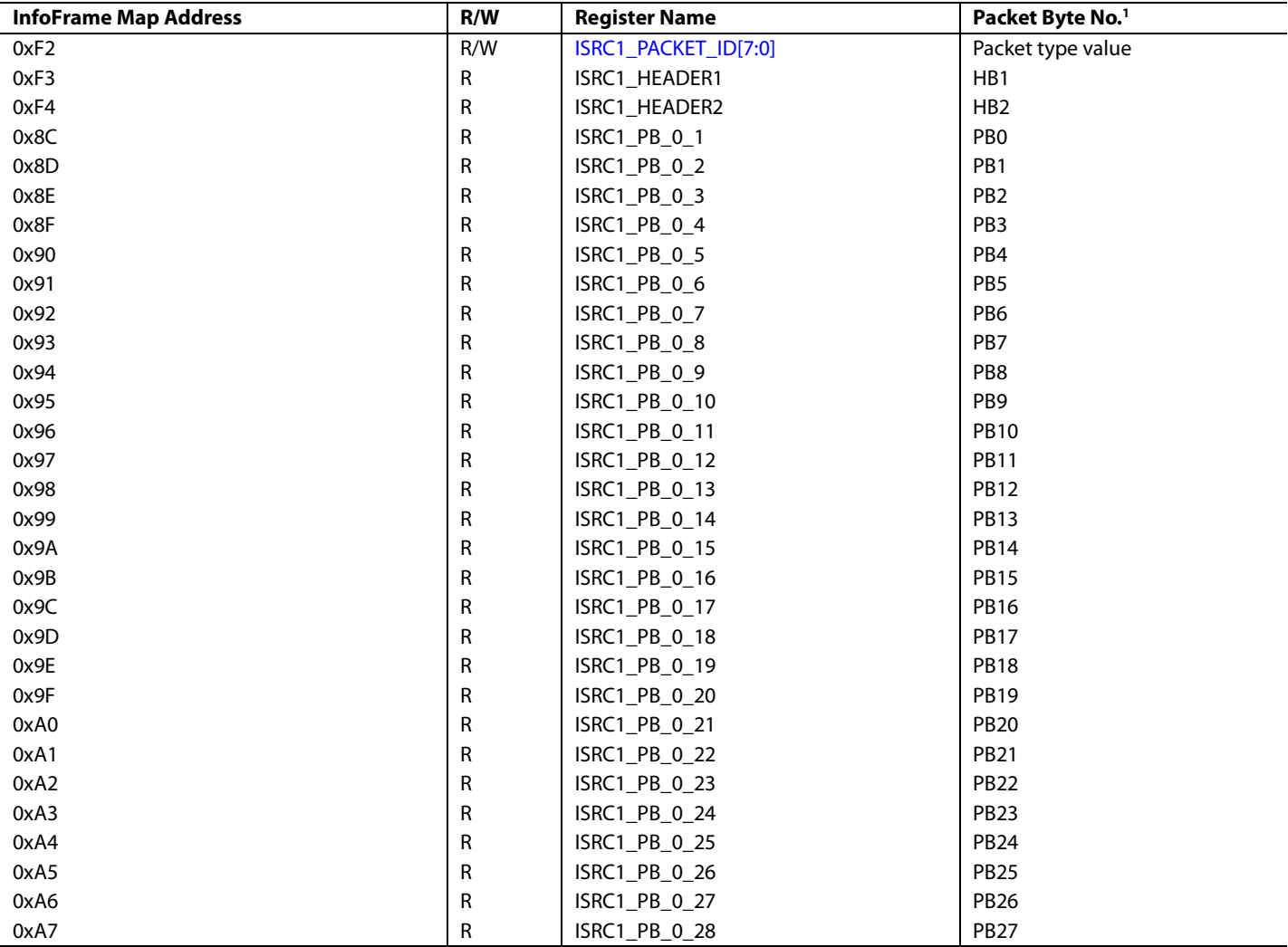

<sup>1</sup> As defined by the HDMI specifications.

The ISRC1 packet registers are considered valid if [ISRC1\\_PCKT\\_RAW](#page-75-1) is set to 1.

<span id="page-75-1"></span>**ISRC1\_PCKT\_RAW**, IO, Address 0x60[6] (Read Only)

Raw status signal of International Standard Recording Code 1 (ISRC1) packet detection signal.

#### **Function**

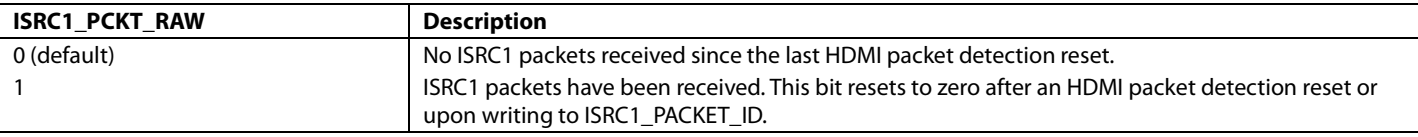

### <span id="page-75-0"></span>**Table 22. ISRC2 Packet Registers**

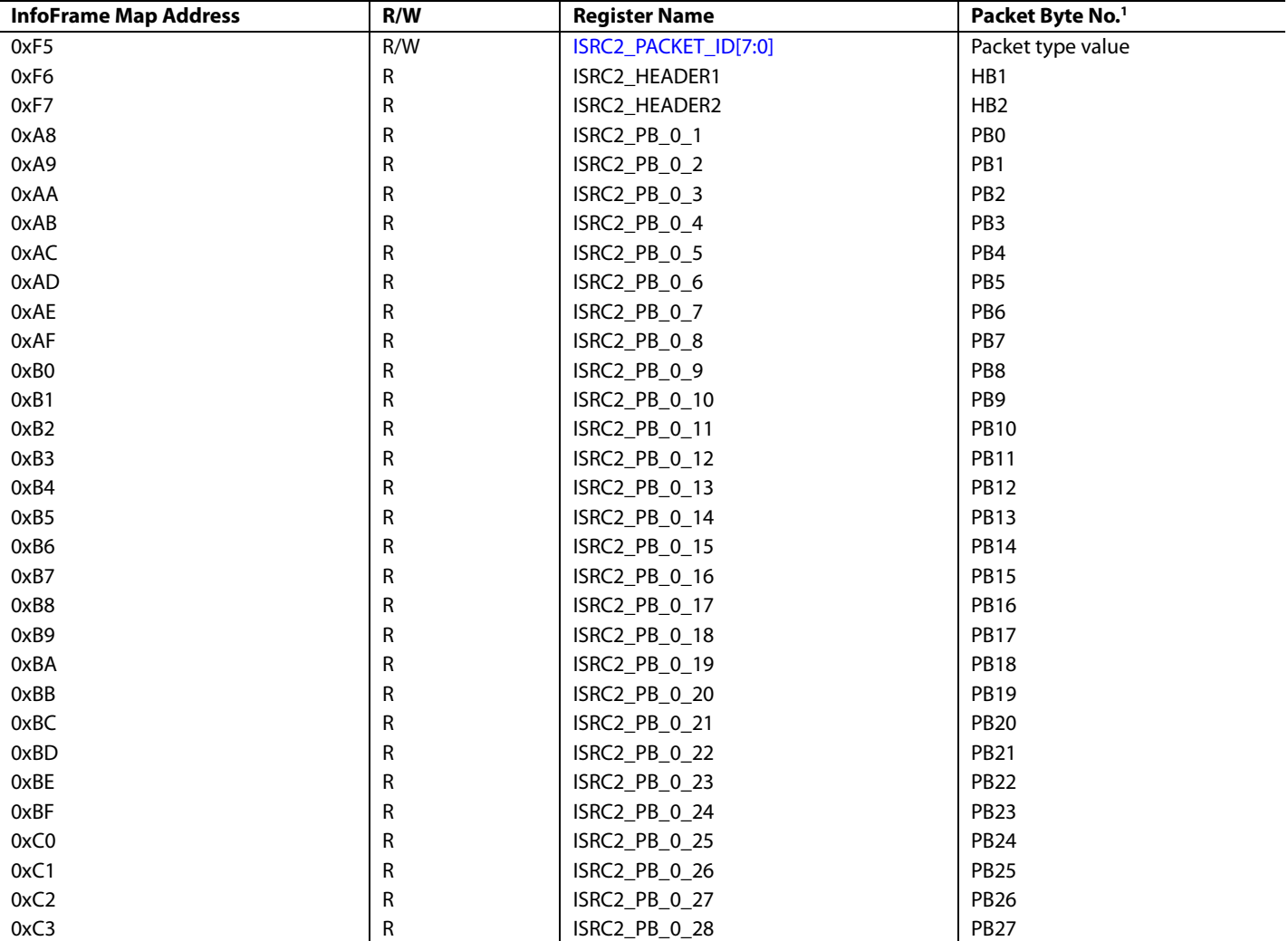

<sup>1</sup> As defined by the HDMI specifications.

The ISRC2 packet registers are considered valid if, and only, if ISRC1\_PCKT\_RAW is set to 1.

**ISRC2\_PCKT\_RAW**, IO, Address 0x60[7] (Read Only)

Raw status signal of International Standard Recording Code 2 (ISRC2) packet detection signal.

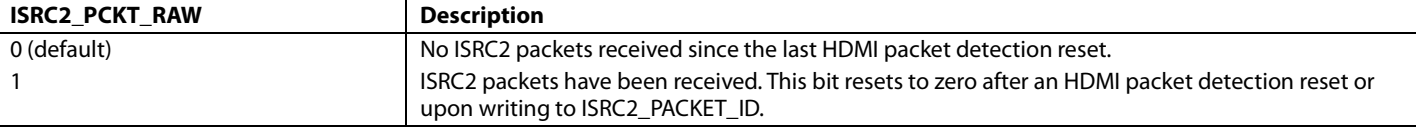

**Table 23. Gamut Metadata Packet Registers**

Refer to the HDMI specifications for a detailed explanation of the gamut metadata packet fields.

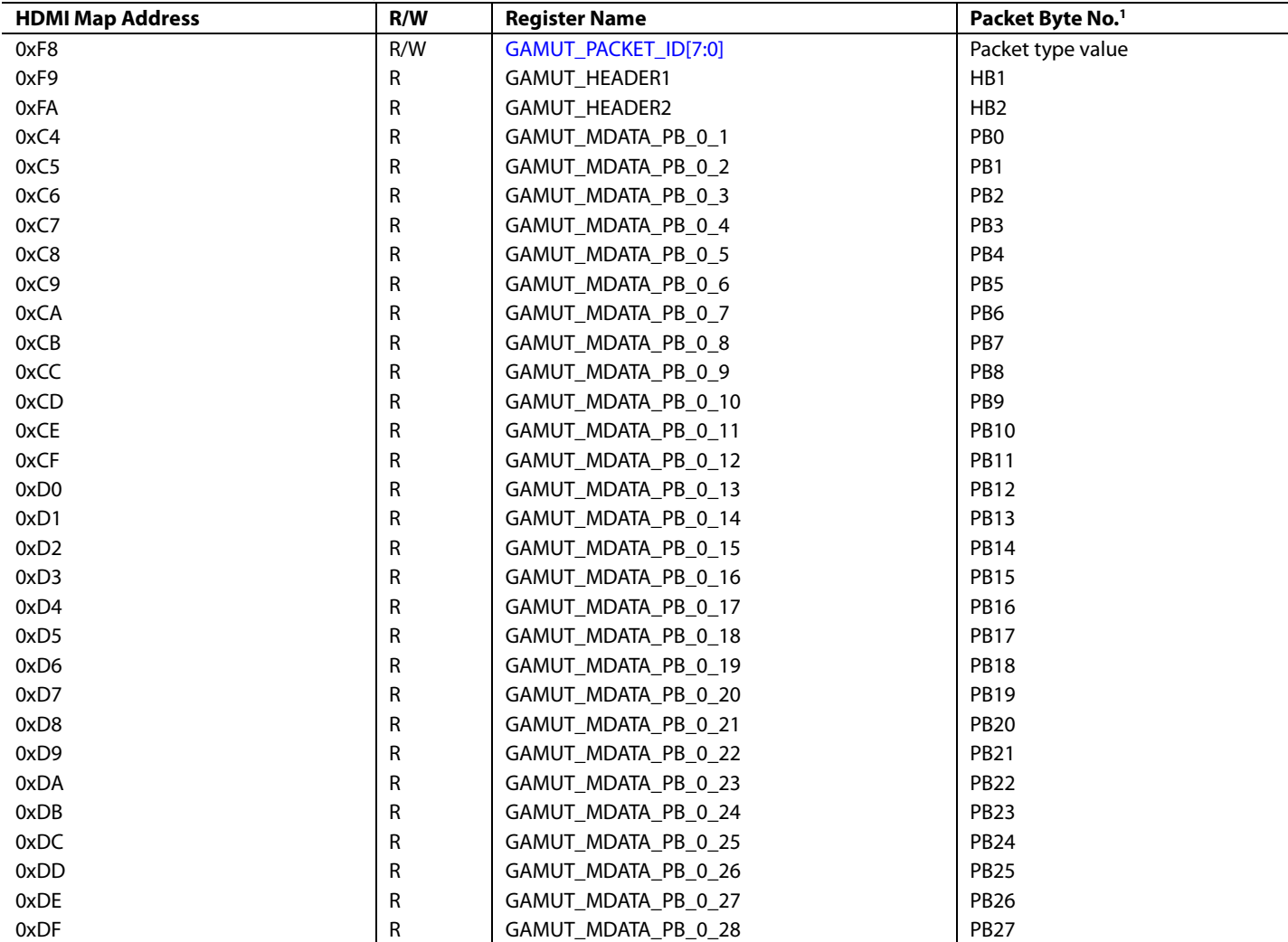

<sup>1</sup> As defined by the HDMI specifications.

The gamut metadata packet registers are considered valid i[f GAMUT\\_MDATA\\_RAW](#page-76-0) is set to 1.

<span id="page-76-0"></span>**GAMUT\_MDATA\_RAW**, IO, Address 0x65[0] (Read Only)

Raw status signal of gamut metadata packet detection signal.

**Function**

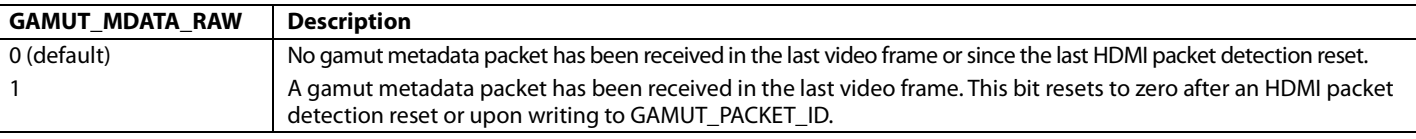

### **GAMUT\_IRQ\_NEXT\_FIELD**, Addr 68 (HDMI), Address 0x50[4]

A control set the NEW\_GAMUT\_MDATA\_RAW interrupt to detect when the new contents are applicable to next field or to indicate that the gamut packet is new. This is done using header information of the gamut packet.

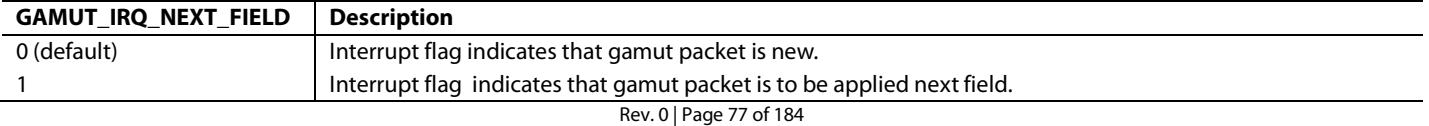

### **CUSTOMIZING PACKET/INFOFRAME STORAGE REGISTERS**

The packet type value of each set of packet and InfoFrame registers in the InfoFrame Map is programmable. This allows the user to configure th[e ADV7610](http://www.analog.com/ADV7610) to store the payload data of any packet and InfoFrames sent by the transmitter connected on the selected HDMI port.

Note: Writing to any of the nine following packet ID registers also clears the corresponding raw InfoFrame/Packet detection bit. For example, writing 0x82, or any other value, to AVI\_PACKET\_ID clear[s AVI\\_INFO\\_RAW.](#page-152-0) 

### **AVI\_PACKET\_ID[7:0]**, Addr 7C (InfoFrame), Address 0xE0[7:0]

AVI InfoFrame ID.

#### **Function**

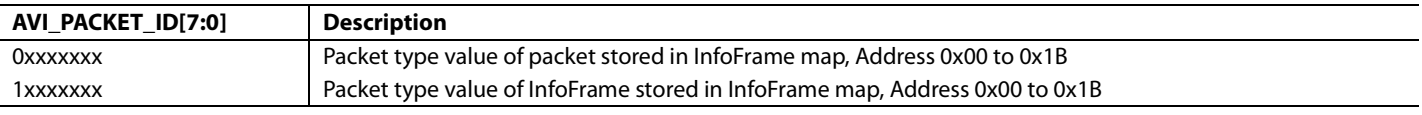

### **AUD\_PACKET\_ID[7:0]**, Addr 7C (InfoFrame), Address 0xE3[7:0]

Audio InfoFrame ID.

#### **Function**

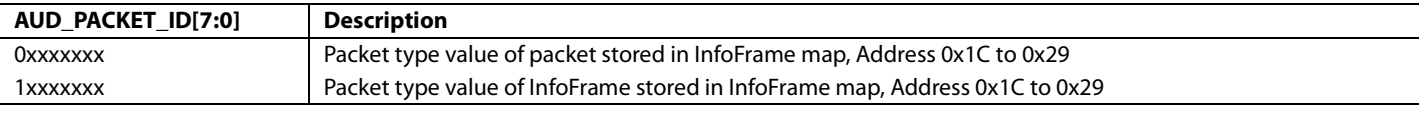

### **SPD\_PACKET\_ID[7:0]**, Addr 7C (InfoFrame), Address 0xE6[7:0]

### Source Prod InfoFrame ID.

### **Function**

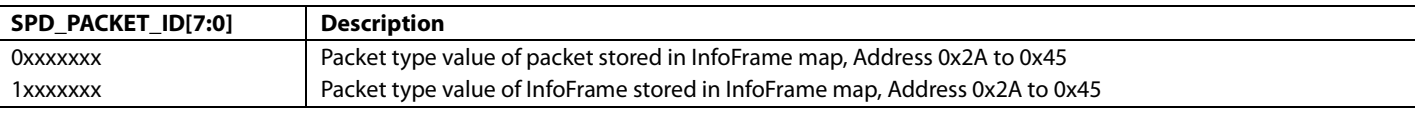

#### **MS\_PACKET\_ID[7:0]**, Addr 7C (InfoFrame), Address 0xE9[7:0]

MPEG source InfoFrame ID.

#### **Function**

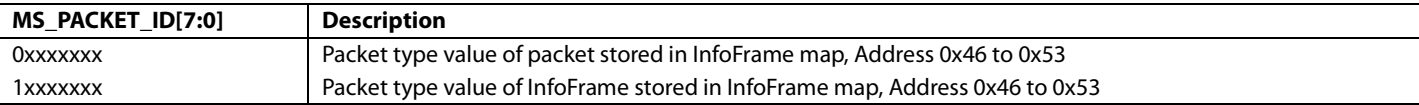

<span id="page-77-0"></span>**VS\_PACKET\_ID[7:0]**, Addr 7C (InfoFrame), Address 0xEC[7:0]

Vendor specific InfoFrame ID.

### **Function**

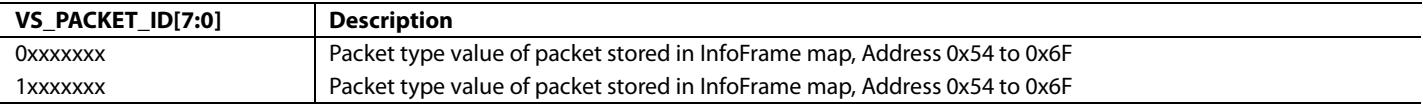

### <span id="page-77-1"></span>**ACP\_PACKET\_ID[7:0]**, Addr 7C (InfoFrame), Address 0xEF[7:0]

#### ACP InfoFrame ID.

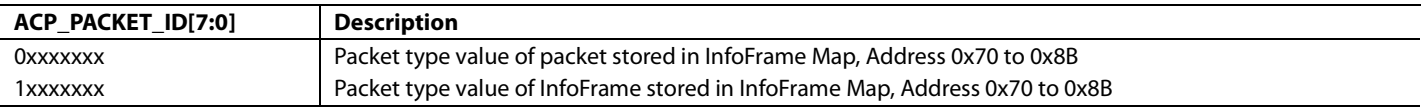

### <span id="page-78-0"></span>**ISRC1\_PACKET\_ID[7:0]**, Addr 7C (InfoFrame), Address 0xF2[7:0]

ISRC1 InfoFrame ID.

### **Function**

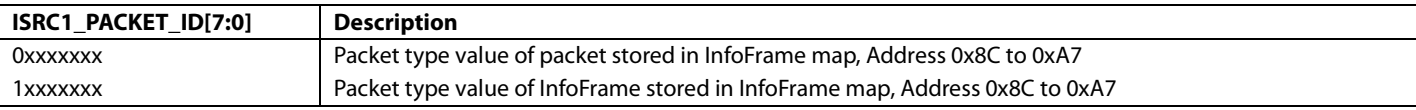

#### <span id="page-78-1"></span>**ISRC2\_PACKET\_ID[7:0]**, Addr 7C (InfoFrame), Address 0xF5[7:0]

ISRC2 InfoFrame ID.

#### **Function**

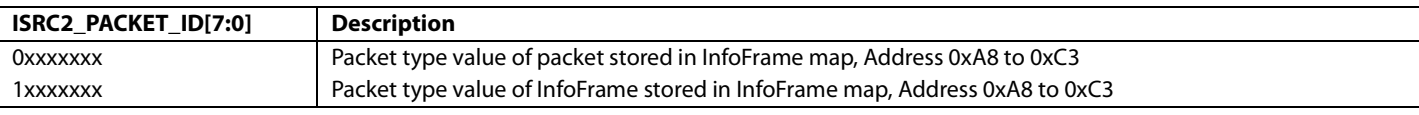

<span id="page-78-2"></span>**GAMUT\_PACKET\_ID[7:0]**, Addr 7C (InfoFrame), Address 0xF8[7:0]

Gamut InfoFrame ID.

#### **Function**

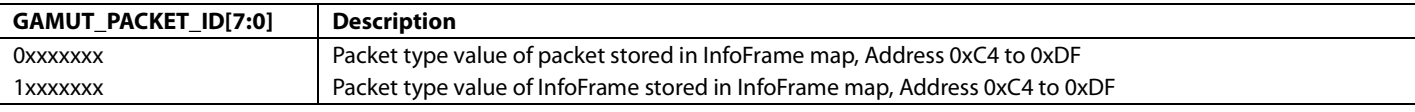

Note: The packet type values and corresponding packets should not be programmed in the packet type values registers. These packets are always processed internally and cannot be stored in the packet/InfoFrame registers in the InfoFrame map:

- 0x01: audio clock regeneration packet
- 0x02: audio sample packet
- 0x03: general control packet
- 0x07: DSD audio sample packet
- 0x08: DST audio packet
- 0x09: HBR audio stream packet

### **REPEATER SUPPORT**

The [ADV7610](http://www.analog.com/ADV7610) incorporates an EDID/repeater controller that provides all the features required for a receiver front end of a fully HDCP 1.4 compliant repeater system. Th[e ADV7610](http://www.analog.com/ADV7610) has a RAM that can store up to 127 KSVs, which allows it to handle up to 127 downstream devices in repeater mode (refer to [Table 24\)](#page-82-0).

The [ADV7610](http://www.analog.com/ADV7610) features a set of HDCP registers, defined in the HDCP specifications, which are accessible through the DDC bus (refer to the [DDC Ports](#page-176-0) section) of the selected port. A subset of the HDCP registers (defined in the following subsections) are also available in the Repeater Map and are accessible through the main I<sup>2</sup>C port (refer to the [Main I2C Port](#page-173-0) section).

### *Repeater Routines Performed by the EDID/Repeater Controller*

#### **Power-Up**

A power-on reset circuitry on the DVDD supply is used to reset the EDID/repeater controller when the [ADV7610](http://www.analog.com/ADV7610) is powered up. When the EDID/repeater controller reboots after reset, it resets all the KSV registers listed i[n Table 24](#page-82-0) to 0x00.

#### **AKSV Update**

The EDID/repeater controller resets automatically the BCAPS [5] bit to 0 when an HDCP transmitter writes its AKSV into th[e ADV7610](http://www.analog.com/ADV7610) HDCP registers through the DDC bus of the HDMI port.

Note: Writing a value in the AKSV[39:32] triggers an AKSV update and AKSV\_UPDATE\_ST interrupt if AKSV\_UPDATE\_MB1 or AKSV\_UPDATE\_MB2 has been set to 1 This triggers the EDID/repeater controller to reset the BCAPS [5] bit back to 0.

### **KSV List Ready**

The [KSV\\_LIST\\_READY](#page-79-0) bit is set by an external controller driving th[e ADV7610.](http://www.analog.com/ADV7610) This notifies the [ADV7610](http://www.analog.com/ADV7610) on-chip EDID/repeater controller that the KSV list registers have been updated with the KSV's of the attached and active downstream HDCP devices.

When KSV\_LIST\_READY is set to 1, the EDID/repeater controller computes the SHA-1 hash value V', updates the corresponding V' registers (refer to [Table 25\)](#page-84-0), and sets the READY bit (that is, BCAPS[5]) to 1. This indicates to the transmitter attached to the [ADV7610](http://www.analog.com/ADV7610) that the KSV FIFO and SHA-1 hash value V' are ready to be read.

### <span id="page-79-0"></span>**KSV\_LIST\_READY**, Addr 64 (Repeater), Address 0x71[7]

The system sets this bit in order to indicate that the KSV list has been read from the Tx IC(s) and written into the repeater map. The system must also set Bits[11:0] of BSTATUS before setting this bit.

#### **Function**

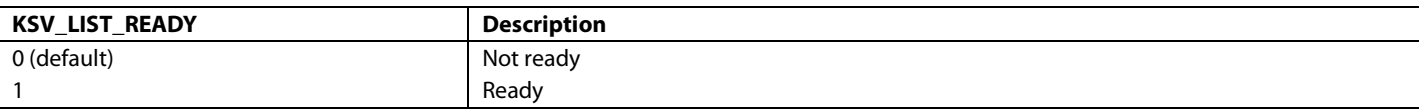

### **Notes**

- The SHA-1 hash value will be computed if the bit KSV\_LIST\_READY is set after the part has received an AKSV update from the upstream source. The external controller should therefore set KSV\_LST\_READY to 1 only after the part has received an AKSV update from the upstream source.
- The [ADV7610](http://www.analog.com/ADV7610) does not automatically clear KSV\_LIST\_READY to 0, after it has finished computed the SHA-1 has value. Therefore, the external controller needs to clear KSV\_LIST\_READY.

### **HDMI Mode**

The BSTATUS[12]bit is updated automatically by th[e ADV7610](http://www.analog.com/ADV7610) and follows the HDMI mode status of the HDMI/DVI stream input on the active HDMI port. BSTATUS [12] is set to 1 if th[e ADV7610](http://www.analog.com/ADV7610) receives an HDMI stream, and set to 0 if the [ADV7610](http://www.analog.com/ADV7610) receives a DVI stream.

### *Repeater Actions Required by External Controller*

The external controller must set the BCAPS register and notify the [ADV7610](http://www.analog.com/ADV7610) when the KSV list is updated, as described in the following sections: [Repeater Bit,](#page-79-1) [KSV FIFO Read from HDCP Registers,](#page-79-2) [First AKSV Update,](#page-79-3) an[d Second and Subsequent AKSV Updates.](#page-80-0) 

Note that many more routines must be implemented into the external controller driving the [ADV7610](http://www.analog.com/ADV7610) to implement a full repeater. Such routines are described in the HDCP and HDMI specifications (for example, copying InfoFrame and packet data image from the HDMI receiver into the HDMI transmitter, momentarily deasserting the hot plug detect and disabling the clock termination on a change of downstream topology, and so on).

### <span id="page-79-1"></span>**Repeater Bit**

The REPEATER bit (that is, [BCAPS\[7:0\]\[](#page-81-0)6]) must be set to 1 by the external controller in the routine that initializes the [ADV7610.](http://www.analog.com/ADV7610) The repeater bit must be left as such as long as the [ADV7610](http://www.analog.com/ADV7610) is configured as the front end of a repeater system.

Note: The registers in the KSV list (refer to [Table 24\)](#page-82-0) should always be set to 0x0 if the REPEATER bit is set to 0. The firmware running on the external controller, therefore, always sets the registers in the KSV list to 0x0 if the repeater bit is changed from 1 to 0.

### <span id="page-79-2"></span>**KSV FIFO Read from HDCP Registers**

The KSV FIFO read at address 0x43 through the HDCP port of the selected HDMI port is dependent on the value of the REPEATER bit (that is, BCAPS[6]):

- When the REPEATER bit is set to 0, the KSV FIFO read from the HDCP port always returns 0x0
- When the REPEATER bit is set to 1, the KSV FIFO read from the HDCP port matches the KSV list which is set in the Repeater Map at addresses 0x80 to 0xF7 (refer to [Table 24\)](#page-82-0)

### <span id="page-79-3"></span>**First AKSV Update**

When the upstream transmitter writes its AKSV for the first time into the [ADV7610](http://www.analog.com/ADV7610) HDCP registers, the external controller driving the [ADV7610](http://www.analog.com/ADV7610) should perform the following tasks:

- Update BSTATUS[11:0] according to the topology of the downstream device attached to the repeater.
- Update the KSV list (refer to [Table 24\)](#page-82-0) with the KSV from the transmitter on the back end of the repeater as well as the KSV from all the downstream devices connected to the repeater.
- Se[t KSV\\_LIST\\_READY](#page-79-0) to 1.
- The external controller can monitor the AKSV\_UPDATE\_A\_RAW bits to be notified when the transmitter writes its AKSV into the HDCP registers of the [ADV7610.](http://www.analog.com/ADV7610)

### **AKSV\_UPDATE\_A\_RAW**, IO, Address 0x88[0] (Read Only)

Status of Port A AKSV update interrupt signal. When set to 1 it indicates that transmitter has written its AKSV into HDCP registers for Port A. Once set, this bit will remain high until it is cleared via AKSV\_UPDATE\_A\_CLR.

#### **Function**

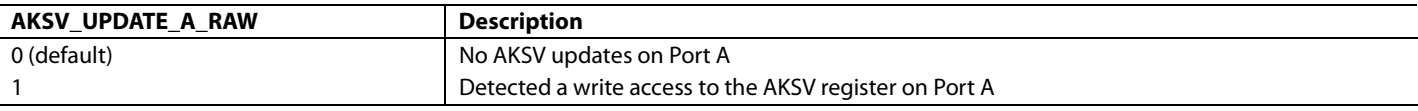

### <span id="page-80-0"></span>**Second and Subsequent AKSV Updates**

When the upstream transmitter writes its AKSV for the second time or more into the [ADV7610](http://www.analog.com/ADV7610) HDCP registers, the external controller driving the [ADV7610](http://www.analog.com/ADV7610) should set [KSV\\_LIST\\_READY](#page-79-0) to 1.

#### *HDCP Registers Available in Repeater Map*

[AUTO\\_HDCP\\_MAP\\_ENABLE](#page-80-1) and [HDCP\\_MAP\\_SELECT\[2:0\]](#page-80-2) determine which port is currently visible to the user.

### <span id="page-80-1"></span>**AUTO\_HDCP\_MAP\_ENABLE**, Addr 64 (Repeater), Address 0x79[3]

Selects which port will be accessed for HDCP addresses: the HDMI active port (selected by HDMI\_PORT\_SELECT, HDMI map) or the one selected in HDCP\_MAP\_SELECT.

#### **Function**

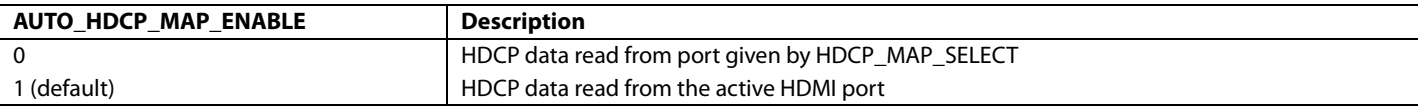

#### <span id="page-80-2"></span>**HDCP\_MAP\_SELECT[2:0]**, Addr 64 (Repeater), Address 0x79[2:0]

Selects which port will be accessed for HDCP addresses (0x00 to 0x42 in Repeater map). This only takes effect when AUTO HDCP MAN ENABLE is 0.

#### **Function**

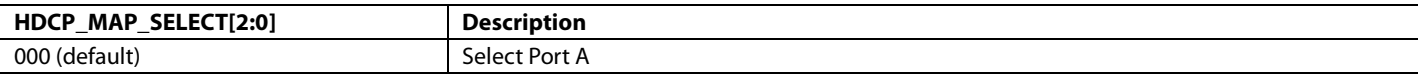

**BKSV[39:0]**, Addr 64 (Repeater), Address 0x04[7:0]; Address 0x03[7:0]; Address 0x02[7:0]; Address 0x01[7:0]; Address 0x00[7:0] (Read Only)

The receiver key selection vector (BKSV) can be read back once the part has successfully accessed the HDCP ROM. The following registers contain the BKSV read from the EEPROM.

#### **Function**

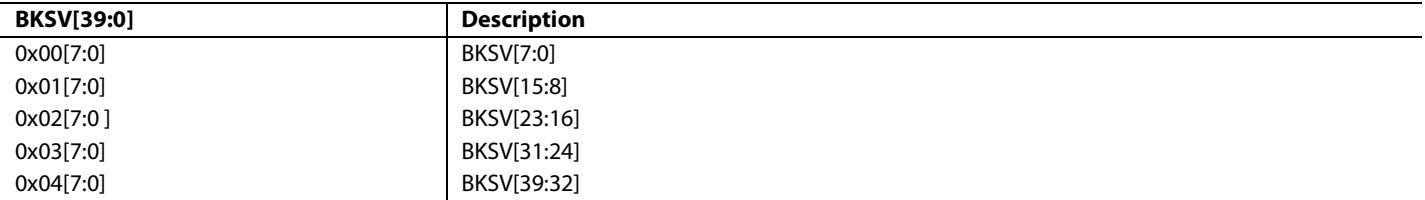

**AKSV[39:0]**, Addr 64 (Repeater), Address 0x14[7:0]; Address 0x13[7:0]; Address 0x12[7:0]; Address 0x11[7:0]; Address 0x10[7:0]

The AKSV of the transmitter attached to the active HDMI port can be read back after an AKSV update. The following registers contain the AKSV written by the Tx.

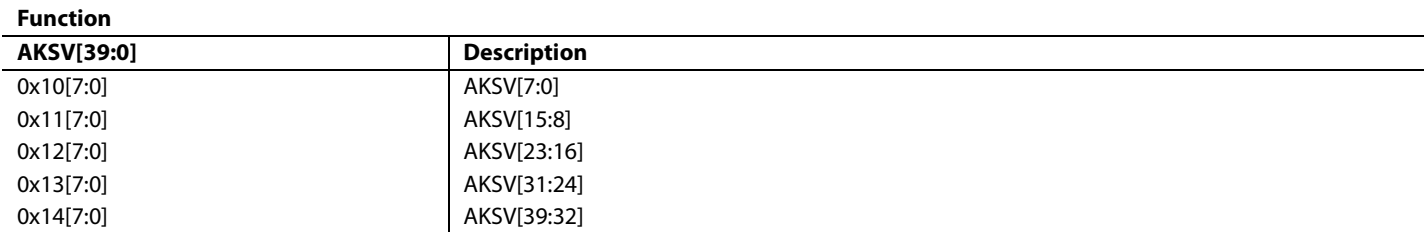

<span id="page-81-0"></span>**BCAPS[7:0]**, Addr 64 (Repeater), Address 0x40[7:0]

This is the BCAPS register presented to the Tx attached to the active HDMI port.

### **Function**

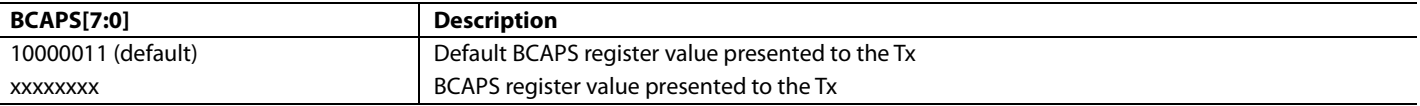

**BSTATUS[15:0]**, Addr 64 (Repeater), Address 0x42[7:0]; Address 0x41[7:0]

These registers contain the BSTATUS information presented to the Tx attached to the active HDMI port. Bits [11:0] must be set by the system software acting as a repeater.

#### **Function**

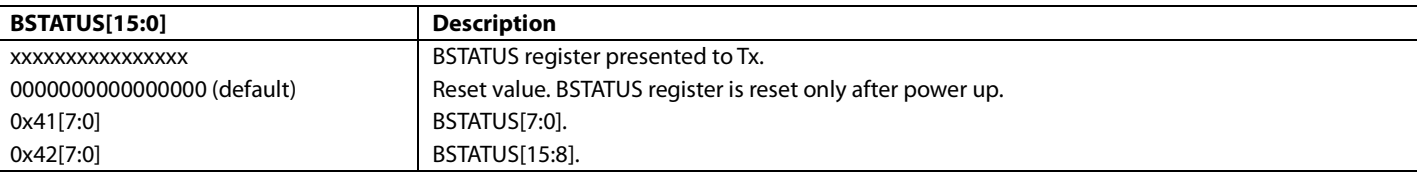

KSV registers are stored consecutively in RAM, which is split into 5x128 bytes bank maps. Maps are accessible through KSV\_BYTE\_0 to KSV\_BYTE\_127. Proper segment can be selected vi[a KSV\\_MAP\\_SELECT\[2:0\]](#page-82-1) register, as shown in [Figure 22.](#page-81-1)

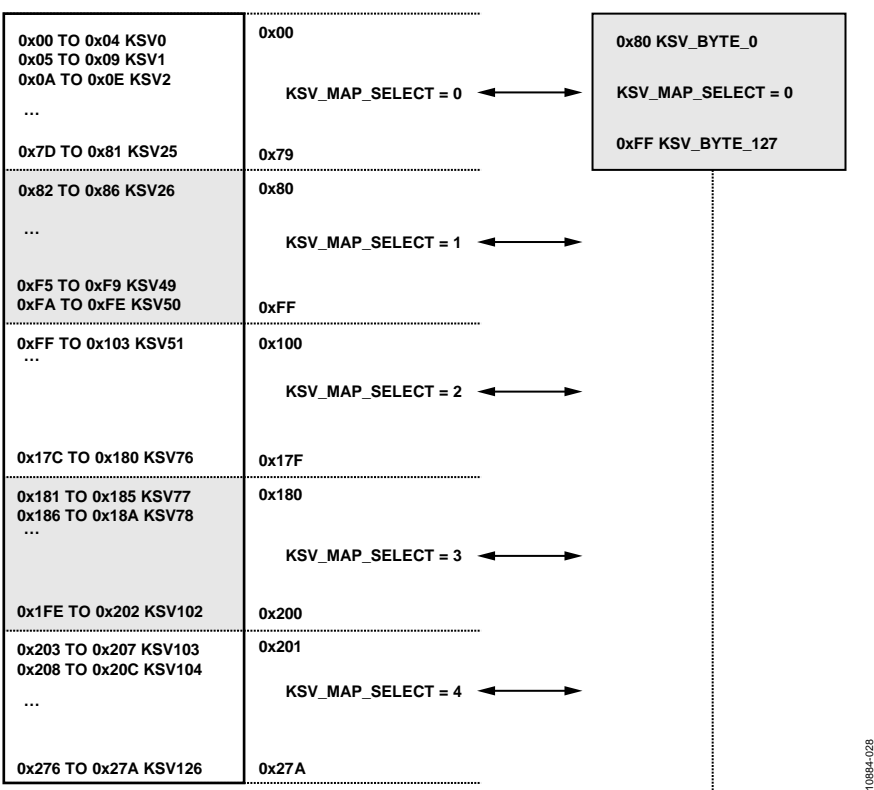

<span id="page-81-1"></span>*Figure 22. Addressing Block Using KSV\_MAP\_SELECT and Register KSV\_BYTE\_0 to Register KSV\_BYTE\_127*

### <span id="page-82-1"></span>**KSV\_MAP\_SELECT[2:0]**, Addr 64 (Repeater), Address 0x79[6:4]

Selects which 128 bytes of KSV list will be accessed when reading or writing to addresses 0x80 to 0xFF in this map. Values from 5 and upwards are not valid.

### **Function**

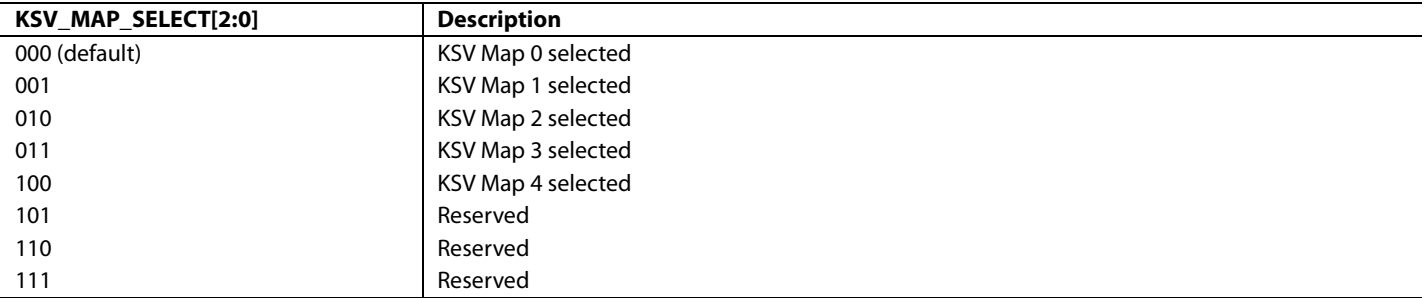

#### <span id="page-82-0"></span>**Table 24. KSV Byte Registers Location**

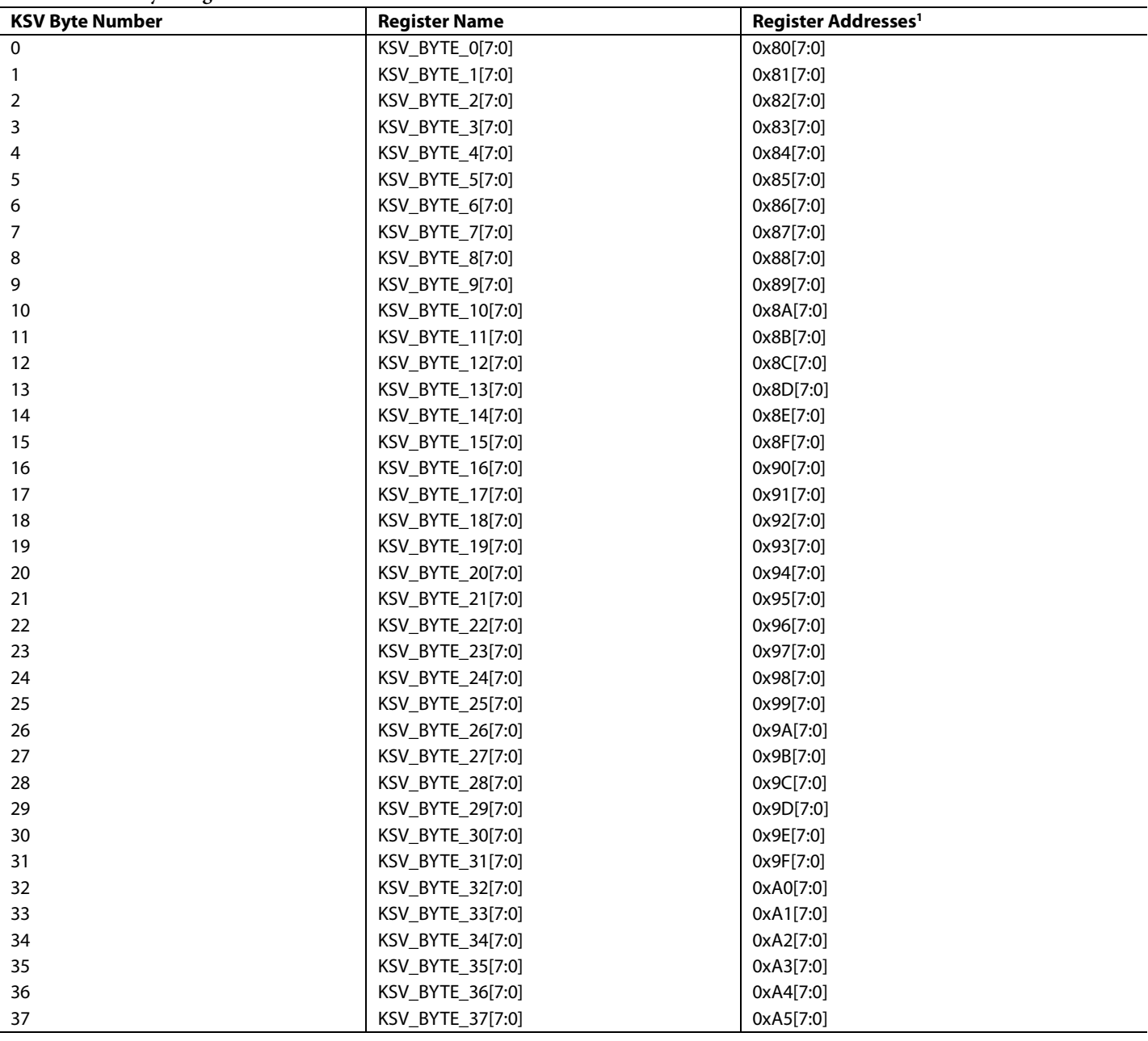

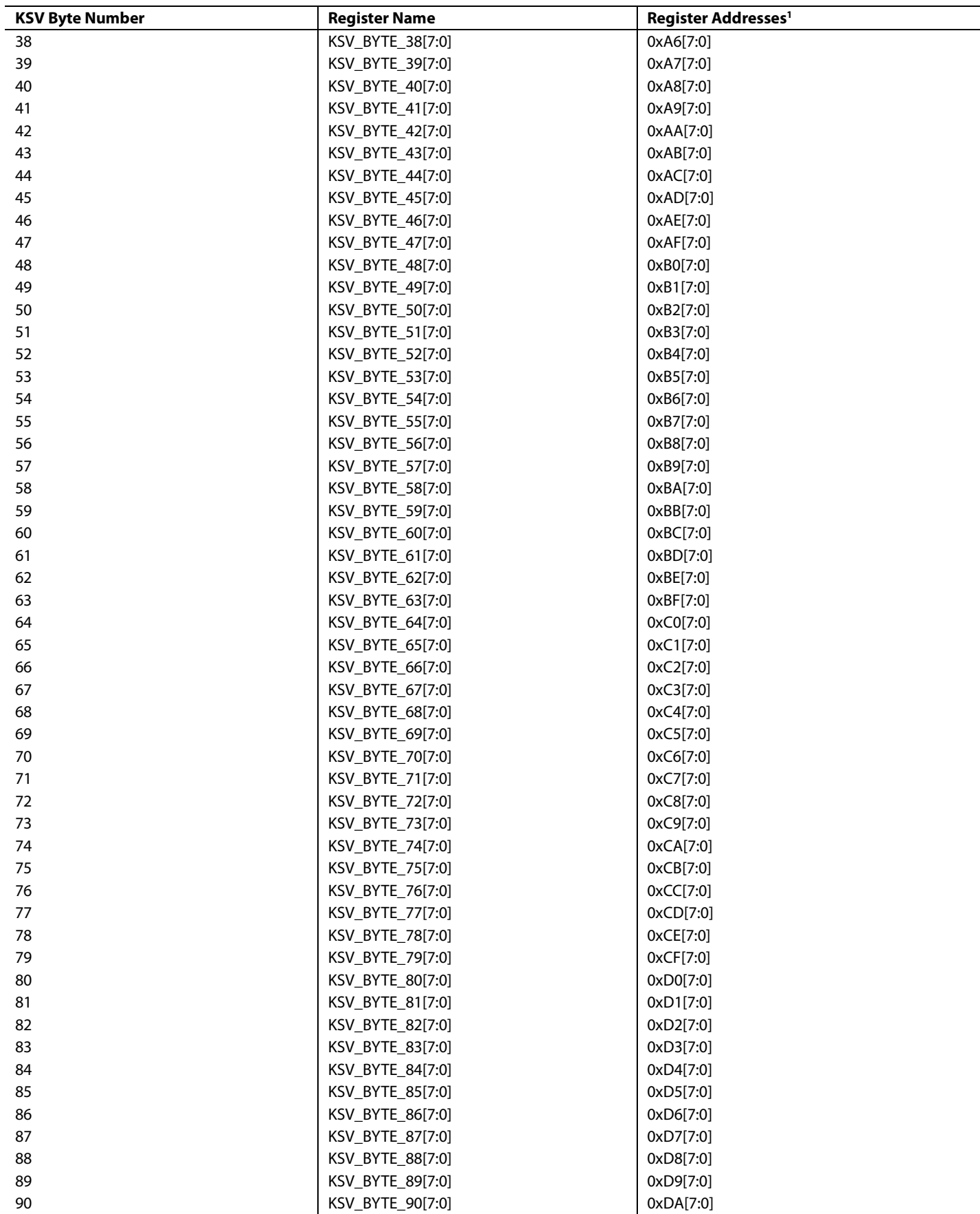

 $\overline{a}$ 

<span id="page-84-1"></span>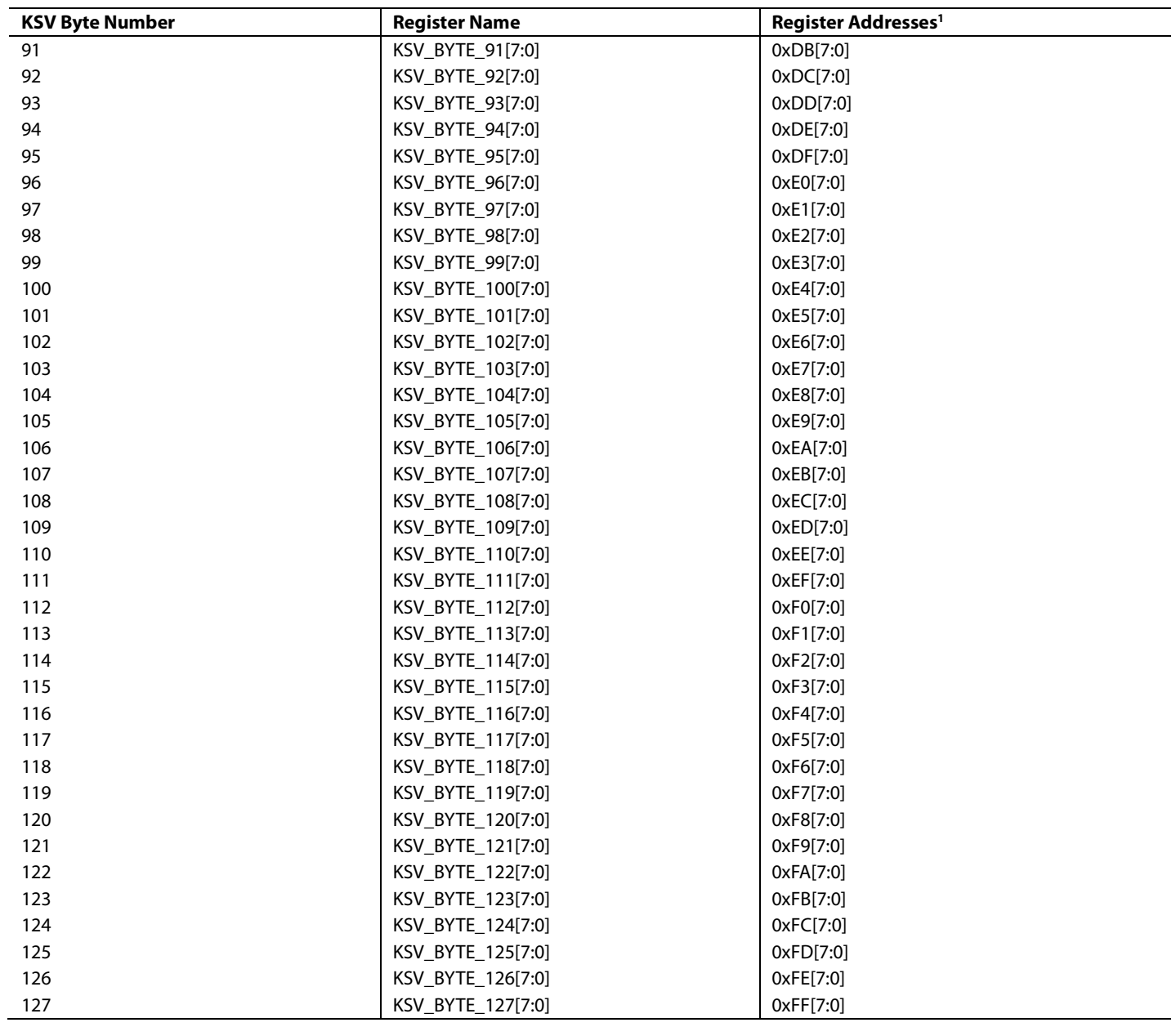

<span id="page-84-0"></span><sup>1</sup> All KSVs are located in the repeater map.

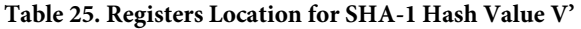

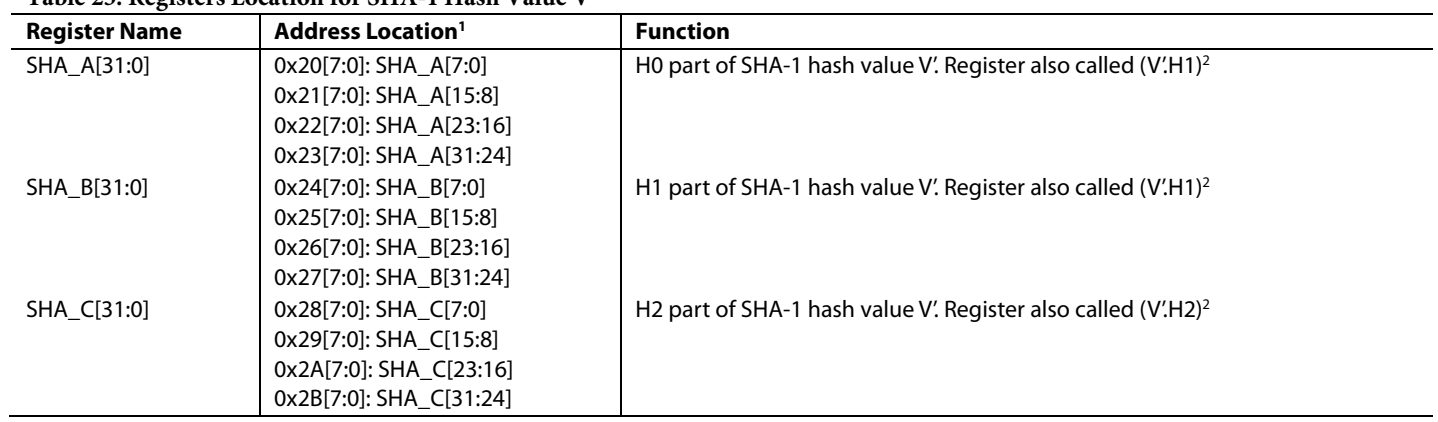

<span id="page-85-0"></span>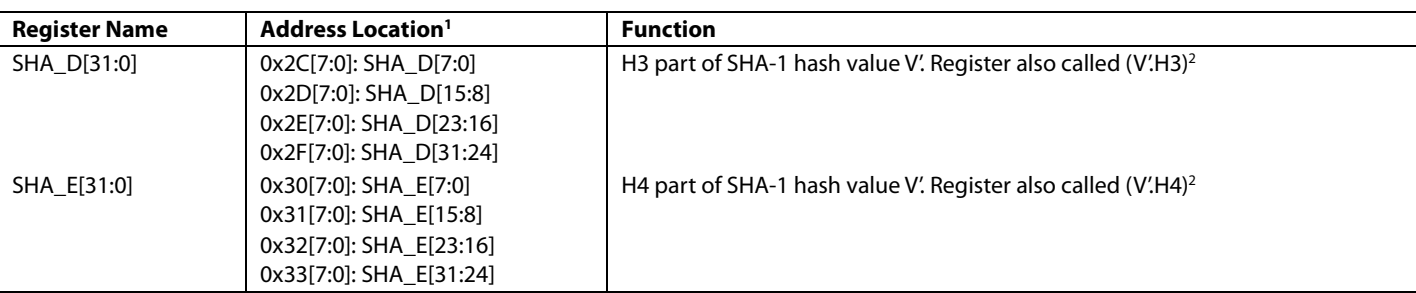

<sup>1</sup> All registers specified in T[a](#page-84-0)ble 25 are located in the repeater map.  $^2$  Refer to HDCP protection system Standards.

### **INTERFACE TO DPP SECTION**

The video data from the HDMI section is sent to the CP section via the DPP block. The video data output by the HDMI section is always in a 4:4:4 format with 36 bits per pixel. This is irrespective of the encoding format of the video data encapsulated in the HDMI/DVI stream input to the HDMI receiver section (that is, 4:2:2 or 4:4:4).

- If the HDMI section receives a stream with video encoded in a 4:4:4 format, it passes the video data to the DPP section.
- If the HDMI section receives a stream with video encoded in a 4:2:2 format (refer t[o Figure 23\)](#page-85-1), the HDMI section upconverts the video data into a 4:4:4 format, according to the [UP\\_CONVERSION\\_MODE](#page-86-0) bit, and passes the upconverted video data to the DPP section (refer t[o Figure 24\)](#page-85-2).
- If the HDMI receiver receives video data with fewer than 12 bits used per channel, the valid bits are left-shifted on each component channel with zeroes padding the bit below the LSB, before being sent to the DPP section.

<span id="page-85-2"></span><span id="page-85-1"></span>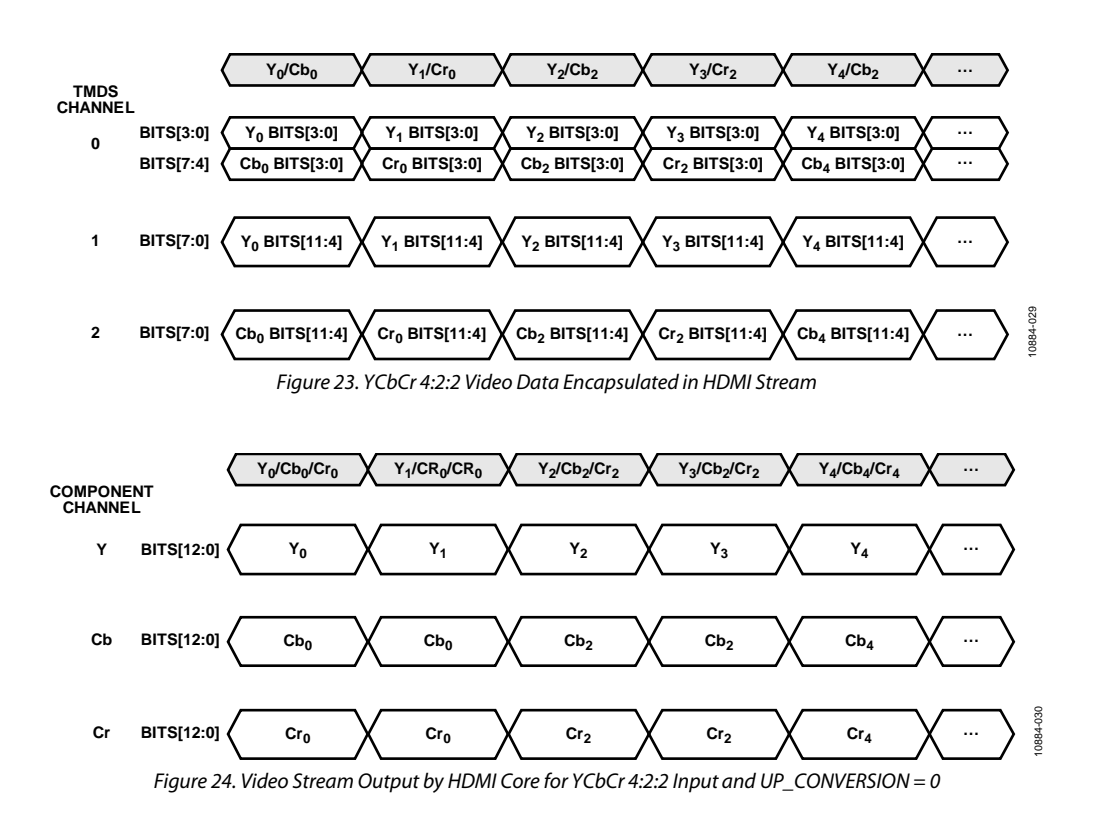

### <span id="page-86-0"></span>**UP\_CONVERSION\_MODE**, Addr 68 (HDMI), Address 0x1D[5]

A control to select linear or interpolated 4:2:2 to 4:4:4 conversion. A 4:2:2 incoming stream is upconverted to a 4:4:4 stream before being sent to the CP.

#### **Function**

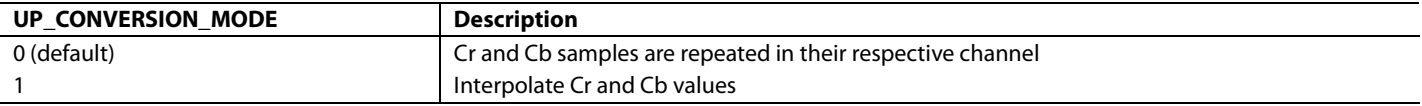

#### *Notes*

When th[e ADV7610](http://www.analog.com/ADV7610) pixel output format is set to 4:2:2 (refer to th[e Pixel Port Output Modes](#page-22-0) section), the DPP section down converts the 4:4:4 stream from the HDMI section according to [DS\\_WITHOUT\\_FILTER.](#page-86-1)

- For a 4:4:4 HDMI input stream to the [ADV7610](http://www.analog.com/ADV7610)
	- The DPP section filters and downsamples the video data from 4:4:4 to 4:2:2 format if [DS\\_WITHOUT\\_FILTER](#page-86-1) is set to 0. The DPP section only downsamples, without filtering, the video data from the HDMI section if [DS\\_WITHOUT\\_FILTER](#page-86-1) is set to 1.
- For a 4:2:2 HDMI input stream, the functionality of DS\_WITHOUT\_FILTER is reversed.
	- This inversion ensures that for a 4:2:2 HDMI input stream no filtering will be applied if DS\_WITHOUT\_FILTER is left to its default value 0. When a 4:2:2 HDMI input stream is input to the [ADV7610,](http://www.analog.com/ADV7610) the DPP section downsamples, without filtering, the video data from 4:4:4 to 4:2:2 format if DS\_WITHOUT\_FILTER is set to 0. If DS\_WITHOUT\_FILTER is set to 1, the DPP filters and downsamples the video data from 4:4:4 to 4:2:2 format.

#### <span id="page-86-1"></span>**DS\_WITHOUT\_FILTER, Addr 40 (IO), Address 0xE0[7]**

Disables the chroma filters on Channel B and Channel C while keeping the downsampler functional.

#### **Function**

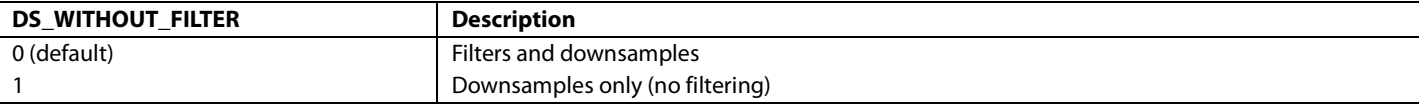

### **PASS THROUGH MODE**

The [ADV7610](http://www.analog.com/ADV7610) can pass through the video data of an HDMI stream with no formatting. The video is passed from the HDMI section through the DPP and CP cores, out through the pixel output formatter without filtering or alteration. This can be achieved with the following settings:

#### *4:2:2 Pass Through*

- Set [DPP\\_BYPASS\\_EN](#page-87-0) to 1 to use the CP CSC
- Se[t UP\\_CONVERSION\\_MODE](#page-86-0) to 0
- Set [DS\\_WITHOUT\\_FILTER](#page-86-1) to 0
- Configure the pixel output formatter to output a 4:2:2 stream (refer to th[e Pixel Port Output Modes](#page-22-0) section)

#### *4:4:4 Pass Through*

- Set UP\_CONVERSION\_MODE to 0 or to 1
- Set DS\_WITHOUT\_FILTER to 0 or to 1
- Configure the pixel output formatter to output a 4:4:4 stream (refer to th[e Pixel Port Output Modes](#page-22-0) section)

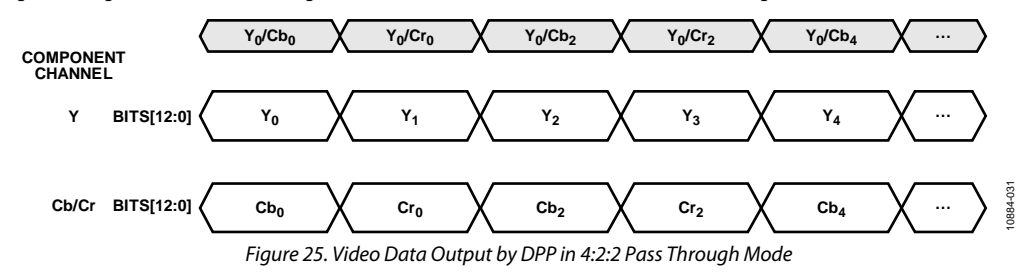

### <span id="page-87-0"></span>**DPP\_BYPASS\_EN**, Addr 44 (CP), Address 0xBD[4]

Manual control to enable DPP block.

### **Function**

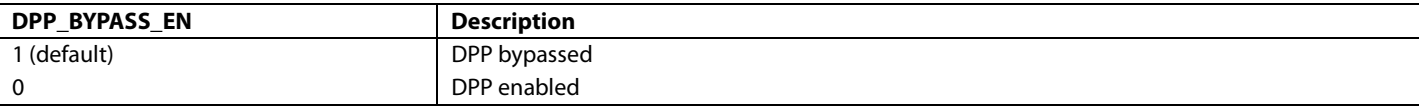

### **COLOR SPACE INFORMATION SENT TO THE DPP AND CP SECTIONS**

The HDMI section sends information regarding the color space of the video it outputs to the DPP and the CP sections. This color space information is derived from the DVI/HDMI status of the input stream the HDMI section processes and from the AVI InfoFrame that the HDMI section decodes from the input stream.

The color space information sent by the HDMI section to the DDP and CP sections can be read via [HDMI\\_COLORSPACE\[3:0\].](#page-87-1) 

<span id="page-87-1"></span>**HDMI\_COLORSPACE[3:0]**, Addr 68 (HDMI), Address 0x53[3:0] (Read Only)

A readback of the HDMI input color space decoded from several fields in the AVI InfoFrame.

#### **Function**

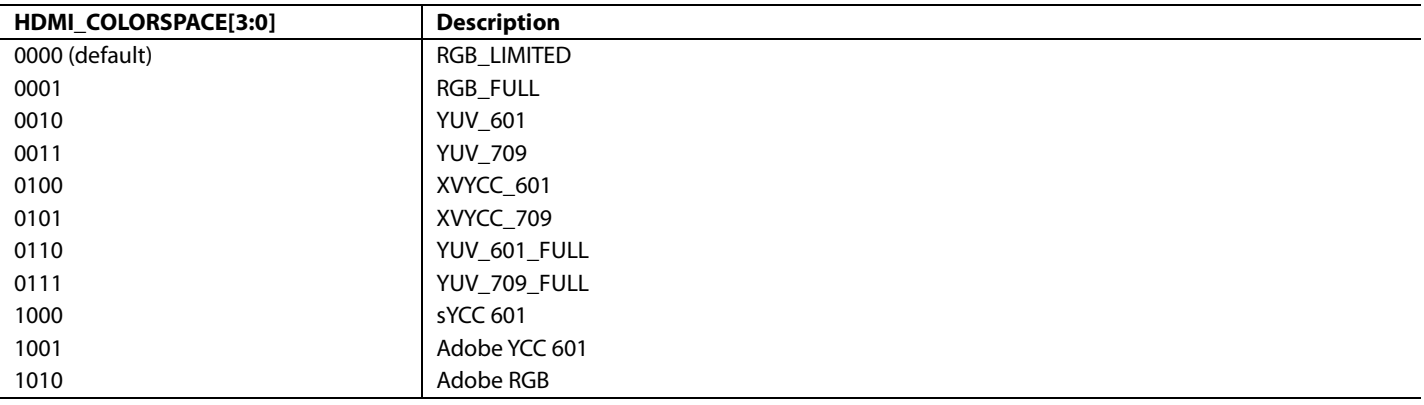

### **STATUS REGISTERS**

Many status bit are available throughout the IO and HDMI maps. These status bits are listed i[n Table 26](#page-87-2) t[o Table 35.](#page-90-0)

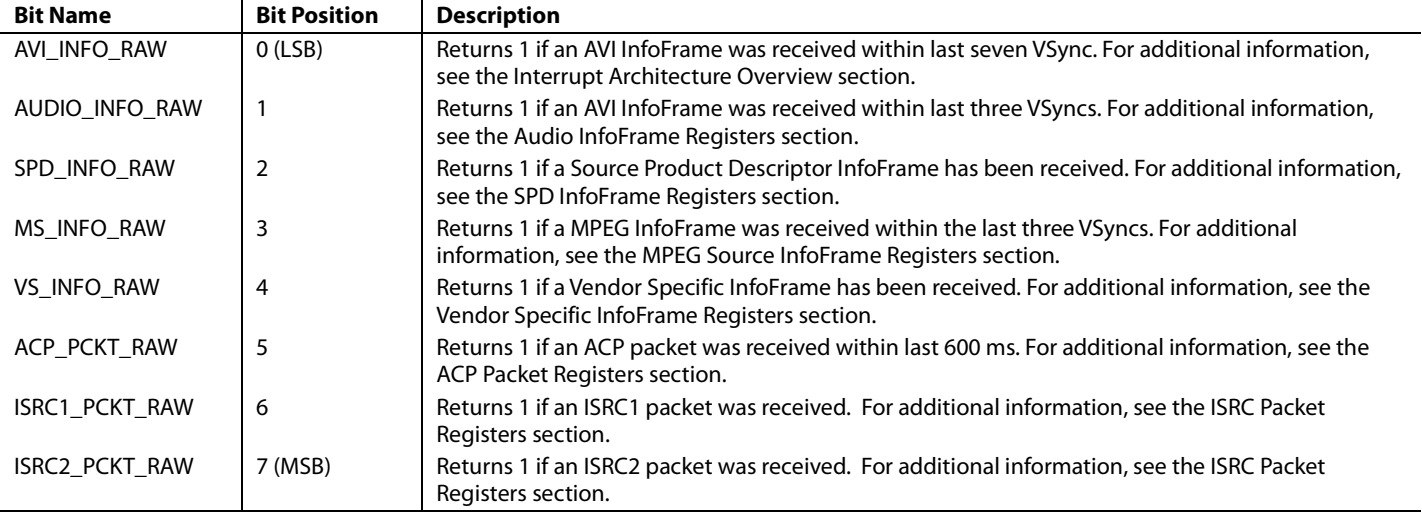

#### <span id="page-87-2"></span>**Table 26. HDMI Flags in IO Map Register 0x60**

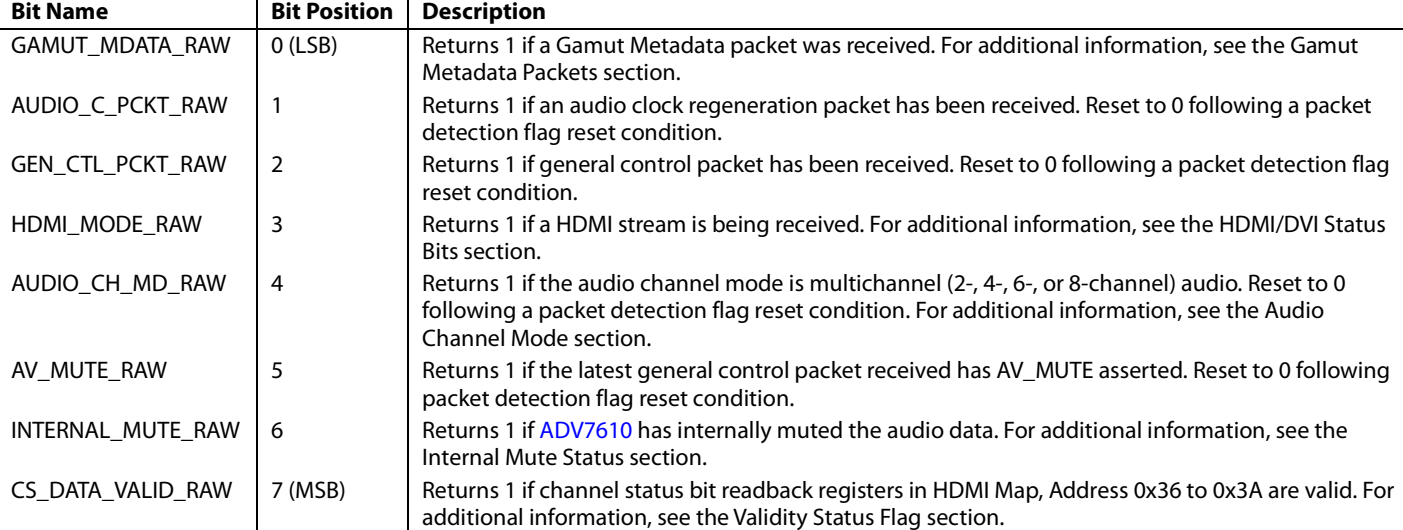

#### **Table 27. HDMI Flags in IO Map Register 0x65**

### **Table 28. HDMI Flags in IO Map Register 0x6A**

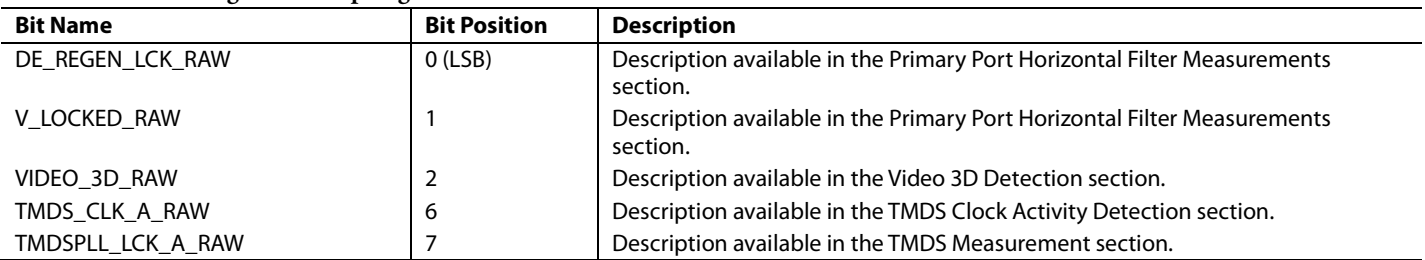

### **Table 29. HDMI Flags in IO Map Register 0x6F**

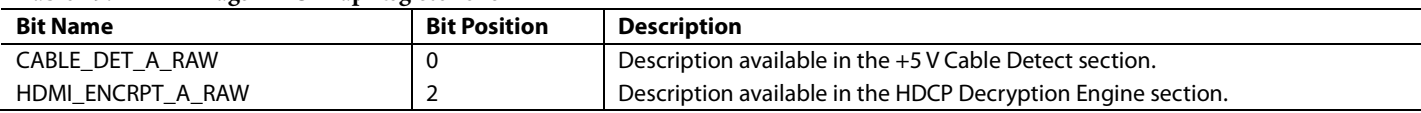

### **Table 30. HDMI Flags in IO Map Register 0x79**

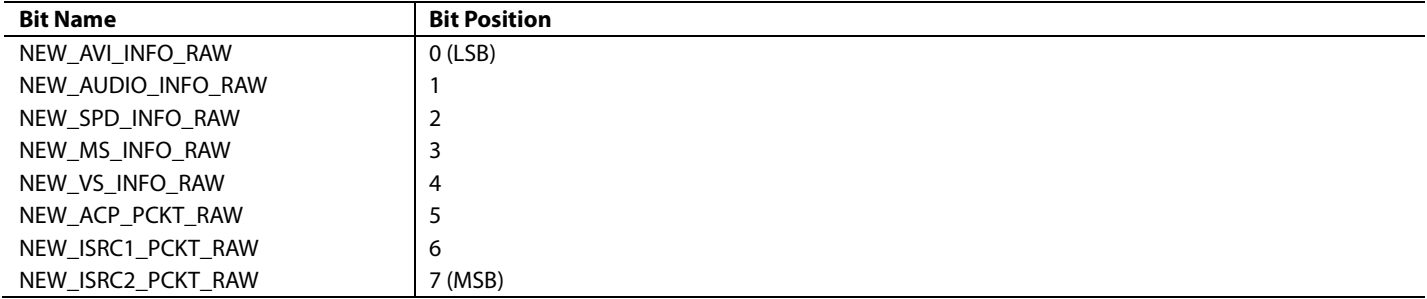

### **Table 31. HDMI Flags in IO Map Register 0x7E**

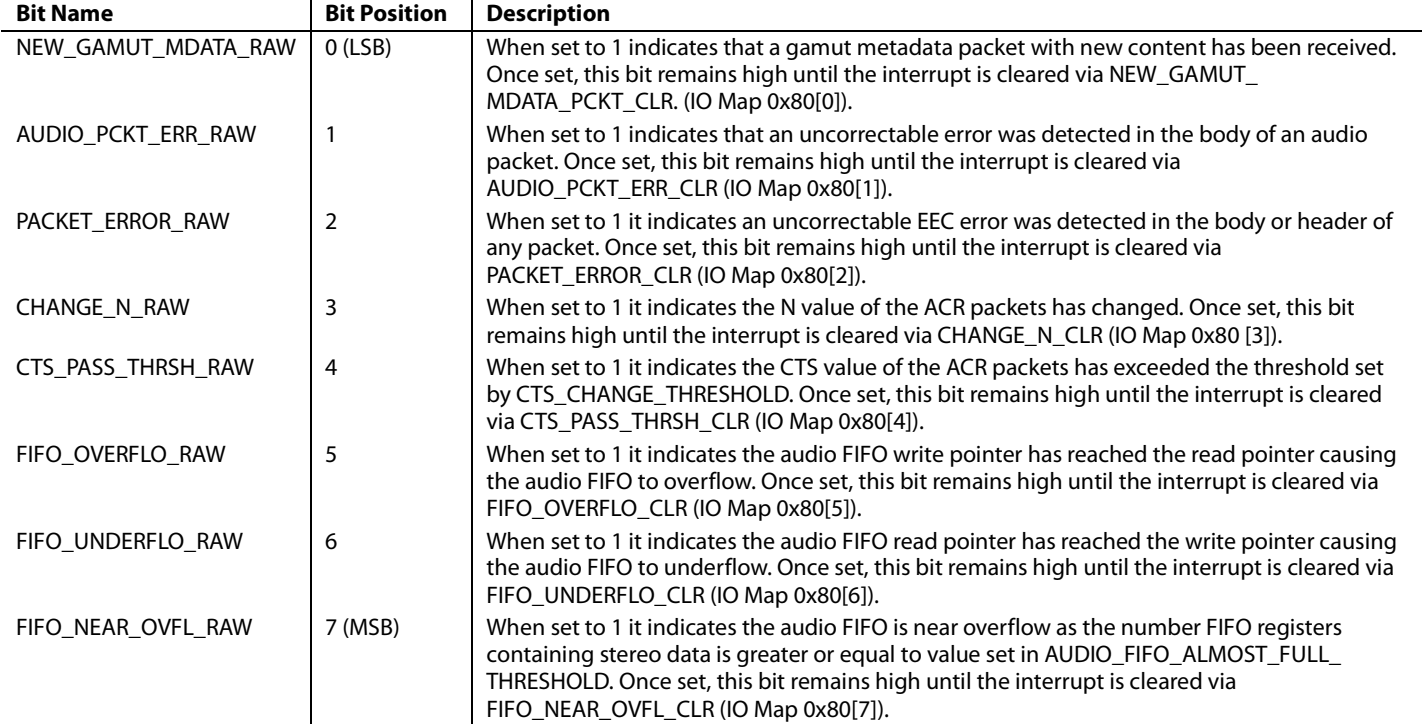

### **Table 32. HDMI Flags in IO Map Register 0x83**

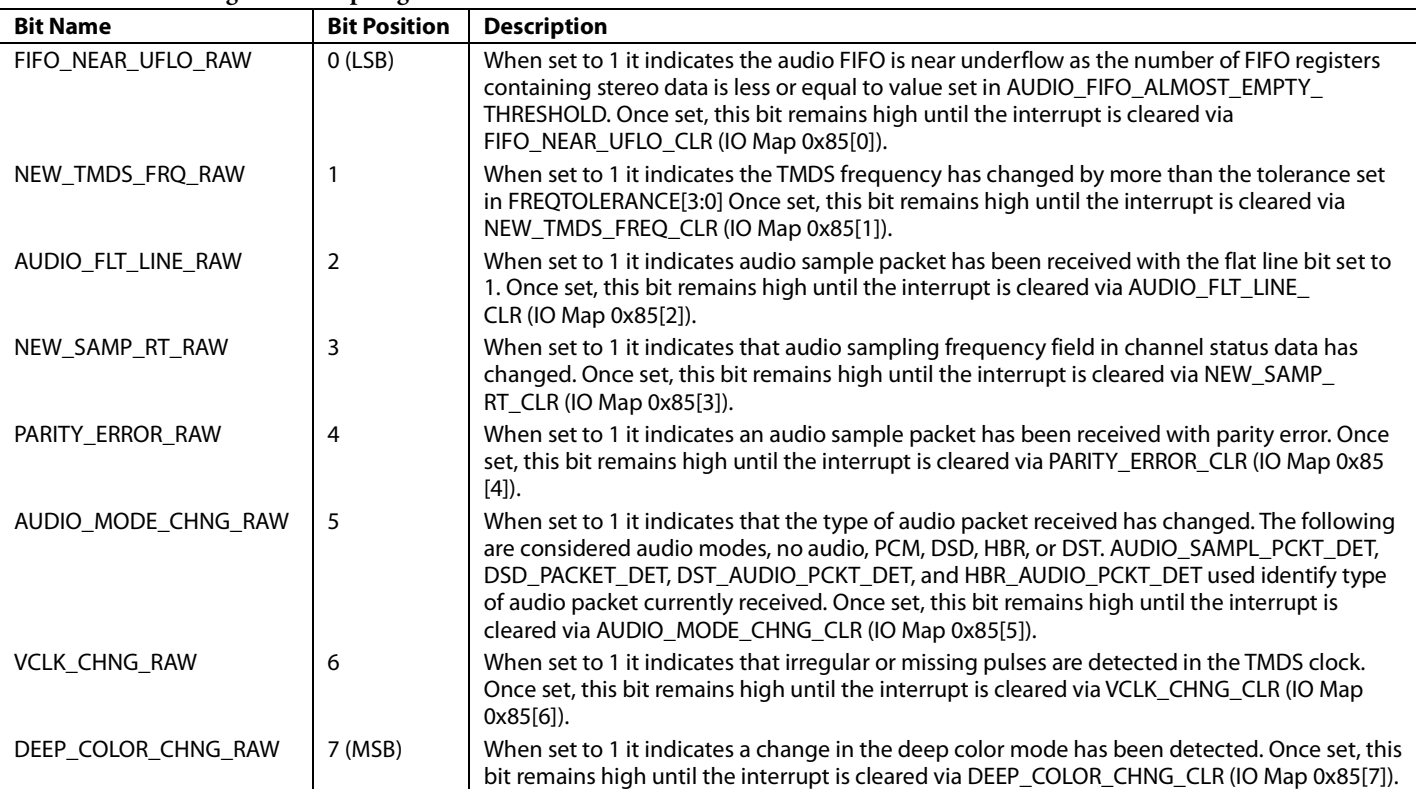

### **Table 33. HDMI InfoFrame Checksum Error Flags in IO Map**

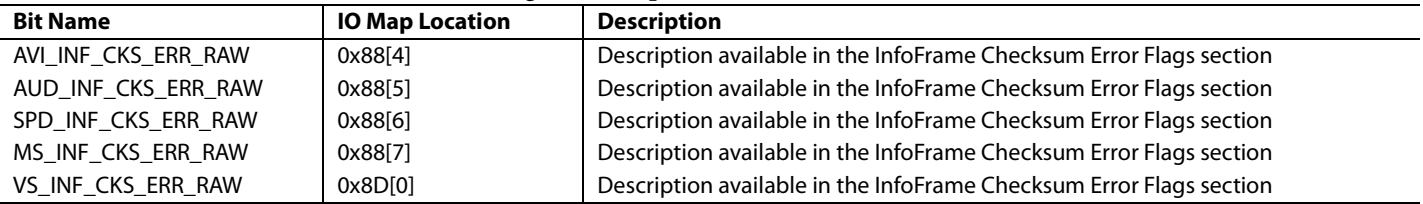

### **Table 34. AKSV Update Flags in IO Map Register 0x88**

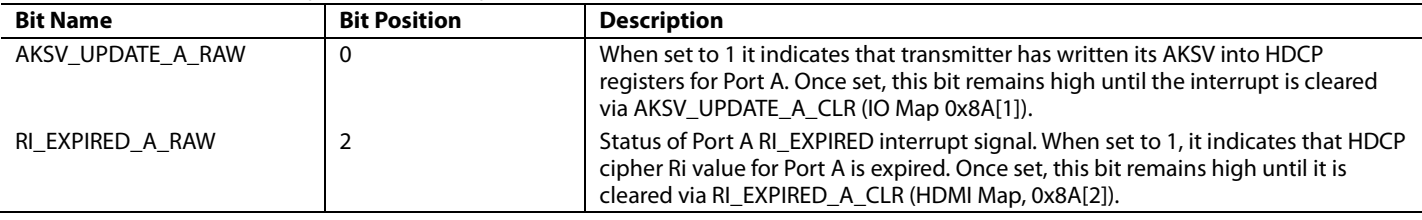

### <span id="page-90-0"></span>**Table 35. HDMI Flags in HDMI Map**

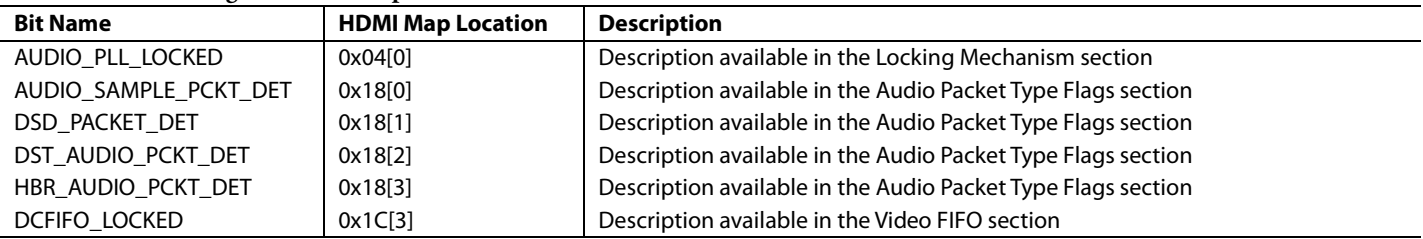

### **HDMI SECTION RESET STRATEGY**

The reset strategy implemented for the HDMI section is as follows:

- Global chip reset A global chip reset is triggered by asserting the reset pin to a low level. The HDMI section, excluding the EDID/repeater controller, is reset when a global reset is triggered.
- Loss of TMDS clock or 5 V signal reset A loss of TMDS clock or 5 V signal on the HDMI port selected vi[a HDMI\\_PORT\\_SELECT\[2:0\]](#page-30-1) resets the entire HDMI section except for the EDID/repeater controller and the audio section. The loss of a 5 V signal condition is discarded if [DIS\\_CABLE\\_DET\\_RST](#page-26-0) is set high.
- DVI mode reset The packet processing block, including InfoFrame memory is held in reset when the HDMI section processes a DVI stream.
- EDID/repeater controller reset The EDID/repeater controller is reset when the DVDD supplies go low or when HDCP\_REPT\_EDID\_RESET is set high.

### **HDMI PACKET DETECTION FLAG RESET**

A packet detection flag reset is triggered when any of the following events occur:

- The [ADV7610](http://www.analog.com/ADV7610) is powered up.
- The [ADV7610](http://www.analog.com/ADV7610) is reset.
- A TMDS clock is detected, after a period of no clock activity, on the selected HDMI port.
- The selected HDMI port is changed.
- The signal from the 5 V input pin of the HDMI port selected through HDMI\_PORT\_SELECT transitions to a high. This condition is discarded i[f DIS\\_CABLE\\_DET\\_RST](#page-26-0) is set high.

# DATA PREPROCESSOR AND COLOR SPACE CONVERSION AND COLOR CONTROLS

## **COLOR SPACE CONVERSION MATRIX**

The [ADV7610](http://www.analog.com/ADV7610) provides any-to-any color space support. It supports formats such as RGB, YUV, YCbCr and many other color spaces.

The [ADV7610](http://www.analog.com/ADV7610) features a 3×3 CSC in the CP block (CP CSC), as shown in [Figure 26.](#page-91-0) The CP CSC also provides color controls for brightness, contrast, saturation and hue adjustments. The DPP block features an automatic CSC. Th[e ADV7610](http://www.analog.com/ADV7610) automatically configures the DPP CSC depending on the input and output formats and the use of the color control feature.

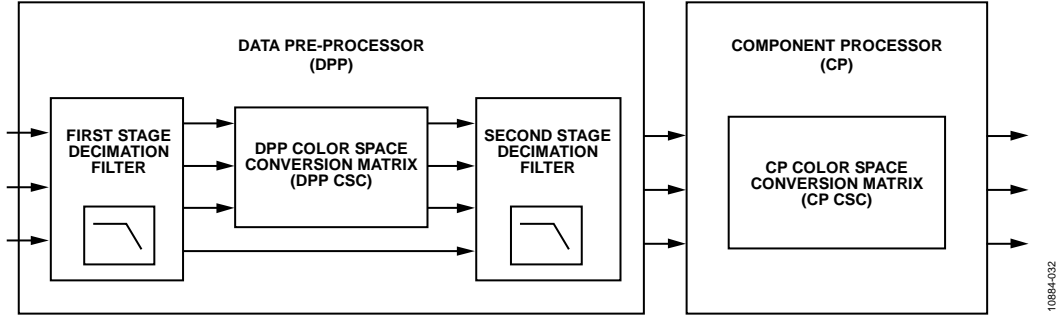

*Figure 26. DPP/CP CSC Block Diagram*

<span id="page-91-0"></span>The configuration of the color space conversion using the CP CSC block and a description of the adjustable register bits are provided in [Figure 27.](#page-91-1) 

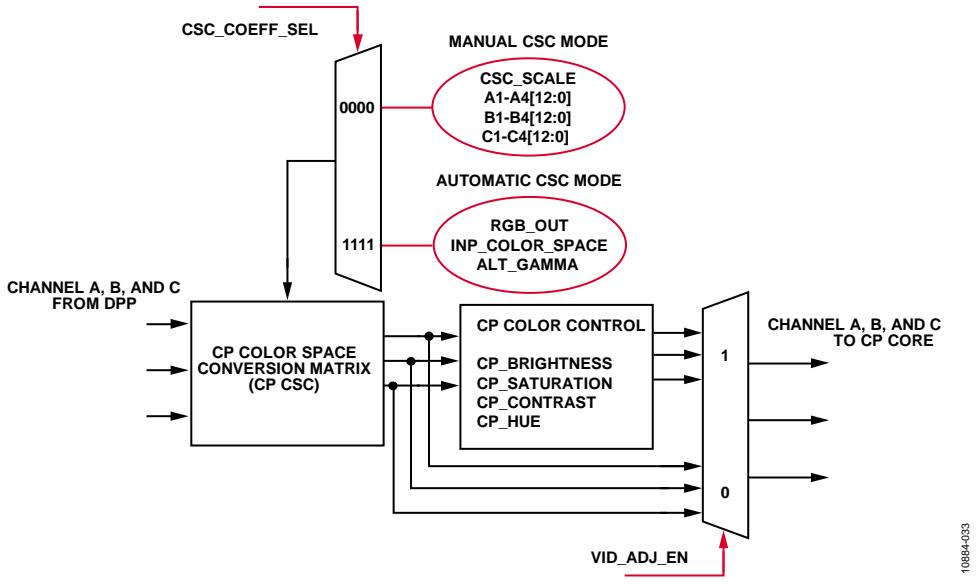

*Figure 27. Configuring CP CSC Block*

### <span id="page-91-1"></span>*CP CSC Selection*

<span id="page-91-2"></span>**MAN\_CP\_CSC\_EN**, Addr 44 (CP), Address 0x69[4]

A control to manually enable the CP CSC. By default the CP CSC will be automatically enabled in the case that either a color-space conversion or video-adjustments (hue, saturation, contrast, brightness) is determined to be required due to other I2 C settings. If MAN\_CP\_CSC\_EN is set to 1, the CP CSC is forced into the enabled state.

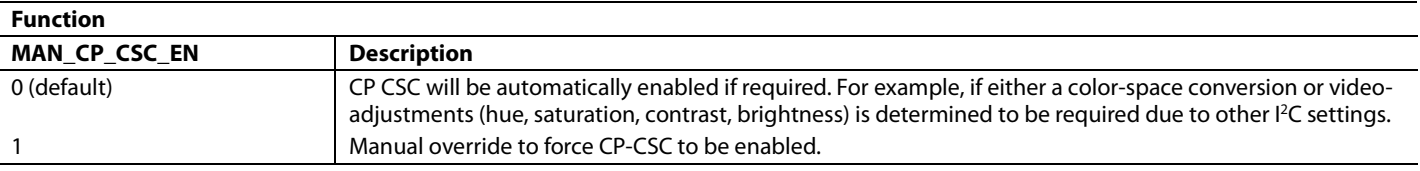

### *Selecting Auto or Manual CP CSC Conversion Mode*

The [ADV7610](http://www.analog.com/ADV7610) CP CSC provides two modes for the CSC configuration: automatic CSC mode and manual CSC mode.

In automatic CSC mode, the user is required to program the input color space and the output color space for the correct operation of the CSC matrix. Manual CSC mode allows the user to program all the color space conversion by manually programming CSC coefficients.

<span id="page-92-1"></span>**CSC\_COEFF\_SEL[3:0]**, Addr 44 (CP), Address 0x68[7:4]

A control to select the mode the CP CSC operates in.

**Function**

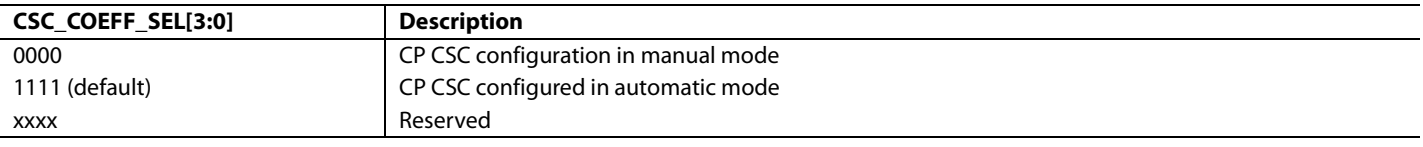

The selection of the CSC is automated in th[e ADV7610.](http://www.analog.com/ADV7610) Automatic or manual CSC mode can be selected by setting the

CSC\_COEFF\_SEL[3:0] bits. When CSC\_COEFF\_SEL[3:0] is set to 0b1111, the CSC mode is automatically selected, based on the input color space and output color space required and set through the following registers:

- [INP\\_COLOR\\_SPACE\[3:0\]](#page-92-0)
- [RGB\\_OUT](#page-93-0)
- [ALT\\_GAMMA](#page-93-1)

### *Auto Color Space Conversion Matrix*

The CSC matrix, AGC target gain values, and offset values can be configured automatically via the following set of registers:

- INP\_COLOR\_SPACE[3:0]
- RGB\_OUT
- ALT\_GAMMA
- OP\_656\_RANGE\_SEL

### <span id="page-92-0"></span>**INP\_COLOR\_SPACE[3:0]**, IO, Address 0x02[7:4]

A control to set the colorspace of the input video. To be used in conjunction with ALT\_GAMMA and RGB\_OUT to configure the color space converter. A value of 4'b1111 selects automatic setting of the input color space base on the primary mode and video standard settings. Setting 1000 to Setting 1110 are undefined.

#### **Function**

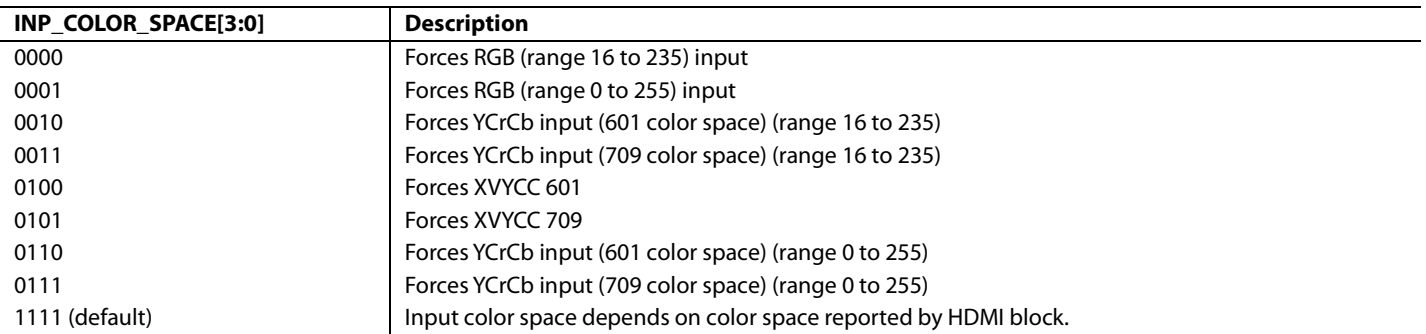

#### **Table 36. Automatic Input Color Space Selection**

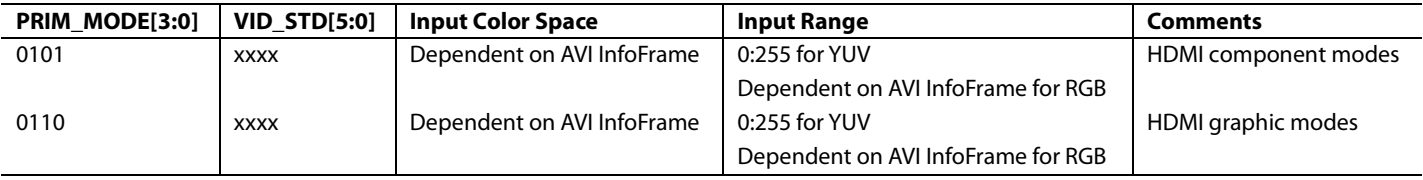

### <span id="page-93-0"></span>**RGB\_OUT**, IO, Address 0x02[1]

A control to select output color space and the correct digital blank level and offsets on the RGB or YPrPb outputs. It is used in conjunction with the INP\_COLOR\_SPACE[3:0] and ALT\_GAMMA bits to select the applied CSC.

### **Function RGB\_OUT Description** 0 (default) YPbPr color space output 1 RGB color space output

### <span id="page-93-1"></span>**ALT\_GAMMA**, IO, Address 0x02[3]

A control to set the colorspace of the input video. To be used in conjunction with ALT\_GAMMA and RGB\_OUT to configure the color space converter. A value of 4'b1111 selects automatic setting of the input color space base on the primary mode and video standard settings. Setting 1000 to Setting 1110 are undefined.

#### **Function**

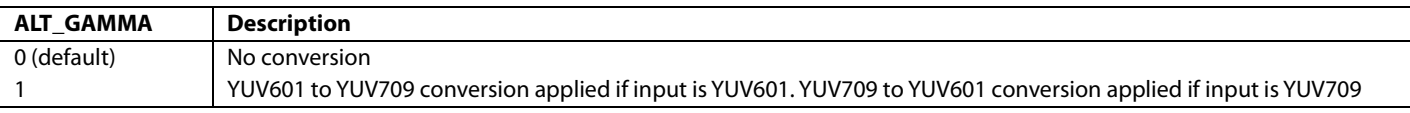

### **Table 37. Automatic CSC Selection**

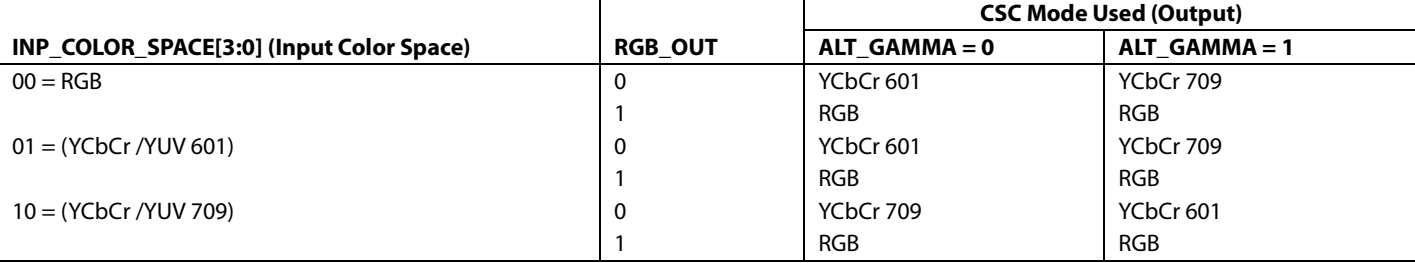

### **CSC\_COEFF\_SEL\_RB[3:0]**, Addr 44 (CP), Address 0xF4[7:4] (Read Only)

Readback of the CP CSC conversion when configured in automatic mode.

#### **Function**

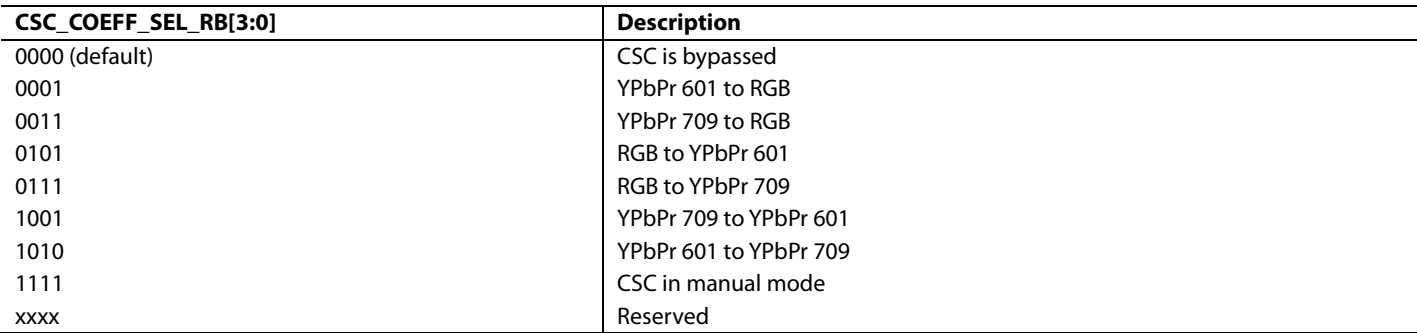

### **Table 38. CSC Configuration for All CSC Modes Reported by CSC\_COEFF\_SEL\_RB**

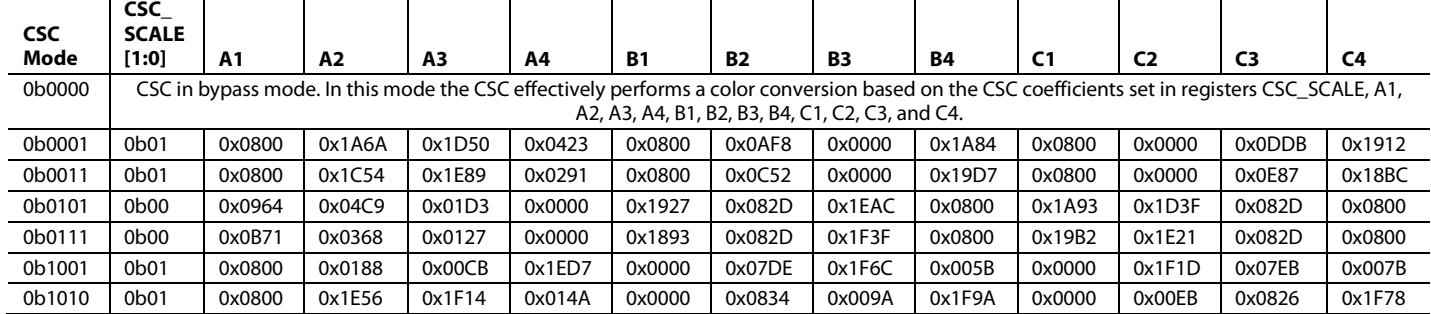

### *HDMI Automatic CSC Operation*

In HDMI mode, th[e ADV7610](http://www.analog.com/ADV7610) provides an automatic CSC function based on the AVI InfoFrame sent from the source. The flowchart in [Figure 28](#page-94-0) shows the mechanism of th[e ADV7610](http://www.analog.com/ADV7610) auto CSC functionality in HDMI mode.

Note: In the following flowcharts, a red dashed line represents a state that is undefined according to the CEA-861D specification, and therefore should never happen. In the event that it did somehow occur, th[e ADV7610](http://www.analog.com/ADV7610) retains the previous colorimetry.

<span id="page-94-0"></span>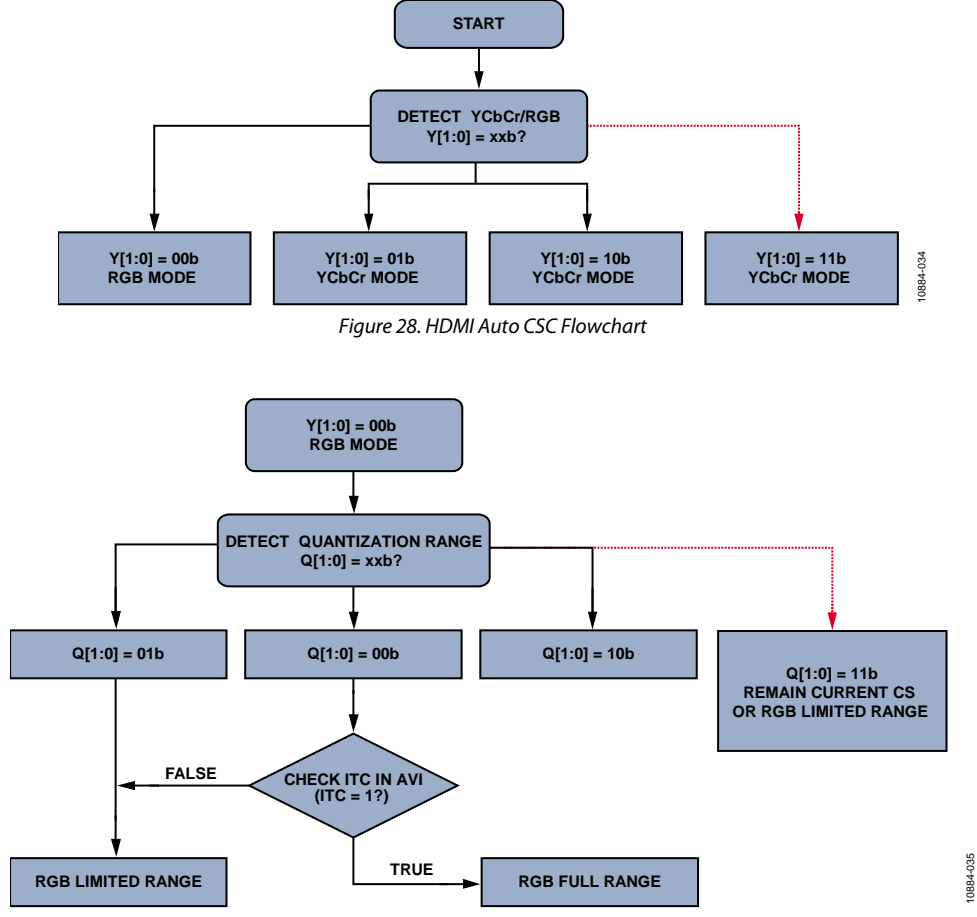

*Figure 29. HDMI Auto CSC Flowchart (Case RGB)*

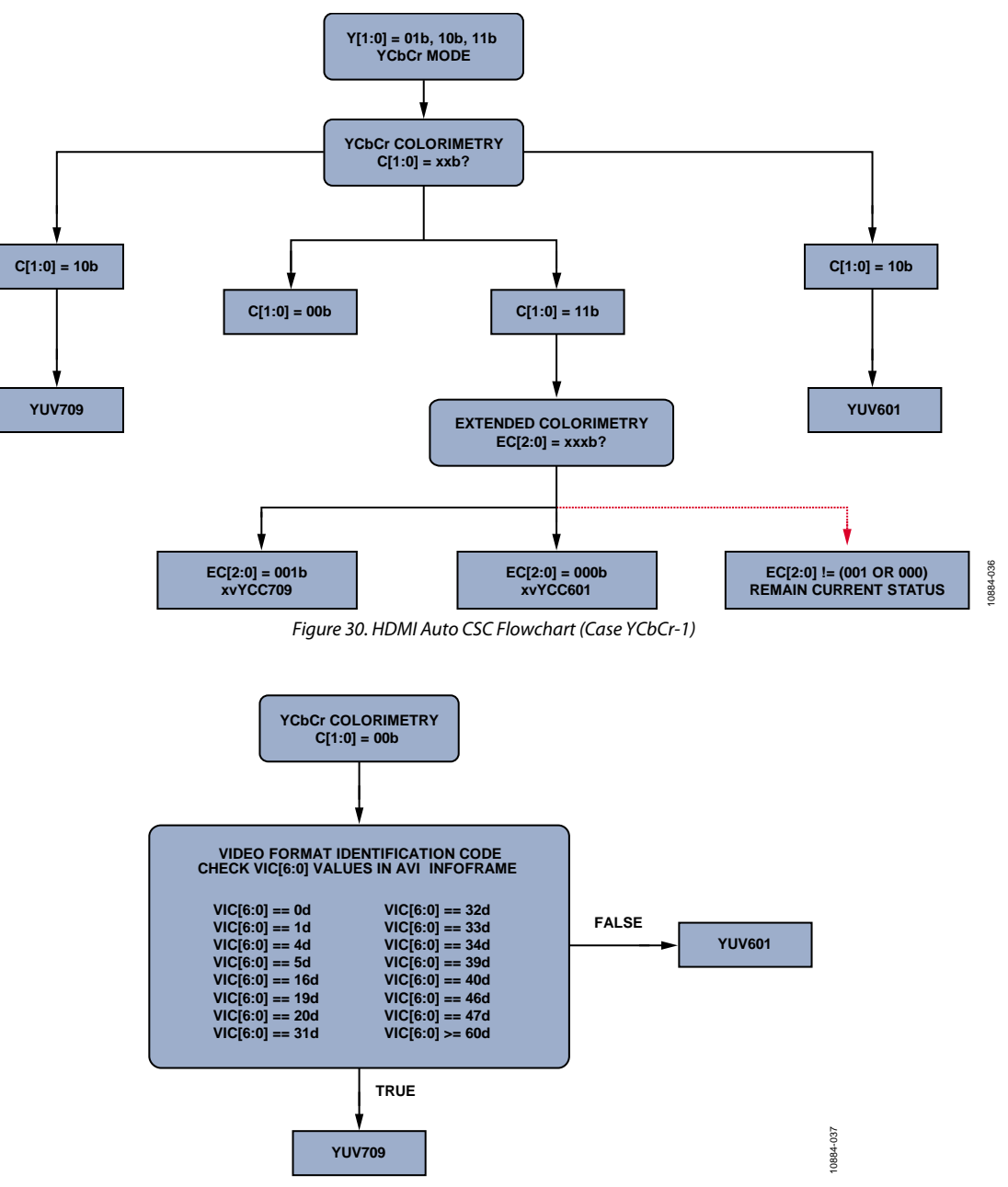

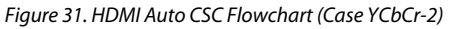

In the RGB case (refer to [Figure 32\)](#page-96-0), th[e ADV7610](http://www.analog.com/ADV7610) has the programmability to control manually the RGB limited/full range regardless of the ITC bit.

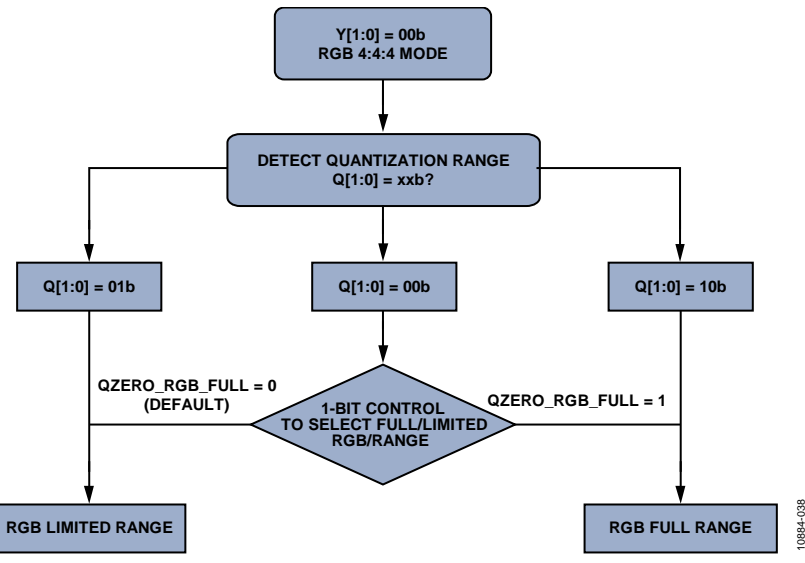

*Figure 32. Manual RGB Range Control Flowchart for Auto CSC (Case RGB)*

### <span id="page-96-0"></span>**QZERO\_ITC\_DIS**, Addr 68 (HDMI), Address 0x47[2]

A control to select manual control of the RGB colorimetry when the AVI InfoFrame field Q[1:0] = 00. To be used in conjunction with QZERO\_RGB\_FULL.

### **Function**

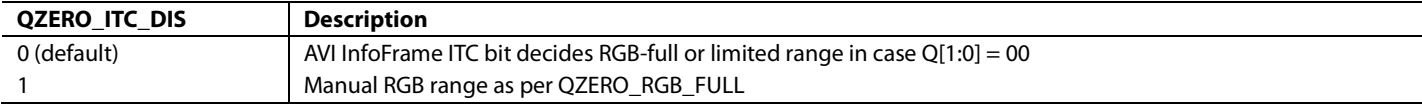

### **QZERO\_RGB\_FULL**, Addr 68 (HDMI), Address 0x47[1]

A control to manually select the HDMI colorimetry when AVI InfoFrame field Q[1:0] = 00. Valid only when QZERO\_ITC\_DIS is set to 1.

#### **Function**

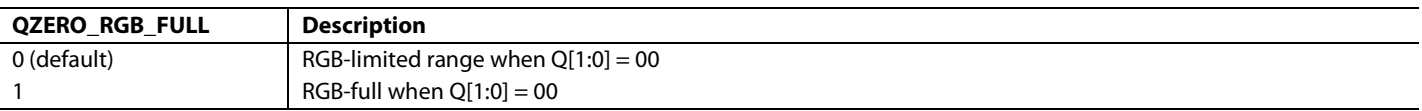

### *Manual Color Space Conversion Matrix*

The CP CSC matrix in the  $ADV7610$  is a  $3 \times 3$  matrix with full programmability of all coefficients in the matrix in manual mode. Each coefficient is 12-bits wide to ensure signal integrity is maintained in the CP CSC section. The CP CSC contains three identical processing channels, one of which is shown in [Figure 33.](#page-97-0) The main inputs labeled In\_A, In\_B, and In\_C come from the 36-bit digital input from the HDMI section. Each input to the individual channels to the CSC is multiplied by a separate coefficient for each channel.

I[n Figure 33,](#page-97-0) these coefficients are marked A1, A2 and A3. The variable labeled A4 is used as an offset control for channel A in the CSC. There is also a further CP CSC control bit labele[d CSC\\_SCALE\[1:0\];](#page-97-1) this control can be used to accommodate coefficients that extend the supported range. The functional diagram for a single channel in the CP CSC as pe[r Figure 33](#page-97-0) is repeated for the other two remaining channels, B and C. The coefficients for these channels are called B1, B2, B3, B4, C1, C2, C3, and C4.

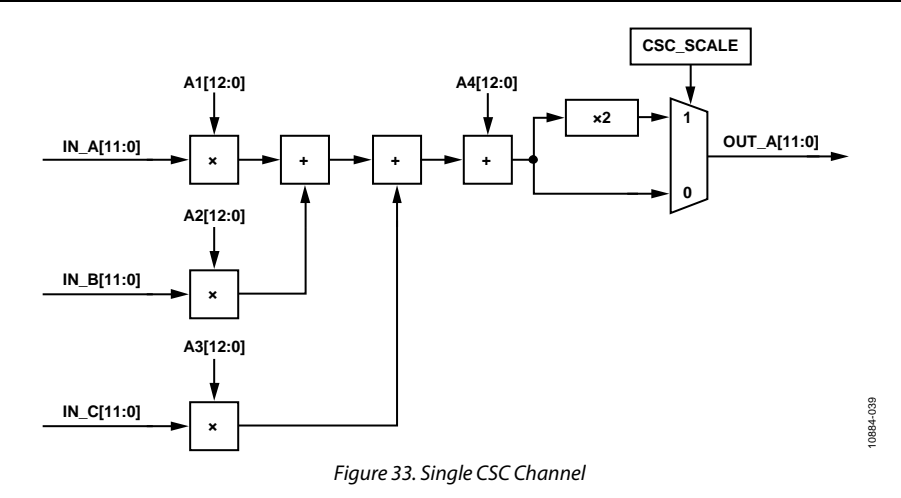

<span id="page-97-0"></span>The coefficients mentioned previously are detailed i[n Table 39](#page-97-2) along with the default values for these coefficients.

#### <span id="page-97-2"></span>**Table 39. CSC Coefficients**

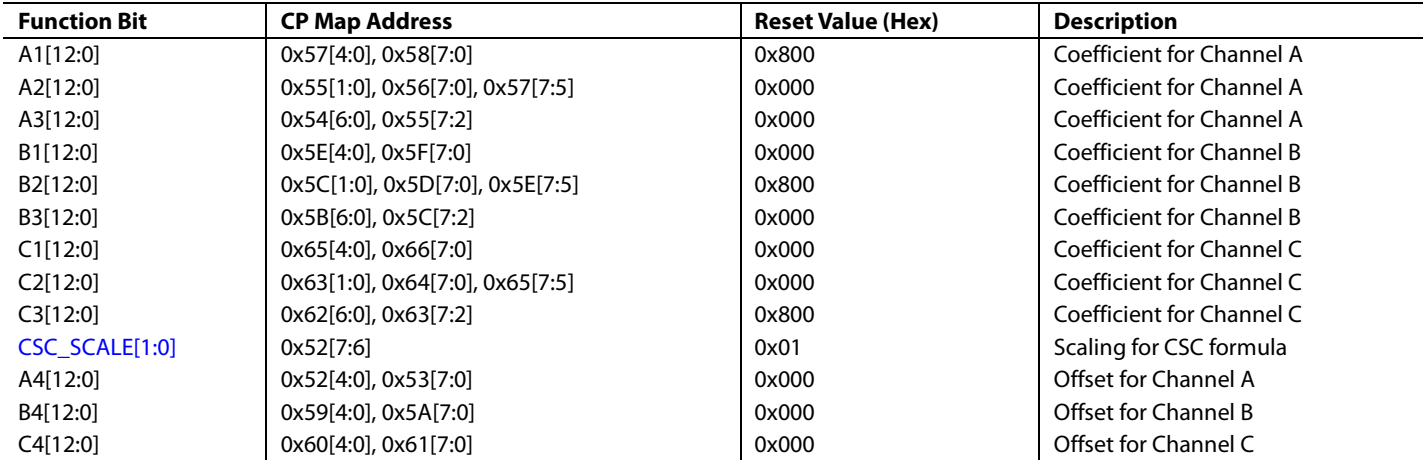

<span id="page-97-1"></span>**CSC\_SCALE[1:0]**, Addr 44 (CP), Address 0x52[7:6]

A control to set the CSC coefficient scalar.

### **Function CSC\_SCALE[1:0] Description** 00 CSC scalar set to 1. 01 (default) CSC scalar set to 2. 10 Reserved. Do not use. 11 Reserved. Do not use.

### **CSC Manual Programming**

The equations performed by the CP CSC are as follows:

CSC Channel A

$$
Out_{-}A = \left[In_{-}A \times \frac{AI[12:0]}{4096} + In_{-}B \times \frac{A2[12:0]}{4096} + In_{-}C \times \frac{A3[12:0]}{4096} + A4[12:0]\right] \times 2^{CSC\_scale}
$$
(4)

CSC Channel B

$$
Out_{-}B = \left[In_{-}A \times \frac{BI[12:0]}{4096} + In_{-}B \times \frac{B2[12:0]}{4096} + In_{-}C \times \frac{B3[12:0]}{4096} + B4[12:0]\right] \times 2^{CSC\_scale}
$$
(5)

CSC Channel C

$$
Out_C = \left[ In_A \times \frac{CI[12:0]}{4096} + In_B \times \frac{C2[12:0]}{4096} + In_C \times \frac{C3[12:0]}{4096} + C4[12:0] \right] \times 2^{CSC\_scale}
$$
 (6)

As can be seen from Equation 4, Equation 5, and Equation 6, the A1, A2, A3; B1, B2, B3; and C1, C2, C3 coefficients are used to scale the primary inputs. The values of A4, B4, and C4 are added as offsets. Th[e CSC\\_SCALE\[1:0\]](#page-97-1) bits allows the user to implement conversion formulae in which the coefficients exceed the standard range of [−4096/+4096 ... 4095/4096]. The overall range of the CSC is [0..1] for unipolar signals (for example, Y, R, G, and B) and [−0.5 … +0.5] for bipolar signals (for example, Pr and Pb).

Note: The bipolar signals must be offset to midrange, for example, 2048.

To arrive at programming values from typical formulas, the following steps are performed:

1. Determine the dynamic range of the equation.

The dynamic range of the CSC is [0 … 1] or [−0.5 … +0.5]. Equations with a gain larger than 1 need to be scaled back. Errors in the gain can be compensated for in the gain stages of the follow on blocks.

- Scale the equations, if necessary.
- 2. Check the value of each coefficient. The coefficients can only be programmed in the range [−0.99 … +0.99].
- 3. To support larger coefficients, the CSC**\_**[SCALE\[1:0\]](#page-97-1) function should be used.
- 4. Determine the setting for [CSC\\_SCALE\[1:0\]](#page-97-1) and adjust coefficients, if necessary.
- 5. Program the coefficient values. Convert the float point coefficients into 12-bit fixed decimal format. Convert into binary format, using twos complement for negative values.
	- Program A1 to A3, B1 to B3, C1 to C3.
- 6. Program the offset values. Depending on the type of CSC, offsets may have to be used.
	- Program A4, B4, C4.

#### **CSC Example**

The following set of equations gives an example of a conversion from a gamma corrected RGB signal into a YCbCr color space signal.

$$
Out_{-}A = \left[ In_{-}A \times \frac{A1[12:0]}{4096} + In_{-}B \times \frac{A2[12:0]}{4096} + In_{-}C \times \frac{A3[12:0]}{4096} + A4[12:0] \right] \times 2^{\text{CSC\_scale}}
$$

$$
Out_{-}B = \left[ In_{-}A \times \frac{BI[12:0]}{4096} + In_{-}B \times \frac{B2[12:0]}{4096} + In_{-}C \times \frac{B3[12:0]}{4096} + B4[12:0] \right] \times 2^{CSC\_scale}
$$

$$
Out_C = \left[ In_A \times \frac{CI[12:0]}{4096} + In_B \times \frac{C2[12:0]}{4096} + In_C \times \frac{C3[12:0]}{4096} + C4[12:0] \right] \times 2^{CSC\_scale}
$$

Note: The original equations give offset values of 128 for the Pr and Pb components. The value of 128 equates to half the range on an 8-bit system. It must be noted that the CSC operates on a 12-bit range. The offsets, therefore, must be changed from 128 to half the range of a 12-bit system, which equates to 2048.

The maximum range for each equation, that is, each output data path, can only be  $[0 \dots 1]$  or  $[-0.5 \dots +0.5]$ . Equations with a larger gain must be scaled back into range. The gain error can be compensated for in the gain stage of the follow on blocks.

The ranges of the three equations are shown in [Table 40.](#page-99-0) 

#### <span id="page-99-0"></span>**Table 40. Equation Ranges**

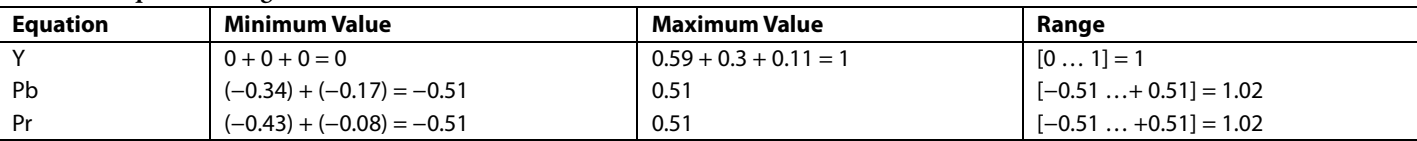

As can be seen from this table, the range for the Y component fits into the CSC operating range. However, the Pb and Pr ranges slightly exceed the range. To bring all equations back into the supported range, they should be scaled back by 1/1.02.

If equations fall outside the supported range, overflow or underflow can occur and undesirable wrap around effects (large number overflowing to small ones) can happen.

$$
Y = \frac{0.59}{1.02} \times G + \frac{0.3}{1.02} \times R + \frac{0.11}{1.02} \times B = 0.58 \times G + 0.29 \times R + 0.11 \times B
$$
  
\n
$$
Pb = \frac{-0.34}{1.02} \times G + \frac{-0.17}{1.02} \times R + \frac{0.51}{1.02} \times B + 2048 = -0.33 \times G - 0.17 \times R + 0.5 \times B + 2048
$$
  
\n
$$
Pr = \frac{-0.43}{1.02} \times G + \frac{0.51}{1.02} \times R + \frac{-0.08}{1.02} \times B + 2048 = -0.42 \times G + 0.5 \times R - 0.08 \times B + 2048
$$

Note that the scaling of the dynamic range does not affect the static offset.

### **Check the Value of Each Coefficient**

The maximum value for each coefficient on its own can only be within the range of −4096/+4096 to 4095/4096, which equals [−1... +0.999755859375]. Values outside this range do not fit into the 12-bit fixed point format used to program the coefficients.

If the value of one or more coefficients after scaling of the overall equation exceeds the supported coefficient range, the [CSC\\_SCALE\[1:0\]](#page-97-1) should be set.

With th[e CSC\\_SCALE\[1:0\]](#page-97-1) set high, all coefficients must be scaled by half, which makes them fit into the given coefficient range. The overall outputs of the CSC are gained up by a fixed value of two, thus compensating for the scaled down coefficients.

In the preceding example, each coefficient on its own is within the range of

$$
\frac{-4096}{4096} \le Coeff \le \frac{4095}{4096}
$$

Therefore, all coefficients can be programmed directly, and the CSC**\_**[SCALE\[1:0\]](#page-97-1) bits should be set to 0.

#### **Notes**

- To achieve a coefficient value of 1.0 for any given coefficient, CSC\_SCALE should be set high and the coefficient should actually be programmed to a value of 0.5. Otherwise, the largest value would be 4095/4096 = 0.9997, which is not exactly 1. While this value could be interpreted as a 1, it is recommended to use the value of 0.5 and the CSC\_SCALE bit for maximum accuracy.
- For very large coefficient values, for example, 2.58, a combination of [CSC\\_SCALE\[1:0\]](#page-97-1) and equation scaling should be used.
- Set CSC\_SCALE high (2.58/2 = 1.29) and scale the overall equation by slightly more than 1.28 (coefficient falls within the supported range of [−0.999 … +0.999]).

It is possible to configure the CP CSC in a pass-through mode. In this mode, the CP CSC is used but does not alter the data it processes.

The CP CSC pass-through mode is obtained using the following settings:

- 1. Se[t MAN\\_CP\\_CSC\\_EN](#page-91-2) to 1'b1.
- 2. Se[t CSC\\_COEFF\\_SEL\[3:0\]](#page-92-1) to 4'b0000.
- 3. Leave the following registers from the CP map at the default:
	- $CSC$   $SCALE = 1$  (default value)

 $A4 = A3 = A2 = 0x000$  (default value)

 $B4 = B3 = B1 = 0x000$  (default value)

 $C4 = C2 = C1 = 0x000$  (default value)  $A1 = B2 = C3 = 0x800$  (default value)

Note: The DPP CSC is always in pass-through mode unless th[e ADV7610](http://www.analog.com/ADV7610) is processing an RGB input, outputting this input in the RGB color space and [VID\\_ADJ\\_EN](#page-100-0) is enabled.

### **COLOR CONTROLS**

The [ADV7610](http://www.analog.com/ADV7610) has a color control feature that can adjust the brightness, contrast, saturation, and hue properties.

<span id="page-100-0"></span>**VID\_ADJ\_EN**, Addr 44 (CP), Address 0x3E[7]

Video adjustment enable. This control selects whether or not the color controls feature is enabled. The color controls feature is configured via the parameters CP\_CONTRAST[7:0], CP\_SATURATION[7:0], CP\_BRIGHTNESS[7:0] and CP\_HUE[7:0]. The CP CSC must also be enabled for the color controls to be effective.

#### **Function**

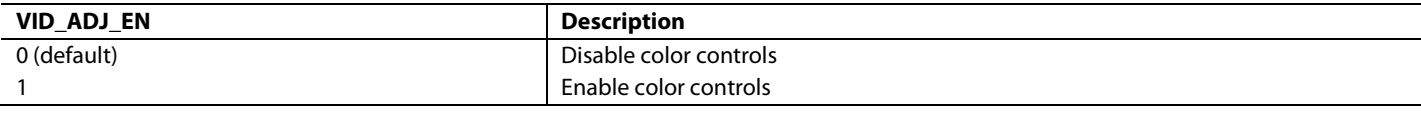

#### **CP\_CONTRAST[7:0]**, Addr 44 (CP), Address 0x3A[7:0]

A control to set the contrast. This field is a unsigned value represented in a 1.7 binary format. The MSB represents the integer part of the contrast value, which is either 0 or 1. The seven LSBs represent the fractional part of the contrast value. The fractional part has the range [0 to 0.99]. This control is functional if VID\_ADJ\_EN is set to 1.

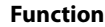

**Function**

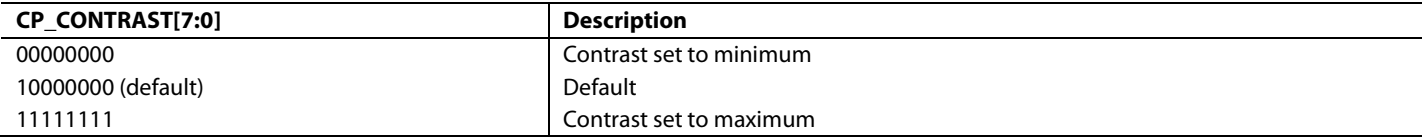

**CP\_SATURATION[7:0]**, Addr 44 (CP), Address 0x3B[7:0]

A control to set the saturation. This field is an unsigned value represented in a 1.7 binary format. The MSB represents the integer part of the contrast value, which is either 0 or 1. The seven LSBs represent the fractional part of the saturation value. The fractional part has a [0 to 0.99] range. This control is functional if VID\_ADJ\_EN is set to 1.

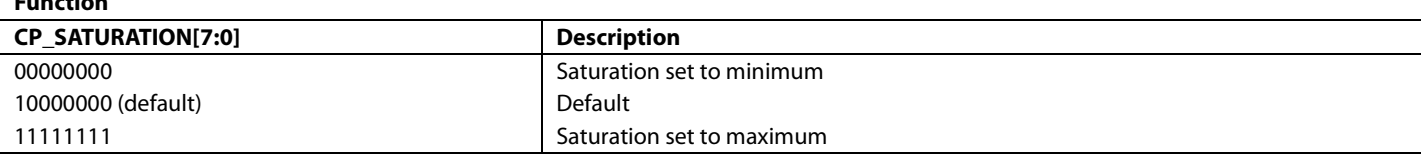

### **CP\_BRIGHTNESS[7:0]**, Addr 44 (CP), Address 0x3C[7:0]

A control to set the brightness. This field is a signed value. The effective brightness value applied to the luma is obtained by multiplying the programmed value CP\_BRIGHTNESS with a gain of 4. The brightness applied to the luma has a range of [−512 to +508]. This control is functional if VID\_ADJ\_EN is set to 1.

### **Function**

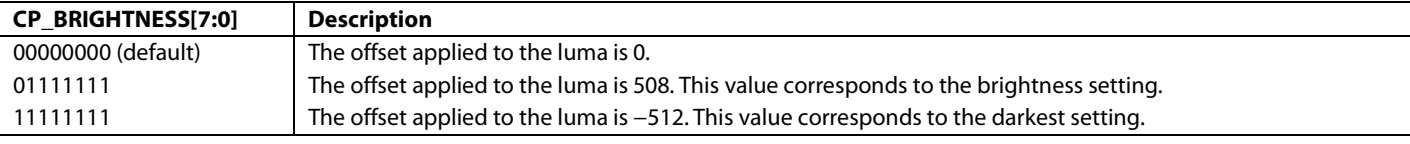

### **CP\_HUE[7:0]**, Addr 44 (CP), Address 0x3D[7:0]

A control to set the hue. This register represents an unsigned value that provides hue adjustment. Following the control processes, Cb and Cr stream as follows:

 $Cb_out = Cb \times cos(hue) + Cr \times sin(hue)$ 

 $Cr_out = Cr \times cos(hue) - Cb \times sin(hue)$ 

It allows for rotating hue by any angle  $\langle 0^\circ, 360^\circ \rangle$ ; that is, by any angle from  $0^\circ$  up to 360°, excluding 360°. This control is functional if VID\_ADJ\_EN is set to 1.

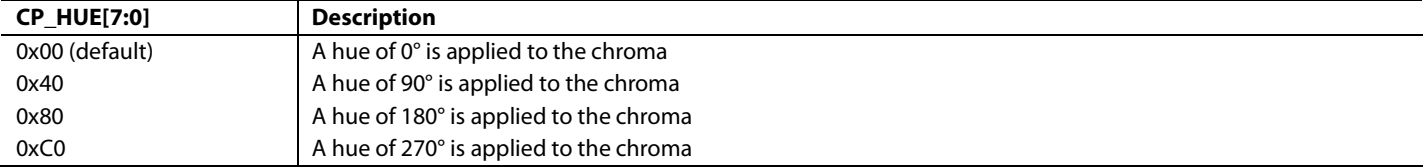

# COMPONENT PROCESSOR

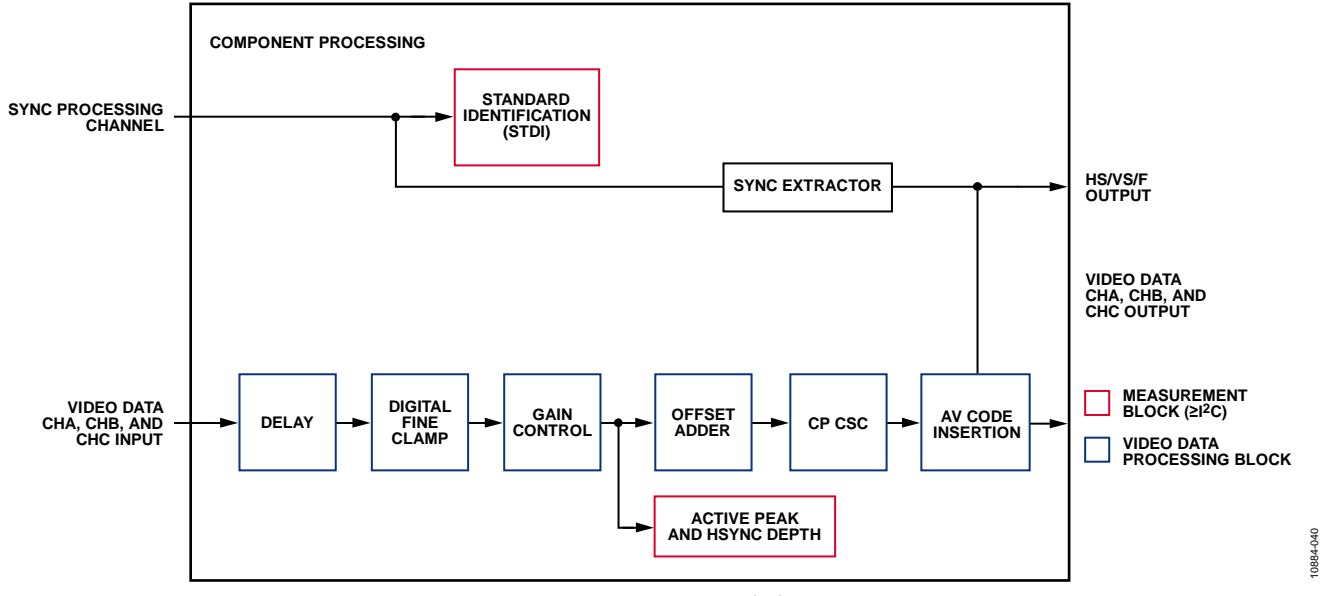

*Figure 34. Component Processor Block Diagram*

### <span id="page-102-0"></span>**INTRODUCTION TO THE COMPONENT PROCESSOR**

A simplified block diagram of the component processor (CP) on the [ADV7610](http://www.analog.com/ADV7610) is shown in [Figure 34.](#page-102-0) Data is supplied to the CP from the data preprocessor (DPP). The CP circuitry is activated under the control of [PRIM\\_MODE\[3:0\]](#page-17-0) an[d VID\\_STD\[5:0\].](#page-17-1) 

The CP is activated for the following modes of operation:

- Manual and automatic gain control
- Manual offset correction
- **Saturation**
- Insertion of timing codes and blanking data

The CP also has the following capabilities:

- Generates HSync, VSync, FIELD, and data enable (DE) timing reference outputs
- Color space conversion
- Color control adjustment

### **CLAMP OPERATION**

The CP contains a digital fine clamp block. Its main purposes is to allow a clamp to operate even if the input signal is coming from a digital source

The digital fine clamp operates in three separate feedback loops, one for each channel. The incoming video signal level is measured at the back porch. The level error, that is, clamp error, is compensated for by subtracting or adding a digital number to the data stream.

The digital clamp loop can be operated in an automatic or a manual mode with the following options:

- The clamp values for Channel B and Channel C can be set manually. This is the recommended mode.
- The clamp value is determined automatically on a line-by-line basis.
- The clamp loops can be frozen. This means that the currently active offsets will no longer be updated but will be applied permanently.
- The clamp value for channel A can be set manually (static value).

Note: The target clamp level for black input is a digital code of 0. This is to facilitate the highest possible signal to noise ratio (SNR). Some interfaces, for example, ITU-R. BT656, require black to correspond to a value other than 0. To facilitate this, there is an additional independent offset adder block after the gain multipliers for which separate fixed offset values can be supplied. Refer to th[e CP Offset](#page-108-0)  [Block](#page-108-0) section for additional information.

### **CLMP\_FREEZE**, Addr 44 (CP), Address 0x6C[5]

Stops the digital fine clamp loops for Channel A, Channel B, and Channel C from updating.

### **Function**

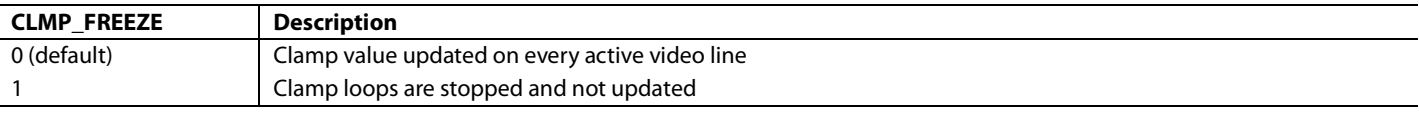

### **CLMP\_A\_MAN**, Addr 44 (CP), Address 0x6C[7]

Manual clamping enable for Channel A.

#### **Function**

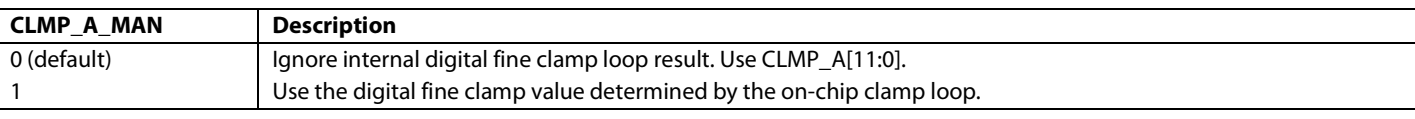

### **CLMP\_A[11:0]**, Addr 44 (CP), Address 0x6C[3:0]; Address 0x6D[7:0]

Manual clamp value for Channel A. This field is an unsigned 12-bit value to be subtracted from the incoming video signal. This value programmed in this register is effective if the CLMP\_A\_MAN is set to 1. To change the CLMP\_A[11:0], Register Address 0x6C and Register Address 0x6D must be updated with the desired clamp value written to in this order and with no other  $I<sup>2</sup>C$  access in between.

#### **Function**

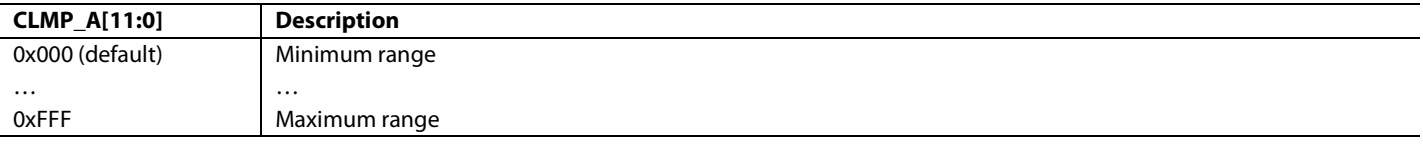

To facilitate an external clamp loop for Channel B and Channel C, the internal clamp value determined by the digital fine clamp block can be overridden by manual values programmed in the CP map. Both Channel B and Channel C are either in manual or automatic mode. There is no individual control for them.

The corresponding control values ar[e CLMP\\_BC\\_MAN,](#page-103-0) [CLMP\\_B\[11:0\],](#page-103-1) [CLMP\\_C\[11:0\].](#page-104-0) 

<span id="page-103-0"></span>**CLMP\_BC\_MAN**, Addr 44 (CP), Address 0x6C[6]

Manual clamping enable for Channel B and Channel C.

#### **Function**

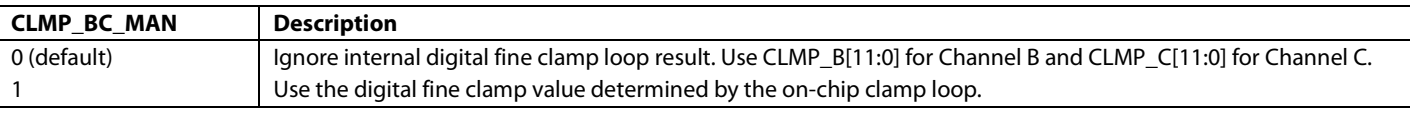

<span id="page-103-1"></span>**CLMP\_B[11:0]**, Addr 44 (CP), Address 0x6E[7:0]; Address 0x6F[7:4]

Manual clamp value for Channel B. This field is an unsigned 12-bit value to be subtracted from the incoming video signal. This value programmed in this register is effective if the CLMP\_BC\_MAN is set to 1. To change the CLMP\_B[11:0], Register Address 0x6E and Register Address 0x6F must be updated with the desired clamp value written to in this order and with no other  $I<sup>2</sup>C$  access in between.

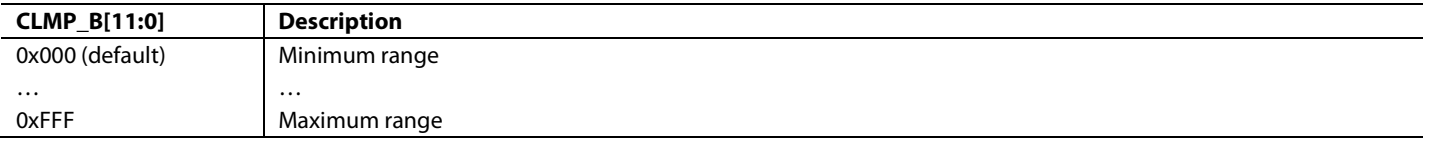

### <span id="page-104-0"></span>**CLMP\_C[11:0]**, Addr 44 (CP), Address 0x6F[3:0]; Address 0x70[7:0]

Manual clamp value for Channel C. This field is an unsigned 12-bit value to be subtracted from the incoming video signal. This value programmed in this register is effective if the CLMP\_BC\_MAN is set to 1. To change the CLMP\_C[11:0], Register Address 0x6F and Register Address 0x70 must be updated with the desired clamp value written to in this order and with no other  $I<sup>2</sup>C$  access in between.

#### **Function**

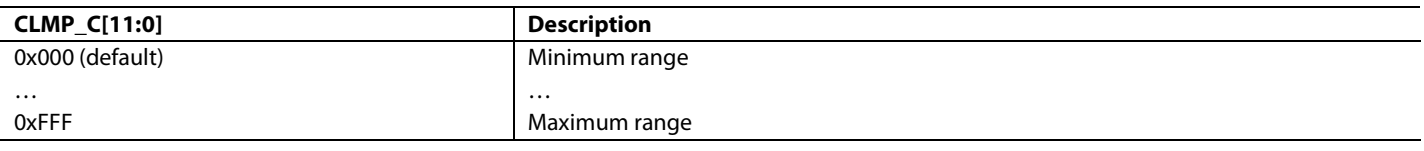

### **CP GAIN OPERATION**

The digital gain block of the CP consists of three multipliers in the data paths of Channel A, Channel B, and Channel C, as well as one single automatic gain control loop. The gain control can be operated in manual or automatic mode.

### *Features of Manual Gain Control*

The gain values for the three channels can be programmed separately via I<sup>2</sup>C registers. This is the recommended mode.

### *Features of Automatic Gain Control*

The gain value is determined automatically, based on a signal with an embedded horizontal synchronization pulse on Channel A. The automatic gain control loop can be frozen, for example, after settling.

The gain value inputs are controlled via th[e OP\\_656\\_RANGE](#page-107-0) bit.

### *Manual Gain and Automatic Gain Control Selection*

[Figure 35](#page-105-0) shows how the gain is applied to the video data processed by the CP section. The following gain configurations are available:

• Automatic gain configuration in HDMI mode

This configuration is enabled by settin[g AGC\\_MODE\\_MAN](#page-105-1) to 0 and by setting the part in HDMI mode vi[a PRIM\\_MODE\[3:0\]](#page-17-0) and VID STD[5:0]. In that case, the gain applied to the video data depends on the input and output range configuration. The input range is set by control register [INP\\_COLOR\\_SPACE](#page-92-0) and the read back registe[r HDMI\\_COLORSPACE\[3:0\]](#page-87-1) as pe[r Table 41.](#page-104-1) The output color space is determined the control bi[t OP\\_656\\_RANGE.](#page-107-0)

• Manual gain configuration

This configuration is enabled by settin[g AGC\\_MODE\\_MAN](#page-105-1) to 1 an[d GAIN\\_MAN](#page-105-2) to 1. In this case the gain applied to the video data processed by the CP core is configured via the control registers [A\\_GAIN\[9:0\],](#page-106-0) [B\\_GAIN\[9:0\]](#page-106-1) an[d C\\_GAIN\[9:0\].](#page-106-2)

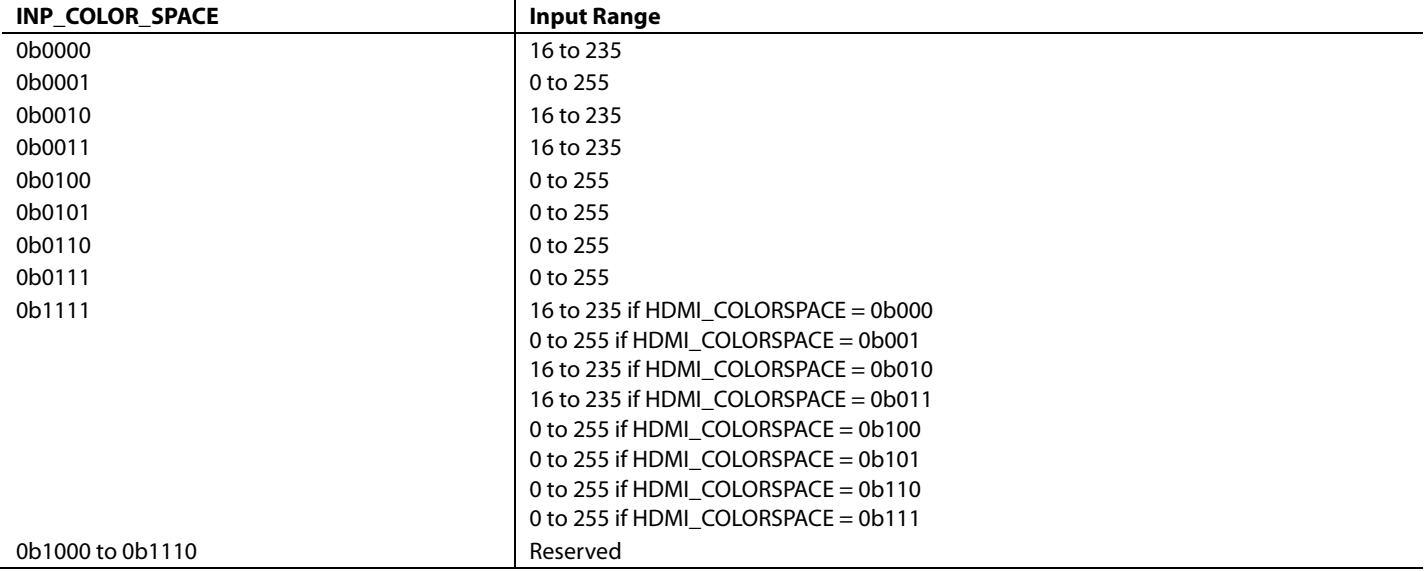

#### <span id="page-104-1"></span>**Table 41. Input Ranges for HDMI Modes**

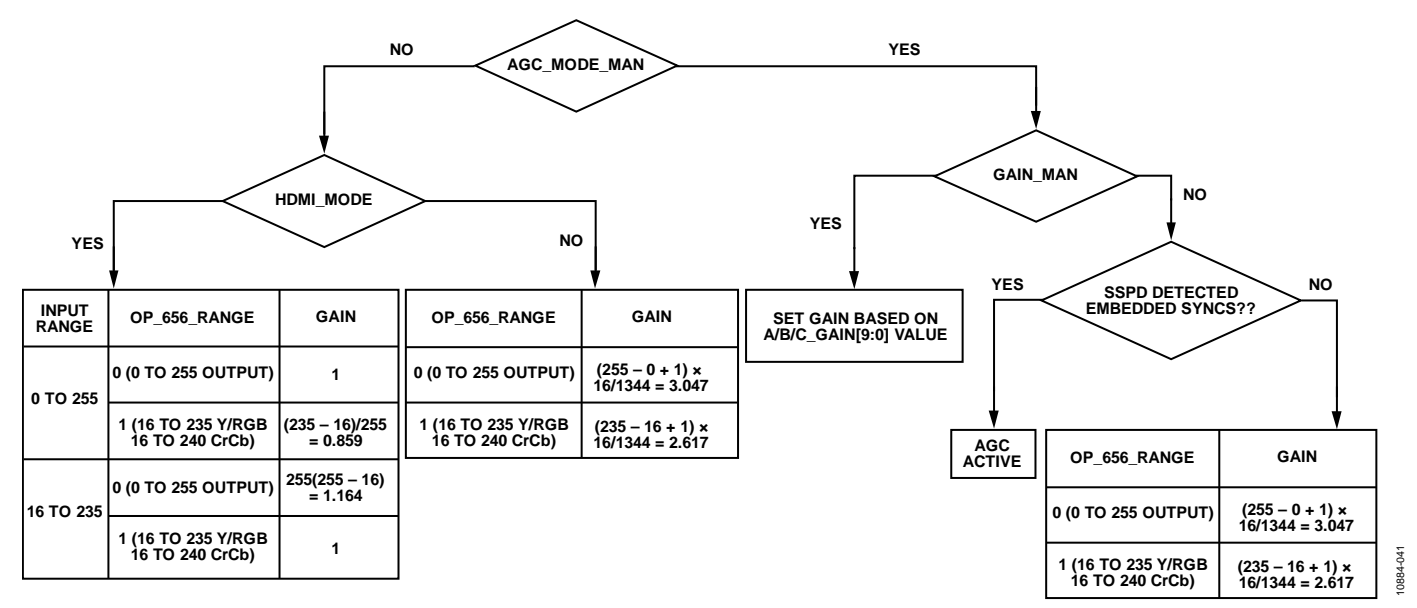

*Figure 35. CP Automatic Gain Controls* 

### <span id="page-105-1"></span><span id="page-105-0"></span>**AGC\_MODE\_MAN**, Addr 44 (CP), Address 0x73[6]

A control to set how the gains for all three channels are configured.

#### **Function**

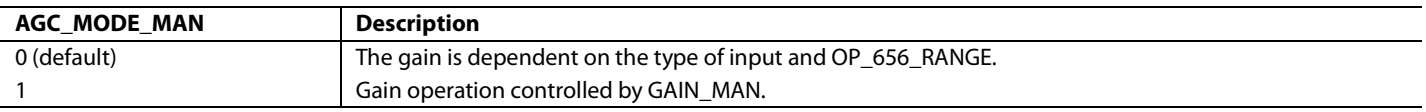

#### *Manual Gain Control*

By setting the [GAIN\\_MAN](#page-105-2) bit, the gain factors for Channel A, Channel B, and Channel C are no longer taken from the AGC, but are replaced by three dedicated I 2 C registers.

Using these factors with the [HSD\\_FB\[11:0\]](#page-106-3) register, it is possible to implement an off-chip AGC if desired. The range for the gain is [0…3.999]. The [A\\_GAIN\[9:0\],](#page-106-0) [B\\_GAIN\[9:0\],](#page-106-1) [C\\_GAIN\[9:0\]](#page-106-2) registers are in 2.8 binary format and can be set as shown in Equation 8, CP manual gain.

$$
X_GAIN[9:0] = floor(GAIN \times 256)
$$
 (7)

where:

 $0 \leq GAMN < 4$ .

floor( ) is the floor function that returns the largest integer not greater than its input parameter. *X* refers to A, B, and C.

#### **Table 42. Example**

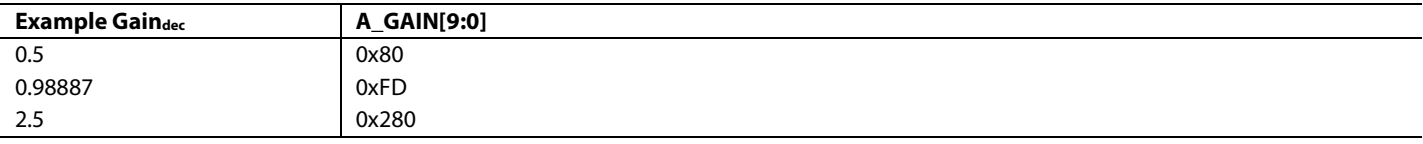

### <span id="page-105-2"></span>**GAIN\_MAN**, Addr 44 (CP), Address 0x73[7]

Enables the gain factor to be set by the AGC or manually.

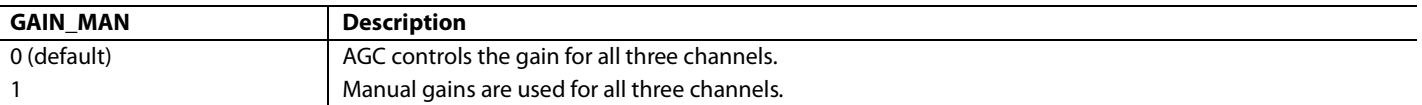

### <span id="page-106-0"></span>**A\_GAIN[9:0]**, Addr 44 (CP), Address 0x73[5:0]; Address 0x74[7:4]

A control to set the manual gain value for Channel A.

This register is an unsigned value in a 2.8 binary format. To change A\_GAIN[9:0], the register at Address 0x73 and Address 0x74 must be written to in this order with no  $I^2C$  access in between.

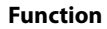

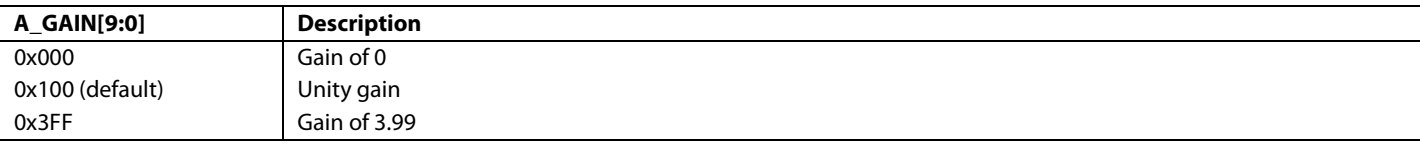

<span id="page-106-1"></span>**B\_GAIN[9:0]**, Addr 44 (CP), Address 0x74[3:0]; Address 0x75[7:2]

A control to set the manual gain value for Channel B.

This register stores an unsigned value in a 2.8 binary format. To change B\_GAIN[9:0], the register at Address 0x74 and Address 0x75 must be written to in this order with no  $I^2C$  access in between.

#### **Function**

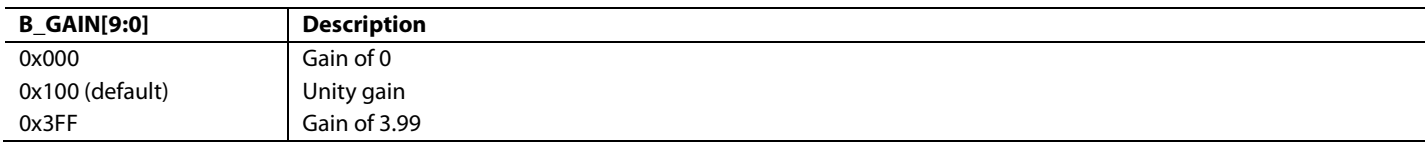

<span id="page-106-2"></span>**C\_GAIN[9:0]**, Addr 44 (CP), Address 0x75[1:0]; Address 0x76[7:0]

A control to set the manual gain value for Channel C.

This register stores an unsigned value in a 2.8 binary format. To change C\_GAIN[9:0], the register at Address 0x75 and Address 0x76 must be written to in this order with no  $I^2C$  access in between.

#### **Function**

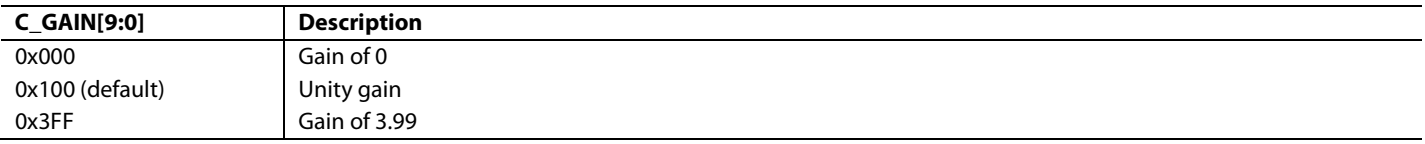

<span id="page-106-3"></span>**HSD\_FB[11:0]**, Addr 44 (CP), Address 0xEB[3:0]; Address 0xEC[7:0] (Read Only)

A readback for the measured value of HSync depth on Channel A, after gain multiplier, for external feedback loop.

The value is presented in twos complement form. This means that only a standard adder is needed to subtract the actual HSync depth (as per HSD\_FB) from a nominal value, as the HSD\_FB value is already in negative format.

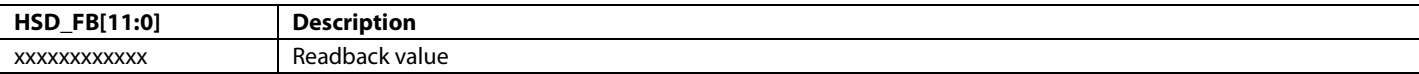

### *Manual Gain Filter Mode*

The [ADV7610](http://www.analog.com/ADV7610) provides a special filter option for the manual gain mode. This is functional only when manual gain is enabled. The purpose of this filter is a smoothing mechanism when the manual gain value is updated continuously by an external system based on either external or readback conditions in th[e ADV7610.](http://www.analog.com/ADV7610) The filter designed is an IIR filter with a transfer function of the form:

 $YN = (1 - A) \times YN - 1 + A \times XN$ 

where *A* is the filter coefficient.

The values possible for A can vary from 1 (no filtering) to  $1/128K$  (K = 1024). The value of coefficient A is chosen by programming [CP\\_GAIN\\_FILT\[3:0\].](#page-107-1) 

### <span id="page-107-1"></span>**CP\_GAIN\_FILT[3:0]**, Addr 44 (CP), Address 0x84[7:4]

A control to set the coefficient A of the IIF filter to filter the gain applied to the video signal when the gain is manually set. The value set in this register is effective only when manual gain is enabled. The filter is designed as an IIR filter with a transfer function of the form

 $Y[N] = (1 - A) \times y[N - 1] + A \times X[N]$ 

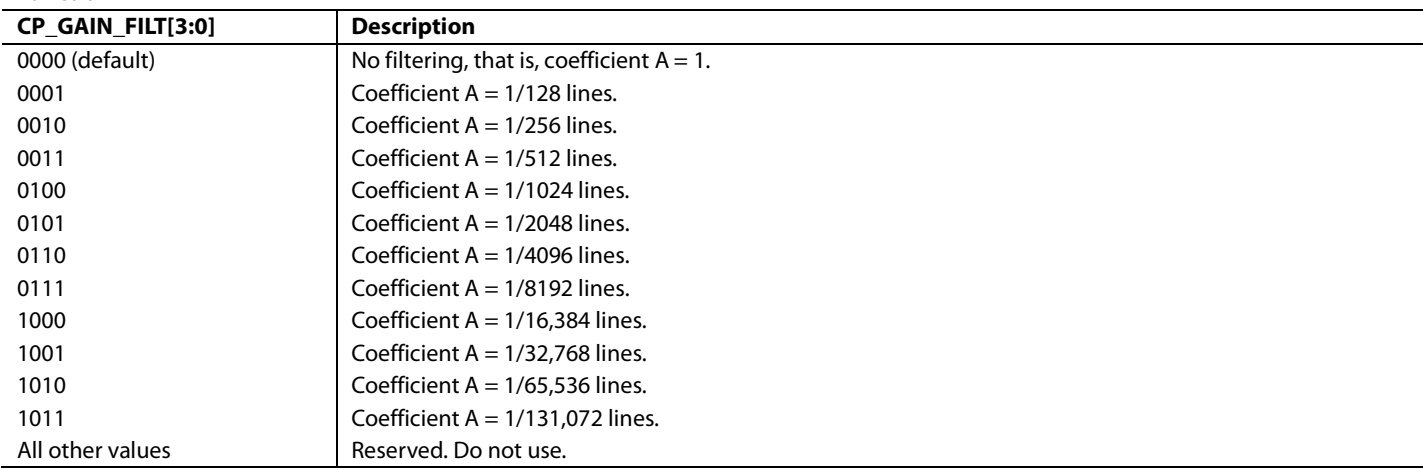

#### *Other Gain Controls*

<span id="page-107-0"></span>**OP\_656\_RANGE**, IO, Address 0x02[2]

A control to set the output range of the digital data. It also automatically the data saturator setting.

#### **Function**

**Function**

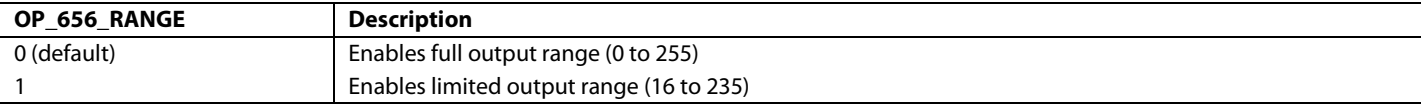

#### **Table 43. OP\_656\_RANGE Description for HDMI Receiver Input Mode**

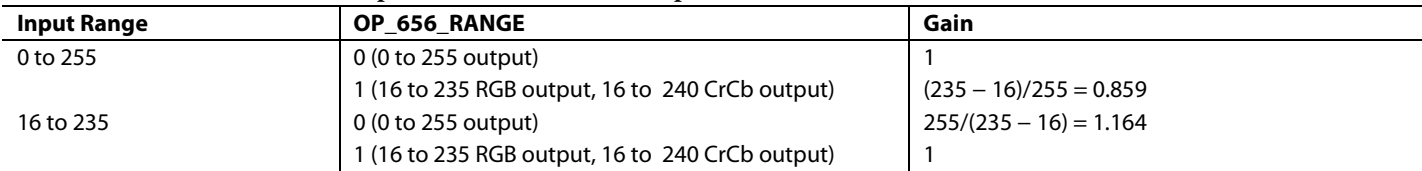

### **Table 44. OP\_656\_RANGE Description for Analog Front-End Input Mode**

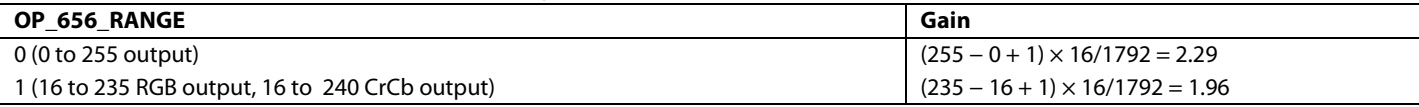
042 10884-042hast.

# <span id="page-108-1"></span>**ALT\_DATA\_SAT**, IO, Address 0x02[0]

A control to disable the data saturator that limits the output range independently of OP\_656\_RANGE. This bit is used to support extended data range modes.

### **Function**

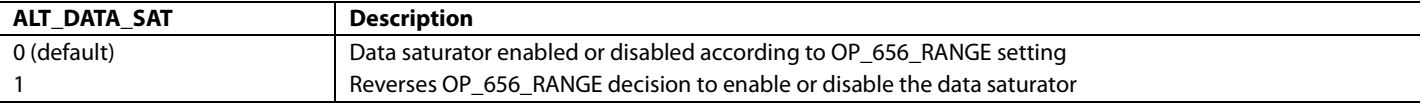

# **CP OFFSET BLOCK**

The offset block consists of three independent adders, one for each channel. Using the A\_OFFSET, B\_OFFSET, and C\_OFFSET registers, a fixed offset value can be added to the data. The actual offset used can come from two different sources:

The [ADV7610](http://www.analog.com/ADV7610) includes an automatic selection of the offset value, dependent on the CSC mode that is programmed by the user. The [RGB\\_OUT](#page-93-0) an[d OP\\_656\\_RANGE](#page-107-0) bits are used to derive offset values.

A manual, user defined value can be programmed.

When the offset registers (A\_OFFSET, B\_OFFSET, and C\_OFFSET) contain the value 0x3FF (reset default), the offset used is determined using the automatic selection process. For any other value in the offset registers, the automatic selection is disabled and the userprogrammed offset value is applied directly to the video. Refer to the flowchart in [Figure 36.](#page-108-0) 

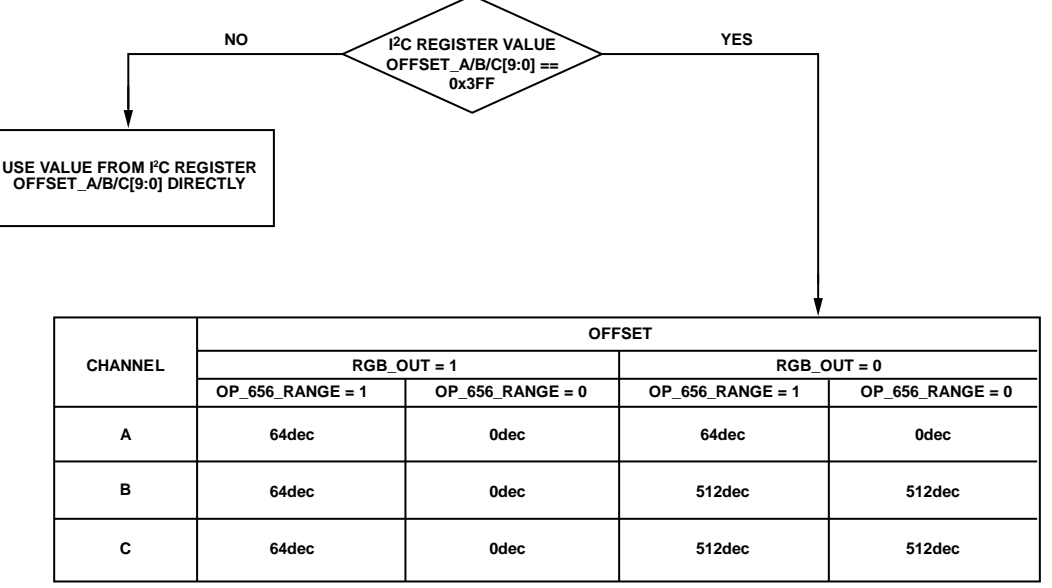

*Figure 36. Channel A, Channel B, and Channel C Automatic Value Selection*

<span id="page-108-0"></span>For RGB type output data, the three offset values should be programmed to 0 or 64 (desired code output for black video). For YPbPr type output data, A\_OFFSET[9:0] should be set to 64 (desired code for black); B\_OFFSET[9:0] and C\_OFFSET[9:0] (for Pr and Pb) are typically set to 512 (midrange).

# *Notes*

- Adding an excessive offset onto the data will result in clipping of the signal.
- The offset value can only be positive; it is an unsigned number.
- [ADV7610](http://www.analog.com/ADV7610) employs sequencers for the offset values that prohibit intermediate wrong values to be applied.
- The I<sup>2</sup>C sequencer treats the three offset values as separate entities. To update all three offset values, a single sweep of I<sup>2</sup>C writes to the CP map, Register 0x77, Register 0x78, Register 0x79, and Register 0x7A is sufficient.

# **A\_OFFSET[9:0]**, Addr 44 (CP), Address 0x77[5:0]; Address 0x78[7:4]

A control to set the manual offset for Channel A.

This field stores an unsigned value. To change A\_OFFSET[9:0], Register Address 0x77 and Register Address 0x78 must be written to in this order with no I<sup>2</sup>C access in between.

# **Function**

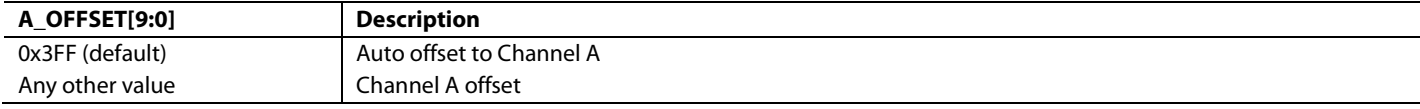

Note that to change the A\_OFFSET[9:0] value, Register 0x77 and Register 0x78 must be written to in this order with no other I<sup>2</sup>C access in between.

**B\_OFFSET[9:0]**, Addr 44 (CP), Address 0x78[3:0]; Address 0x79[7:2]

A control to set the manual offset for Channel B.

This field stores an unsigned value. To change B\_OFFSET[9:0], Register Addresses 0x78 and Register Address 0x79 must be written to in this order with no I<sup>2</sup>C access in between.

# **Function**

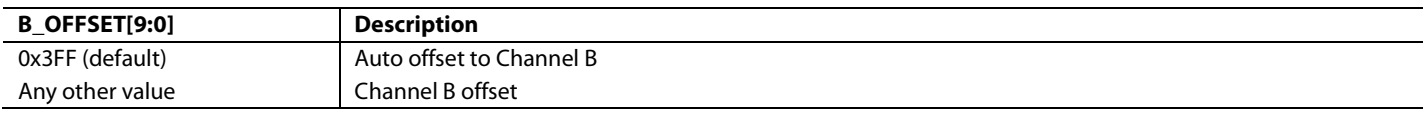

Note: To change the A\_OFFSET[9:0] value, register 0x77 and 0x78 must be written to in this order with no other I<sup>2</sup>C access in between.

**C\_OFFSET[9:0]**, Addr 44 (CP), Address 0x79[1:0]; Address 0x7A[7:0]

A control to set the manual offset for Channel C.

This field stores an unsigned value. To change C\_OFFSET[9:0], Register Address 0x79 and Register Address 0x7A must be written to in this order with no I<sup>2</sup>C access in between.

### **Function**

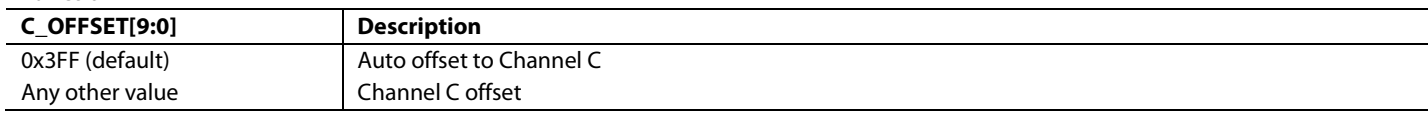

Note: To change the A\_OFFSET[9:0] value, Register 0x77 and Register 0x78 must be written to in this order with no other I<sup>2</sup>C access in between.

# **AV CODE BLOCK**

The AV code block is used to insert AV codes into the video data stream. The codes follow the standards outlined in ITU-R BT.656**-**4.

The following functions are supported by this block:

- AV code insertion can be enabled or disabled.
- Data between the end of active video (EAV) and the start of active video (SAV) can be blanked, for example, overwritten with default values. This function can be enabled or disabled. In addition, the default blanking value can be set for RGB or YPbPr.
- AV codes can be output on all channels or spread across the Y and PrPb buses for 20-bit output modes.
- F and V bits within the codes can be inserted directly or can be inverted before insertion.
- The position of the codes within the data stream (timing of the insertion) can be set to a default or can be slaved off the signal from the selected HS input pin.

The insertion point for the AV codes is predetermined by default and is adjusted automatically to suit the current video standard as per the [PRIM\\_MODE\[3:0\]](#page-17-0) and [VID\\_STD\[5:0\]](#page-17-1) settings. To cater for nonstandard signals, however, the AV code insertion point can also be taken off the HSync signal before it goes to the selected HS input pin. This gives the user great flexibility since the HSync signal position can be programmed to quite a wide range with LLC accuracy.

# **AVCODE\_INSERT\_EN**, IO, Address 0x05[2]

A control to select AV code insertion into the data stream.

# **Function**

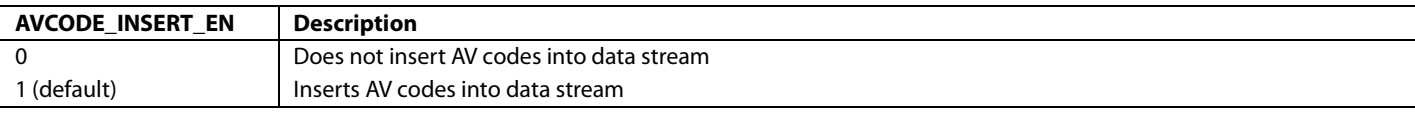

**AV\_POS\_SEL**, Addr 44 (CP), Address 0x7B[2]

A control to select AV codes position.

## **Function**

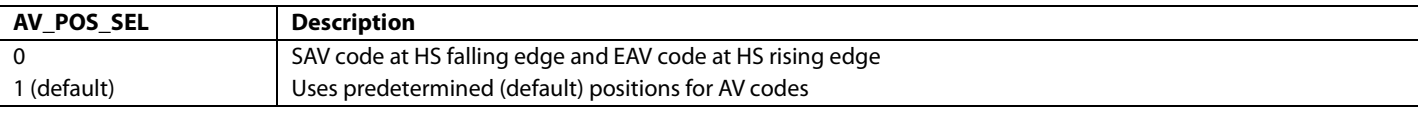

**AV\_INV\_V**, Addr 44 (CP), Address 0x7B[6]

A control to invert V bit in AV codes.

### **Function**

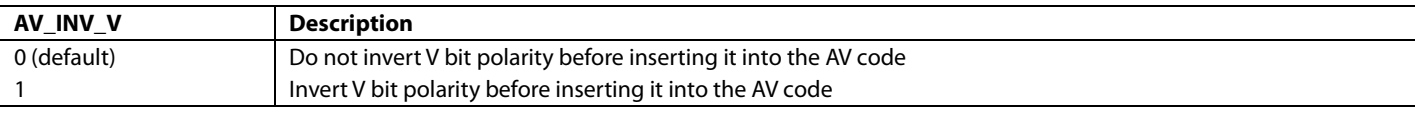

# **AV\_INV\_F**, Addr 44 (CP), Address 0x7B[7]

A control to invert the F bit in the AV codes.

### **Function**

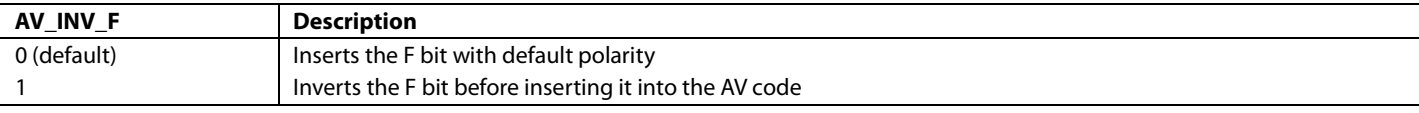

### **DATA\_BLANK\_EN**, IO, Address 0x05[3]

A control to blank data during video blanking sections.

### **Function**

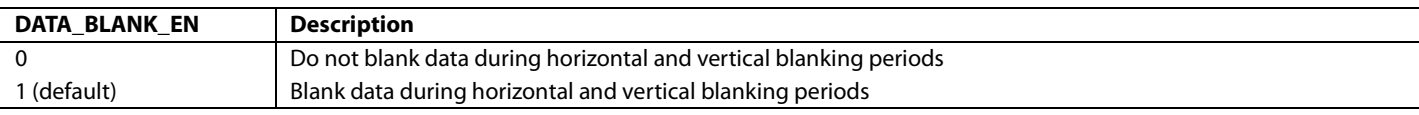

# **DE\_WITH\_AVCODE**, Addr 44 (CP), Address 0x7B[0]

A control to insert AV codes in relation to the DE output signal.

**Function**

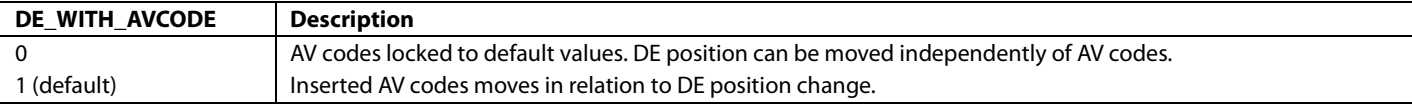

# **REPL\_AV\_CODE**, IO, Address 0x05[1]

A control to select the duplication of the AV codes and insertion on all data channels of the output data stream.

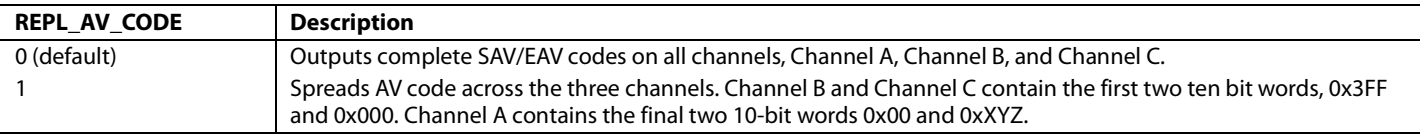

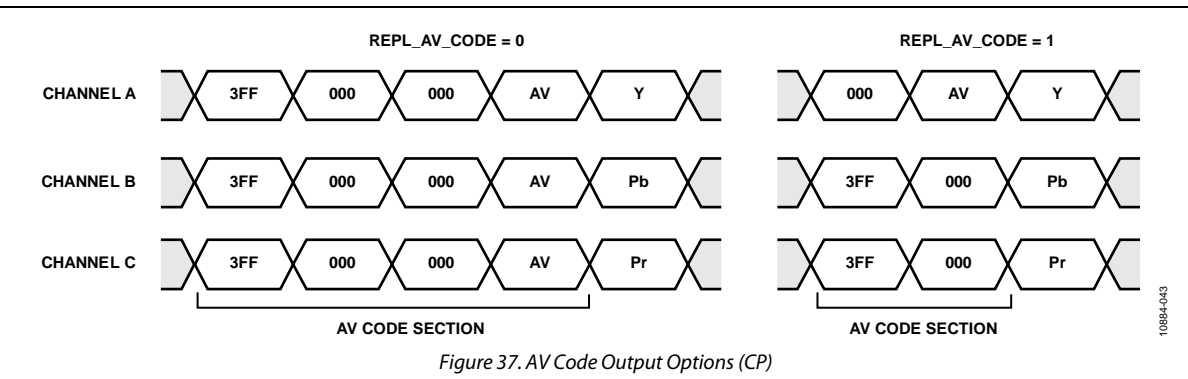

### **SWAP\_SPLIT\_AV**, Addr 44 (CP), Address 0xC9[2]

A control to swap the luma and chroma AV codes in DDR modes.

### **Function**

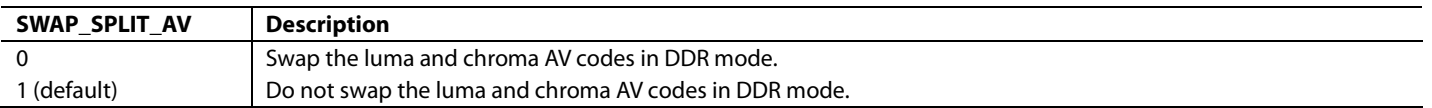

# **CP DATA PATH FOR HDMI MODES**

[Figure 38](#page-112-0) an[d Figure 39](#page-113-0) depict the data path of the video for HDMI mode. These figures depict the gains and offsets applied when using the automatic control[, OP\\_656\\_RANGE,](#page-107-0) and the manual options for setting the clamp level, gain, and offset.

The I2 C settings are detailed i[n Table 45](#page-111-0) for use when processing extended range video signals with blacker than black and/or whiter than white video levels.

### <span id="page-111-0"></span>**Table 45. Settings Required to Support Extended Range Video Input**

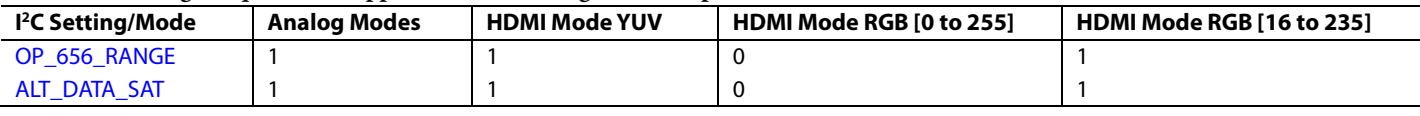

### *Pregain Block*

To compensate for signal attenuation in the analog front end of th[e ADV7610](http://www.analog.com/ADV7610) and input buffer gain, a pregain block is provided in the CP path. The pregain block is controlled b[y CP\\_MODE\\_GAIN\\_ADJ\[7:0\],](#page-111-1) which represents an unsigned value in a 1.7 binary format. The range of [CP\\_MODE\\_GAIN\\_ADJ\[7:0\]](#page-111-1) is 0 to 1.99.

The MSB o[f CP\\_MODE\\_GAIN\\_ADJ\[7:0\]](#page-111-1) represents the integer part of the pregain value while the 7 LSBs represents the fractional part of the pregain value.

### <span id="page-111-1"></span>**CP\_MODE\_GAIN\_ADJ[7:0]**, Addr 44 (CP), Address 0x40[7:0]

Pregain adjustment to compensate for the gain of the analog front end. This register stores a value in a 1.7 binary format.

## **Function**

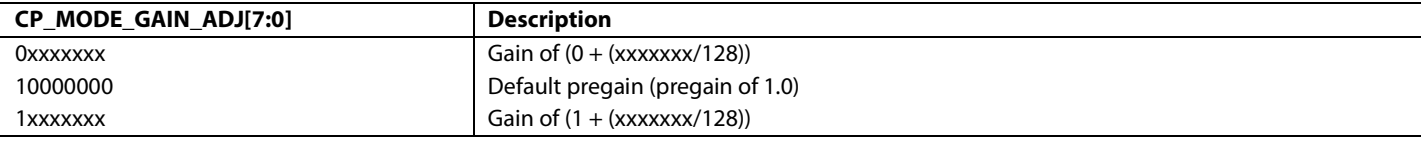

# **CP\_MODE\_GAIN\_ADJ\_EN**, Addr 44 (CP), Address 0x3E[2]

A control to enable pregain.

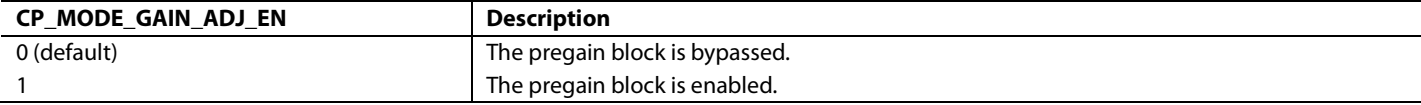

<span id="page-112-0"></span>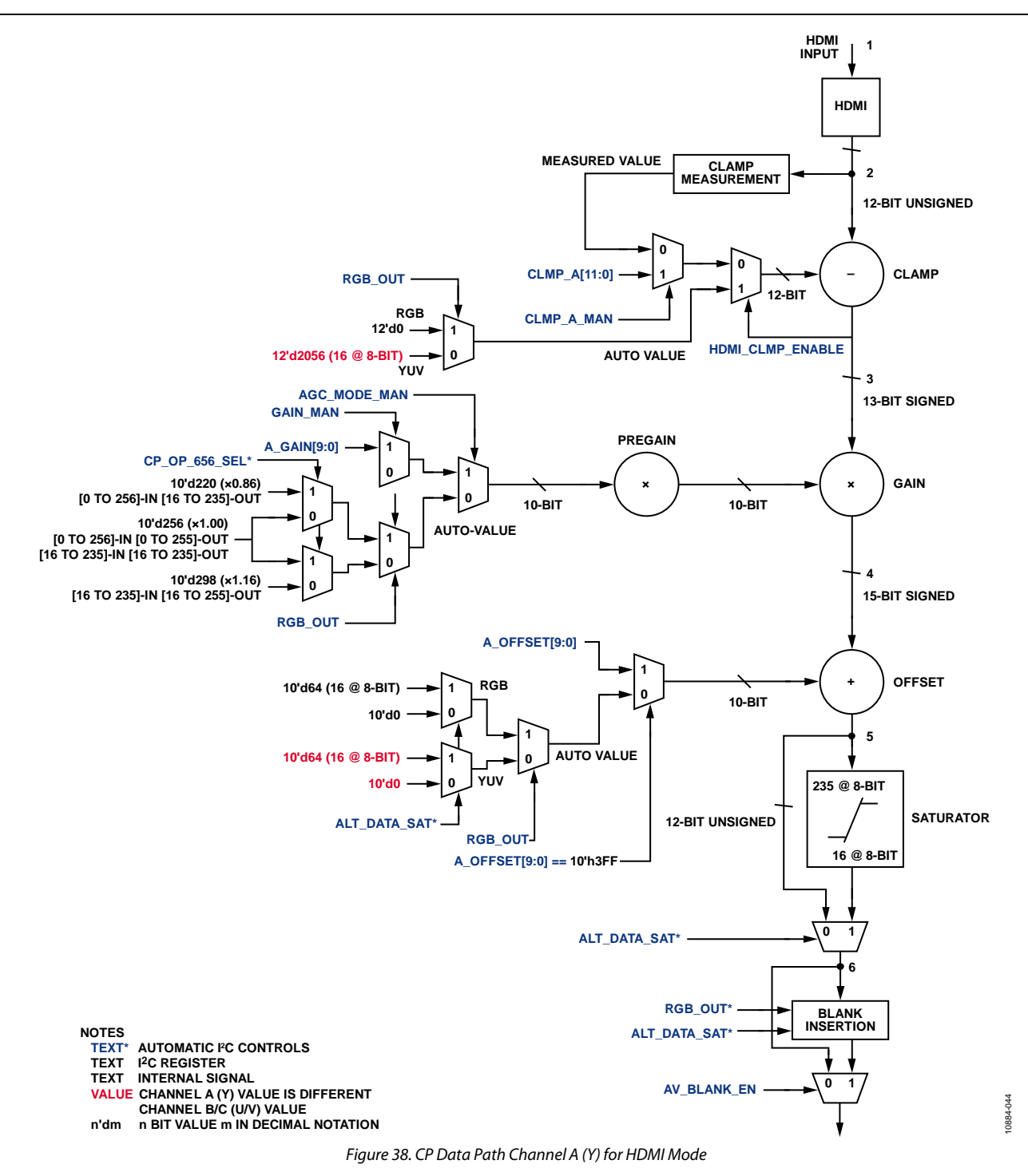

10884-045

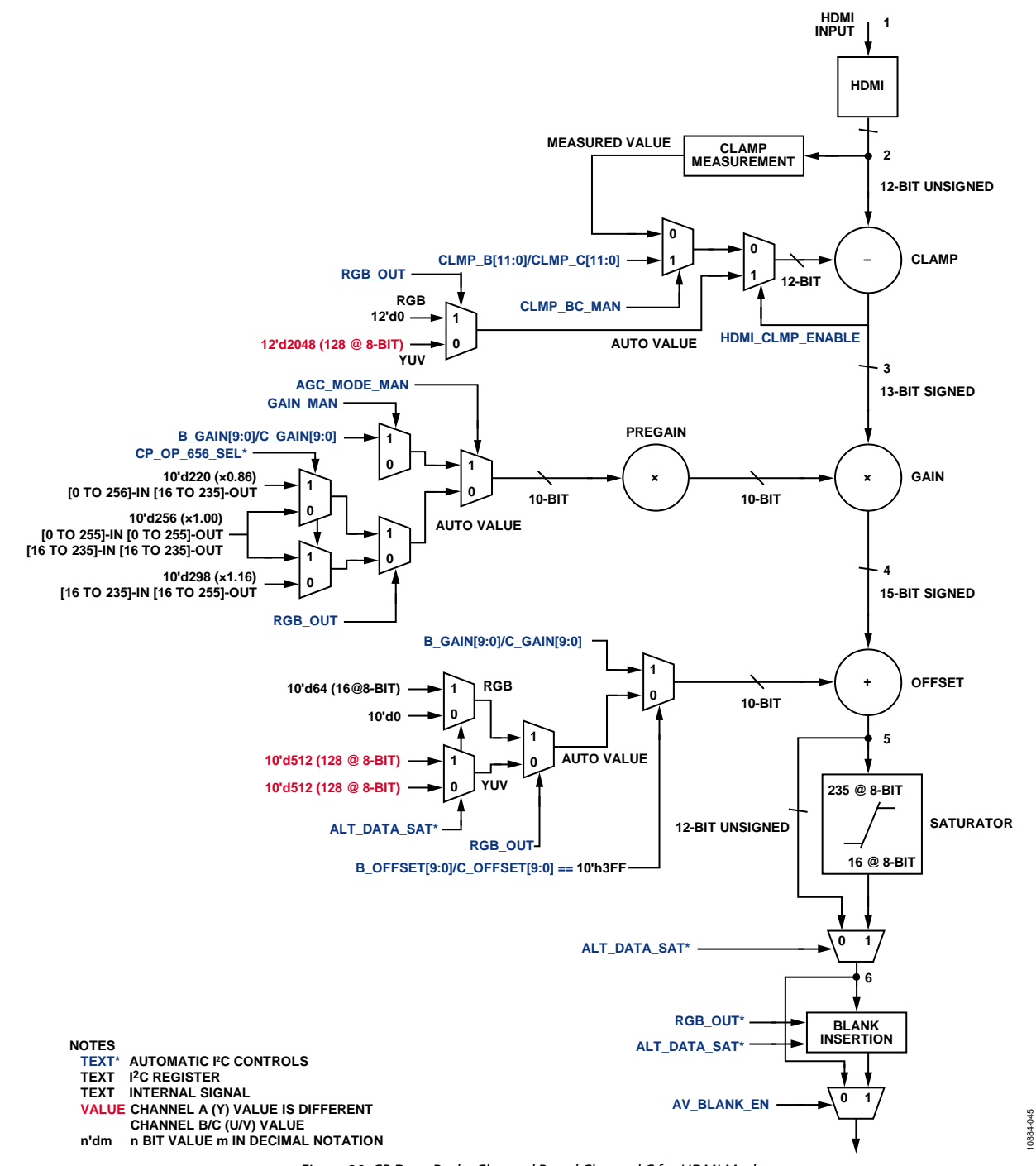

<span id="page-113-0"></span>*Figure 39. CP Data Paths Channel B and Channel C for HDMI Mode*

# **SYNC PROCESSED BY CP SECTION**

The CP Core uses the HDMI section as its source of HSync, VSync and DE.

# *Sync Routing from HDMI Section*

The CP section receives syncs from the HDMI section, as shown i[n Figure 40.](#page-114-0)

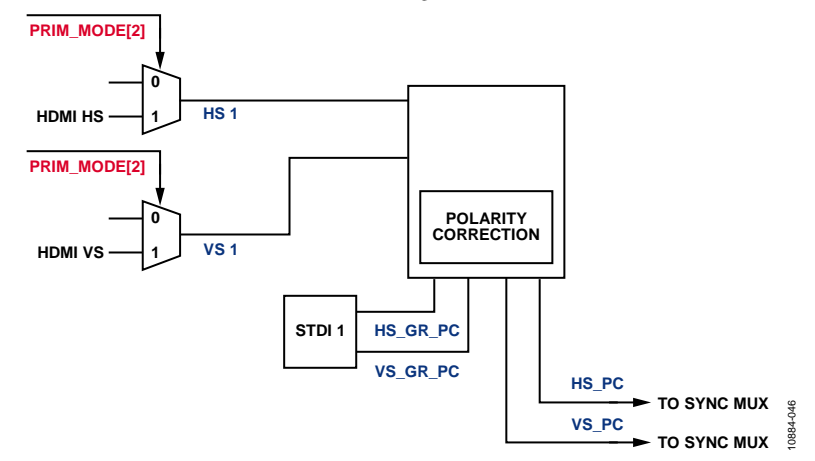

*Figure 40. External/HDMI Syncs Routing to CP Section*

## <span id="page-114-0"></span>**Signals Routing to Synchronization Channels**

The [ADV7610](http://www.analog.com/ADV7610) has one synchronization channel consisting of one STDI section. When an HDMI input is applied, the HDMI core will generate HSync, VSync, and DE signals and supply them as input to the each synchronization channel shown i[n Figure 40.](#page-114-0) HSync from the HDMI block is denoted as HDMI\_HS, and VSync from the HDMI block is denoted as HDMI\_VS. DE from the HDMI block is not shown in [Figure 40](#page-114-0) as it is passed directly to the CP core without any processing when an HDMI input is selected.

# *Standard Detection and Identification*

As shown in [Figure 40,](#page-114-0) the synchronization channel also contains standard detection and identification (STDI) block. These monitor the synchronization signals to determine the video input standard.

The STDI blocks perform four key measurements:

- Block Length CH1\_BL[13:0] This is the number of 28.6363 MHz clock cycles (XTAL frequency) in a block of eight lines. From this, the time duration of one line can be concluded.
- Line count in Field CH1\_LCF[10:0]
	- The CH1\_LCF[10:0] readback value is the number of lines between two VSyncs, that is, over one field measured by channel.
- Line count in VSYNC CH1\_LCVS[4:0] The LCVS[4:0] readback value is the number of lines within one VSync period.
- Field Length CH1\_FCL[12:0]

This is the number of 28.6363 MHz clock cycles in a  $1/256<sup>th</sup>$  of a field. Alternately, this value of FCL multiplied by 256 gives one field length count in 28.6363 MHz (XTAL) clocks.

By interpreting these four parameters, it is possible to distinguish between the different types of input signals.

I[n ADV7610,](http://www.analog.com/ADV7610) there are three operational modes for the STDI block:

- Continuous mode: The STDI block performs continuous measurements on lock/unlock bases and updates the corresponding I<sup>2</sup>C registers based on the lock status bit (STDI\_DVALID).
- Real-time continuous mode: The STDI block performs continuous measurement regardless of the lock/unlock bases and always updates real-time measurement data to the corresponding I<sup>2</sup>C registers.
- Single shot mode:

The STDI block waits for a trigger (0 to 1 transition on CH1\_TRIG\_STDI) to start the measurements. Single shot mode can be useful in complex systems where the scheduling of functions is important.

A data valid flag, CH1\_STDI\_DVALID, is provided, which is based on the status of the horizontal/vertical lock of the block and is held low during the measurements. The four parameters should only be read after the CH1\_STDI\_DVALID flag has gone high for the continuous/single shot mode. In real-time continuous mode, th[e ADV7610](http://www.analog.com/ADV7610) allows the user to monitor the real-time timing measurement regardless of the CH1\_STDI\_DVALID flag. Refer to the [STDI Readback Values](#page-120-0) section for information on the readback values.

# **Notes**

- Synchronization type pulses include horizontal synchronization, equalization and serration pulses.
- The CH1\_TRIG\_STDI flag is not self-clearing. The measurements are only started upon setting the CH1\_TRIG\_STDI flag. This means that after setting it, it must be cleared again by writing a 0 to it. This second write (to clear the flag) can be done at any time and does not have any effect on running measurements. It also does not invalidate previous measurement results.
- The [ADV7610](http://www.analog.com/ADV7610) only measures those parameters, but does not take any action based upon them. The part does not reconfigure itself. To avoid unforeseen problems in the scheduling of a system controller, the part merely helps to identify the input.
- Since real-time continuous mode provides the capability to monitor the real-time measurement data regardless of the block lock status, the user should be aware that the timing readback values may not be a valid readback measurement in this mode.

# **CH1\_STDI\_CONT**, Addr 44 (CP), Address 0x86[1]

A control to set the synchronization source polarity detection mode for Sync Channel 1 STDI.

### **Function**

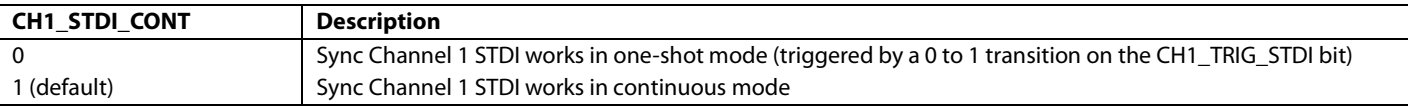

# **BYPASS\_STDI1\_LOCKING**, Addr 44 (CP), Address 0xF5[1]

Bypass STDI locking for Sync Channel 1.

### **Function**

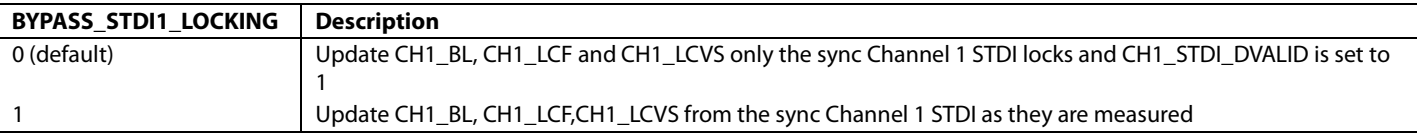

**CH1\_TRIG\_STDI**, Addr 44 (CP), Address 0x86[2]

Trigger synchronization source and polarity detector for Sync Channel 1 STDI. A 0-to-1 transition in this bit restarts the auto-sync detection algorithm. This is not a self-clearing bit and must be set to 0 to prepare for next trigger.

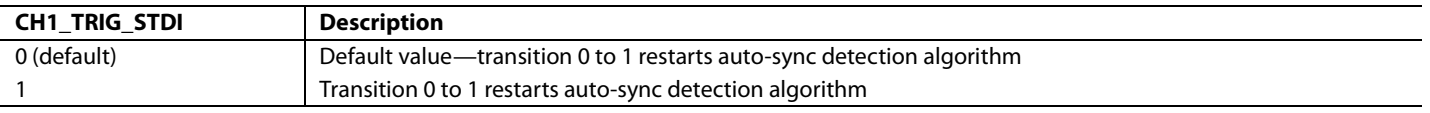

# **CH1\_STDI\_DVALID**, Addr 44 (CP), Address 0xB1[7] (Read Only)

This bit is set when the measurements performed by Sync Channel 1 STDI are completed. High level signals validity for CH1\_BL, CH1\_LCF, CH1\_LCVS, CH1\_FCL, and CH1\_STDI\_INTLCD parameters. To prevent false readouts, especially during signal acquisition, CH1\_SDTI\_DVALID only goes high after four fields with same length are recorded. As a result, STDI measurements can take up to five fields to finish.

### **Function**

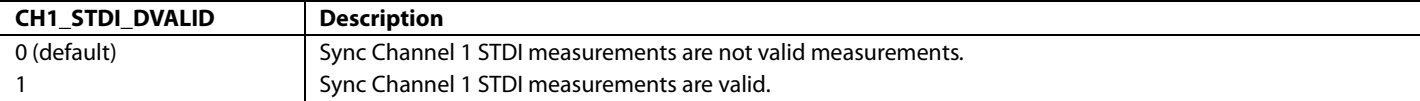

# **CP\_STDI\_INTERLACED**, IO, Address 0x12[4] (Read Only)

A readback to indicate the interlaced status of the currently selected STDI block applied to the CP core.

# **Function**

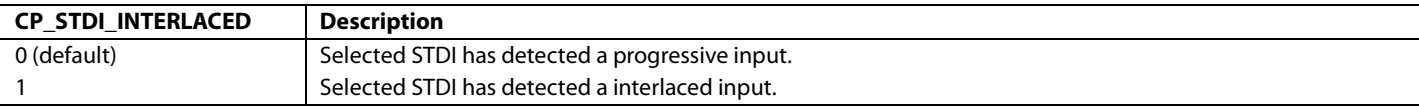

**CP\_INTERLACED**, IO, Address 0x12[3] (Read Only)

A readback to indicate the interlaced status of the CP core based on configuration of video standard and INTERLACED bit in the CP map.

### **Function**

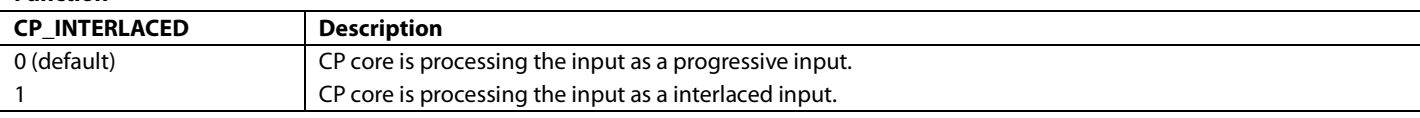

# **CP\_PROG\_PARM\_FOR\_INT**, IO, Address 0x12[2] (Read Only)

A readback to indicate if the CP core is processing the progressive standard, while the video standard and the INTERLACED bit in the CP map are configured for an interlaced standard.

### **Function**

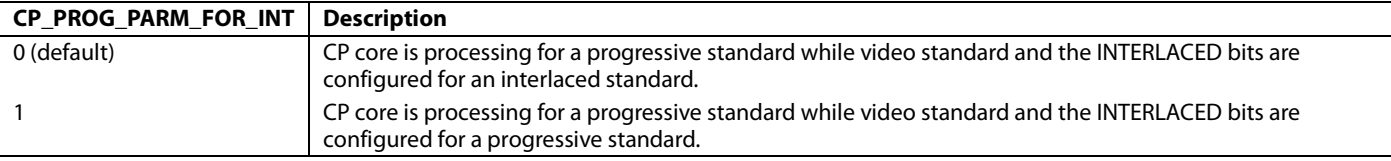

# **CP\_FORCE\_INTERLACED**, IO, Address 0x12[1] (Read Only)

A readback to indicate forced-interlaced status of the CP core based on configuration of video standard and INTERLACED bit in the CP map.

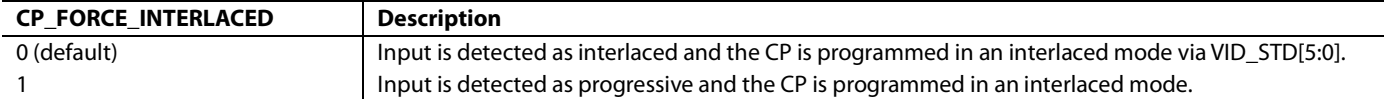

# *Detailed Mechanism of STDI Block Horizontal/Vertical Lock Mechanism*

# **STDI Horizontal Locking Operation**

For the STDI horizontal locking operation, the STDI block compares adjacent line length differences (in XTAL clock cycles) with the programmed threshold. If 128 consecutive adjacent lines lengths are within the threshold, the STDI horizontally locks to the incoming video.

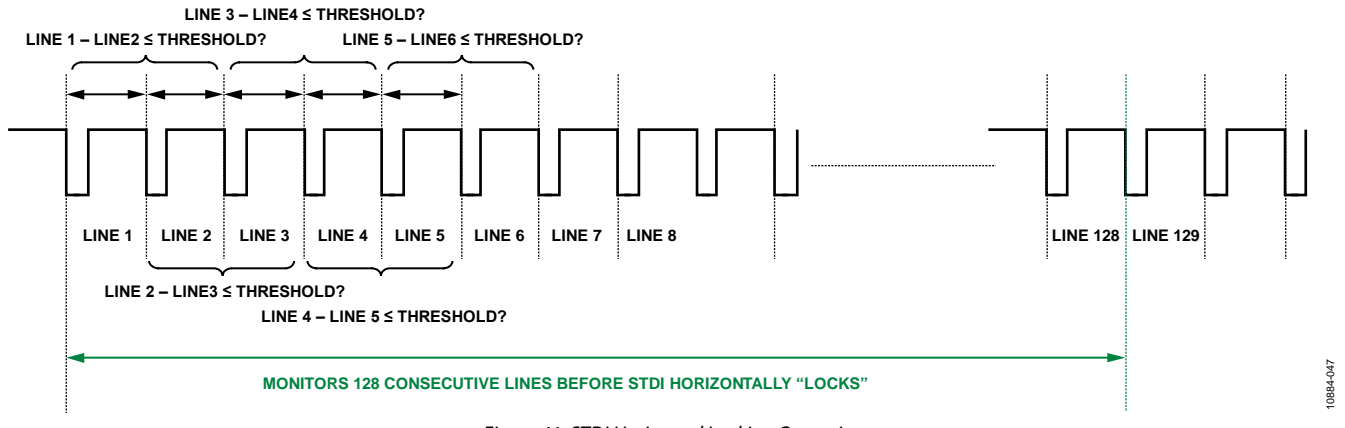

### *Figure 41. STDI Horizontal Locking Operation*

Once the STDI locks to the incoming video, it registers the first BL measurement (first eight lines) as latched data (absolute line length: L) and keeps monitoring and comparing each successive line length with the absolute line length (L/8).

The STDI horizontally unlocks if 128 consecutive lines have a line length greater than the threshold.

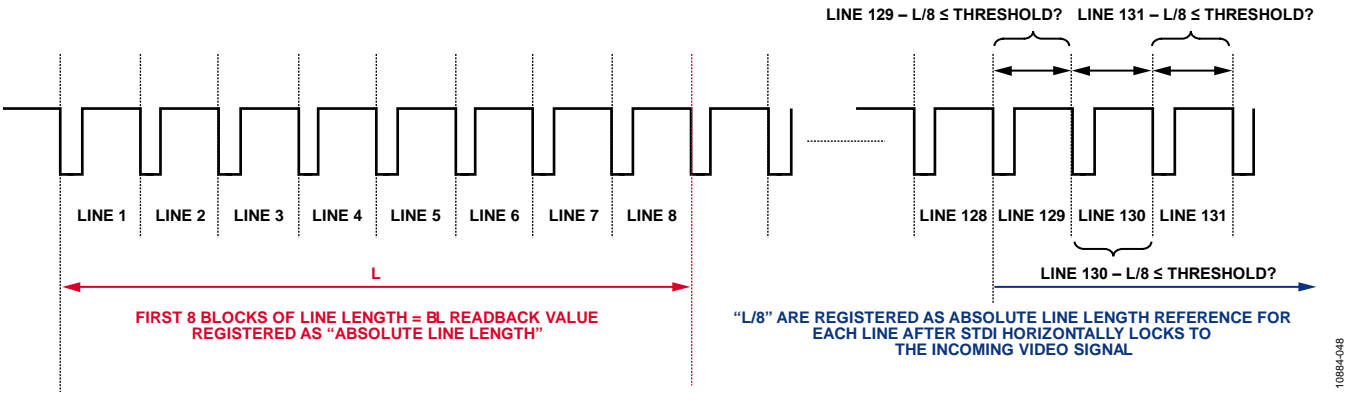

*Figure 42. STDI HSync Monitoring Operation*

# **STDI Vertical Locking**

The STDI block compares adjacent field length differences and VSync lengths in line counts and compares them with a threshold. If four consecutive adjacent field lengths (LCF) and line counts in VSync (LCVS) are within the threshold, the STDI locks vertically to the incoming video.

# Hardware User Guide **UG-438**

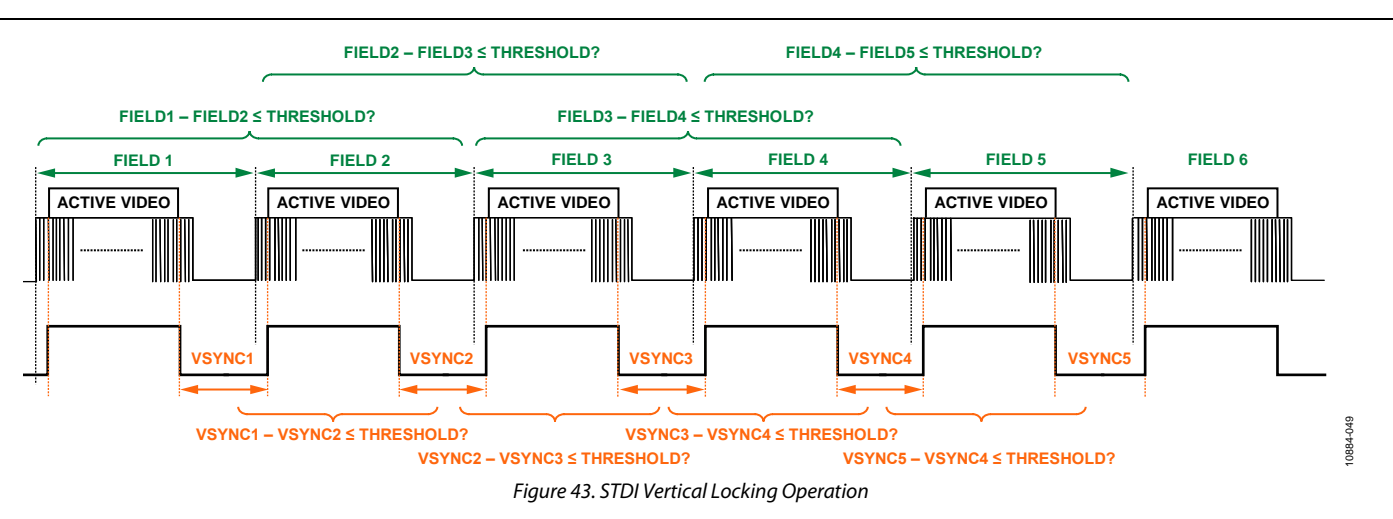

Once the STDI locks to the incoming video, the STDI registers the latest field length/VSync length as latched data (absolute field length: F, absolute VSync length: V). The STDI keeps monitoring and comparing FIELD/VSync lengths with the respective absolute length (F, V) once vertically locked. The STDI vertically unlocks if four consecutive FIELD or VSync lengths are greater than the respective threshold.

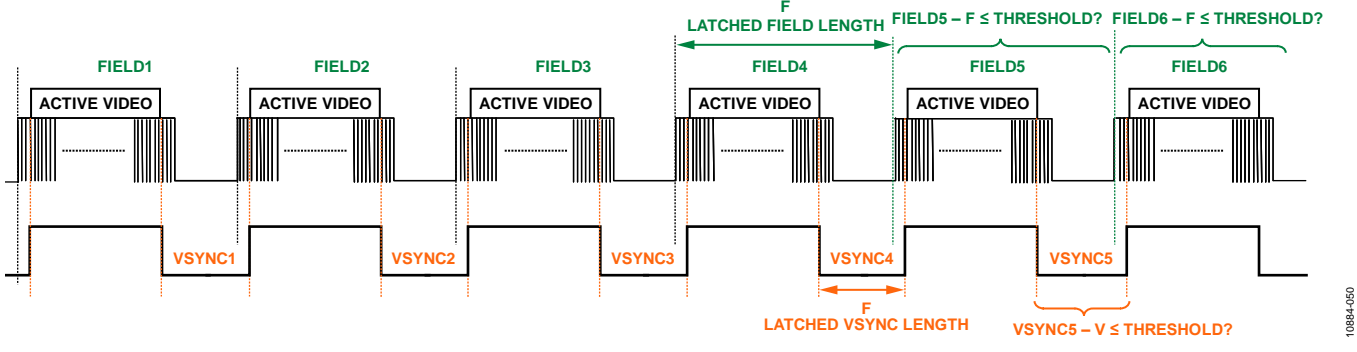

*Figure 44. STDI VSync Monitoring Operation*

**CH1\_BL[13:0]**, Addr 44 (CP), Address 0xB1[5:0]; Address 0xB2[7:0] (Read Only)

A readback for the block length for Sync Channel 1. Number of crystal cycle cycles in a block of eight lines of incoming video. This readback is valid if CH1\_STDI\_DVALID is high.

### **Function**

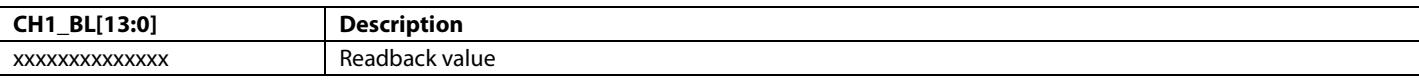

**CH1\_LCVS[4:0]**, Addr 44 (CP), Address 0xB3[7:3] (Read Only)

A readback for the Sync Channel 1 line count in a VSync.

Number of lines in a VSync period measured on Sync Channel 1. The readback from this field is valid if CH1\_STDI\_DVALID is high.

### **Function**

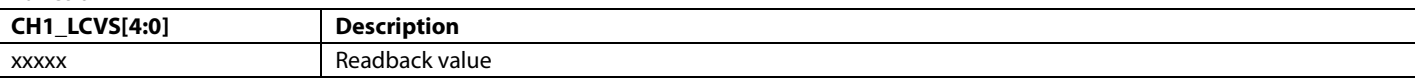

**CH1\_LCF[11:0]**, Addr 44 (CP), Address 0xA3[3:0]; Address 0xA4[7:0] (Read Only)

A readback for the Sync Channel 1 line count in a field.

Number of lines between two VSyncs measured on Sync Channel 1. The readback from this field is valid if CH1\_STDI\_DVALID is high.

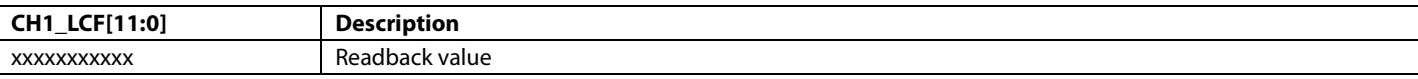

**CH1\_FCL[12:0]**, Addr 44 (CP), Address 0xB8[4:0]; Address 0xB9[7:0] (Read Only)

A readback for the Sync Channel 1 field count length.

Number of crystal clock cycles between successive VSyncs measured by Sync Channel 1 STDI or in 1/256th of a field. The readback from this field is valid if CH1\_STDI\_DVALID is high.

## **Function**

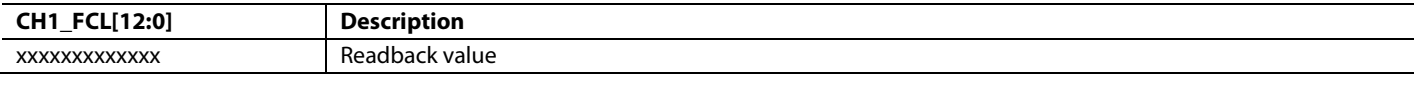

**CH1\_STDI\_INTLCD**, Addr 44 (CP), Address 0xB1[6] (Read Only)

Interlaced vs. progressive mode detected by Sync Channel 1 STDI. The readback from this register is valid if CH1\_STDI\_DVALID is high.

### **Function**

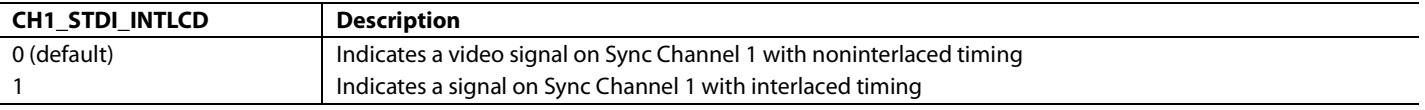

# **STDI Usage**

[Figure 45](#page-119-0) shows a flowchart of the intended usage of the STDI block.

<span id="page-119-0"></span>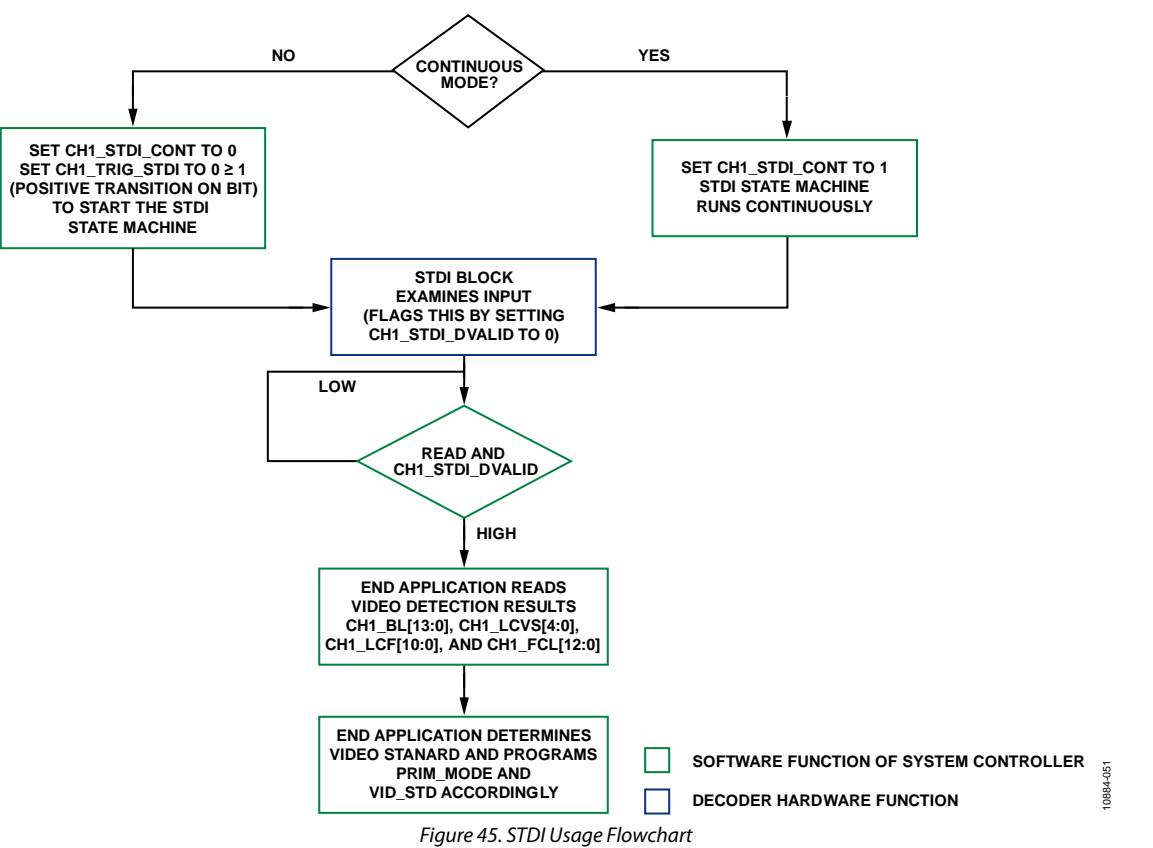

# <span id="page-120-0"></span>**STDI Readback Values**

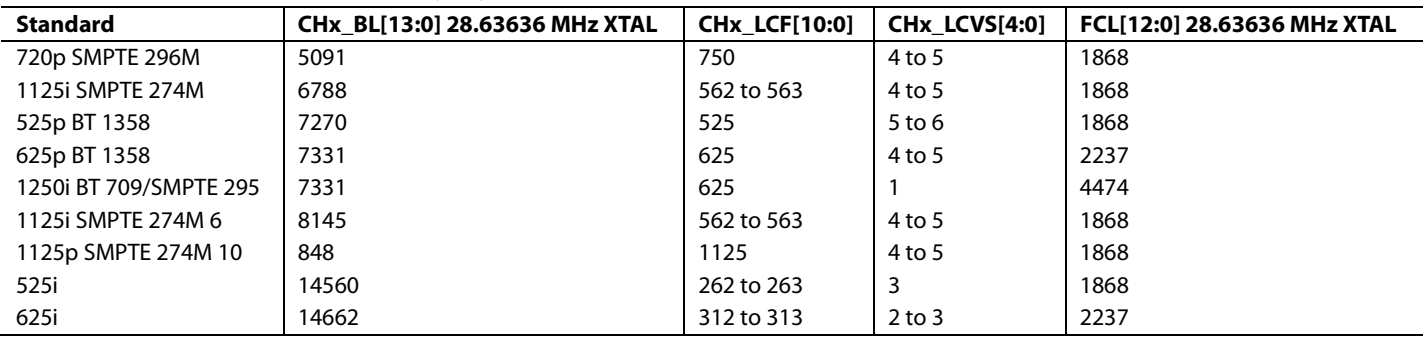

# **Table 46. STDI Readback Values for SD, PR, and HD**

Note: To obtain the expected values of BL or FL at any other XTAL frequency, use the formula in Equation 9, computation of expected BL and FCL for XTAL in use.

*BLXTAL\_F1\_MHz* = *BL28.63636MHz\_XTAL* × *XTAL\_FREQ*/28.6363 (8)

where *XTAL\_FREQ* is the clock frequency of the XTAL used.

Example: For SD525i at 24.576 MHz XTAL:

 $BL = 14585 \times 24.576/28.6363 \approx 12,517$ 

 $FL = 1868 \times 24.576/28.6363 \approx 1603$ 

The values of LCF and LCVS do not change with the XTAL frequency.

# **STDI Readback Values for GR**

## <span id="page-120-1"></span>**Table 47. STDI Results for Graphics Standards**

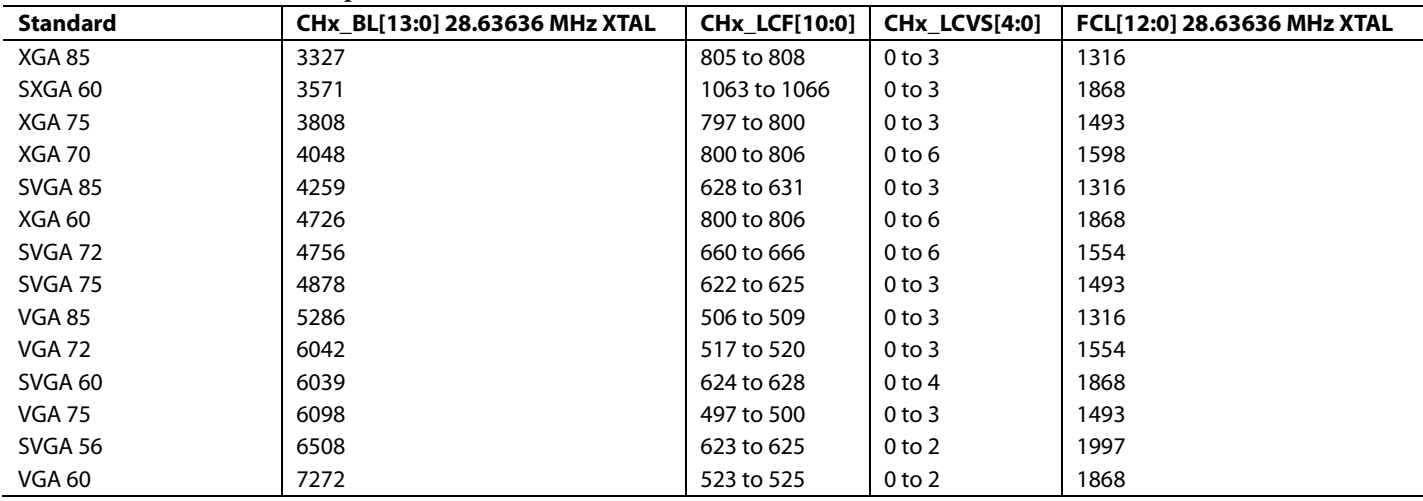

Note: To obtain the expected values of BL or FCL at any other XTAL frequency, use the formula shown in Equation 9.

Example: For XGA75 at 24.576 MHz XTAL:

 $BL = 3824 \times 24.576/28.63636 \approx 3282$ 

 $FCL = 1493 \times 24.576/28.63636 \approx 1281$ 

[Figure 46](#page-121-0) shows the parameters from [Table 47](#page-120-1) plotted against each other at the recommended 28.63636 MHz XTAL operation.

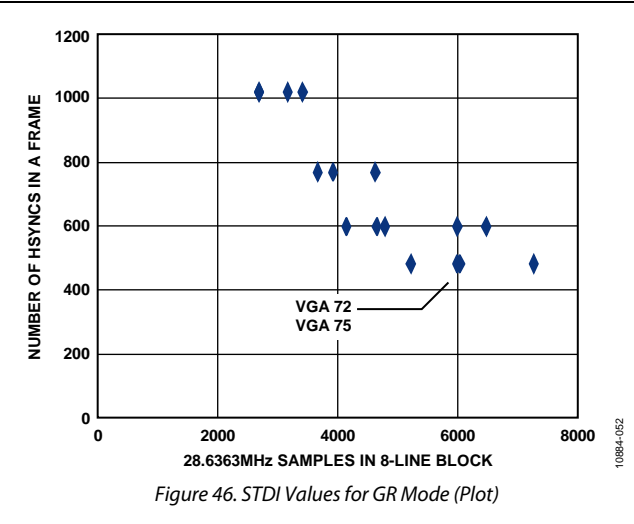

<span id="page-121-0"></span>Note: Although the two points for VGA72 and VGA75 look very close, it is anticipated that the difference in the parameters is sufficient to distinguish between them.

# **CP OUTPUT SYNCHRONIZATION SIGNAL POSITIONING**

The [ADV7610](http://www.analog.com/ADV7610) overall synchronization processing flow is shown in the block diagram in [Figure 47.](#page-121-1) The user can reposition the synchronization signal output from the regenerated input synchronization signal within the CP block with the control bits marked in red in [Figure 10.](#page-45-0) 

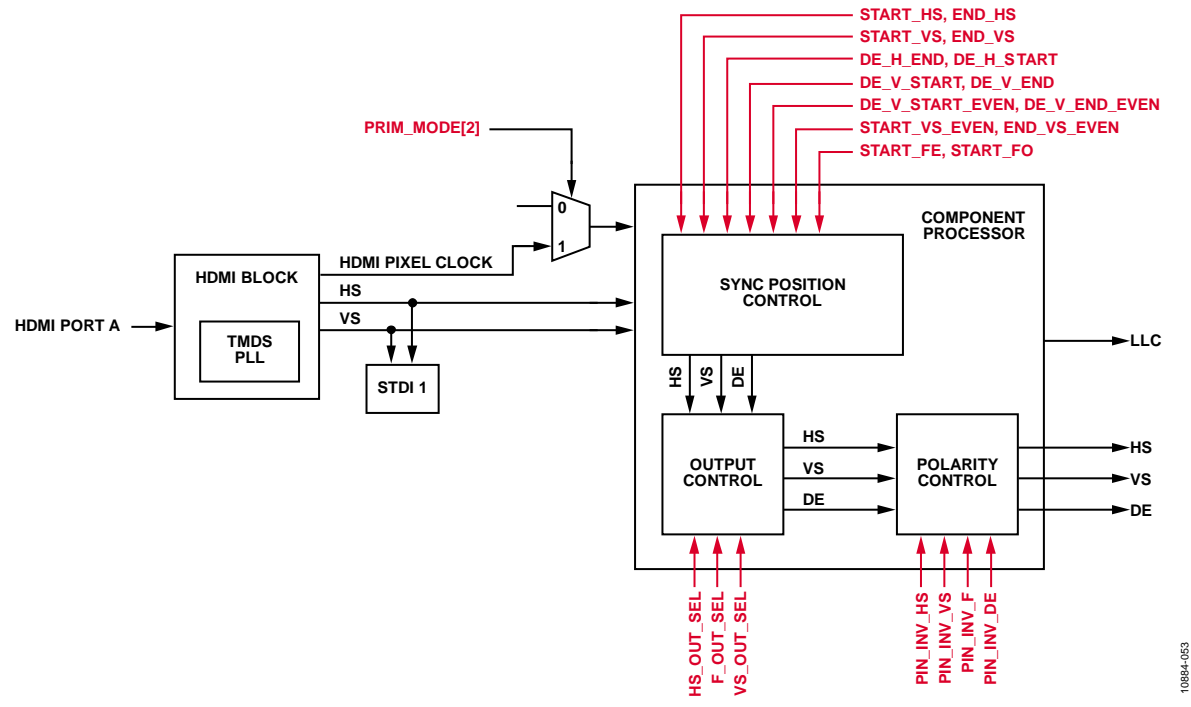

<span id="page-121-1"></span>*Figure 47[. ADV7610](http://www.analog.com/ADV7610) Simplified Synchronization Signal Processing Flow Diagram*

# Hardware User Guide **UG-438**

As shown in [Figure 47,](#page-121-1) the [ADV7610](http://www.analog.com/ADV7610) CP can output the following three primary and one secondary synchronization signals, which are controlled by the output control block in the CP block.

Primary:

- Horizontal synchronization timing reference output on the HS pin
- Vertical synchronization timing reference output on the VS/FIELD/ALSB pin
- DE (indicates active region) shared with the FIELD pin

Secondary:

• Field timing reference output on the DE pin or as a secondary signal on the VS/FIELD/ALSB pin

Timing reference signals with shared pins are controlled via I<sup>2</sup>C.

# **Table 48. CP Synchronization Signal Output Pins**

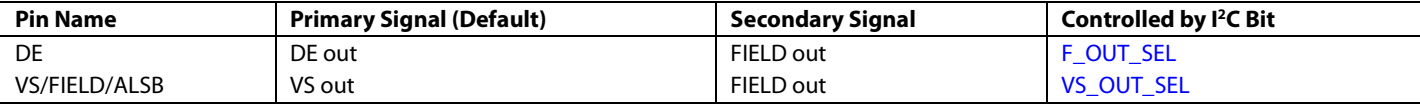

The user can program the primary and secondary synchronization signals, repositioning them in order to control the display area, as shown in [Figure 48.](#page-122-0) 

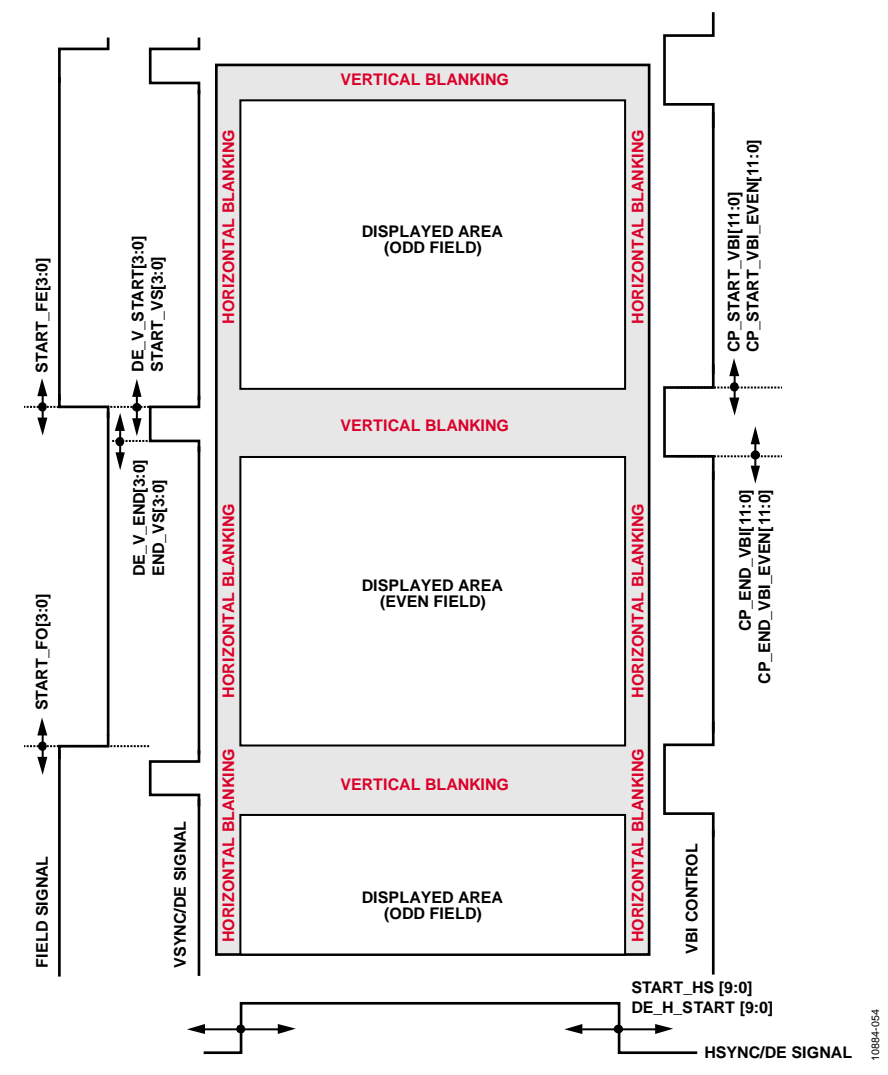

<span id="page-122-0"></span>*Figure 48. Synchronization Repositioning and Displayed Area*

# *CP Synchronization Signals*

The three primary synchronization signals have certain default positions, depending on the video standard in use.

To allow for a glueless interface to downstream ICs, there is the facility to adjust the position of edges on the three primary synchronization signals[. Figure 49,](#page-124-0) [Figure 50,](#page-130-0) [Figure 51,](#page-131-0) [Figure 52,](#page-131-1) [Figure 53,](#page-131-2) [Figure 54,](#page-132-0) [Figure 55,](#page-132-1) and [Figure 56](#page-132-2) show the nominal position of HS, VS, and FIELD. The positions of those signals can be adjusted in both directions by using the following controls:

- [START\\_HS\[9:0\]](#page-124-1)
- [END\\_HS\[9:0\]](#page-125-0)
- [START\\_VS\[3:0\]](#page-125-1)
- [END\\_VS\[3:0\]](#page-126-0)
- [START\\_VS\\_EVEN\[3:0\]](#page-126-1)
- [START\\_FE\[3:0\]](#page-128-0)
- [START\\_FO\[3:0\]](#page-129-0)

All six above parameters are given as signed values. This means that rather than adjusting the absolute position of a signal, these adjustments allow the user to advance (negative value) or delay (positive value) the respective timing reference signals.

In addition, the polarity of the synchronization output signals can be inverted by using:

- [INV\\_HS\\_POL](#page-15-1)
- [INV\\_F\\_POL](#page-15-2)
- [INV\\_VS\\_POL](#page-15-3)

# *HSync Timing Controls*

Programming the registers listed in this section, the HS signal as shown in [Figure 49](#page-124-0) can be adjusted in the described manner.

# **Table 49. HS Default Timing**

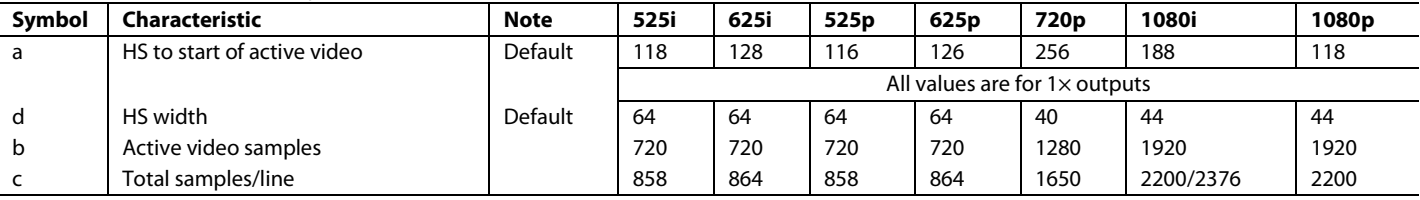

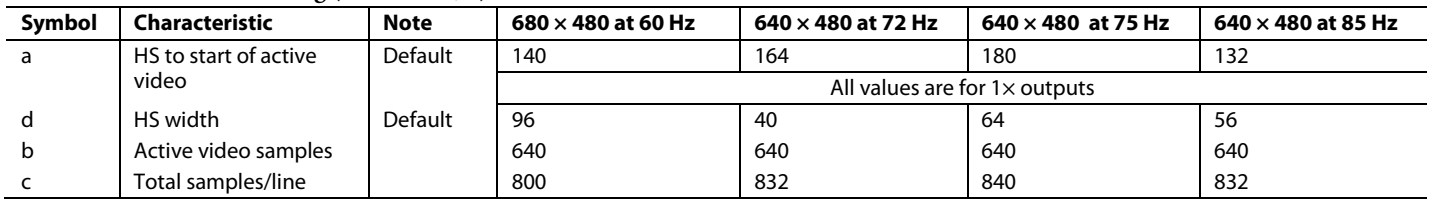

### **Table 50. HS Default Timing (Continued, 1)**

### **Table 51. HS Default Timing (Continued, 2)**

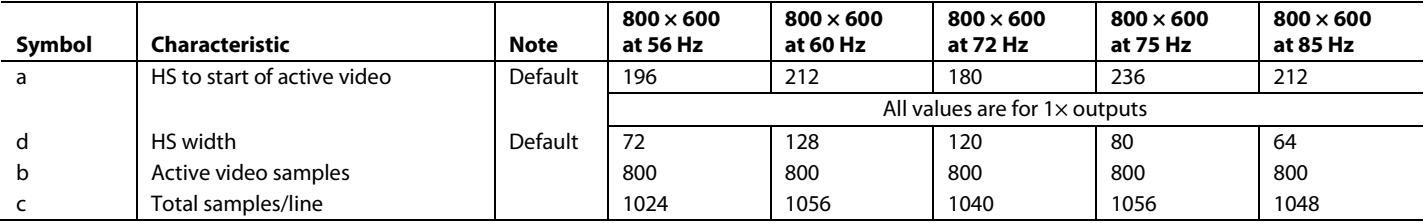

# **Table 52. HS Default Timing (Continued, 3)**

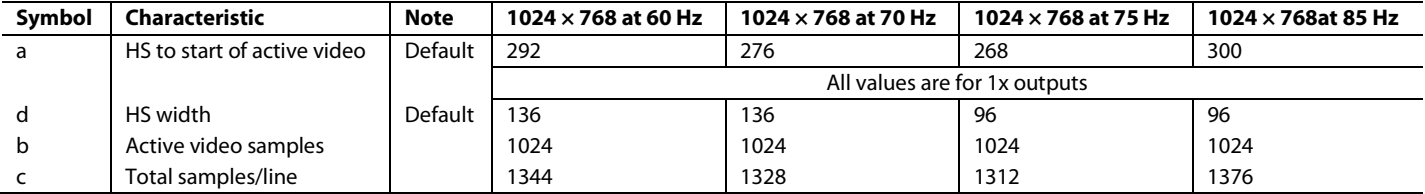

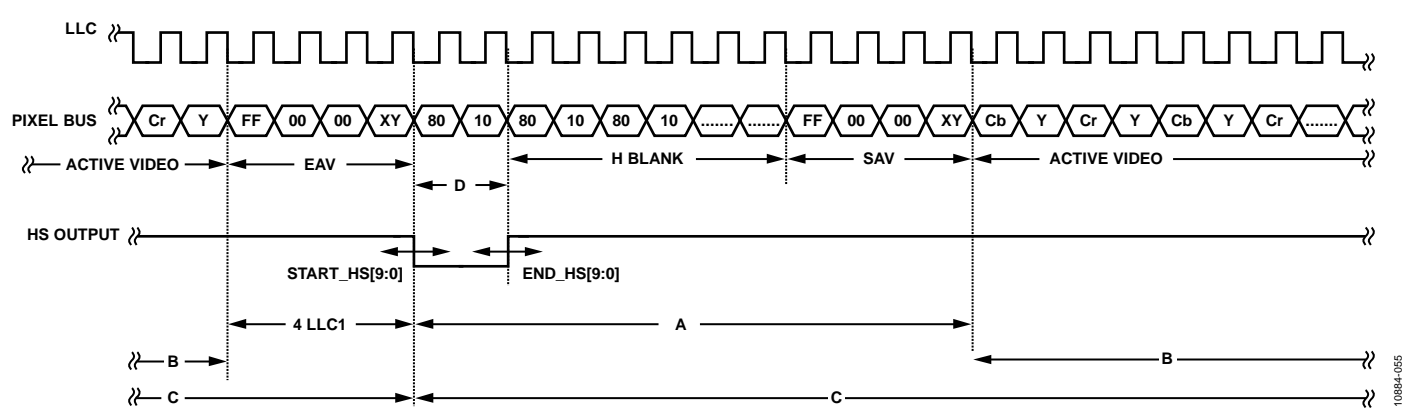

*Figure 49. HS Timing*

# <span id="page-124-1"></span><span id="page-124-0"></span>**START\_HS[9:0]**, Addr 44 (CP), Address 0x7C[3:2]; Address 0x7E[7:0]

A control to shift the position of the leading edge of the HSync output by the CP core.

This register stores a signed value in a twos complement format. START\_HS[9:0] is the number of pixel clocks by which the leading edge of the HSync is shifted (for example, 0x3FF corresponds to a shift of one pixel clock away from the active video, 0x005 corresponds to a shift of five pixel clocks toward the active video).

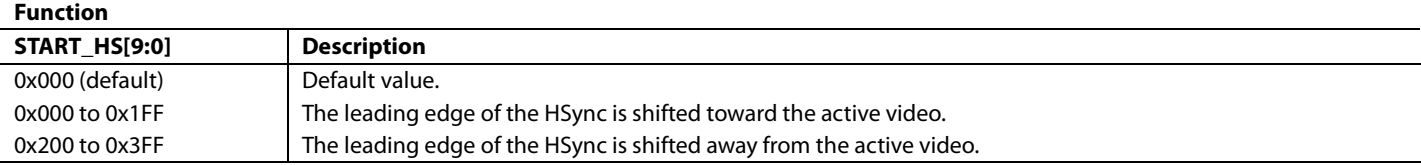

### **Table 53. Controlling the Beginning of the HS Timing Signal**

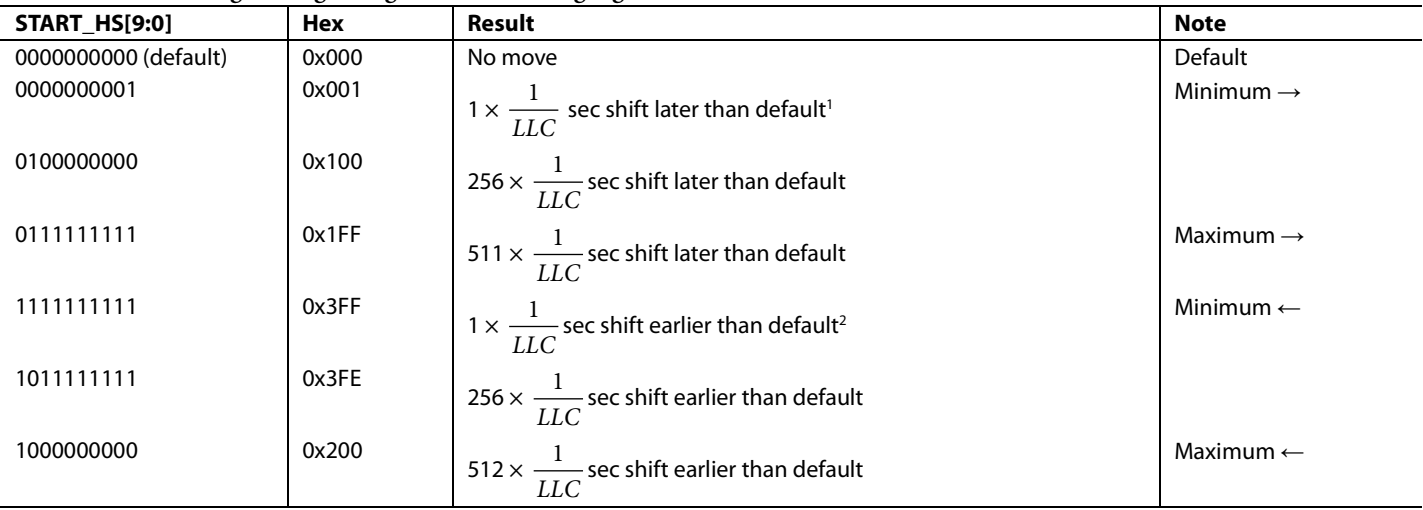

<sup>1</sup> HS START closer to active video.<br><sup>2</sup> HS START away from active video.

# <span id="page-125-0"></span>**END\_HS[9:0]**, Addr 44 (CP), Address 0x7C[1:0]; Address 0x7D[7:0]

A control to shift the position of the trailing edge of the HSync output by the CP core.

This register stores a signed value in a twos complement format. HS\_END[9:0] is the number of pixel clocks by which the leading edge of the HSync is shifted (for example, 0x3FF corresponds to a shift of one pixel clock away from the active video, 0x005 corresponds to a shift of five pixel clocks toward the active video).

## **Function**

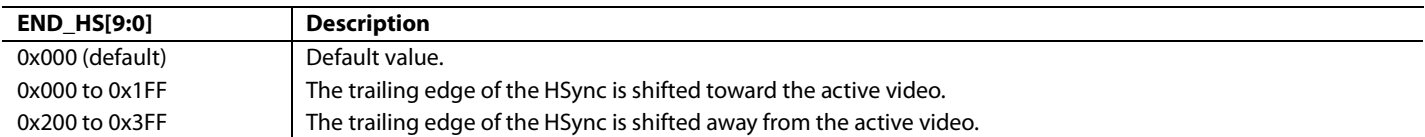

# **Table 54. Controlling the End of the HS Timing Signal**

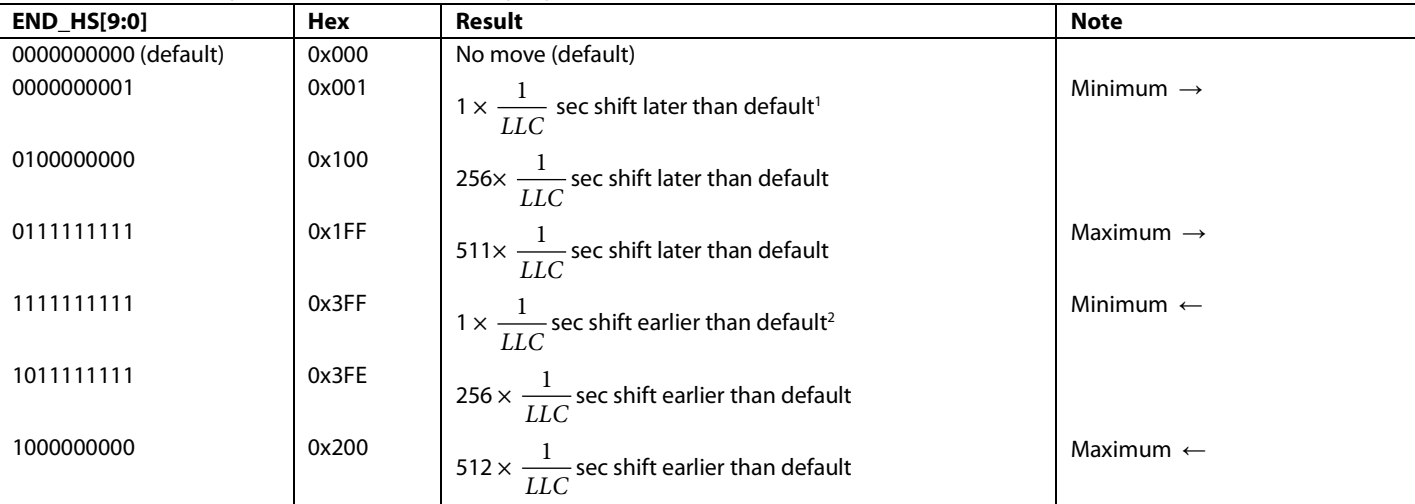

<sup>1</sup> Closer to active video. <sup>2</sup> Away from active video.

**EIA\_861\_COMPLIANCE,** Addr 44 (CP), Address 0x69[2]

Control for compliance to 861B for 525p.This bit set the start of the VBI for the 525p standard only.

### **Function**

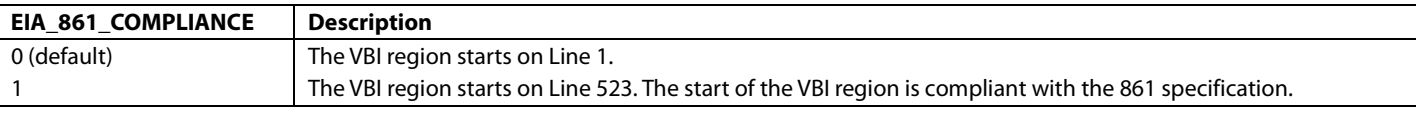

# *VSync Timing Controls*

This section describes the programming of the VS timing signals. The VS signal is shown in [Figure 50,](#page-130-0) [Figure 51,](#page-131-0) [Figure 52,](#page-131-1) [Figure 53,](#page-131-2) [Figure 54,](#page-132-0)  [Figure 55,](#page-132-1) an[d Figure 56](#page-132-2) and can be adjusted in the described manner.

### **Table 55. VS Default Timing**

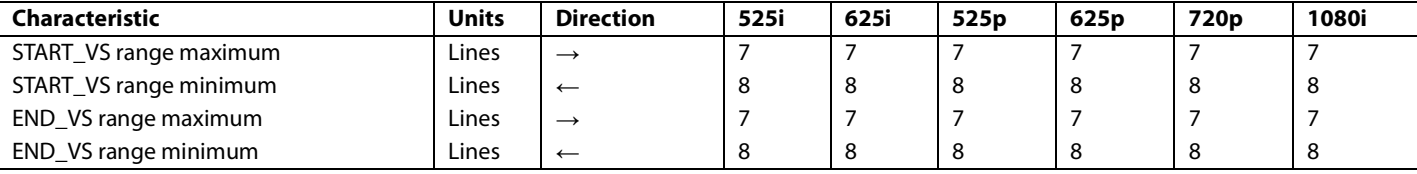

<span id="page-125-1"></span>**START\_VS[3:0]**, Addr 44 (CP), Address 0x7F[7:4]

A control to shift the position of the leading edge of the VSync output by the CP core.

This register stores a signed value in a twos complement format. START\_VS[3:0] is the number of lines by which the leading edge of the VSync is shifted (for example, 0x0F corresponds to a shift by 1 line toward the active video, 0x01 corresponds to a shift of 1 line away from the active video).

# Hardware User Guide **UG-438**

## **Function**

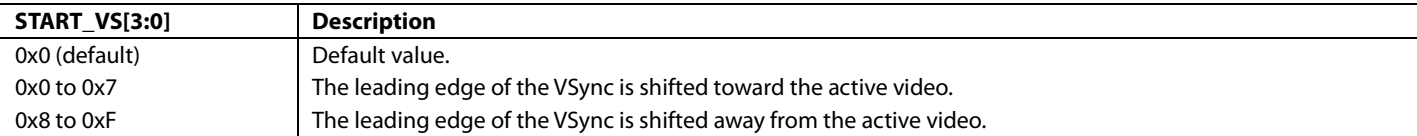

# **Table 56. Controlling the Start of the VS Timing Signal**

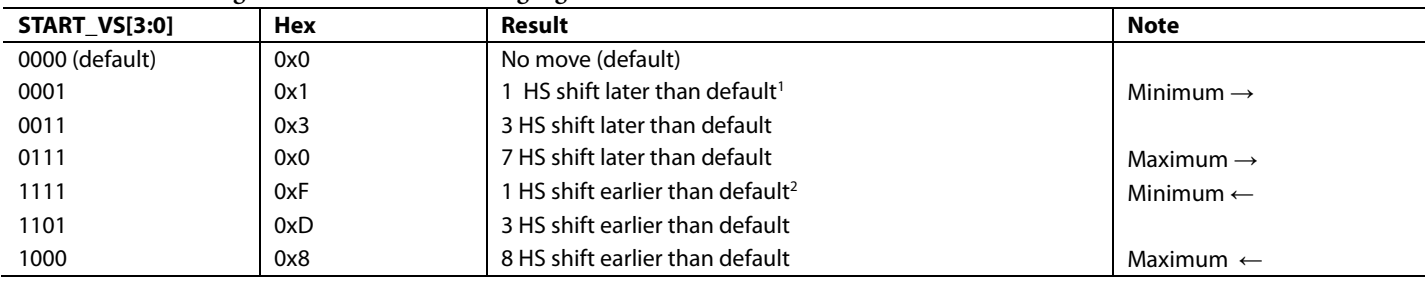

<sup>1</sup> VS closer to start of active video.<br><sup>2</sup> VS away from start of active video.

<span id="page-126-0"></span>**END\_VS[3:0]**, Addr 44 (CP), Address 0x7F[3:0]

A control to shift the position of the trailing edge of the VSync output by the CP core.

This register stores a signed value in a twos complement format. SEND\_VS[3:0] is the number of lines by which the trailing edge of the VSync is shifted (for example, 0x0F corresponds to a shift of one line toward the active video, 0x01 corresponds to a shift of 1 line away from the active video).

### **Function**

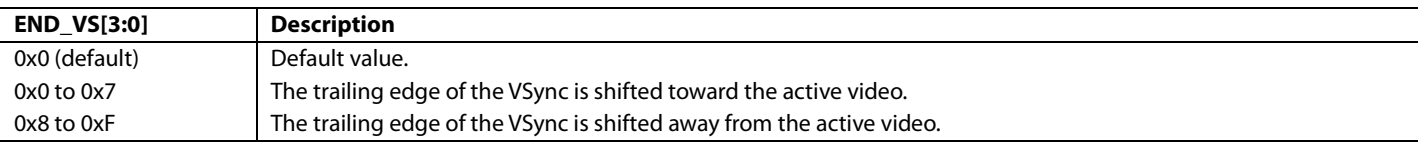

### **Table 57. Controlling the End of the VS Timing Signal**

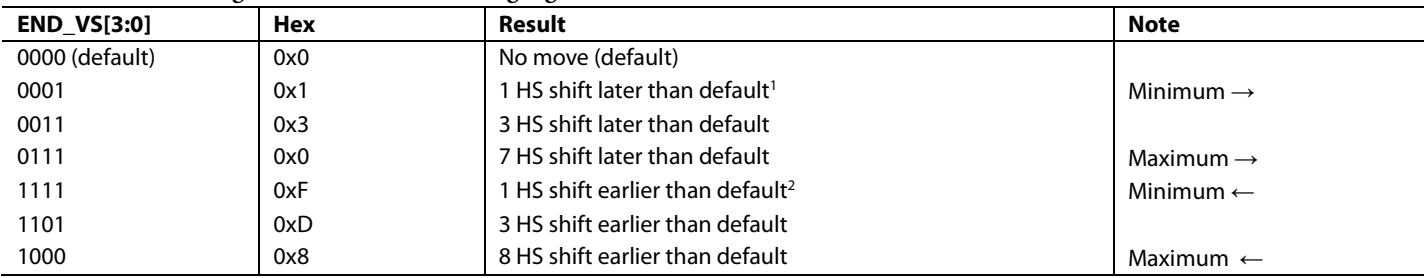

<sup>1</sup> VS closer to start of active video.<br><sup>2</sup> VS away from start of active video.

<span id="page-126-1"></span>**START\_VS\_EVEN[3:0]**, Addr 44 (CP), Address 0x89[7:4]

A control to shift the position of the leading edge of the VSync output by the CP core.

This register stores a signed value in a twos complement format. START\_VS\_EVEN[3:0] is the number of lines by which the leading edge of the VSync is shifted (for example, 0x0F corresponds to a shift by one line toward the active video, 0x01 corresponds to a shift of 1 line away from the active video).

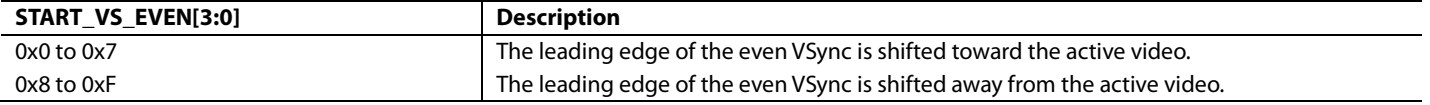

# **END\_VS\_EVEN[3:0]**, Addr 44 (CP), Address 0x89[3:0]

A control to shift the position of the trailing edge of the VSync output by the CP core.

This register stores a signed value in a twos complement format. SEND\_VS\_EVEN[3:0] is the number of lines by which the trailing edge of the VSync is shifted (for example, 0x0F corresponds to a shift of 1 line toward the active video, 0x01 corresponds to a shift of 1 line away from the active video).

## **Function**

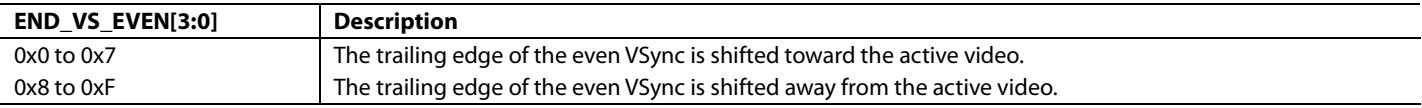

# *DE Timing Controls*

**DE\_H\_END[9:0]**, Addr 44 (CP), Address 0x8B[1:0]; Address 0x8C[7:0]

A control to vary the trailing edge position of the DE signal output by the CP core.

This register stores a signed value in a twos complement format. The unit of DE\_H\_END[9:0] is one pixel clock.

## **Function**

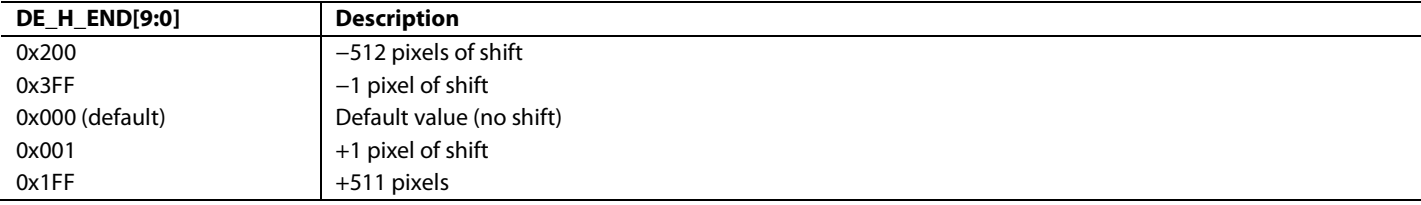

**DE\_H\_START[9:0]**, Addr 44 (CP), Address 0x8B[3:2]; Address 0x8D[7:0]

A control to vary the leading edge position of the DE signal output by the CP core.

This register stores a signed value in a twos complement format. The unit of DE\_H\_START[9:0] is one pixel clock.

### **Function**

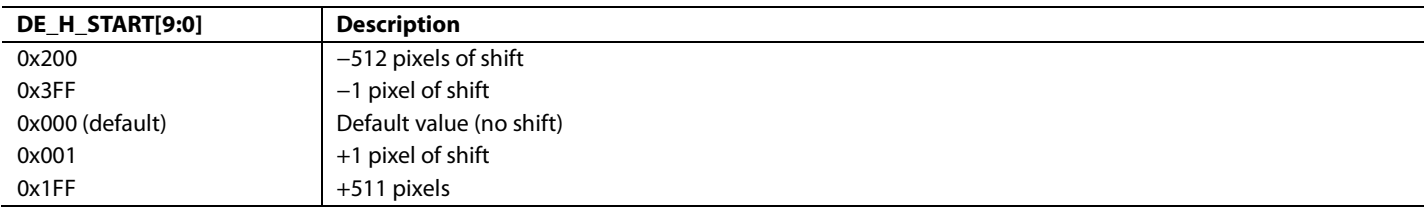

**DE\_V\_START[3:0]**, Addr 44 (CP), Address 0x8E[7:4]

A control to vary the start position of the VBI region.

This register stores a signed value represented in a twos complement format. The unit of DE\_V\_START[9:0] is one line.

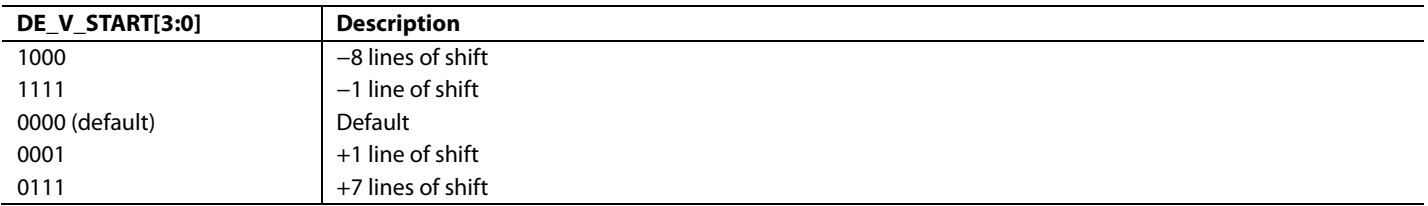

# **DE\_V\_END[3:0]**, Addr 44 (CP), Address 0x8E[3:0]

A control to vary the position of the end of the VBI region.

This register stores a signed value represented in a twos complement format. The unit of DE\_V\_START[9:0] is one line.

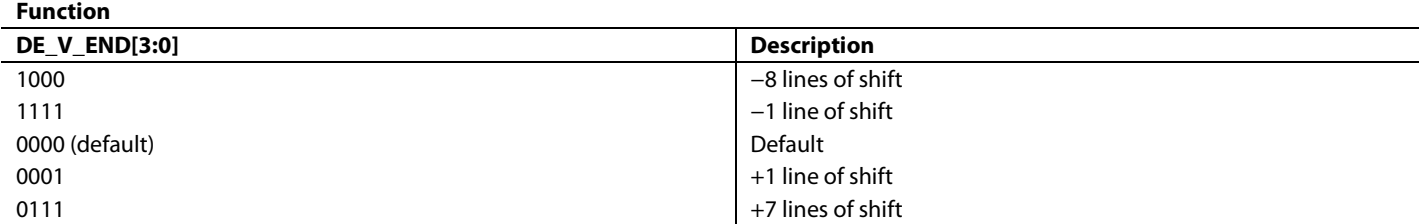

**DE\_V\_START\_EVEN[3:0]**, Addr 44 (CP), Address 0x88[7:4]

A control to vary the start position of the VBI region in even field.

This register stores a signed value represented in a twos complement format. The unit of DE\_V\_START\_EVEN[9:0] is one pixel clock.

### **Function**

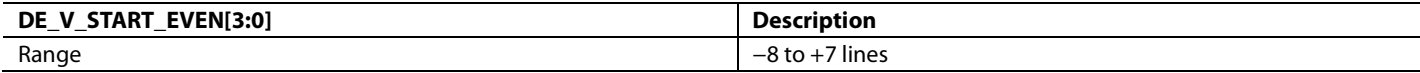

DE\_V\_END\_EVEN[3:0], Addr 44 (CP), Address 0x88[3:0]

A control to vary the position of the end of the VBI region in even field.

This register stores a signed value represented in a twos complement format. The unit of DE\_V\_END\_EVEN[9:0] is one pixel clock.

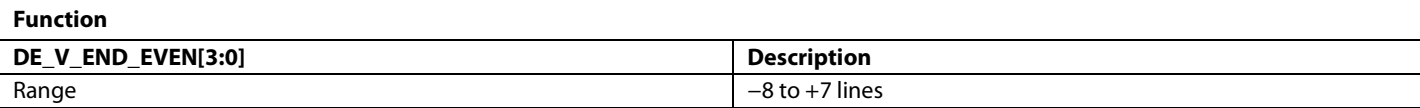

### *FIELD Timing Controls*

Programming of the FIELD timing signals is listed in this section. The FIELD signal, shown i[n Figure 50,](#page-130-0) [Figure 51,](#page-131-0) [Figure 52,](#page-131-1) and [Figure 55,](#page-132-1) can be adjusted in the described manner. (Progressive systems do not have a FIELD signal.)

### **Table 58. FIELD Default Timing**

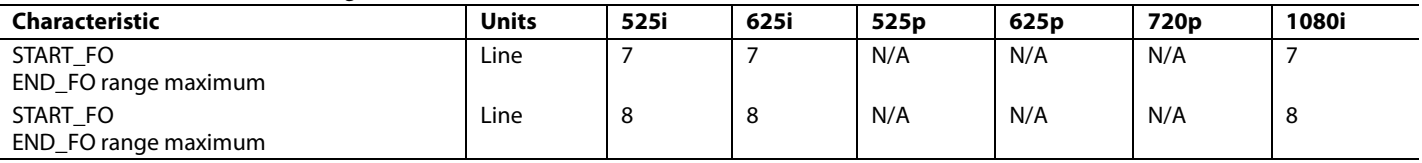

<span id="page-128-0"></span>**START\_FE[3:0]**, Addr 44 (CP), Address 0x80[7:4]

A control to shift the position of the start of even field edge of the FIELD signal output by the CP core.

This register stores a signed value in a twos complement format. START\_FE[3:0] the number of lines by which the start of the even fields edge of the FIELD signal is shifted (for example, 0x0D corresponds to a shift of three lines toward the active video, 0x05 corresponds to a shift of five lines away from the active video).

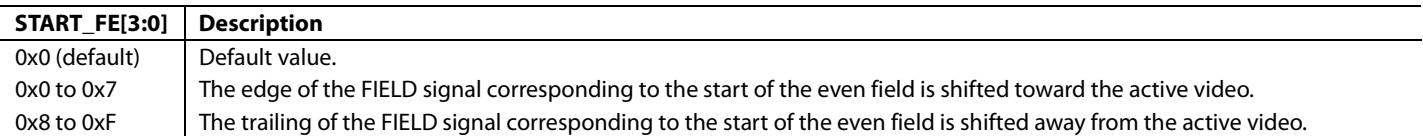

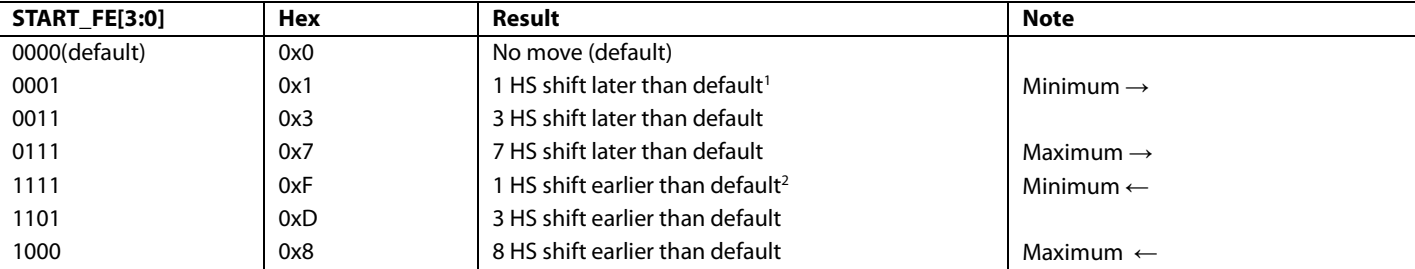

### **Table 59. Controlling the Even Field Section of the FIELD Timing Signal**

<sup>1</sup> Closer to active video.<br><sup>2</sup> Away from active video.

<span id="page-129-0"></span>**START\_FO[3:0]**, Addr 44 (CP), Address 0x80[3:0]

A control to shift the position of the start of odd field edge of the FIELD signal output by the CP core.

This register stores a signed value in a twos complement format. START\_FO[3:0] the number of lines by which the start of the odd fields edge of the FIELD signal is shifted (for example, 0x0D corresponds to a shift of 3 lines toward the active video, 0x05 corresponds to a shift of 5 line away from the active video).

### **Function**

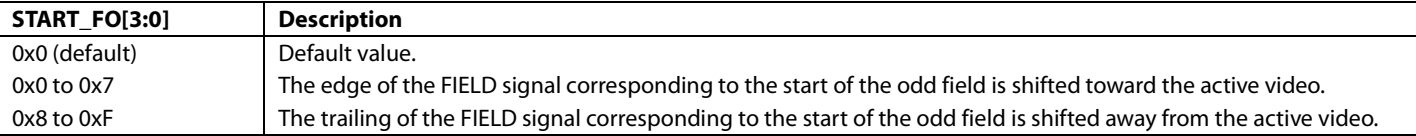

# **Table 60. Controlling the Odd Field Section of FIELD Timing Signal**

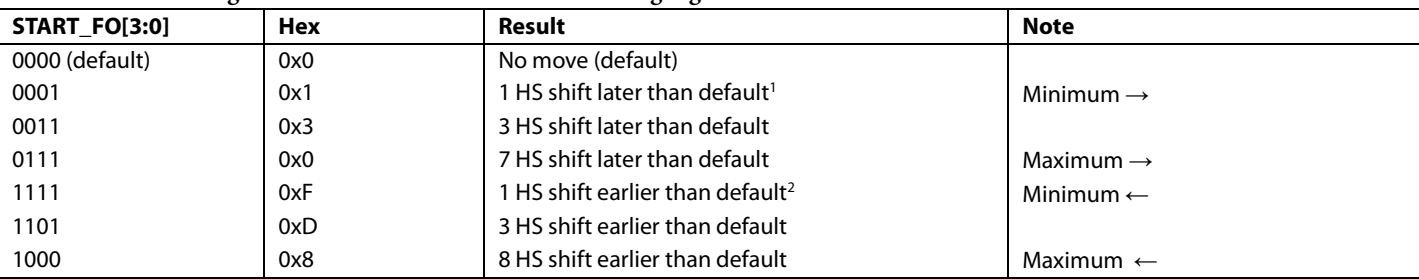

<sup>1</sup> Closer to active video.<br><sup>2</sup> Away from active video.

# Hardware User Guide **UG-438**

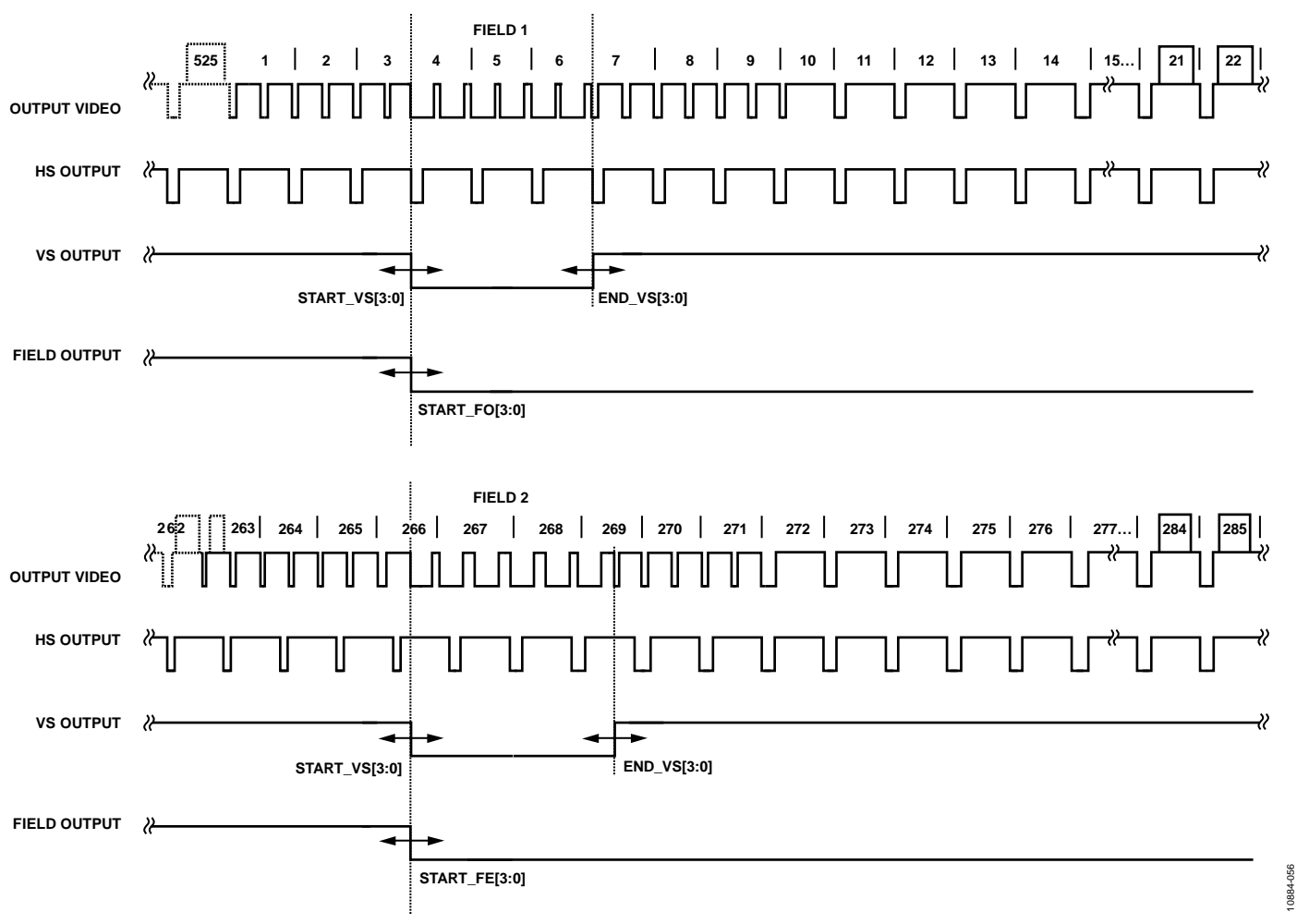

<span id="page-130-0"></span>*Figure 50. 525i VS Timing*

10884-056

UG-438 Hardware User Guide

<span id="page-131-2"></span><span id="page-131-1"></span><span id="page-131-0"></span>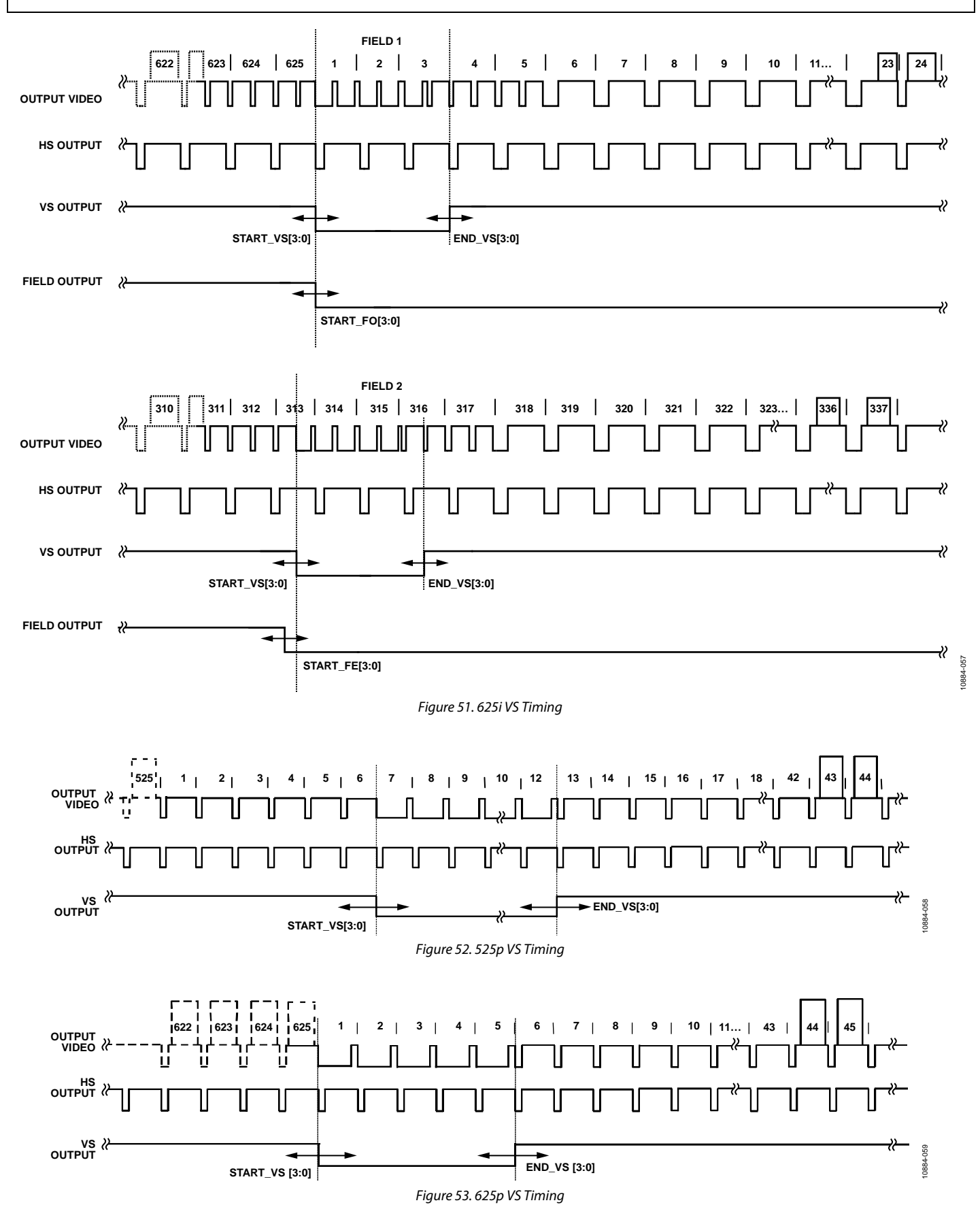

Hardware User Guide **UG-438** 

<span id="page-132-0"></span>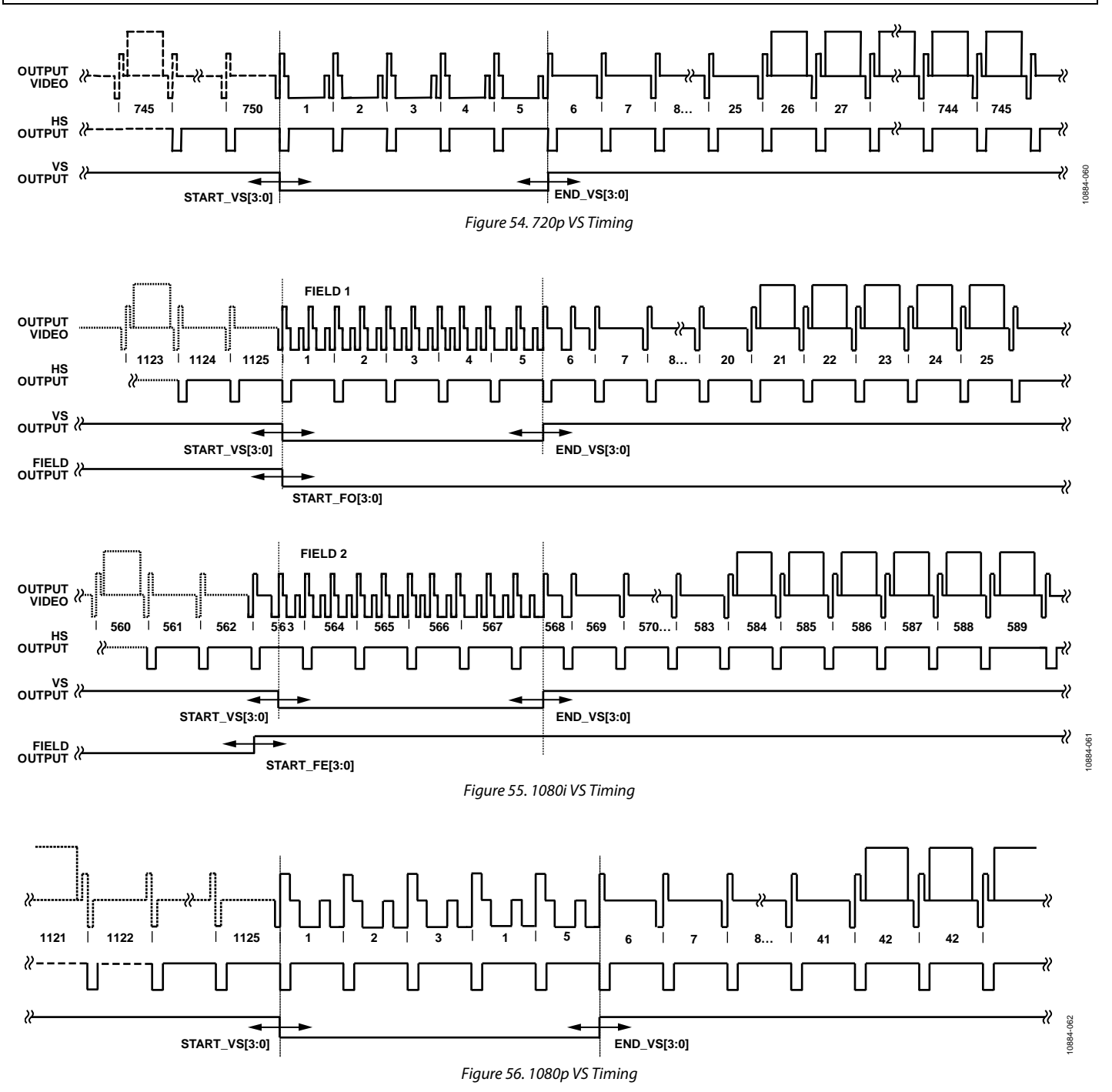

# <span id="page-132-2"></span><span id="page-132-1"></span>*HCOUNT Timing Control*

**HCOUNT\_ALIGN\_ADJ[4:0]**, Addr 44 (CP), Address 0xBE[1:0]; Address 0xBF[7:5]

Manual adjustment for internally generated hcount offset. This register allows an adjustment of 15 pixels to the left or to the right. The MSB sets the direction (left or right) and the 4 LSBs set the number of pixels to move. This is an unsigned control.

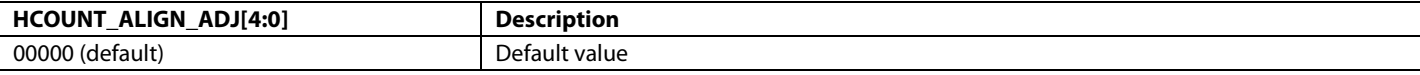

# **CP HDMI CONTROLS**

**HDMI\_CP\_LOCK\_THRESHOLD[1:0]**, Addr 44 (CP), Address 0xCB[1:0]

Locking time of filter used for buffering of timing parameters in HDMI mode.

## **Function**

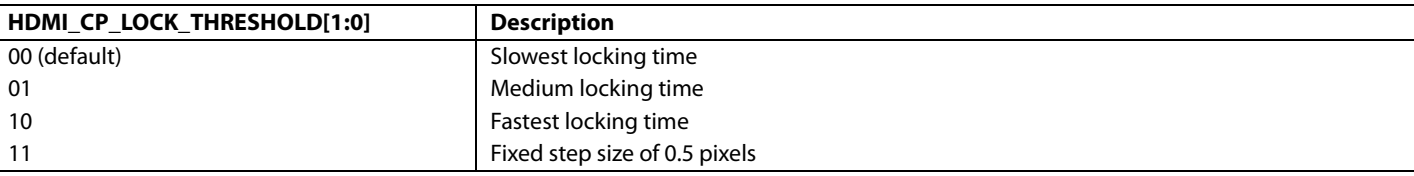

# <span id="page-133-0"></span>**FREE RUN MODE**

Free run mode provides the user with a stable clock and predictable data if the input signal cannot be decoded, for example, if input video is not present. It controls default color insertion and causes th[e ADV7610](http://www.analog.com/ADV7610) to generate a default clock. The state in which this happens can be monitored via the [CP\\_FREE\\_RUN](#page-137-0) status bit. (Refer to the [CP Status](#page-137-1) section for more information.). The free run feature is not configured automatically for HDMI modes.

# *Free Run Mode Thresholds*

The free run threshold parameters define the horizontal and vertical conditions under which free run mode is entered. The horizontal and vertical parameters of the incoming video signal are measured and compared with internally stored parameters, and the magnitude of the difference decides whether to enter free run. The internally stored parameters are decoded by default fro[m PRIM\\_MODE\[3:0\]](#page-17-0) and [VID\\_STD\[5:0\].](#page-17-1) For video standards other than the preprogrammed settings o[f PRIM\\_MODE\[3:0\]](#page-17-0) and [VID\\_STD\[5:0\],](#page-17-1) the parameters can be set manually.

# **Horizontal Conditions**

In the case of the horizontal conditions, the length of the incoming video line is measured based on the 28.6363 MHz crystal clock. This value is compared with the internally stored horizontal parameter, the ideal line length. The CH1\_F\_RUN\_TH[2:0] control bits allow the user to select the threshold for Channel 1. The ideal line length can be manually set via the Free-run Line Length control, CH1\_FR\_LL[10:0].

# **CH1\_F\_RUN\_THR[2:0]**, Addr 44 (CP), Address 0xF3[2:0]

Free run threshold select for Sync Channel 1. Determines the horizontal conditions under which free run mode is entered or left. The length of the incoming video line is measured based on the crystal clock and compared to an internally stored parameter. The magnitude of the difference decides whether or not sync Channel 1 enters free run mode.

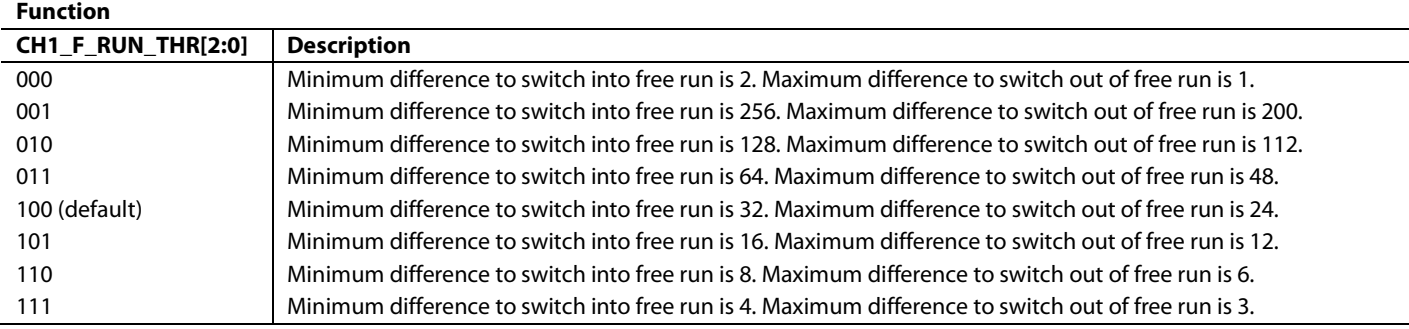

# **CH1\_FR\_LL[10:0]**, Addr 44 (CP), Address 0x8F[2:0]; Address 0x90[7:0]

Free run line length in number of crystal clock cycles in one line of video for Sync Channel 1 STDI. This register should only be programmed video standards that are not supported by PRIM\_MODE[3:0] and VID\_STD[5:0].

## **Function**

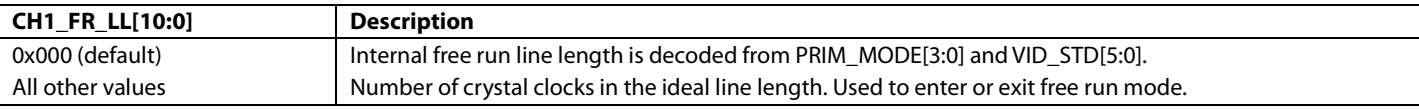

# **Notes**

- This parameter has no effect on the video decoding.
- If CH1\_FR\_LL[10:0] is not programmed, then the free-run line length parameter is decoded from [PRIM\\_MODE\[3:0\]](#page-17-0) and [VID\\_STD\[5:0\].](#page-17-1)

# **Vertical Conditions**

In the case of the vertical conditions, the STDI section measures the number of lines per field of incoming video signal. This value is compared with an internally stored vertical parameter, the ideal field length. The CH1\_FL\_FR\_THRESHOLD[1:0] control bits allow the user to select the threshold for Channel 1. The ideal number of lines per field can be set manually via the CP\_LCOUNT\_MAX[11:0] register.

# **CH1\_FL\_FR\_THRESHOLD[2:0]**, Addr 44 (CP), Address 0xF3[5:3]

Threshold for difference between input video field length and internally stored standard to enter and exit free run.

### **Function**

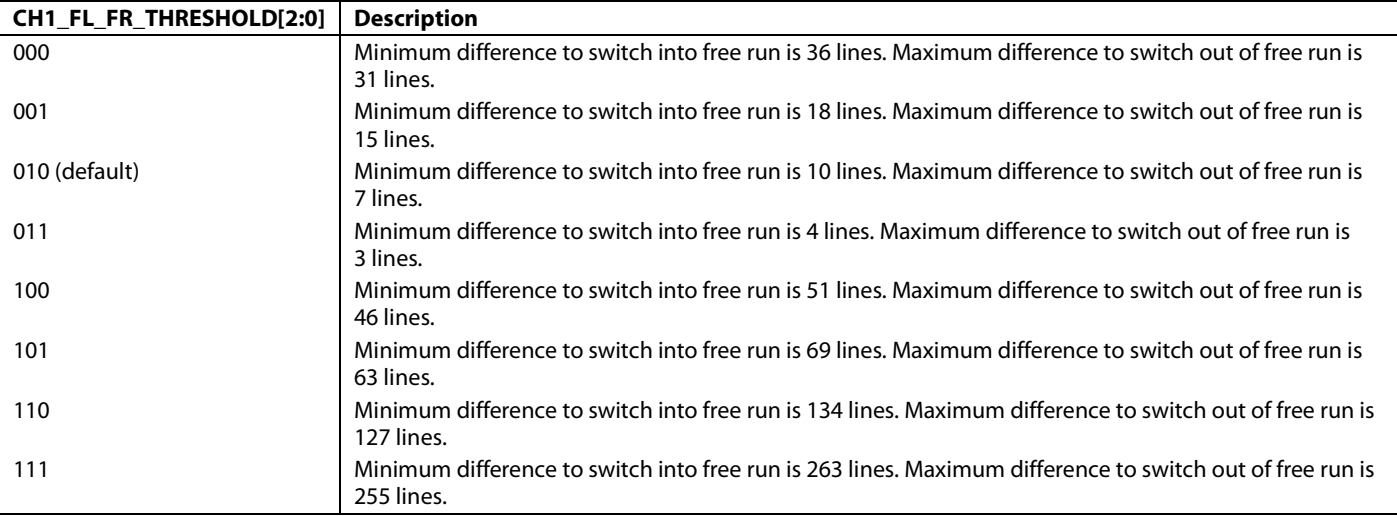

# <span id="page-134-0"></span>**CP\_LCOUNT\_MAX[11:0]**, Addr 44 (CP), Address 0xAB[7:0]; Address 0xAC[7:4]

Manual value for total number of lines in a frame expected by the CP core. CP\_LCOUNT\_MAX[11:0] is an unsigned value. This register is used for manual configuration of the free run feature. The value programmed in this register is used for Sync Channel 1. The value programmed in this register is used also for Sync Channel 2 if CH2\_FR\_FIELD\_LENGTH[10:0] set to 0x000.

### **Function**

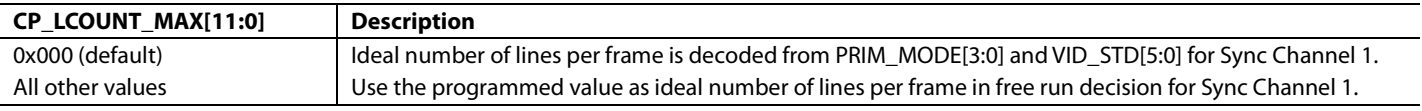

# <span id="page-134-1"></span>**INTERLACED**, Addr 44 (CP), Address 0x91[6]

Sets the interlaced/progressive mode of the incoming video processed in CP mode.

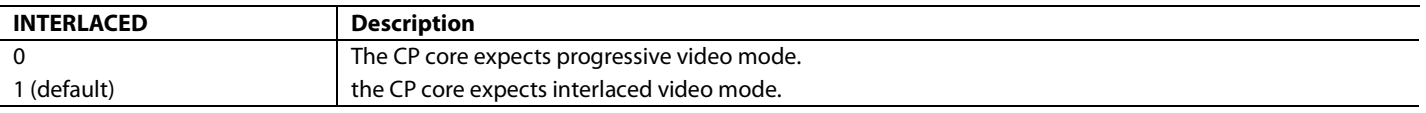

Field line count is the vertical parameter that holds the ideal number of lines per field for a given video standard. It affects the way CP handles the unlocked state. It affects the way CP handles the unlocked state. I[f CP\\_LCOUNT\\_MAX\[11:0\]](#page-134-0) is set to 0, the internally used free run line length value is decoded from the current setting o[f PRIM\\_MODE\[3:0\]](#page-17-0) and [VID\\_STD\[5:0\].](#page-17-1)

For standards not covered by the preprogrammed values, th[e CP\\_LCOUNT\\_MAX\[11:0\]](#page-134-0) and [INTERLACED](#page-134-1) parameters must be set to the ideally expected number of lines per field.

# **Notes**

- The CP\_LCOUNT\_MAX[11:0] parameter has no effect on the video decoding.
- If CP\_LCOUNT\_MAX[11:0] is not programmed, then the Free-run Line Length parameter is decoded fro[m PRIM\\_MODE\[3:0\]](#page-17-0) and [VID\\_STD\[5:0\].](#page-17-1)
- If CP\_LCOUNT\_MAX[11:0] is programmed, then Free-run Line Length parameter defined by CP\_LCOUNT\_MAX[11:0] and INTERLACED, is used for Channel 1.

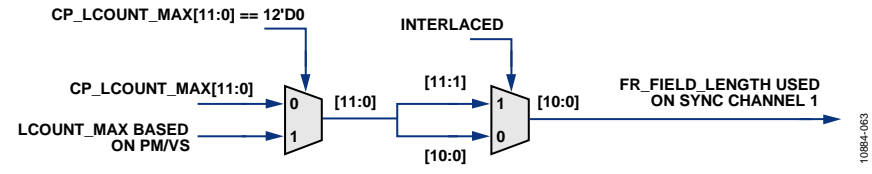

*Figure 57. Free Run Field Length Selection for Channel 1 and Channel 2*

# *Free Run Feature in HDMI Mode*

This section describes how to configure the free run feature when th[e ADV7610](http://www.analog.com/ADV7610) is in HDMI mode. The [ADV7610](http://www.analog.com/ADV7610) HDMI mode is defined in the [Primary Mode and Video Standard](#page-17-2) section.

There are two free run modes in HDMI: Free Run Mode 0 and Free Run Mode 1. The HDMI\_FRUN\_MODE control selects which free run mode is enabled.

• HDMI Free Run Mode 0:

The decoder enters free run when the TMDS clock is not detected, for example, in a cable disconnect situation.

• HDMI Free Run Mode 1:

The decoder enters free run when the TMDS clock is not detected or when the detected input format does not match the format dictated by the [PRIM\\_MODE\[3:0\]](#page-17-0) and [VID\\_STD\[5:0\] s](#page-17-1)ettings.

For either free run mode to be implemented, HDMI free run operation must be enabled. This is done via the HDMI\_FRUN\_EN control.

**HDMI\_FRUN\_EN**, Addr 44 (CP), Address 0xBA[0]

A control to enable free run in HDMI mode.

### **Function**

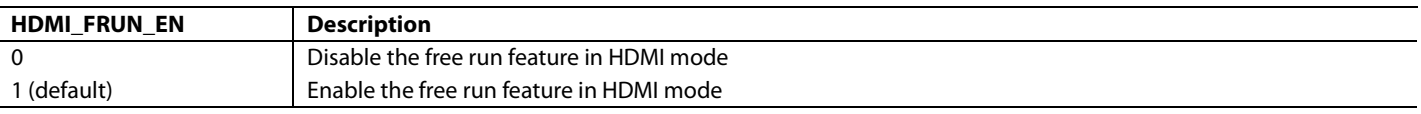

**HDMI\_FRUN\_MODE**, Addr 44 (CP), Address 0xBA[1]

A control to configure the free run feature in HDMI mode.

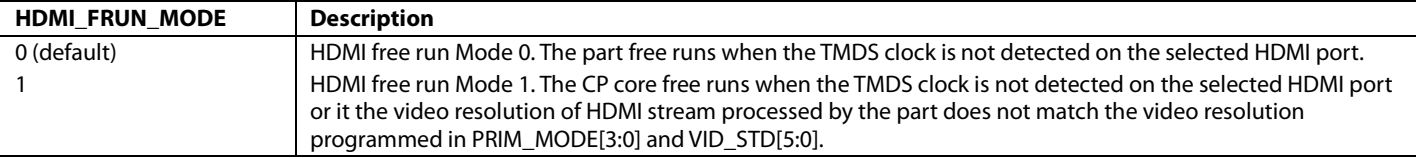

# **DIS\_AUTO\_PARAM\_BUFF**, Addr 44 (CP), Address 0xC9[0]

A control to disable the buffering of the timing parameters used for free run in HDMI mode.

## **Function**

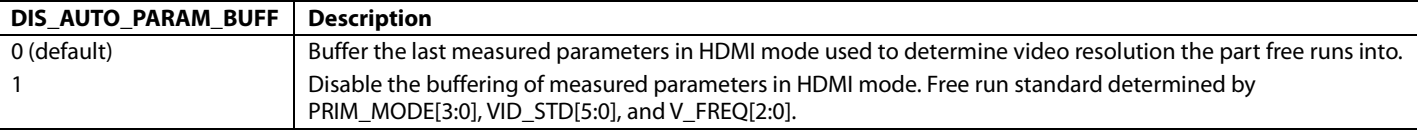

It is also possible to custom program the resolution that the [ADV7610](http://www.analog.com/ADV7610) should expect for free run Mode 1 by programming the free-run line length, line count max, and interlaced registers. Refer to the [Free Run Mode](#page-133-0) section for the configuration of these registers.

Note: This mode (that is, DIS\_AUTOPARAM\_BUFFER = 1) does not support HDMI input with deep color.

# *Free Run Default Color Output*

In the event of loss of input signal, the [ADV7610](http://www.analog.com/ADV7610) may enter free run and can be configured to output a default color rather than noise. The default color values are given in [Table 61.](#page-136-0) 

The times at which the default colors are inserted can be set as follows:

- Free run is forced: default colors are always output
- Automatic free run mode: default colors are output when the system detects a loss of video signal

# <span id="page-136-0"></span>**Table 61. Default Color Output Values (CP)**

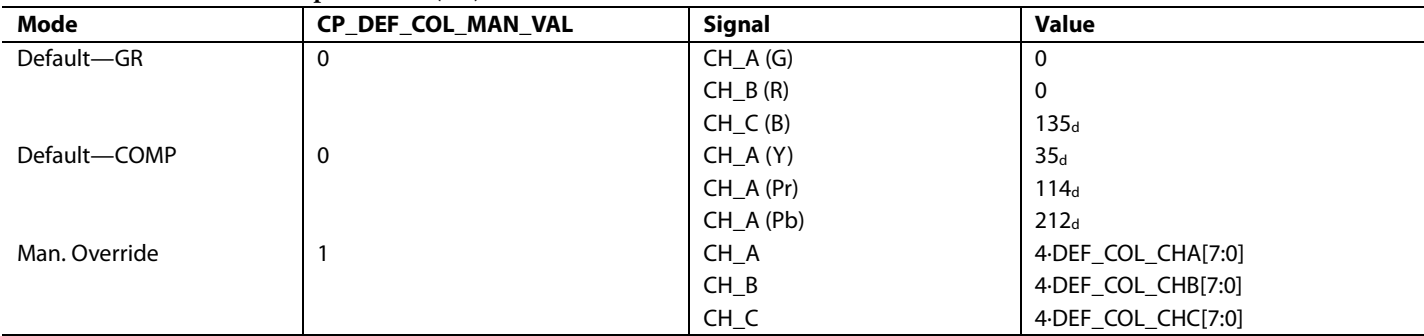

**CP\_FORCE\_FREERUN**, Addr 44 (CP), Address 0xBF[0]

A control to force the CP to free run.

### **Function**

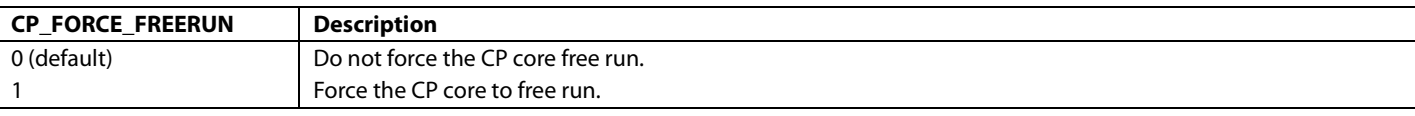

## **CP\_DEF\_COL\_AUTO**, Addr 44 (CP), Address 0xBF[1]

A control to enable the insertion of default color when the CP free runs.

### **Function**

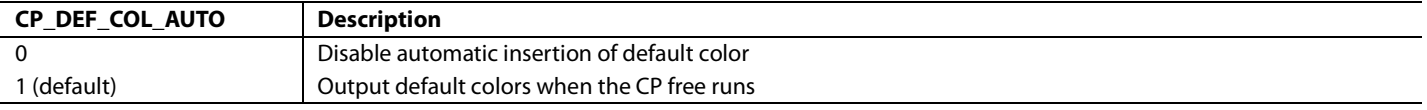

# **CP\_DEF\_COL\_MAN\_VAL**, Addr 44 (CP), Address 0xBF[2]

A control to enable manual selection of the color used when the CP core free runs.

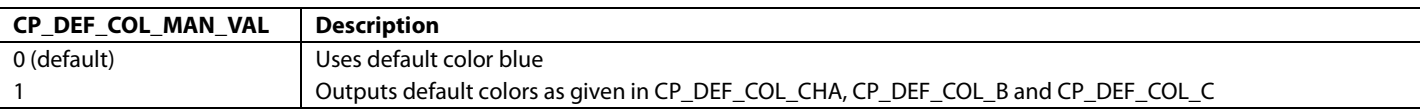

[Table](#page-136-0) 61 shows the default colors for component and graphics based video. The values describe the color blue. Setting the CP\_DEF\_COL\_MAN\_VAL bit high enables the user to overwrite the default colors with the values given in DEF\_COL\_CHA[7:0], DEF\_COL\_CHB[7:0], and DEF\_COL\_CHC[7:0]. The three parameters DEF\_COL\_CHA[7:0], DEF\_COL\_CHB[7:0], and DEF\_COL\_CHC[7:0] allow the user to specify their own default values.

Note: CP\_DEF\_COL\_MAN\_VAL must be set high for the three parameters to be used. Se[e Table 61](#page-136-0) for more information on the automatic values.

# **DEF\_COL\_CHA[7:0]**, Addr 44 (CP), Address 0xC0[7:0]

A control the set the default color for Channel A. To be used if CP\_DEF\_COL\_MAN\_VAL is 1.

### **Function**

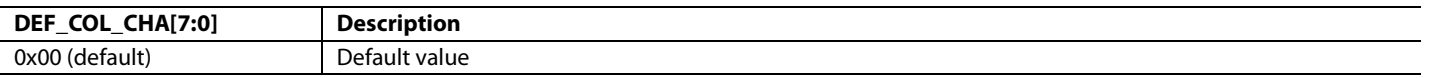

### **DEF\_COL\_CHB[7:0]**, Addr 44 (CP), Address 0xC1[7:0]

A control to set the default color for Channel B. To be used if CP\_DEF\_COL\_MAN\_VAL is 1.

### **Function**

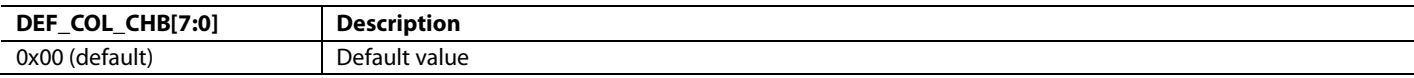

# **DEF\_COL\_CHC[7:0]**, Addr 44 (CP), Address 0xC2[7:0]

A control to set the default color for Channel C. To be used if CP\_DEF\_COL\_MAN\_VAL is 1.

### **Function**

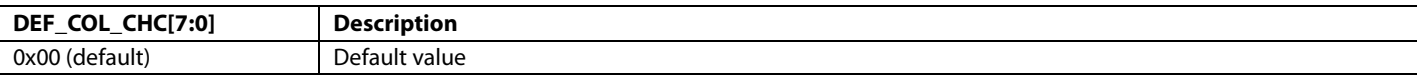

# <span id="page-137-1"></span>**CP STATUS**

### *CP\_REG\_FF*

CP\_REG\_FF is a status register that contains status bits for the CP core. Register CP\_REG\_FF holds field: CP\_FREE\_RUN.

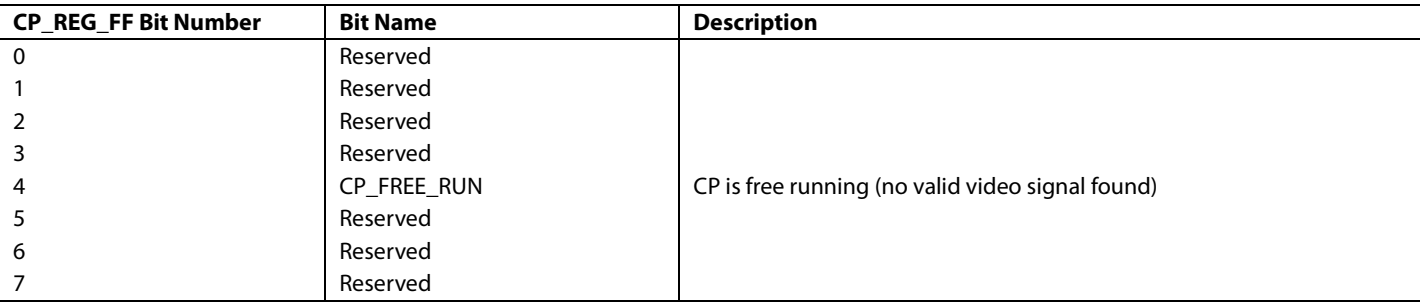

<span id="page-137-0"></span>**CP\_FREE\_RUN**, Addr 44 (CP), Address 0xFF[4] (Read Only)

Component processor free run status.

### **Function**

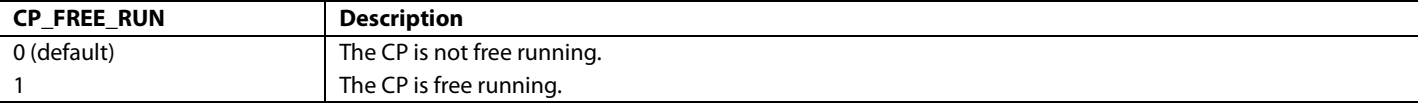

# **CP CORE BYPASSING**

It is possible to bypass CP core completely using the following register.

### **CP\_COMPLETE\_BYPASS\_IN\_HDMI\_MODE**, IO, *Address 0xBF[0]*

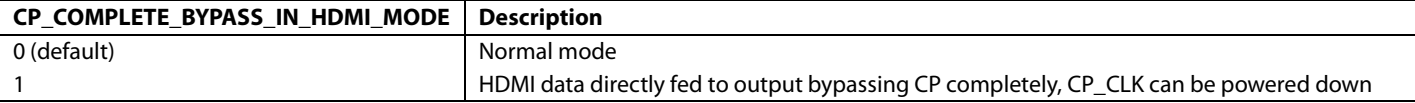

 $-064$ 10884-064

# CONSUMER ELECTRONICS CONTROL

The Consumer Electronics Control (CEC) module features the hardware required to behave as an initiator or a follower as per the specifications for a CEC device. The CEC module contains four main sections:

- Transmit section CEC\_TX
- Receive section CEC\_RX
- Clock generator section CEC\_CLK\_GEN
- Antiglitch filter section CEC\_ANTI\_GLITCH

The block diagram of the CEC module is shown i[n Figure 58.](#page-138-0)

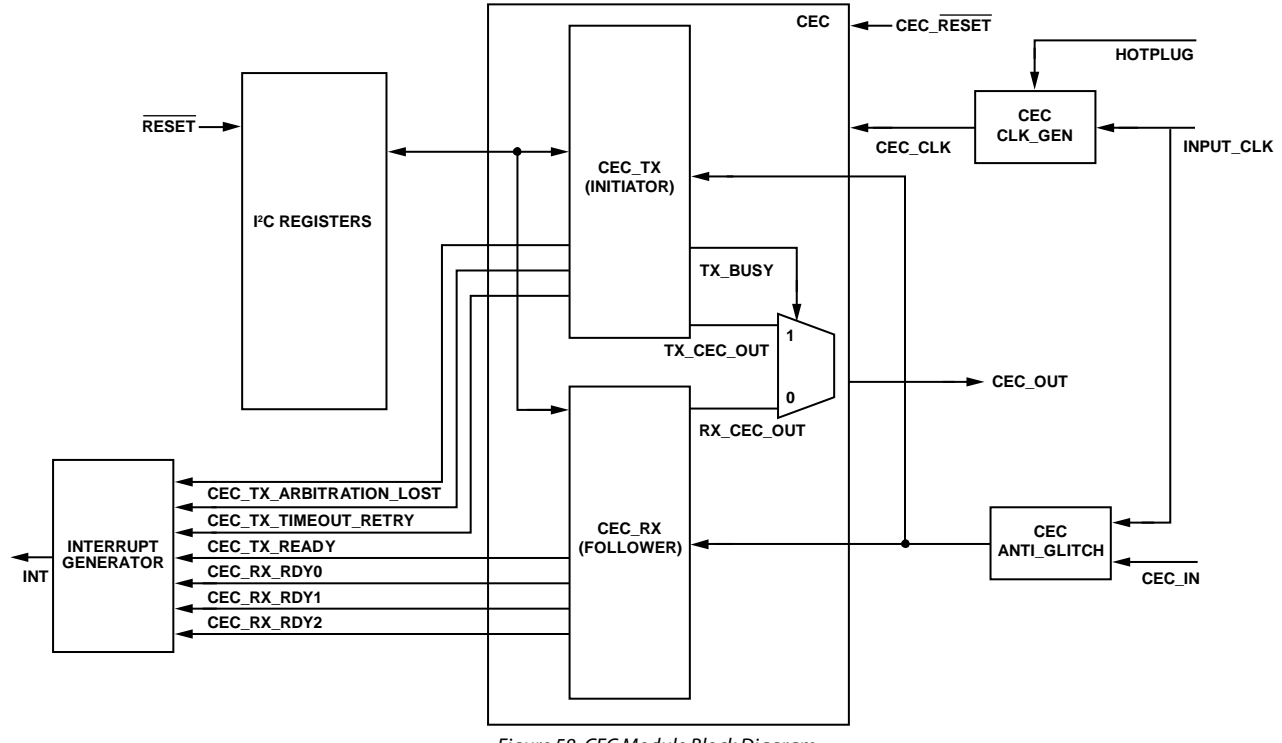

# *Figure 58. CEC Module Block Diagram*

# <span id="page-138-0"></span>**MAIN CONTROLS**

This section describes the main controls for the CEC module.

**CEC\_POWER\_UP**, Addr 80 (CEC), Address 0x2A[0]

Power mode of CEC module.

### **Function**

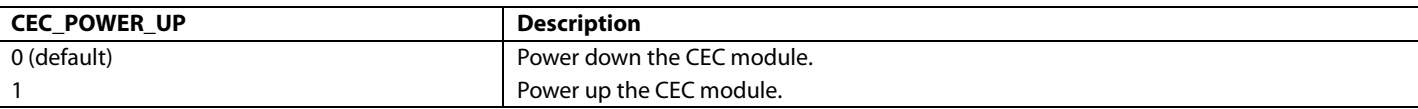

**CEC\_SOFT\_RESET**, Addr 80 (CEC), Address 0x2C[0] (Self-Clearing)

CEC module software reset.

### **Function**

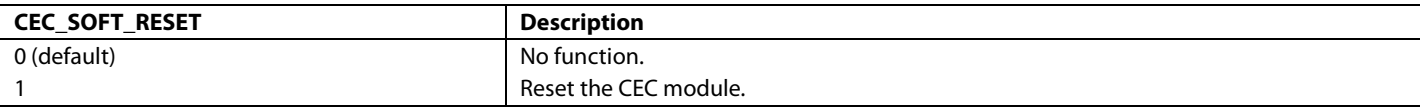

Note that the CEC\_POWER\_UP bit can be used to set the [ADV7610](http://www.analog.com/ADV7610) to Power-Down Mode 1 (refer to the [Power-Down Mode 1](#page-12-0) section).

# **CEC TRANSMIT SECTION**

The transmit section features the hardware required for the CEC module to act as an initiator. The host utilizes this section to transmit directly addressed messages or broadcast messages on the CEC bus. When the host wants to a send message to other CEC devices, it writes the message to the CEC outgoing message registers (refer t[o Table 62\)](#page-139-0) and the message length register. Then, the host enables the transmission process by setting the CEC\_TX\_ENABLE bit to 1. When the message transmission is completed, or if an error occurs, the CEC transmitter section generates an interrupt (assuming the corresponding interrupt mask bits are set accordingly).

# <span id="page-139-0"></span>**Table 62. CEC Outgoing Message Buffer Registers**

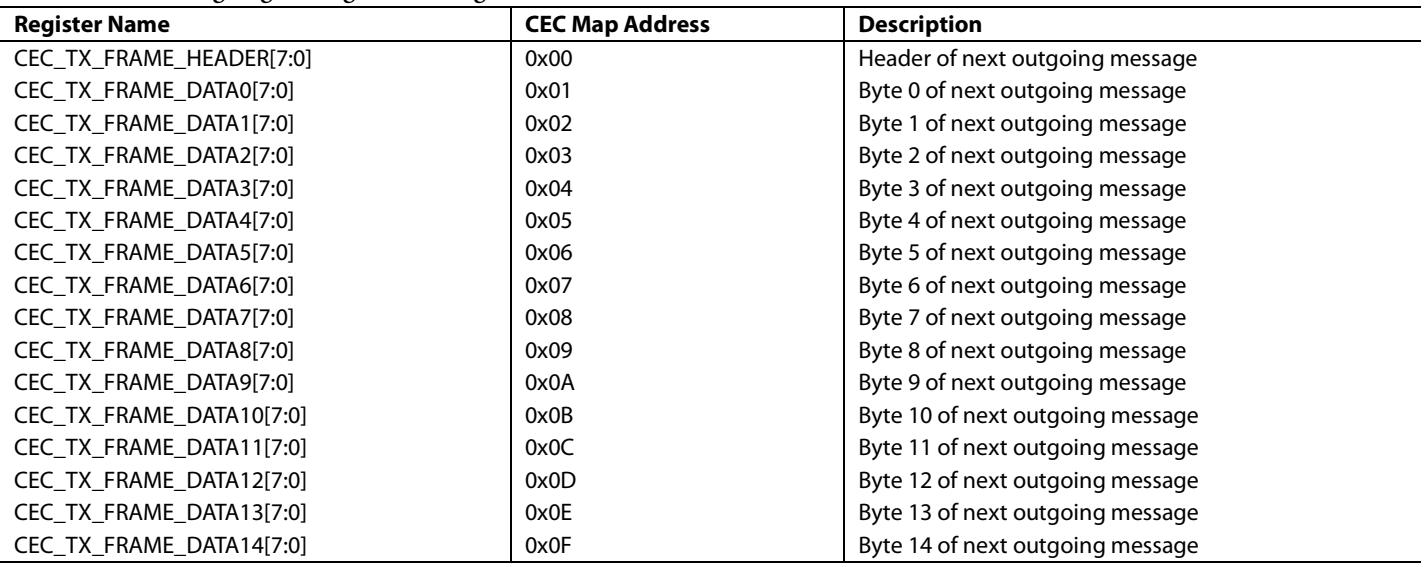

**CEC\_TX\_FRAME\_LENGTH[4:0]**, Addr 80 (CEC), Address 0x10[4:0]

Message size of the transmitted frame. This is the number of byte in the outgoing message including the header.

### **Function**

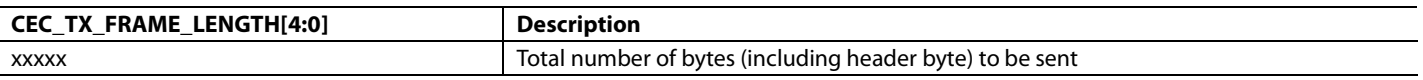

### **CEC\_TX\_ENABLE**, Addr 80 (CEC), Address 0x11[0]

This bit enables the TX section. When set to 1, it initiates the start of transmission of the message in the outgoing message buffer. When the message transmission is completed, this bit is automatically reset to 0. If it is manually set to 0 during a message transmission it may terminate the transmission depending on what stage of the transmission process has been reached. If the message transmission is still in the 'signal free time' stage the message transmission will be terminated. If data transmission has begun then the transmission will continue until the message is fully sent, or until an error condition occurs.

### **Function**

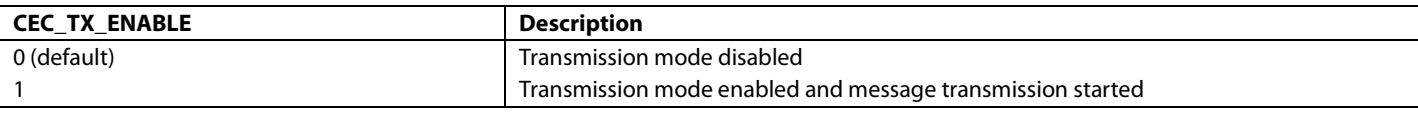

The [ADV7610](http://www.analog.com/ADV7610) features three status bits related to the transmission of CEC messages. The events that set these bits are mutually exclusive, that is, only one of the three events can occur during any given message transmission.

- CEC TX\_READY\_ST
- CEC TX ARBITRATION LOST ST
- [CEC\\_TX\\_RETRY\\_TIMEOUT\\_ST](#page-140-2)

# <span id="page-140-0"></span>**CEC\_TX\_READY\_ST**, IO, Address 0x93[0] (Read Only)

Latched status of CEC\_TX\_READY\_RAW signal. This bit is only valid if enabled via the corresponding INT1 or INT2 interrupt mask bit. When the CEC TX successfully sends the current message this bit is set. Once set, this bit will remain high until the interrupt is cleared via CEC\_TX\_READY\_CLR.

# **Function**

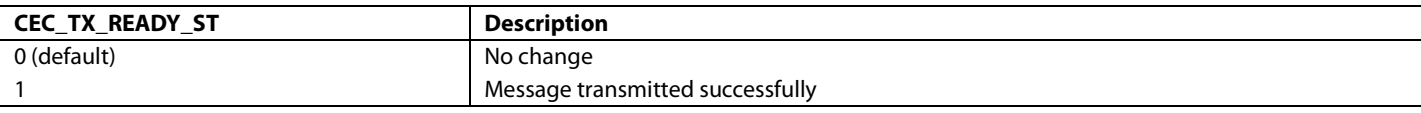

# <span id="page-140-1"></span>**CEC\_TX\_ARBITRATION\_LOST\_ST**, IO, Address 0x93[1] (Read Only)

Latched status of CEC\_TX\_ARBITRATION\_LOST\_RAW signal. This bit is only valid if enabled via the corresponding INT1 or INT2 interrupt mask bit. If the CEC TX loses arbitration while trying to send a message this bit is set. Once set, this bit will remain high until the interrupt is cleared via CEC\_TX\_ARBITRATION\_LOST\_CLR.

### **Function**

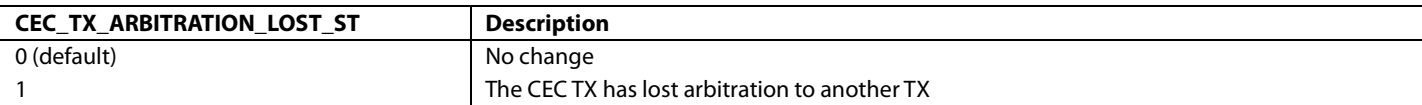

# <span id="page-140-2"></span>**CEC\_TX\_RETRY\_TIMEOUT\_ST**, IO, Address 0x93[2] (Read Only)

Latched status of CEC\_TX\_RETRY\_TIMEOUT\_RAW signal. This bit is only valid if enabled via the corresponding INT1 or INT2 interrupt mask bit. If the CEC TX fails to send the current message within the number of retry attempts specified by CEC\_TX\_RETRY this bit is set. Once set, this bit remains high until the interrupt is cleared via CEC\_TX\_RETRY\_TIMEOUT\_CLR.

### **Function**

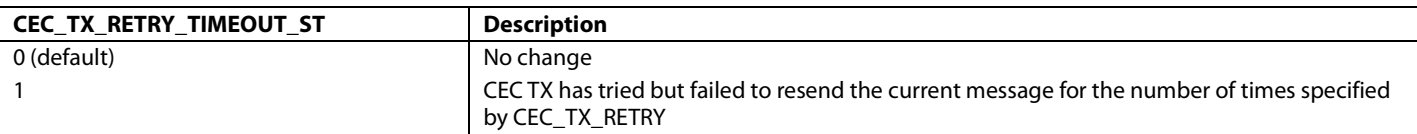

### **CEC\_TX\_RETRY[2:0]**, Addr 80 (CEC), Address 0x12[6:4]

The number of times the CEC TX should try to retransmit the message if an error condition is encountered. Per the CEC specification, this value should not be set to a value greater than 5.

### **Function**

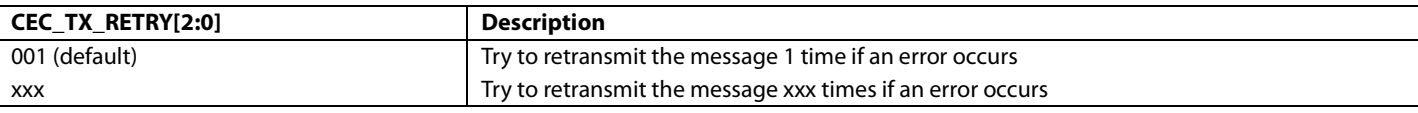

**CEC\_TX\_NACK\_COUNTER[3:0]**, Addr 80 (CEC), Address 0x14[3:0] (Read Only)

The number of times that the NACK error condition was encountered while trying to send the current message. This register is reset to 0b0000 when CEC\_TX\_ENABLE is set to 1.

### **Function**

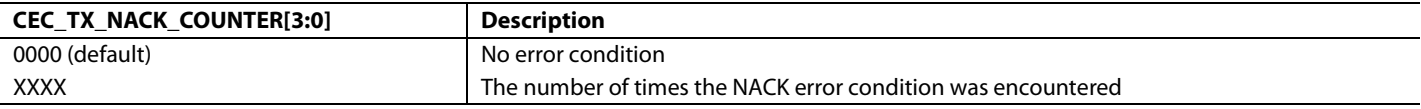

# **CEC\_TX\_LOWDRIVE\_COUNTER[3:0]**, Addr 80 (CEC), Address 0x14[7:4] (Read Only)

The number of times that the LOWDRIVE error condition was encountered while trying to send the current message. This register is reset to 0b0000 when CEC\_TX\_ENABLE is set to 1.

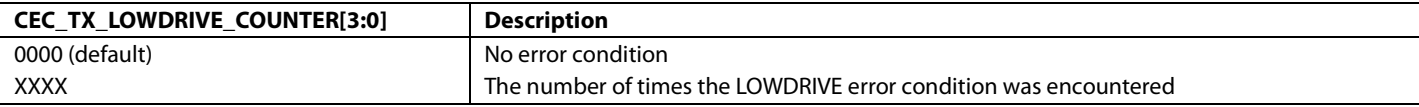

# **CEC RECEIVE SECTION**

The receive section features the hardware required for the CEC module to act as a follower. Once the CEC module is powered up via the CEC\_POWER\_UP bit the CEC Rx section will immediately begin monitoring the CEC bus for messages with the correct logical address(es). When the message reception is completed the CEC receive section generates an interrupt (assuming the corresponding interrupt mask bits are set accordingly).

The host can disable message reception while keeping the CEC module powered up by using the FORCE\_NACK bit to not acknowledge received messages.

**CEC\_FORCE\_NACK**, Addr 80 (CEC), Address 0x27[1]

Force NO-ACK control.

Setting this bit forces the CEC controller not acknowledge any received messages.

# **Function**

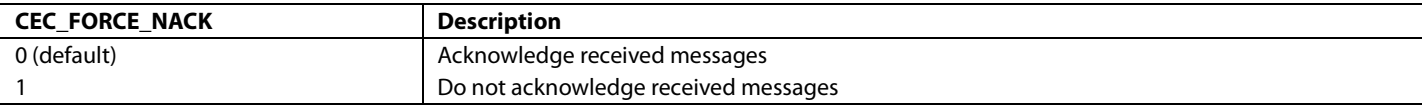

# *Logical Address Configuration*

The host must set the destination logical address(es) that the CEC receive section will respond to. Up to three logical addresses can be enabled allowing support for multifunction devices such as DVD recorders with TV tuners, which require multiple logical addresses. The logical address(es) are set via the following registers:

- CEC\_LOGICAL\_ADDRESS2[3:0] if CEC\_LOGICAL\_ADDRESS\_MASK[2] is set to 1
- CEC\_LOGICAL\_ADDRESS1[3:0] if CEC\_LOGICAL\_ADDRESS\_MASK[1] is set to 1
- CEC\_LOGICAL\_ADDRESS0[3:0] if CEC\_LOGICAL\_ADDRESS\_MASK[0] is set to 1

# **CEC\_LOGICAL\_ADDRESS2[3:0]**, Addr 80 (CEC), Address 0x29[3:0]

Logical address 2―this address must be enabled by setting CEC\_LOGICAL\_ADDRESS\_MASK[2] to 1.

# **Function**

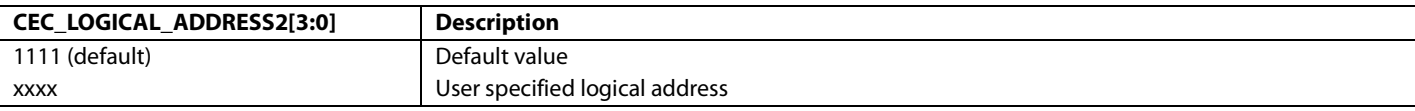

**CEC\_LOGICAL\_ADDRESS1[3:0]**, Addr 80 (CEC), Address 0x28[7:4]

Logical Address 1—this address must be enabled by setting CEC\_LOGICAL\_ADDRESS\_MASK[1] to 1.

### **Function**

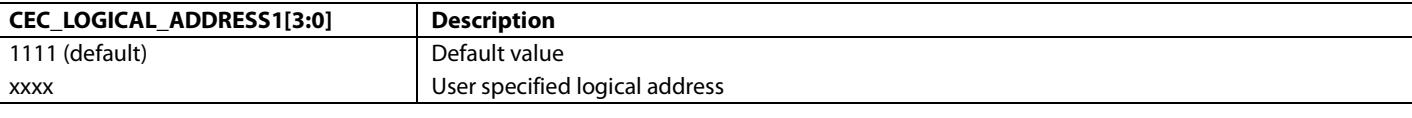

**CEC\_LOGICAL\_ADDRESS0[3:0]**, Addr 80 (CEC), Address 0x28[3:0]

Logical Address 0—this address must be enabled by setting CEC\_LOGICAL\_ADDRESS\_MASK[0] to 1.

# **Function**

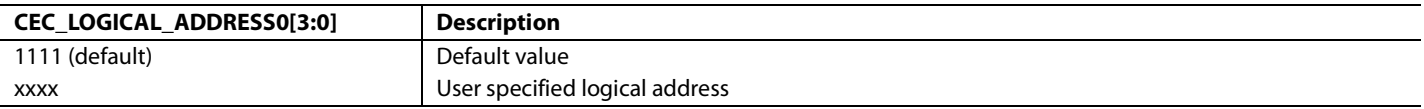

# **CEC\_LOGICAL\_ADDRESS\_MASK[2:0]**, Addr 80 (CEC), Address 0x27[6:4]

Logical address mask of the CEC logical devices. Up to three logical devices are supported. When the mask bits are set for a particular logical device, the logical device is enabled and messages whose destination address matches that of the selected logical address are accepted.

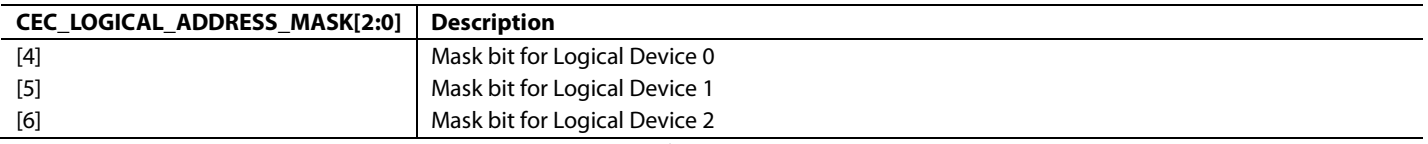

# *Receive Buffers*

The [ADV7610](http://www.analog.com/ADV7610) features three frame buffers that allow the receiver to receive up to three messages before the host processor needs to read a message out. When three messages have been received, no further message reception is possible until the host reads at least one message.

Note that for backwards compatibility with previous generation ADI CEC-enabled parts, only one frame buffer is enabled by default. In this default mode, after a message is received, the host processor must read the message out before any further message reception is possible. The decision to use one or three messages buffers is controlled by the CEC\_USE\_ALL\_BUFS bit.

**CEC\_USE\_ALL\_BUFS**, Addr 80 (CEC), Address 0x77[0]

Control to enable supplementary receiver frame buffers.

### **Function**

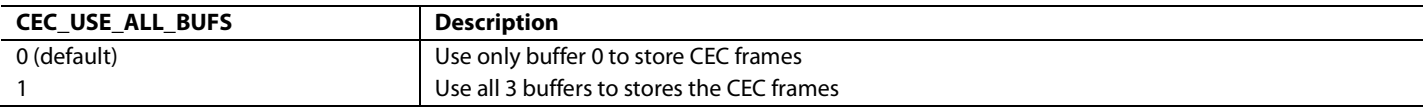

For each of the frame buffers there is a corresponding two-bit time stamp and a raw flag.

**CEC\_BUF0\_TIMESTAMP[1:0]**, Addr 80 (CEC), Address 0x53[1:0] (Read Only)

Time stamp for frame stored in Receiver Frame Buffer 0. This can be used to determine which frame should be read next from the receiver frame buffers.

### **Function**

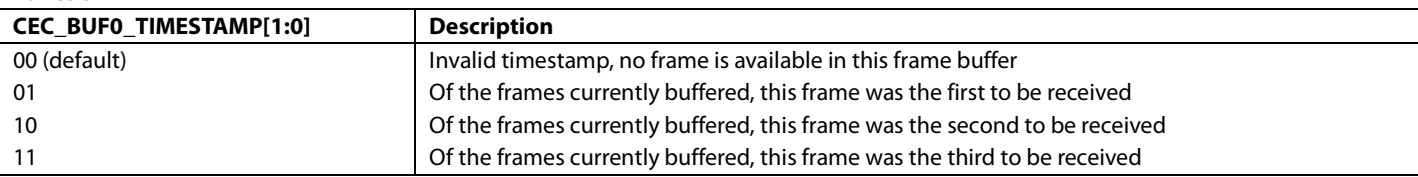

**CEC\_BUF1\_TIMESTAMP[1:0]**, Addr 80 (CEC), Address 0x53[3:2] (Read Only)

Time stamp for frame stored in Receiver Frame Buffer 1. This can be used to determine which frame should be read next from the receiver frame buffers.

### **Function**

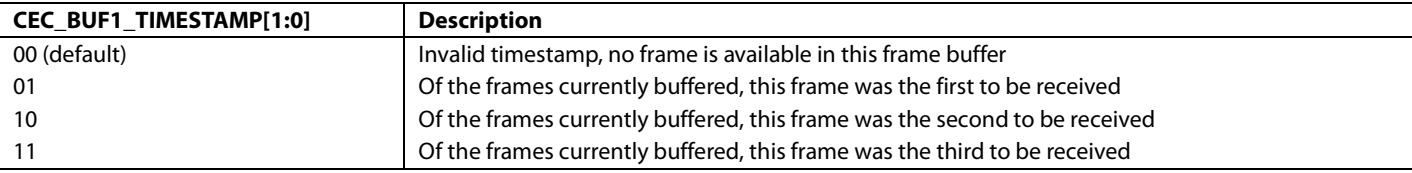

**CEC\_BUF2\_TIMESTAMP[1:0]**, Addr 80 (CEC), Address 0x53[5:4] (Read Only)

Time stamp for frame stored in Receiver Frame Buffer 2. This can be used to determine which frame should be read next from the receiver frame buffers.

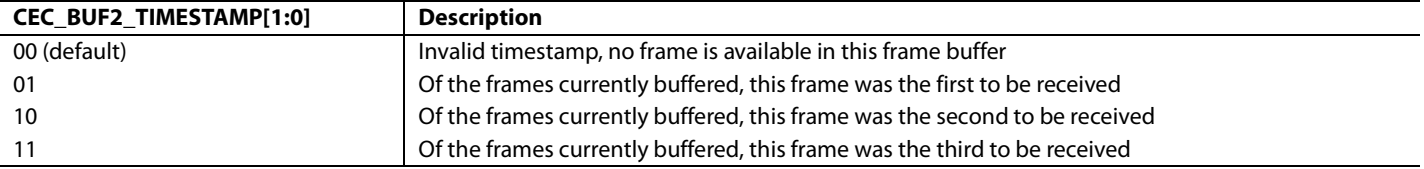

# **CEC\_RX\_RDY0\_ST**, IO, Address 0x93[3] (Read Only)

Latched status of CEC\_RX\_RDY0\_RAW signal. This bit is only valid if enabled via the corresponding INT1 or INT2 interrupt mask bit. When a message has been received into Buffer 0, this bit is set. Once set, this bit will remain high until the interrupt is cleared via CEC\_RX\_RDY0\_CLR.

# **Function**

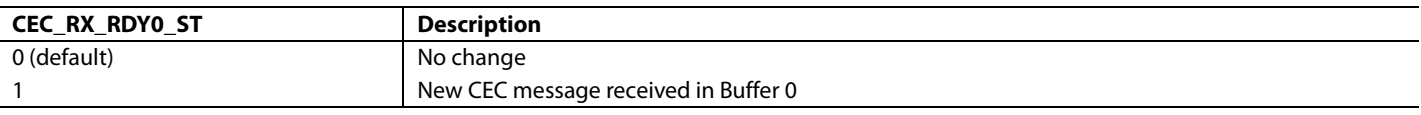

# **CEC\_RX\_RDY1\_ST**, IO, Address 0x93[4] (Read Only)

Latched status of CEC\_RX\_RDY1\_RAW signal. This bit is only valid if enabled via the corresponding INT1 or INT2 interrupt mask bit. When a message has been received into Buffer 1, this bit is set. Once set, this bit will remain high until the interrupt is cleared via CEC\_RX\_RDY0\_CLR.

### **Function**

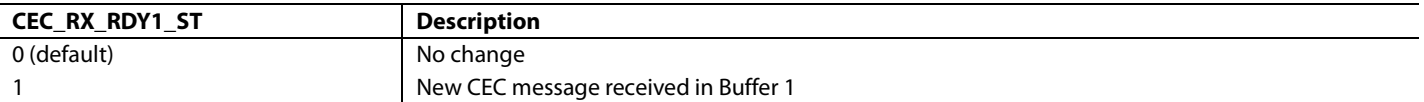

# **CEC\_RX\_RDY2\_ST**, IO, Address 0x93[5] (Read Only)

Latched status of CEC\_RX\_RDY2\_RAW signal. This bit is only valid if enabled via the corresponding INT1 or INT2 interrupt mask bit. When a message has been received into Buffer 2, this bit is set. Once set, this bit will remain high until the interrupt is cleared via CEC\_RX\_RDY0\_CLR.

### **Function**

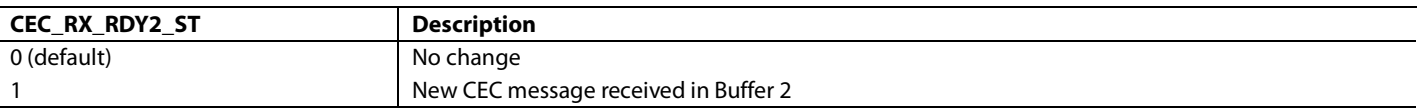

When a message (other than a polling message) is received it is loaded into the first available frame buffer (starting with Buffer 0) and a 2-bit time stamp is generated for that buffer. If the corresponding interrupt mask bit is set the status bit relating to that buffer is set and an interrupt is generated to alert the host processor to the fact that a message has been received.

When all three frame buffers are full, the receive module can no longer receive CEC messages and will not acknowledge any new messages (other than polling messages). In the case that only one frame buffer is enabled (the default condition) then only one message can be received. In this case the received message is always available in Buffer 0.

The host can read the receive buffers (refer to [Table 63,](#page-143-0) [Table 64](#page-144-0) and [Table 65\)](#page-145-0) to get the messages that were addressed to the CEC receiver. The length of each received message is available in the corresponding frame length register.

### <span id="page-143-0"></span>**Table 63. CEC Incoming Frame Buffer 0 Registers**

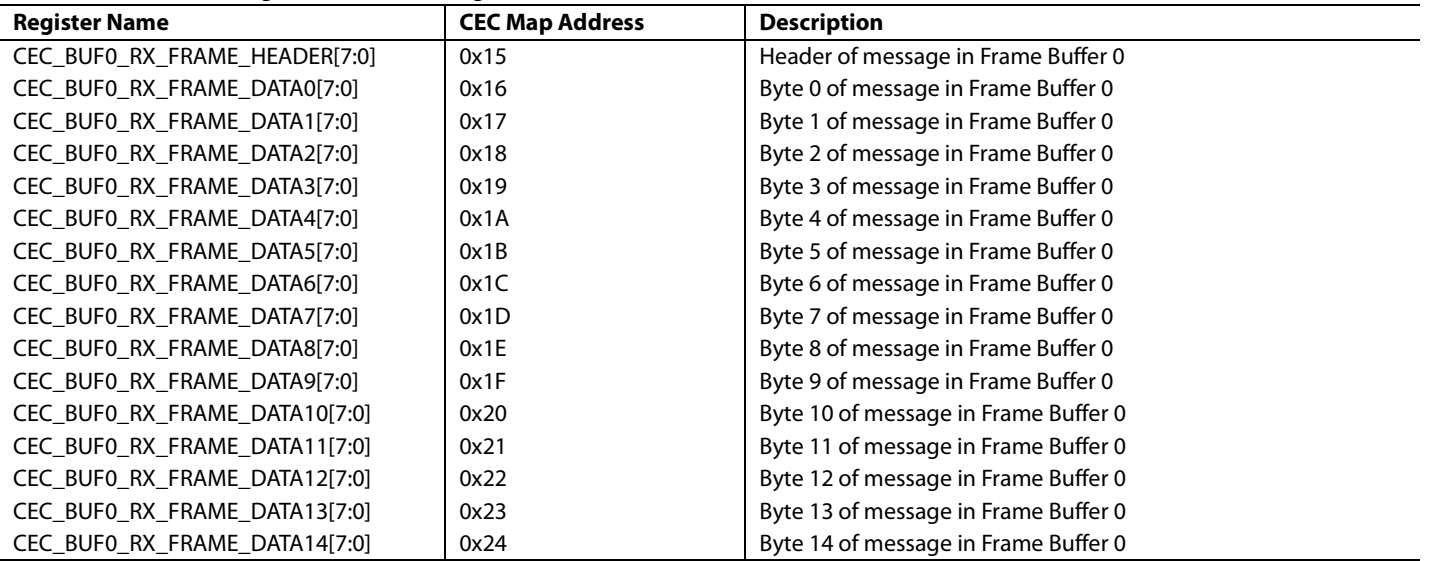
#### **CEC\_BUF0\_RX\_FRAME\_LENGTH[4:0]**, Addr 80 (CEC), Address 0x25[4:0] (Read Only)

#### **Function**

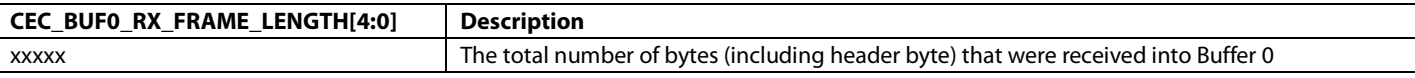

**CEC\_CLR\_RX\_RDY0**, Addr 80 (CEC), Address 0x2C[1] (Self-Clearing)

Clear control for CEC\_RX\_RDY0.

#### **Function**

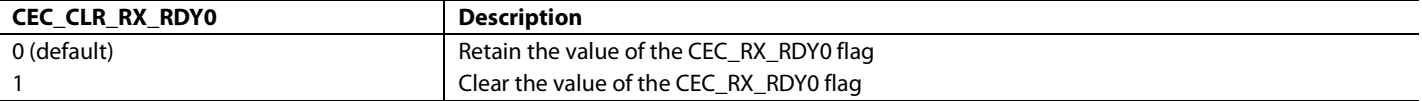

#### **Table 64. CEC Incoming Frame Buffer 1 Registers**

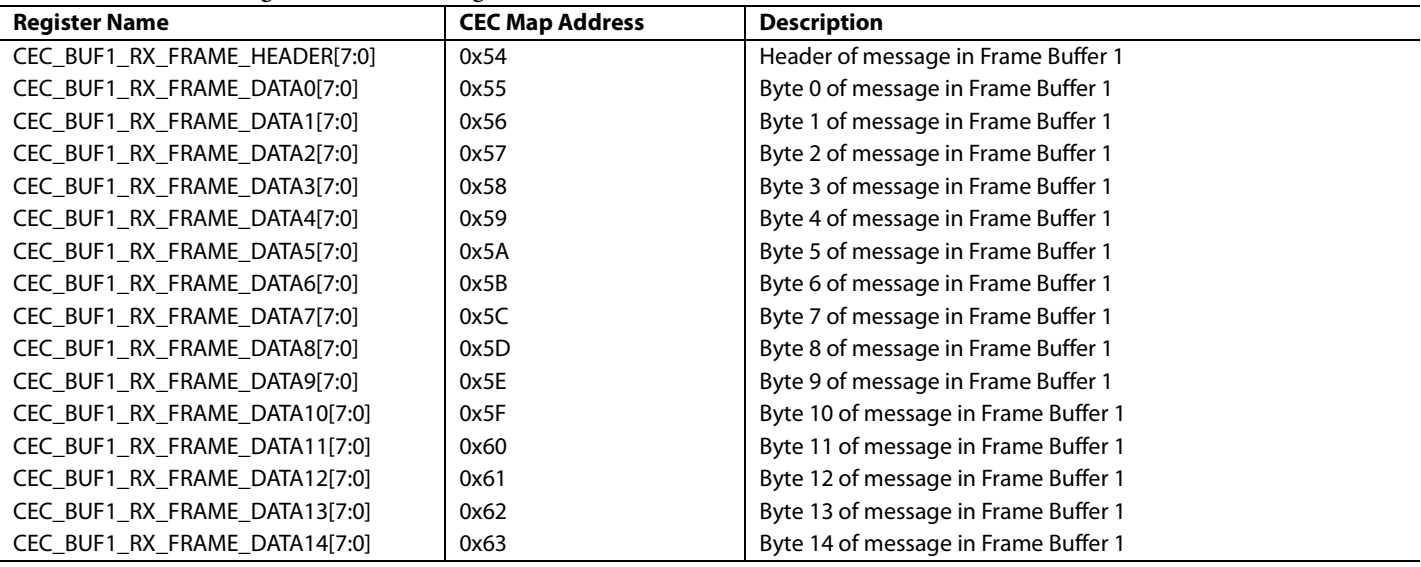

**CEC\_BUF1\_RX\_FRAME\_LENGTH[4:0]**, Addr 80 (CEC), Address 0x64[4:0] (Read Only)

#### **Function**

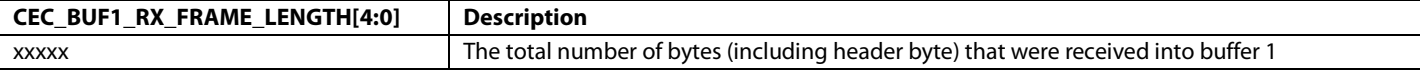

**CEC\_CLR\_RX\_RDY1**, Addr 80 (CEC), Address 0x2C[2] (Self-Clearing)

Clear control for CEC\_RX\_RDY1.

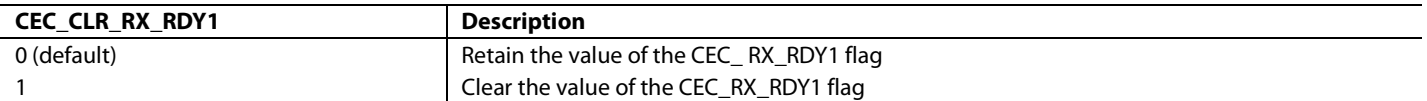

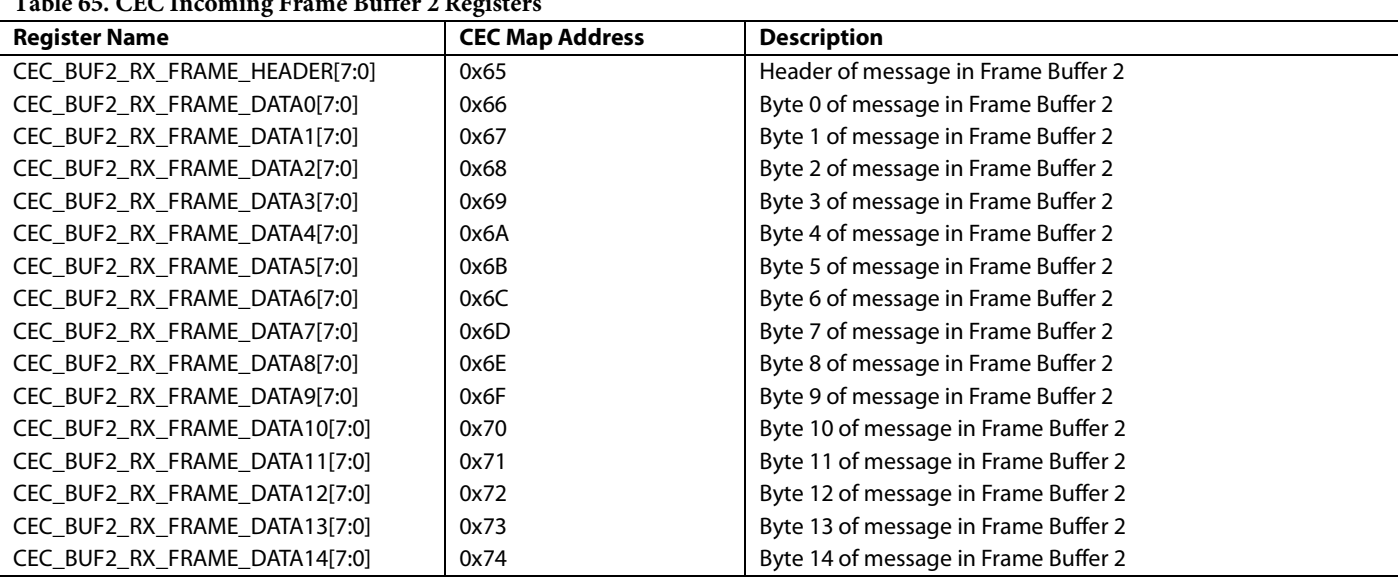

**Table 65. CEC Incoming Frame Buffer 2 Registers**

**CEC\_BUF2\_RX\_FRAME\_LENGTH[4:0]**, Addr 80 (CEC), Address 0x75[4:0] (Read Only)

#### **Function**

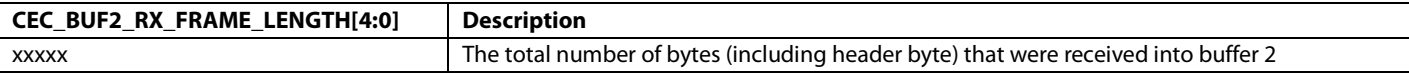

**CEC\_CLR\_RX\_RDY2**, Addr 80 (CEC), Address 0x2C[3] (Self-Clearing)

Clear control for CEC\_RX\_RDY2.

#### **Function**

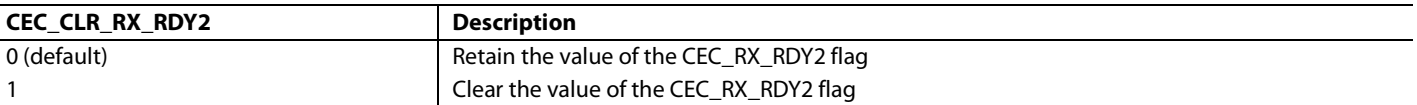

### *CEC Message Reception Overview*

This section describes how messages are received and stored when only one frame buffer is enabled (default condition).

- 1. Initially the receive buffer (Buffer 0) is empty.
- 2. A message is received and stored in receive buffer 0, and CEC\_BUF0\_TIMESTAMP is set to 0b01. If the corresponding interrupt mask bit is set CEC\_RX\_RDY0\_ST goes high and an interrupt is generated to alert the host processor that a message has been received. No more messages can be received until the processor reads out the received message.
- 3. The host processor responds to the interrupt, or polls the CEC\_BUF0\_TIMESTAMP register and realizes a message has been received, and reads receive buffer 0. Once the message is read the processor sets CEC\_RX\_RDY0\_CLR which resets the buffer 0 timestamp to 0b00 and will also clear the buffer 0 status bit (if applicable). The CEC module is now ready to receive the next incoming message.

This section describes how messages are received and stored, how the time stamps are generated, and what happens when the host reads a received message when all three frame buffers are enabled.

- 1. Initially all buffers are empty and all time stamps are 0b00.
- 2. A message is received and stored in receive buffer 0, and CEC\_BUF0\_TIMESTAMP is set to 0b01. If the corresponding interrupt mask bit is set CEC\_RX\_RDY0\_ST goes high and an interrupt is generated to alert the host processor that a message has been received.
- 3. Another message is received and stored in Receive Buffer 1, and CEC\_BUF1\_TIMESTAMP is set to 0b10. If the corresponding interrupt mask bit is set CEC\_RX\_RDY1\_ST goes high and an interrupt is generated to alert the host processor that a message has been received.
- 4. The host processor responds to the interrupts, or polls the timestamps and realizes that messages have been received, and reads the three time stamps to determine which receive buffer to read first. The buffer with the earliest time stamp should be read first, so in this example the processor should read Receive Buffer 0 first. Once the message has been read the processor sets CEC\_RX\_RDY0\_CLR, which resets the Buffer 0 timestamp to 0b00 and will also clear the buffer 0 status bit (if applicable).
- 5. Another message is received. The receiver module checks to see which of the three buffers are available, starting with Buffer 0. In this example, Buffer 0 has been read out already by the host processor and is available so the new message is stored in Receive Buffer 0. At this time the timestamp for Receive Buffer 1 is adjusted to 0b01 to show that it contains the first received message, and a timestamp of 0b10 is assigned to Receive Buffer 0 to show that it contains the second received message. If the corresponding interrupt mask bit is set the CEC\_RX\_RDY0\_ST bit goes high and an interrupt is generated to alert the host processor that a message has been received.
- 6. Another message is received. This message is stored in Receive Buffer 2 (Buffer 0 and Buffer 1 are full). Time stamp 0b11 is assigned to Receive Buffer 2 to show that it contains an unread message that was the third to be received. If the corresponding interrupt mask bit is set the CEC\_RX\_RDY2\_ST bit goes high and an interrupt is generated to alert the host processor that a message has been received. At this time all receive buffers are full and no more messages can be received until the processor reads at least one message.
- 7. The host processor responds to the interrupts, or polls the timestamps and realizes that messages have been received, and reads the three time stamps. The buffer with the earliest time stamp should be read first, therefore Receive Buffer 1 is read first, followed by Receive Buffer 0 and then Receive Buffer 2. Once the messages are read the processor sets CEC\_RX\_RDY0\_CLR, CEC\_RX\_RDY1\_CLR, and CEC\_RX\_RDY2\_CLR. The time stamps for all three buffers are reset to 0b00**.**

# **ANTIGLITCH FILTER MODULE**

This module is used to remove any glitches on the CEC bus to make the CEC input signal cleaner before it enters the CEC module. The glitch filter is programmable through the CEC\_GLITCH\_FILTER\_CTRL register. The register value specifies the minimum pulse width that will be passed through by the module. Any pulses with narrower widths will be rejected. There is a CEC\_GLITCH\_FILTER\_CTRL + 1 number of clock delays introduced by the antiglitch filter.

# **CEC\_GLITCH\_FILTER\_CTRL[5:0]**, Addr 80 (CEC), Address 0x2B[5:0]

The CEC input signal is sampled by the input clock (XTAL clock). CEC\_GLITCH\_FILTER\_CTRL specifies the minimum pulse width requirement in input clock cycles. Pulses of widths less than the minimum specified width are considered glitches and will be removed by the filter.

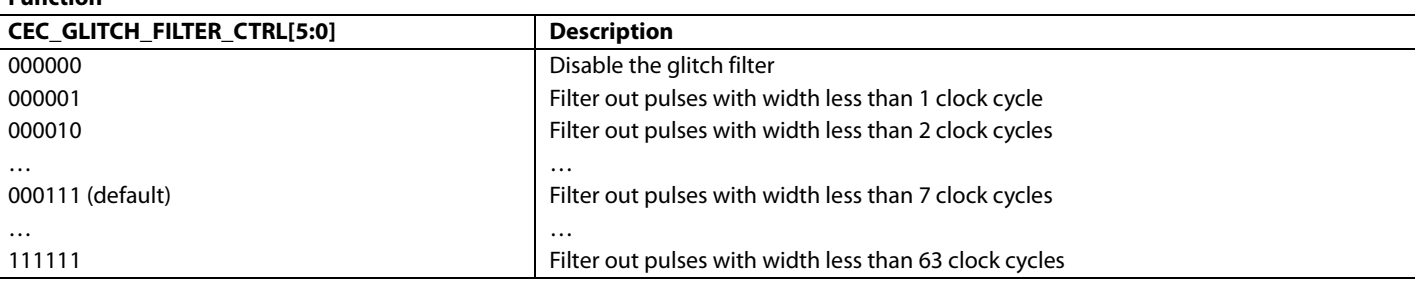

# **TYPICAL OPERATION FLOW**

This section describes the algorithm that should be implemented in the host processor controlling the CEC module.

# *Initializing CEC Module*

[Figure 59](#page-147-0) shows the flow that can be implemented in the host processor controlling th[e ADV7610](http://www.analog.com/ADV7610) to initialize the CEC module.

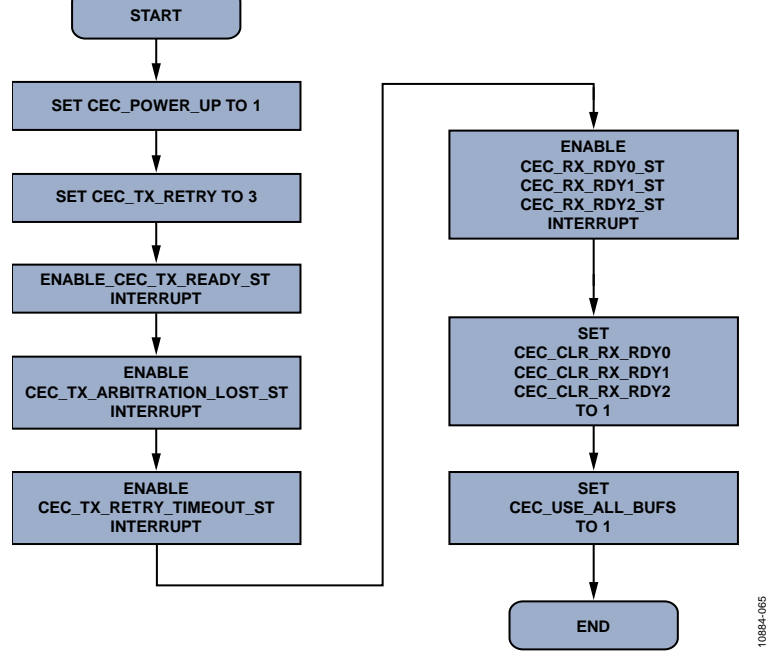

<span id="page-147-0"></span>*Figure 59. CEC Module Initialization*

# *Using CEC Module as Initiator*

[Figure 60](#page-148-0) shows the algorithm that can be implemented in the host processor controlling th[e ADV7610](http://www.analog.com/ADV7610) to use the CEC module as an initiator.

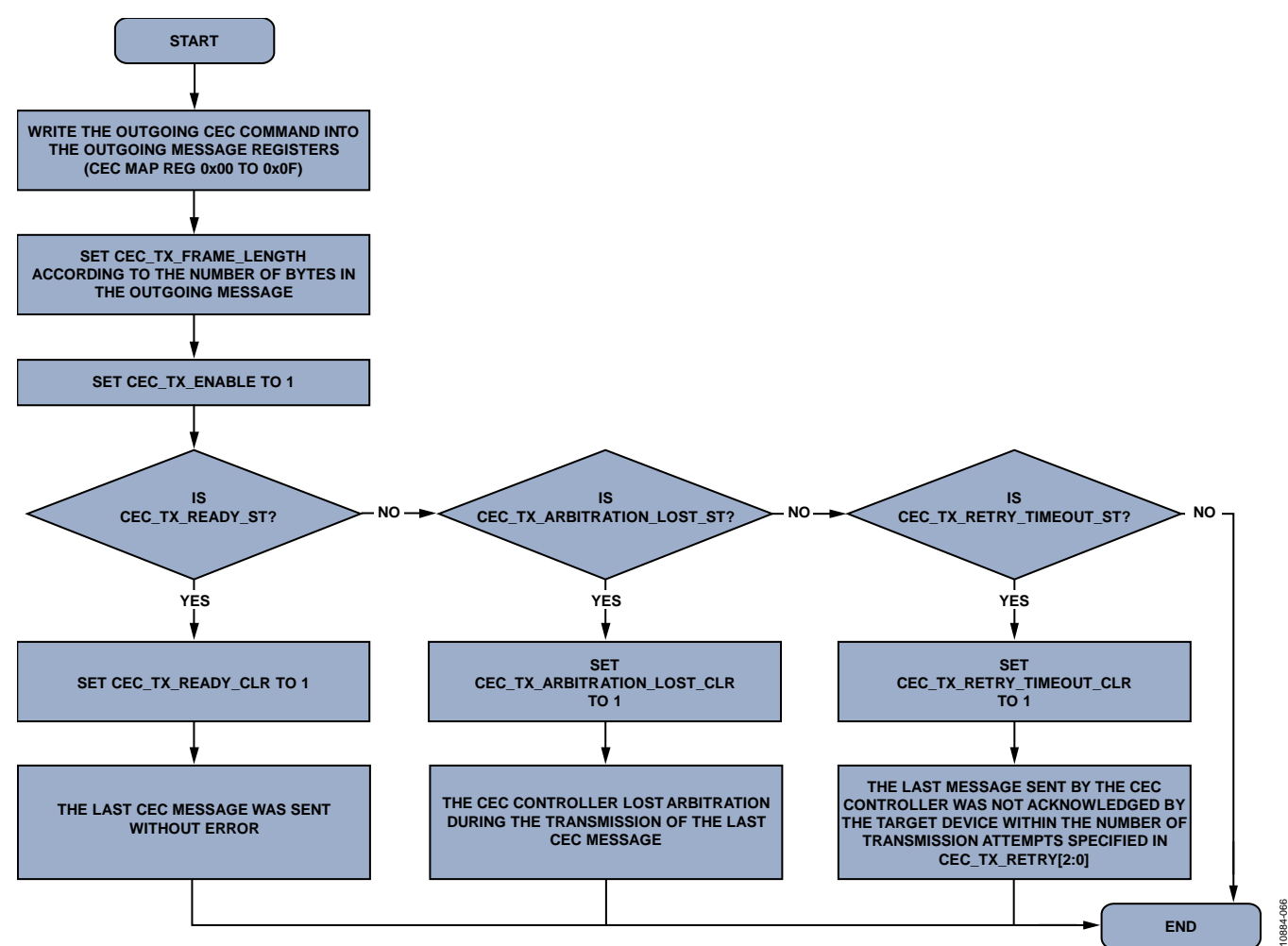

<span id="page-148-0"></span>*Figure 60. Using CEC Module as Initiator*

10884-067

# *Using CEC Module as Follower*

[Figure 61](#page-149-0) shows the algorithm that can be implemented in the host processor controlling th[e ADV7610](http://www.analog.com/ADV7610) to use the CEC module as a follower.

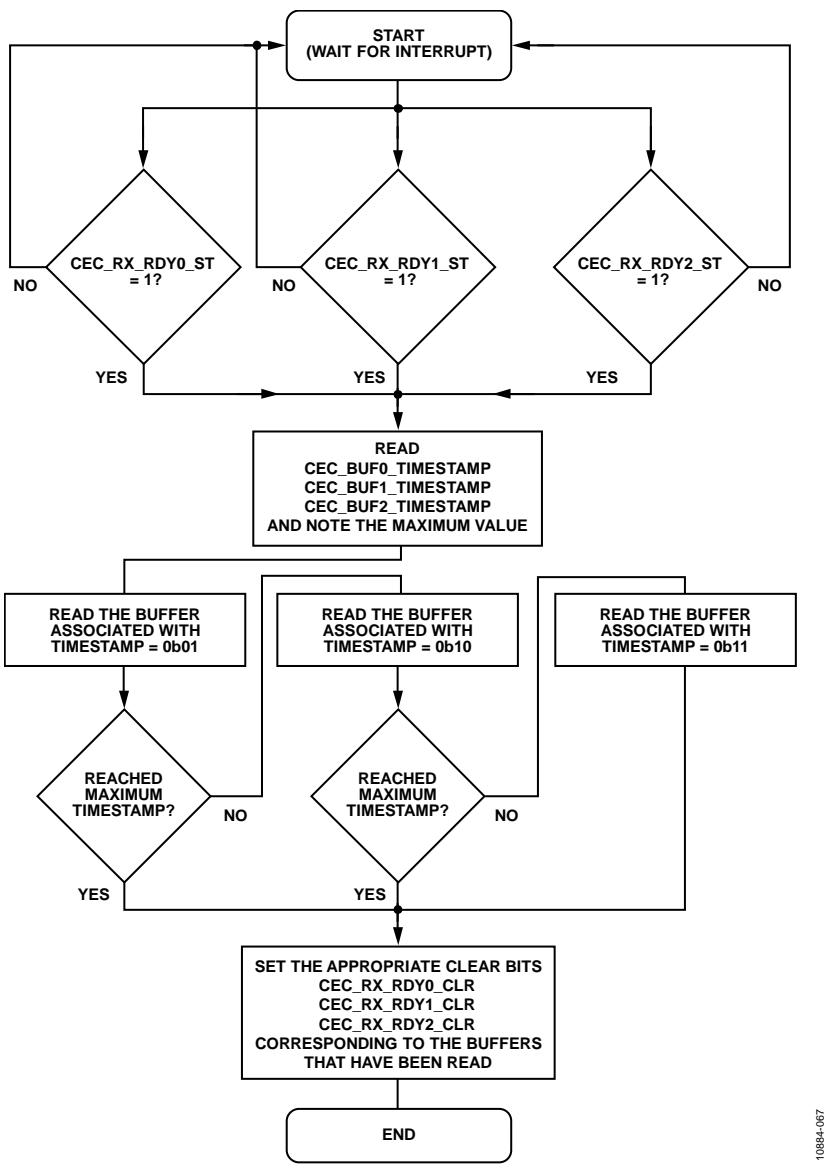

<span id="page-149-0"></span>*Figure 61. Using CEC Module as Follower*

# **LOW POWER CEC MESSAGE MONITORING**

The [ADV7610](http://www.analog.com/ADV7610) can be programmed to monitor the CEC line for messages that contain specific, user-programmable opcodes. These are referred to as "WAKE\_OPCODEs" as they allow the system to go into a low power or sleep mode and be woken up when an opcode of interest is received, without the host processor having to check each received message.

The default values of the wake\_opcode registers are detailed in this section. All of these registers can be overwritten as required by the host processor.

For each of the 8 WAKE\_OPCODE registers there is a corresponding raw flag, a status bit and a clear bit. If one of the WAKE\_OPCODEs is received, the corresponding raw flag will go high for a brief period of time. If the appropriate interrupt mask bit is set the status bit will go high and remain high until cleared by the clear bit, and an interrupt will also be generated.

# **CEC\_WAKE\_OPCODE0[7:0]**, Addr 80 (CEC), Address 0x78[7:0]

#### CEC\_WAKE\_OPCODE0

This value can be set to a CEC opcode that requires a response. On receipt of this opcode, the Rx generates an interrupt that can be used to alert the system that a CEC opcode of interest has been received and requires a response.

#### **Function**

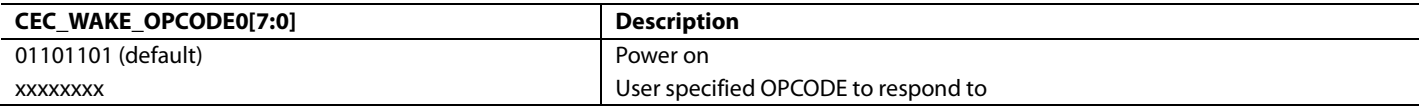

#### **CEC\_WAKE\_OPCODE1[7:0]**, Addr 80 (CEC), Address 0x79[7:0]

#### CEC\_WAKE\_OPCODE1

This value can be set to a CEC opcode that requires a response. On receipt of this opcode, the Rx generates an interrupt that can be used to alert the system that a CEC opcode of interest has been received and requires a response.

#### **Function**

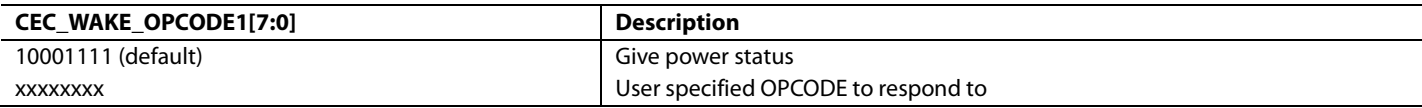

#### **CEC\_WAKE\_OPCODE2[7:0]**, Addr 80 (CEC), Address 0x7A[7:0]

#### CEC\_WAKE\_OPCODE2

This value can be set to a CEC opcode that requires a response. On receipt of this opcode the Rx generates an interrupt that can be used to alert the system that a CEC opcode of interest has been received and requires a response.

#### **Function**

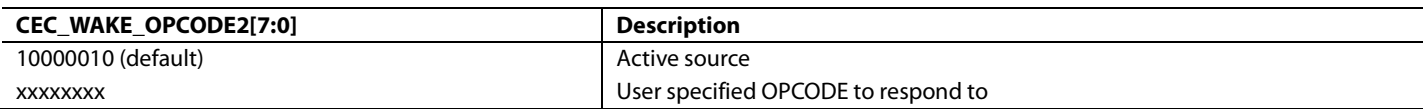

**CEC\_WAKE\_OPCODE3[7:0]**, Addr 80 (CEC), Address 0x7B[7:0]

#### CEC\_WAKE\_OPCODE3

This value can be set to a CEC opcode that requires a response. On receipt of this opcode, the Rx generates an interrupt that can be used to alert the system that a CEC opcode of interest has been received and requires a response.

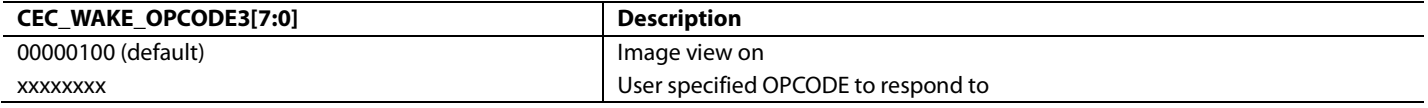

# **CEC\_WAKE\_OPCODE4[7:0]**, Addr 80 (CEC), Address 0x7C[7:0]

# CEC\_WAKE\_OPCODE4

This value can be set to a CEC opcode that requires a response. On receipt of this opcode, the Rx generates an interrupt that can be used to alert the system that a CEC opcode of interest has been received and requires a response.

### **Function**

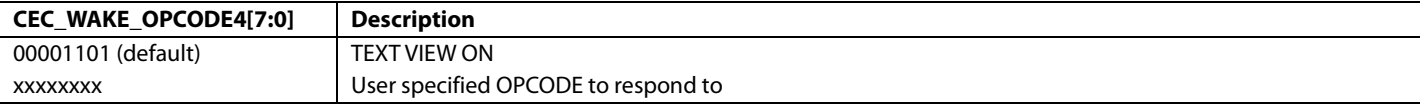

**CEC\_WAKE\_OPCODE5[7:0]**, Addr 80 (CEC), Address 0x7D[7:0]

### CEC\_WAKE\_OPCODE5

This value can be set to a CEC opcode that requires a response. On receipt of this opcode, the Rx generates an interrupt that can be used to alert the system that a CEC opcode of interest has been received and requires a response.

#### **Function**

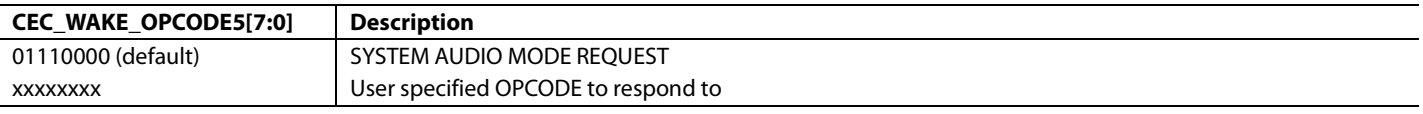

### **CEC\_WAKE\_OPCODE6[7:0]**, Addr 80 (CEC), Address 0x7E[7:0]

### CEC\_WAKE\_OPCODE6

This value can be set to a CEC opcode that requires a response. On receipt of this opcode, the Rx generates an interrupt that can be used to alert the system that a CEC opcode of interest has been received and requires a response.

#### **Function**

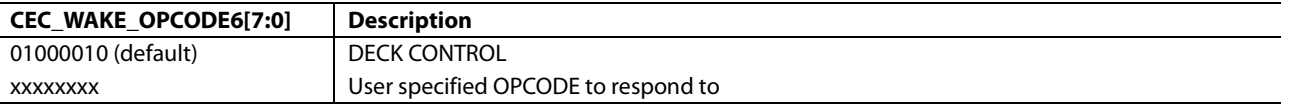

**CEC\_WAKE\_OPCODE7[7:0]**, Addr 80 (CEC), Address 0x7F[7:0]

### CEC\_WAKE\_OPCODE7

This value can be set to a CEC opcode that requires a response. On receipt of this opcode, the Rx generates an interrupt that can be used to alert the system that a CEC opcode of interest has been received and requires a response.

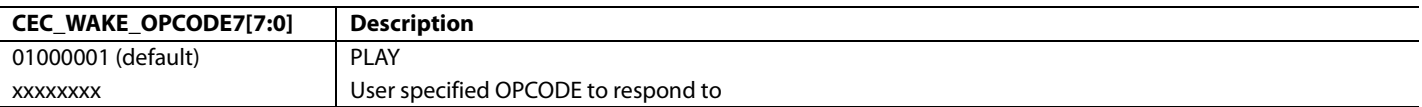

# INTERRUPTS **INTERRUPT ARCHITECTURE OVERVIEW**

<span id="page-152-0"></span>The [ADV7610](http://www.analog.com/ADV7610) interrupt architecture provides four different types of bits, namely

- Raw bits
- Status bits
- Interrupt mask bits
- Clear bits

Raw bits are defined as being either edge-sensitive or level-sensitive. The following example compares AVI\_INFO\_RAW and NEW\_AVI\_INFO\_RAW to demonstrate the difference.

### **AVI\_INFO\_RAW**, IO, Address 0x60[0] (Read Only)

Raw status of AVI InfoFrame detected signal. This bit is set to one when an AVI InfoFrame is received and is reset to zero if no AVI InfoFrame is received for more than 7 VSyncs (on the eighth VSync leading edge following the last received AVI InfoFrame), after an HDMI packet detection reset or upon writing to AVI\_PACKET\_ID.

#### **Function**

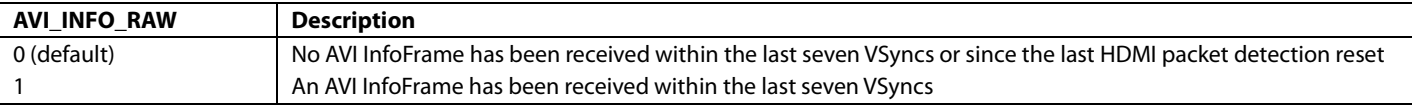

### **NEW\_AVI\_INFO\_RAW**, IO, Address 0x79[0] (Read Only)

Status of the new AVI InfoFrame interrupt signal. When set to 1, it indicates that an AVI InfoFrame has been received with new contents. Once set, this bit will remain high until the interrupt is cleared via NEW\_AVI\_INFO\_CLR.

#### **Function**

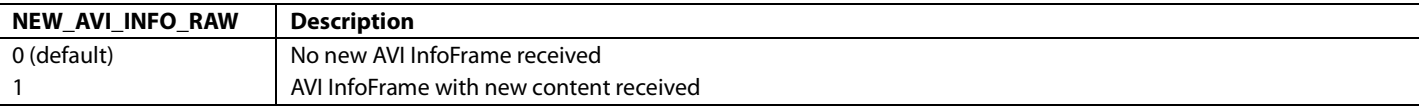

In the case of AVI\_INFO\_RAW, this bit always represents the current status of whether or not the part is receiving AVI InfoFrames. It is not a latched bit and never requires to be cleared. This is the definition of a level-sensitive raw bit.

In the case of NEW\_AVI\_INFO\_RAW the same strategy would not work. If the NEW\_AVI\_INFO\_RAW bit were to behave in the same way as AVI\_INFO\_RAW it would go high at the instant the new InfoFrame was received, and would go low again some clock cycles afterwards. This is because a new InfoFrame is only new the instant it is received, and once received it no longer new, so the event to set this bit only last for an instant and is then gone.

Having a raw bit that is only held high for an instant is not useful. Therefore, for these types of events, the raw bit is latched, and must be cleared by the corresponding clear bit. Accordingly, the raw bit does not truly represent the current status; instead, it represents the status of an edge event that happened in the past. This is the definition of an edge-sensitive raw bit.

All raw bits, with the exceptions of INTRQ\_RAW and INTRQ2\_RAW, have corresponding status bits. The status bits always work in the same manner whether the raw bit is edge or level sensitive. Status bits have the following characteristics

- A status bit must be enabled by setting either or both of the corresponding interrupt mask bits
- Status bits are always latched, and must be cleared by the corresponding clear bit.

When either of the interrupt mask bits for a given interrupt is set, if that raw bit changes state the corresponding status bit goes high and an interrupt is generated on the INT1 or INT2 pin, depending on which interrupt mask bit was set. The status bit must be cleared using the appropriate clear bit. The status bits, interrupt mask bits, and clear bits for AVI\_INFO and NEW\_AVI\_INFO are described here for completeness.

# **AVI\_INFO\_ST**, IO, Address 0x61[0] (Read Only)

Latched status of AVI\_INFO\_RAW signal. This bit is only valid if enabled via the corresponding INT1 or INT2 interrupt mask bit. Once set, this bit will remain high until the interrupt is cleared via AVI\_INFO\_CLR.

#### **Function**

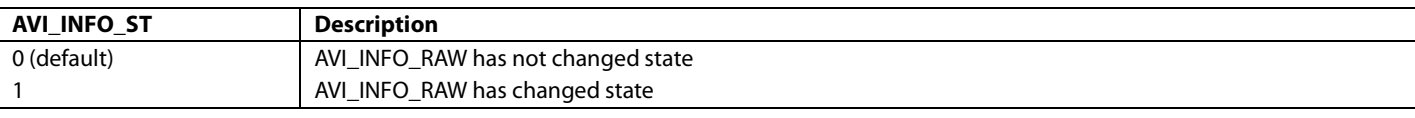

# <span id="page-153-0"></span>**NEW\_AVI\_INFO\_ST**, IO, Address 0x7A[0] (Read Only)

Latched status for the NEW\_AVI\_INFO\_RAW. This bit is only valid if enabled via the corresponding INT1 or INT2 interrupt mask bit. Once set, this bit will remain high until the interrupt is cleared via NEW\_AVI\_INFO\_CLR.

#### **Function**

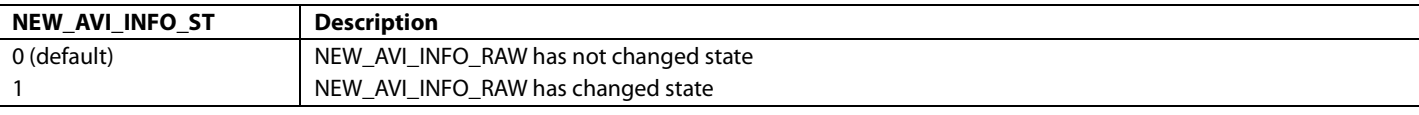

# **AVI\_INFO\_CLR**, IO, Address 0x62[0] (Self-Clearing)

Clear bit for AVI\_INFO\_RAW and AVI\_INFO\_ST bits.

#### **Function**

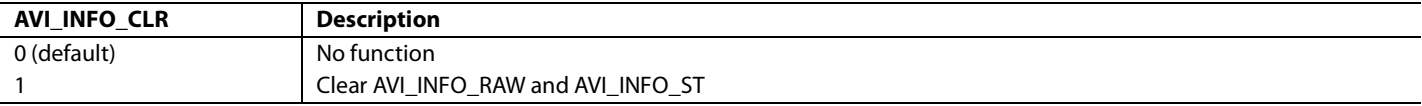

# **NEW\_AVI\_INFO\_CLR**, IO, Address 0x7B[0] (Self-Clearing)

Clear bit for NEW\_AVI\_INFO\_RAW and NEW\_AVI\_INFO\_ST bits.

### **Function**

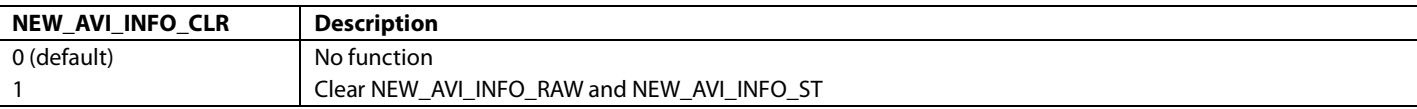

#### **AVI\_INFO\_MB1**, IO, Address 0x64[0]

INT1 interrupt mask for AVI InfoFrame detection interrupt. When set an AVI InfoFrame detection event will cause AVI\_INFO\_ST to be set and an interrupt will be generated on INT1.

#### **Function**

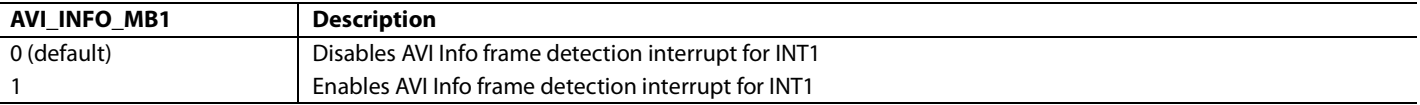

### **AVI\_INFO\_MB2**, IO, Address 0x63[0]

INT2 interrupt mask for AVI InfoFrame detection interrupt. When set an AVI InfoFrame detection event will cause AVI\_INFO\_ST to be set and an interrupt will be generated on INT2.

#### **Function**

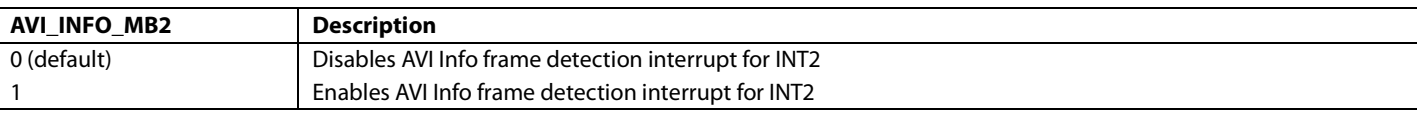

### **NEW\_AVI\_INFO\_MB1**, IO, Address 0x7D[0]

INT1 interrupt mask for new AVI InfoFrame detection interrupt. When set a new AVI InfoFrame detection event will cause NEW\_AVI\_INFO\_ST to be set and an interrupt will be generated on INT1.

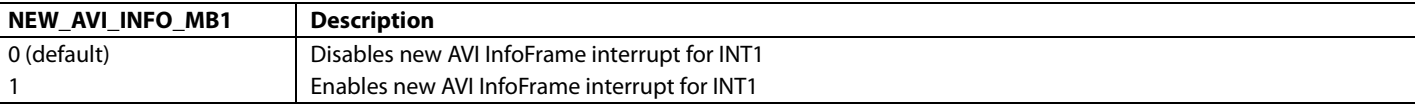

# **NEW\_AVI\_INFO\_MB2**, IO, Address 0x7C[0]

INT2 interrupt mask for new AVI InfoFrame detection interrupt. When set a new AVI InfoFrame detection event will cause NEW\_AVI\_INFO\_ST to be set and an interrupt will be generated on INT2.

#### **Function**

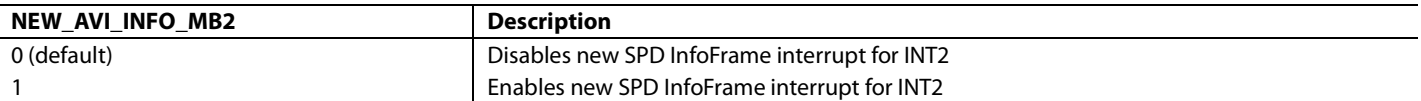

See [Figure 62](#page-154-0) through [Figure 64.](#page-155-0) 

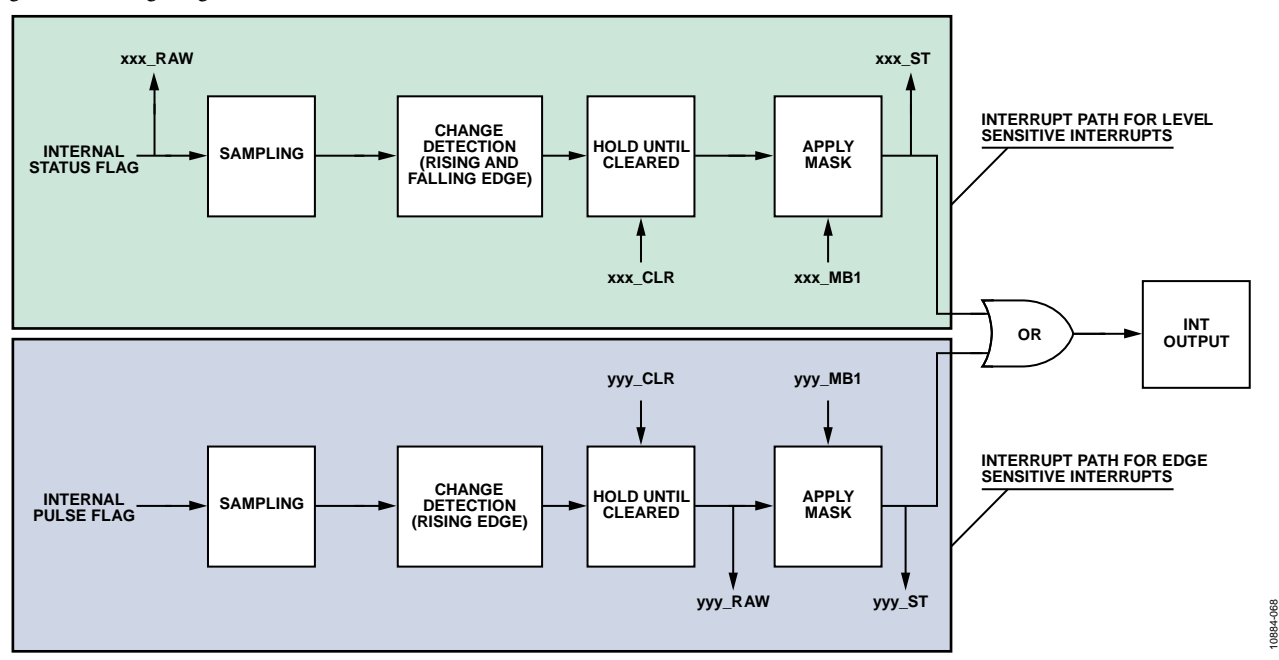

*Figure 62. Level and Edge Sensitive Raw, Status and Interrupt Generation*

<span id="page-154-0"></span>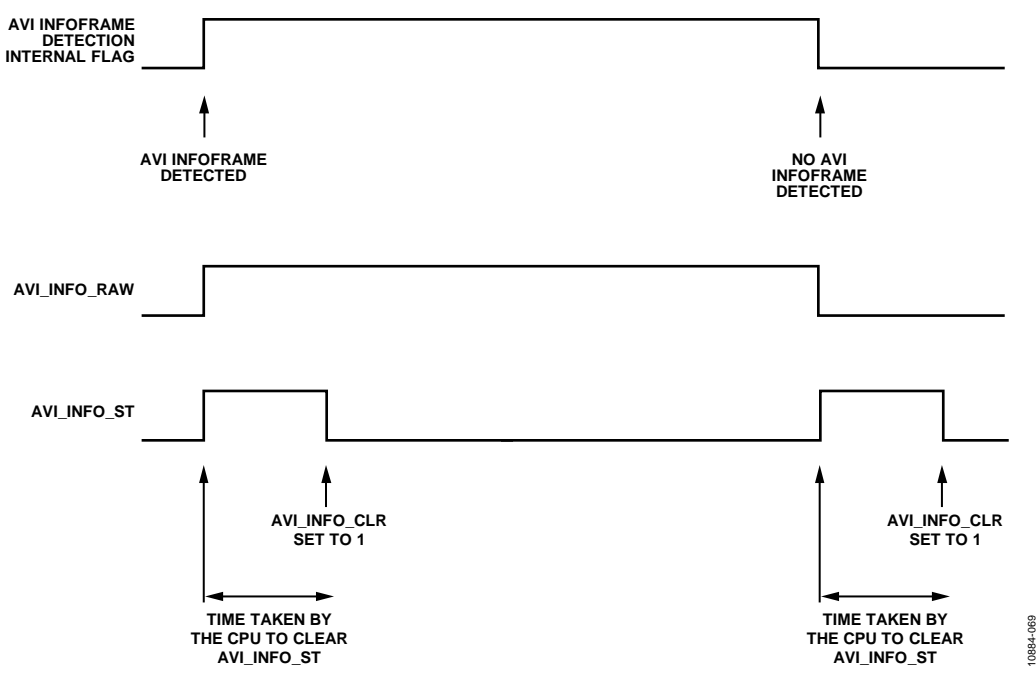

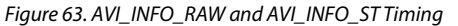

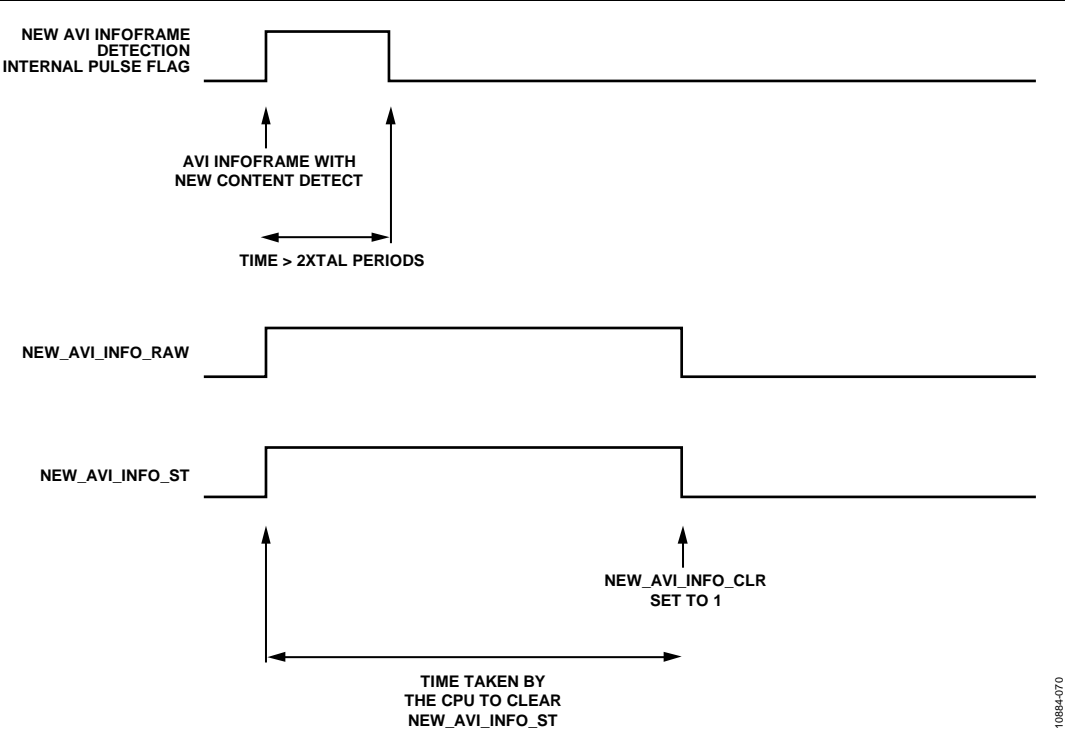

*Figure 64. NEW\_AVI\_INFO\_RAW and NEW\_AVI\_INFO\_ST Timing*

<span id="page-155-0"></span>In this section, all raw bits are classified as being triggered by either level sensitive or edge sensitive events, with the following understanding of the terminology

- Level sensitive events are events that are generally either high or low and are not expected to change rapidly. The raw bit for level sensitive events is not latched and therefore always represents the true real-time status of the event in question.
- Edge sensitive events are events that only exist for an instant. The raw bits for edge sensitive events are latched and therefore represent the occurrence of an edge sensitive event that happened in the past. Raw bits for edge sensitive events must be cleared by the corresponding clear bit.

# **INTERRUPT PINS**

The [ADV7610](http://www.analog.com/ADV7610) features two dedicated interrupt pins, INT1 and INT2. INT1 is always enabled, but INT2 is disabled by default and must be enabled using the following I<sup>2</sup>C control.

### <span id="page-155-1"></span>**INTRQ2\_MUX\_SEL[1:0]**, IO, Address 0x41[1:0]

Interrupt signal configuration control for INT2

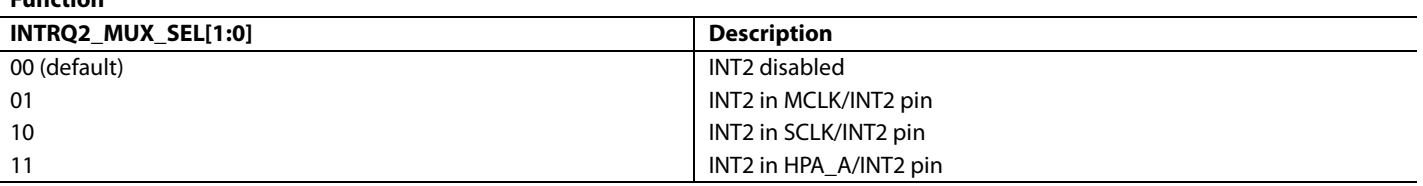

#### *Notes*

- INT1 is in a high impedance state after reset as th[e ADV7610](http://www.analog.com/ADV7610) resets with open drain enabled on INT1.
- The [ADV7610](http://www.analog.com/ADV7610) resets with the INT2 disabled. The [INTRQ2\\_MUX\\_SEL\[1:0\]](#page-155-1) bit in the IO Map must be set in order to enable the INT2 function on the one of the pins: MCLK/INT2, SCLK/INT2, HPA\_A/INT2.
- The [ADV7610](http://www.analog.com/ADV7610) resets with all interrupts masked off on INT1 and INT2.
- An interrupt is enabled for a specific event by masking the corresponding mask bit in the IO map.

# *Interrupt Duration*

The interrupt duration can be programmed independently for INT1 and INT2. When an interrupt event occurs, the interrupt pin INT1 or INT2 becomes active with a programmable duration as described below.

#### **INTRQ\_DUR\_SEL[1:0]**, IO, Address 0x40[7:6]

A control to select the interrupt signal duration for the interrupt signal on INT1.

#### **Function**

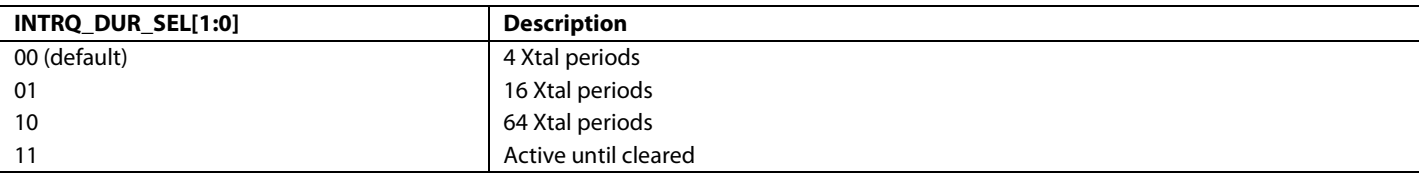

#### **INTRQ2\_DUR\_SEL[1:0]**, IO, Address 0x41[7:6]

A control to select the interrupt signal duration for the interrupt signal on INT2.

#### **Function**

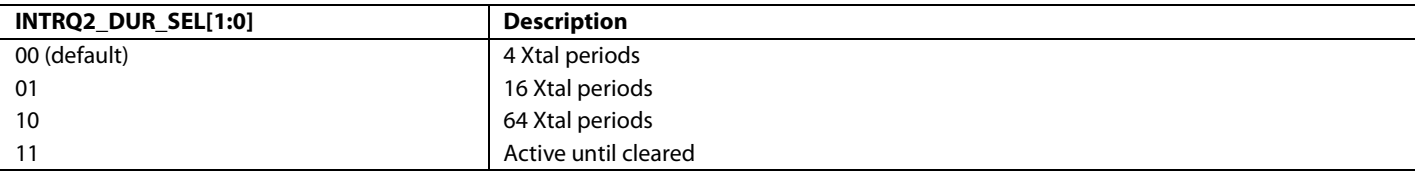

#### *Interrupt Drive Level*

The drive level of INT1 and INT2 can be programmed as described below.

**INTRQ\_OP\_SEL[1:0]**, IO, Address 0x40[1:0]

Interrupt signal configuration control for INT1.

#### **Function**

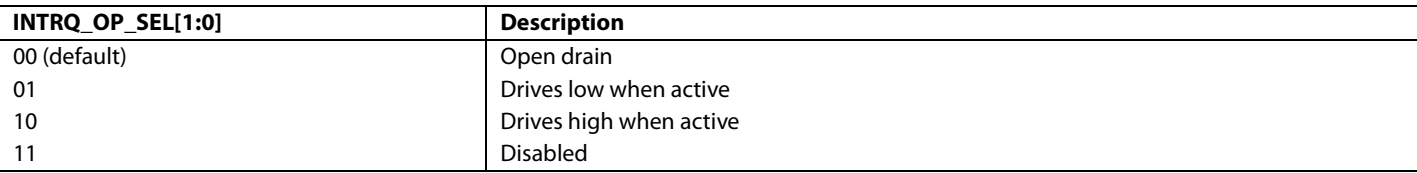

#### **INT2\_POL**, IO, Address 0x41[2]

INT2 polarity control.

#### **Function**

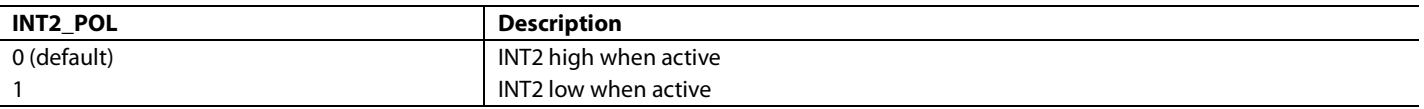

# *Interrupt Manual Assertion*

It is possible to manually generate an interrupt on the INT1 and INT2 pins by setting MPU\_STIM\_INTRQ. This feature is designed for debug use and not intended for use in normal operation. The appropriate mask bit must be set to generate an interrupt at the pin.

### **MPU\_STIM\_INTRQ**, IO, Address 0x40[2]

Manual interrupt set control. This feature should be used for test purposes only. Note that the appropriate mask bit must be set to generate an interrupt at the pin.

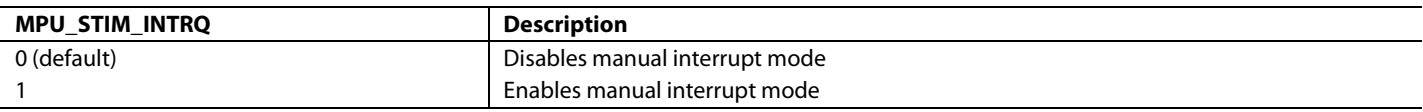

# **MPU\_STIM\_INTRQ\_MB1**, IO, Address 0x4B[7]

INT1 interrupt mask for manual forced interrupt signal. When set the manual forced interrupt will trigger the INT1 interrupt and MPU\_STIM\_INTRQ\_ST will indicate the interrupt status.

#### **Function**

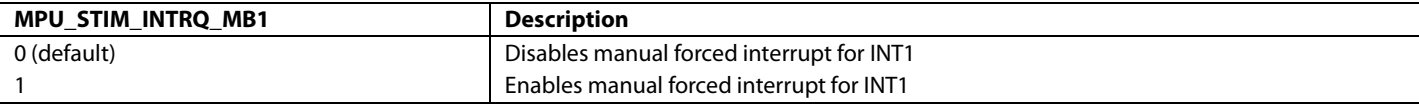

# **MPU\_STIM\_INTRQ\_MB2**, IO, Address 0x4A[7]

INT2 interrupt mask for manual forced interrupt signal. When set the manual forced interrupt will trigger the INT2 interrupt and MPU\_STIM\_INTRQ\_ST will indicate the interrupt status.

#### **Function**

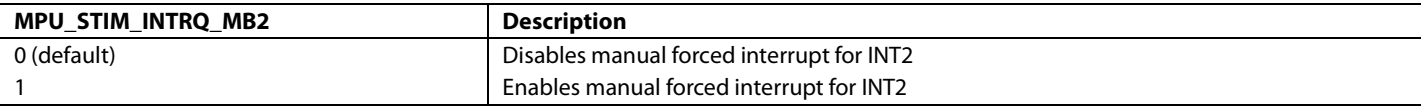

### *Multiple Interrupt Events*

If an interrupt event occurs, and then a second interrupt event occurs before the system controller has cleared or masked the first interrupt event, th[e ADV7610](http://www.analog.com/ADV7610) does not generate a second interrupt signal. The system controller should check all unmasked interrupt status bits as more than one may be active.

[Table 66](#page-157-0) lists the interrupt registers available and a brief description of their functions. For more details on the functionality of these interrupt registers, refer to th[e ADV7610](http://www.analog.com/ADV7610) Software Manual. Refer to the IO Map section of the [ADV7610](http://www.analog.com/ADV7610) Software Manual for details of the CP core interrupts and HDMI core interrupts.

#### <span id="page-157-0"></span>**Table 66. Interrupt Functions Available in [ADV7610](http://www.analog.com/ADV7610)**

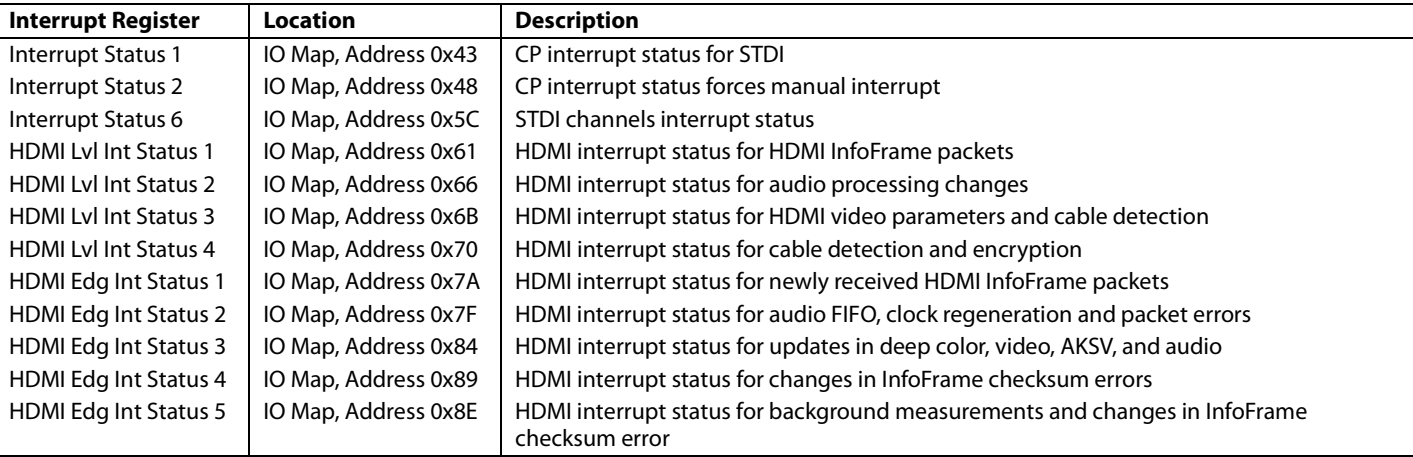

# **DESCRIPTION OF INTERRUPT BITS**

This section lists all the raw bits in the IO map of the [ADV7610](http://www.analog.com/ADV7610) by category, and states whether the bit is an edge or level sensitive bit. A basic explanation for each bit is provided in the software manual and/or in the corresponding section of the hardware manual. For certain interrupts that require additional explanations, these are provided in the [Additional Explanations](#page-159-0) section.

#### *General Operation*

- INTRQ\_RAW (level sensitive event)
- INTRQ2\_RAW (level sensitive event)
- MPU\_STIM\_INTRQ\_RAW (edge sensitive event)

# *HDMI Video Mode*

- STDI\_DATA\_VALID\_RAW (edge/level sensitive event; programmable).
- STDI\_DVALID\_CH1\_RAW (edge/level sensitive event; programmable). Edge sensitive event o[n ADV7610](http://www.analog.com/ADV7610) ES1.
- CP\_UNLOCK\_RAW (edge/level sensitive event; programmable). Edge sensitive event o[n ADV7610 E](http://www.analog.com/ADV7610)S1.
- CP\_UNLOCK\_CH1\_RAW (edge/level sensitive event; programmable). Edge sensitive event o[n ADV7610](http://www.analog.com/ADV7610) ES1.
- CP\_LOCK\_RAW (edge/level sensitive event; programmable).Edge sensitive event o[n ADV7610](http://www.analog.com/ADV7610) ES1.
- CP\_LOCK\_CH1\_RAW (edge/level sensitive event; programmable).Edge sensitive event o[n ADV7610](http://www.analog.com/ADV7610) ES1.

# *CEC*

The following raw bits are all related to CEC operation and are all edge sensitive events; it is, therefore, necessary to clear these bits.

- CEC\_RX\_RDY2\_RAW
- CEC\_RX\_RDY1\_RAW
- CEC\_RX\_RDY0\_RAW
- CEC\_TX\_RETRY\_TIMEOUT\_RAW
- CEC\_TX\_ARBITRATION\_LOST\_RAW
- CEC\_TX\_READY\_RAW
- CEC\_INTERRUPT\_BYTE[7:0]

### *HDMI Only Mode*

The following raw bits are all related to HDMI operation and are based on level sensitive events; it is, therefore, not necessary to clear these bits.

- ISRC2\_PCKT\_RAW
- ISRC1\_PCKT\_RAW
- ACP\_PCKT\_RAW
- VS\_INFO\_RAW
- MS\_INFO\_RAW
- SPD\_INFO\_RAW
- AUDIO\_INFO\_RAW
- AVI\_INFO\_RAW
- CS\_DATA\_VALID\_RAW
- INTERNAL\_MUTE\_RAW
- AV\_MUTE\_RAW
- AUDIO\_CH\_MD\_RAW
- HDMI\_MODE\_RAW
- GEN\_CTL\_PCKT\_RAW
- AUDIO\_C\_PCKT\_RAW
- GAMUT\_MDATA\_RAW
- TMDSPLL\_LCK\_A\_RAW
- TMDS\_CLK\_A\_RAW
- HDMI\_ENCRPT\_A\_RAW
- CABLE\_DET\_A\_RAW
- V\_LOCKED\_RAW

- DE\_REGEN\_LCK\_RAW
- VIDEO\_3D\_RAW
- RI\_EXPIRED\_A\_RAW

The following raw bits are all related to HDMI operation and are based on edge sensitive events; it is, therefore, necessary to clear these bits using the corresponding clear bit.

- NEW\_ISRC2\_PCKT\_RAW
- NEW\_ISRC1\_PCKT\_RAW
- NEW ACP PCKT RAW
- NEW\_VS\_INFO\_RAW
- NEW MS\_INFO\_RAW
- NEW\_SPD\_INFO\_RAW
- NEW\_AUDIO\_INFO\_RAW
- NEW\_AVI\_INFO\_RAW
- NEW\_GAMUT\_MDATA\_RAW
- FIFO\_NEAR\_OVFL\_RAW
- FIFO\_NEAR\_UFLO\_RAW
- FIFO\_UNDERFLO\_RAW
- FIFO\_OVERFLO\_RAW
- CTS\_PASS\_THRSH\_RAW
- CHANGE\_N\_RAW
- PACKET\_ERROR\_RAW
- AUDIO\_PCKT\_ERR\_RAW
- DEEP\_COLOR\_CHNG\_RAW
- VCLK\_CHNG\_RAW
- AUDIO\_MODE\_CHNG\_RAW
- PARITY\_ERROR\_RAW
- NEW\_SAMP\_RT\_RAW
- AUDIO\_FLT\_LINE\_RAW
- NEW\_TMDS\_FRQ\_RAW
- MS\_INF\_CKS\_ERR\_RAW
- SPD\_INF\_CKS\_ERR\_RAW
- AUD\_INF\_CKS\_ERR\_RAW
- AVI\_INF\_CKS\_ERR\_RAW
- AKSV\_UPDATE\_A\_RAW
- VS\_INF\_CKS\_ERR\_RAW

# <span id="page-159-0"></span>**ADDITIONAL EXPLANATIONS**

### *STDI\_DATA\_VALID\_RAW*

STDI\_DATA\_VALID\_RAW is programmable as either an edge sensitive bit or a level sensitive bit using the following control. Note that this control also configures whether an interrupt is generated only on the rising edge of STDI\_DATA\_VALID\_RAW or on both edges.

### **STDI\_DATA\_VALID\_EDGE\_SEL**, IO, Address 0x41[4]

A control to configure the functionality of the STDI\_DATA\_VALID interrupt. The interrupt can be generated for the case when STDI changes to an STDI valid state. Alternatively, it can be generated to indicate a change in STDI\_VALID status.

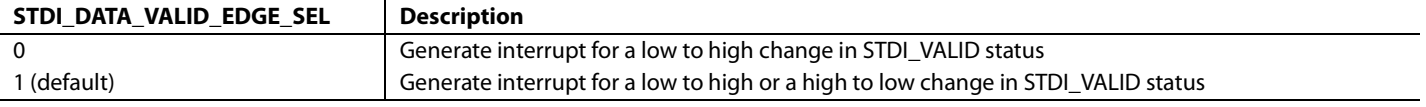

# *CP\_LOCK, CP\_UNLOCK*

CP\_UNLOCK\_RAW is programmable as either an edge sensitive bit or a level sensitive bit using the following control. Note that this control also configures whether an interrupt is generated only on the rising edge of CP\_UNLOCK\_RAW, or on both edges.

# **CP\_LOCK\_UNLOCK\_EDGE\_SEL**, IO, Address 0x41[5]

A control to configure the functionality of the CP\_LOCK, CP\_UNLOCK interrupts.

#### **Function**

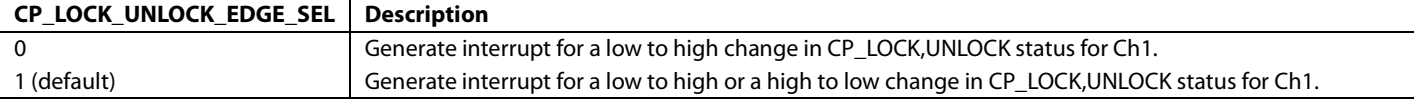

#### **CP\_LOCK\_ST**, IO, Address 0x43[2] (Read Only)

Detailed description available in th[e List of Interrupt Status Registers](#page-162-0) section.

**CP\_UNLOCK\_ST**, IO, Address 0x43[3] (Read Only)

Detailed description available in th[e List of Interrupt Status Registers](#page-162-0) section.

### *HDMI Interrupts Validity Checking Process*

All HDMI interrupts have a set of conditions that must be taken into account for validation in the display firmware. When the [ADV7610](http://www.analog.com/ADV7610) interrupts the display controller for an HDMI interrupt, the host must check that all validity conditions for that interrupt are met before processing that interrupt.

For simplicity, HDMI interrupts can be subdivided into three groups, as listed in the following sections.

#### **Group 1 HDMI Interrupts**

The interrupts listed i[n Table 67](#page-160-0) are valid irrespective of the mode in which the [ADV7610](http://www.analog.com/ADV7610) is configured, that is: HDMI mode (PRIM\_MODE set to values 0x05 or 0x06).

#### <span id="page-160-0"></span>**Table 67. HDMI Interrupts Group 1**

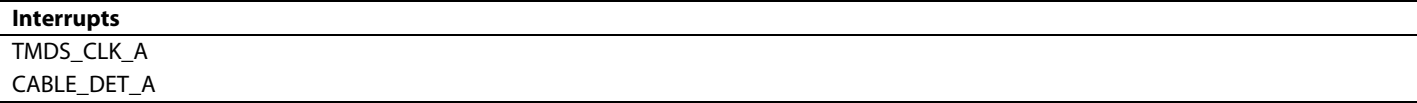

### **Group 2 HDMI Interrupts**

The interrupts listed i[n Table 68](#page-160-1) are valid on the condition that the [ADV7610](http://www.analog.com/ADV7610) is configured in HMDI mode.

#### <span id="page-160-1"></span>**Table 68. HDMI Interrupts Group 2**

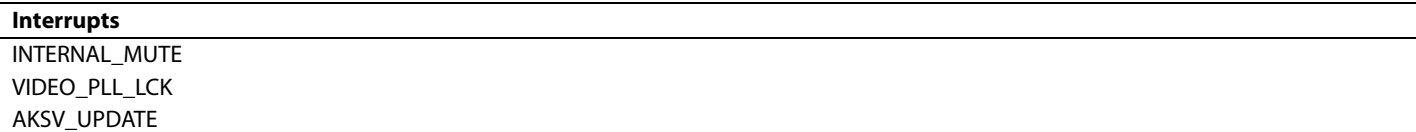

**Interrupts**

# **Group 3 HDMI Interrupts**

The interrupts listed i[n Table 69](#page-161-0) are valid under the following conditions:

- [ADV7610](http://www.analog.com/ADV7610) is configured in HMDI mode
- TMDS\_CLK\_A\_RAW is set to 1 if Port A is the active HDMI port
- TMDSPLL\_LCK\_A\_RAW is set to 1

# <span id="page-161-0"></span>**Table 69. HDMI Interrupts Group 3**

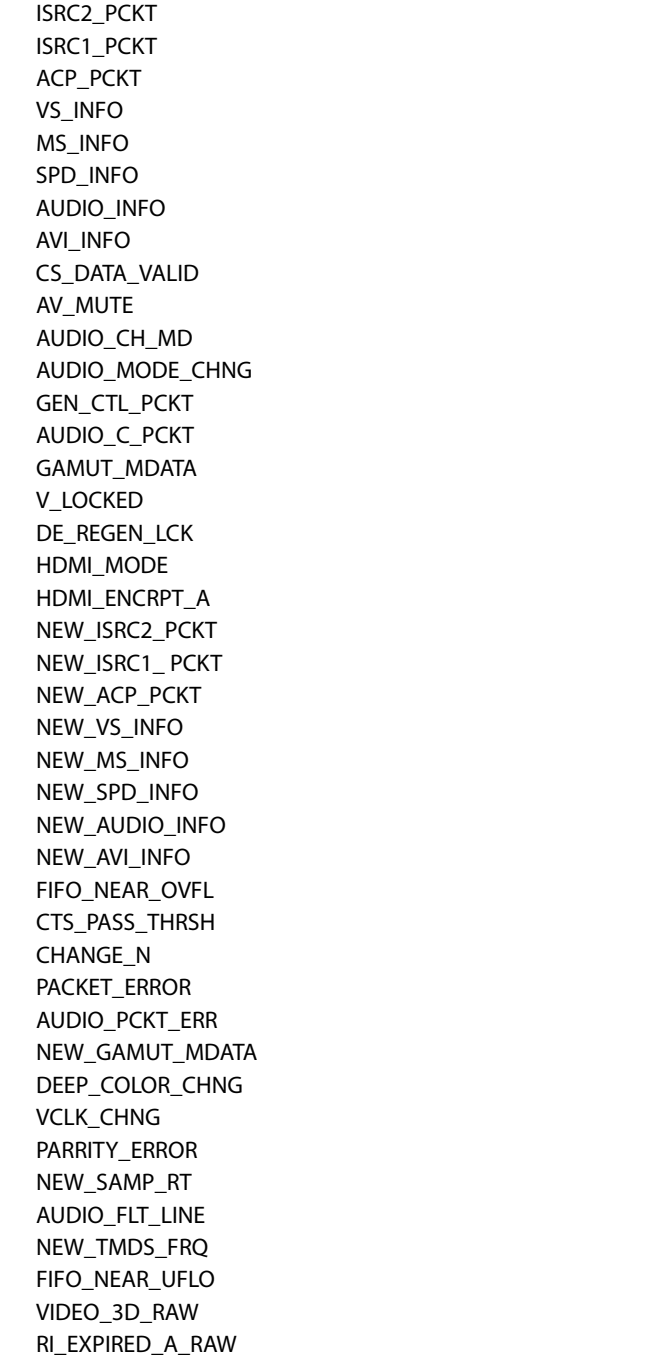

# *Storing Masked Interrupts*

#### **STORE\_UNMASKED\_IRQS**, IO, Address 0x40[4]

STORE\_MASKED\_IRQS allows the HDMI status flags for any HDMI interrupt to be triggered regardless of whether the mask bits are set. This bit allows a HDMI interrupt to trigger and allows this interrupt to be read back through the corresponding status bit without triggering an interrupt on the interrupt pin. The status is stored until the clear bit is used to clear the status register and allows another interrupt to occur.

#### **Function**

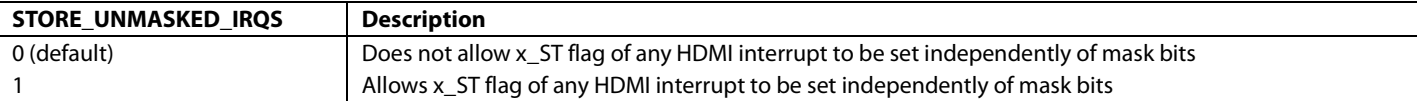

#### <span id="page-162-0"></span>**List of Interrupt Status Registers**

INTERRUPT\_STATUS\_1 register consists of fields: STDI\_DATA\_VALID\_ST, CP\_UNLOCK\_ST, and CP\_LOCK\_ST.

#### **STDI\_DATA\_VALID\_ST**, IO, Address 0x43[4] (Read Only)

Latched signal status of STDI valid interrupt signal. Once set, this bit will remain high until the interrupt is cleared via STDI\_DATA\_VALID\_CLR. This bit is only valid if enabled via the corresponding INT1 or INT2 interrupt mask bit.

#### **Function**

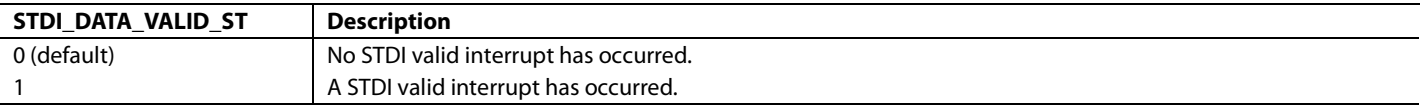

#### **CP\_UNLOCK\_ST**, IO, Address 0x43[3] (Read Only)

Latched signal status of CP Unlock interrupt signal. Once set, this bit will remain high until the interrupt is cleared via CP\_UNLOCK\_CLR. This bit is only valid if enabled via the corresponding INT1 or INT2 interrupt mask bit.

#### **Function**

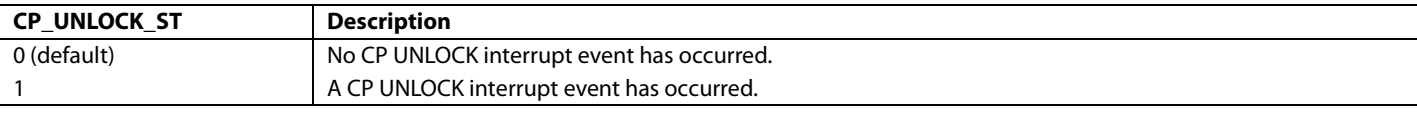

#### **CP\_LOCK\_ST**, IO, Address 0x43[2] (Read Only)

Latched signal status of the CP lock interrupt signal. Once set, this bit will remain high until the interrupt is cleared via CP\_LOCK\_CLR. This bit is only valid if enabled via the corresponding INT1 or INT2 interrupt mask bit.

#### **Function**

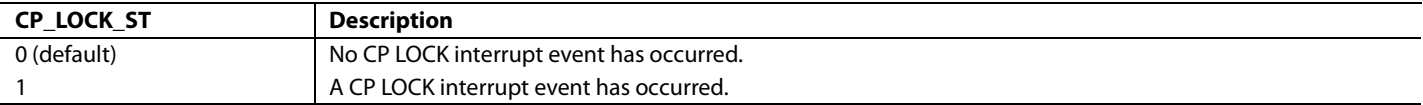

INTERRUPT\_STATUS\_2 register consists of one field: MPU\_STIM\_INTRQ\_ST.

**MPU\_STIM\_INTRQ\_ST**, IO, Address 0x48[7] (Read Only)

Latched signal status of manual forced interrupt signal. Once set, this bit will remain high until the interrupt is cleared via MPU\_STIM\_INTRQ\_CLR. This bit is only valid if enabled via the corresponding INT1 or INT2 interrupt mask bit.

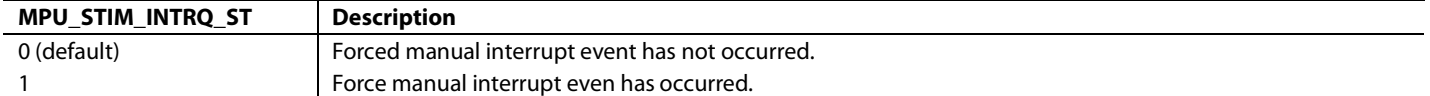

INTERRUPT\_STATUS\_6 register consists of fields: CP\_LOCK\_CH1\_ST, CP\_UNLOCK\_CH1\_ST, and STDI\_DVALID\_CH1\_ST.

**CP\_LOCK\_CH1\_ST**, IO, Address 0x5C[3] (Read Only)

#### **Function**

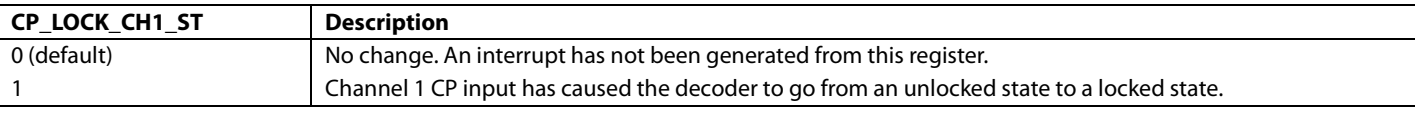

# **CP\_UNLOCK\_CH1\_ST**, IO, Address 0x5C[2] (Read Only)

#### **Function**

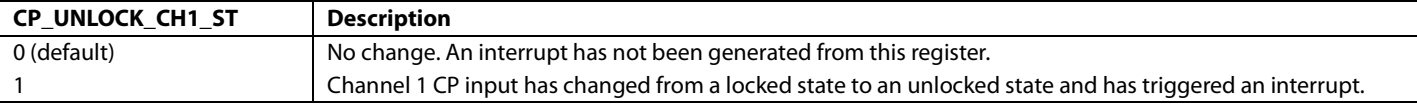

# **STDI\_DVALID\_CH1\_ST**, IO, Address 0x5C[1] (Read Only)

Latched signal status of STDI valid for Sync Channel 1 interrupt signal. Once set, this bit will remain high until the interrupt is cleared via STDI\_DATA\_VALID\_CH1\_CLR. This bit is only valid if enabled via the corresponding INT1 or INT2 interrupt mask bit.

#### **Function**

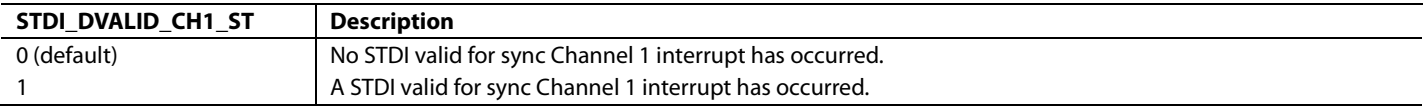

HDMI Lvl INT Status 1 register consists of fields: ISRC2\_PCKT\_ST, ISRC1\_PCKT\_ST, ACP\_PCKT\_ST, VS\_INFO\_ST, MS\_INFO\_ST, SPD\_INFO\_ST, and AUDIO\_INFO\_ST.

**ISRC2\_PCKT\_ST**, IO, Address 0x61[7] (Read Only)

Latched status of ISRC2 packet detected interrupt signal. Once set, this bit will remain high until the interrupt is cleared via ISRC2\_INFO\_CLR. This bit is only valid if enabled via the corresponding INT1 or INT2 interrupt mask bit.

#### **Function**

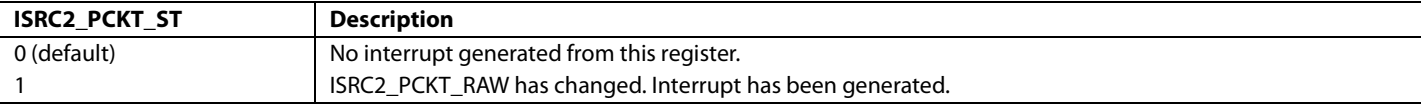

### **ISRC1\_PCKT\_ST**, IO, Address 0x61[6] (Read Only)

Latched status of ISRC1 packet detected interrupt signal. Once set, this bit will remain high until the interrupt is cleared via ISRC1\_INFO\_CLR. This bit is only valid if enabled via the corresponding INT1 or INT2 interrupt mask bit.

#### **Function**

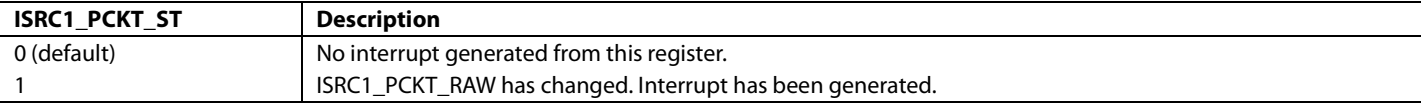

**ACP\_PCKT\_ST**, IO, Address 0x61[5] (Read Only)

Latched status of audio content protection packet detected interrupt signal. Once set, this bit will remain high until the interrupt is cleared via ACP\_INFO\_CLR. This bit is only valid if enabled via the corresponding INT1 or INT2 interrupt mask bit.

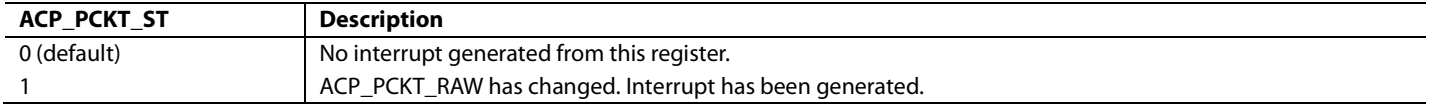

# **VS\_INFO\_ST**, IO, Address 0x61[4] (Read Only)

Latched status of vendor specific InfoFrame detected interrupt signal. Once set, this bit will remain high until the interrupt is cleared via VS\_INFO\_CLR. This bit is only valid if enabled via the corresponding INT1 or INT2 interrupt mask bit.

#### **Function**

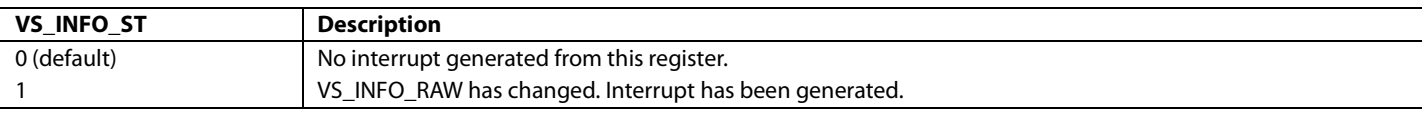

# **MS\_INFO\_ST**, IO, Address 0x61[3] (Read Only)

Latched status of MPEG source InfoFrame detected interrupt signal. Once set, this bit will remain high until the interrupt is cleared via MS\_INFO\_CLR. This bit is only valid if enabled via the corresponding INT1 or INT2 interrupt mask bit.

#### **Function**

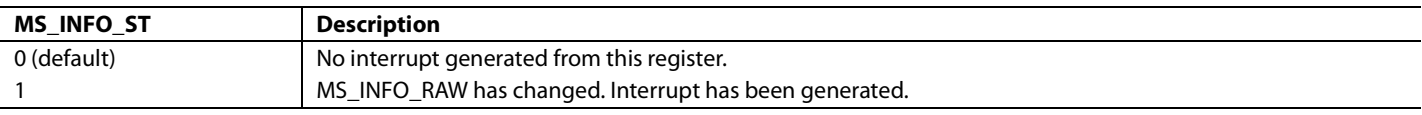

#### **SPD\_INFO\_ST**, IO, Address 0x61[2] (Read Only)

Latched status of SPD InfoFrame detected interrupt signal. Once set, this bit will remain high until the interrupt is cleared via SPD\_INFO\_CLR. This bit is only valid if enabled via the corresponding INT1 or INT2 interrupt mask bit.

#### **Function**

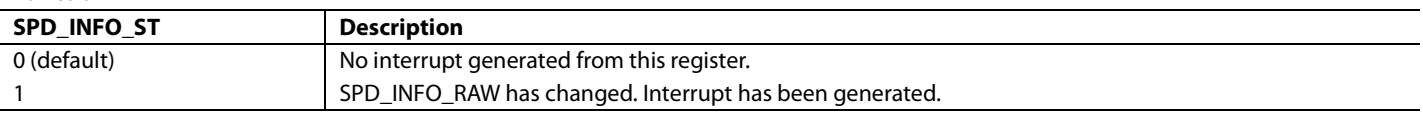

#### **AUDIO\_INFO\_ST**, IO, Address 0x61[1] (Read Only)

Latched status of audio InfoFrame detected interrupt signal. Once set, this bit will remain high until the interrupt is cleared via AUDIO\_INFO\_CLR. This bit is only valid if enabled via the corresponding INT1 or INT2 interrupt mask bit.

#### **Function**

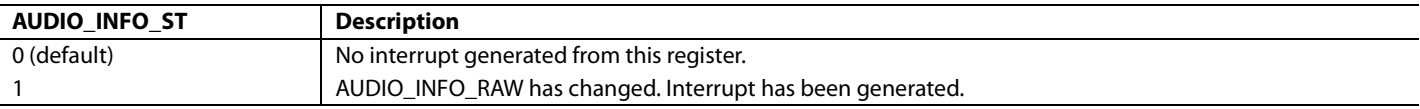

### **AVI\_INFO\_ST**, *IO,* Address 0x61[0] (Read Only*)*

Detailed description is available in th[e Interrupt Architecture Overview](#page-152-0) section.

HDMI Lvl INT Status 2 register consists of fields: CS\_DATA\_VALID\_ST, INTERNAL\_MUTE\_ST, AV\_MUTE\_ST, AUDIO\_CH\_MD\_ST, HDMI\_MODE\_ST, GEN\_CTL\_PCKT\_ST, AUDIO\_C\_PCKT\_ST, and GAMUT\_MDATA\_ST.

### **CS\_DATA\_VALID\_ST**, IO, Address 0x66[7] (Read Only)

Latched status of channel status data valid interrupt signal. Once set, this bit will remain high until the interrupt is cleared via ICS\_DATA\_VALID\_CLR. This bit is only valid if enabled via the corresponding INT1 or INT2 interrupt mask bit.

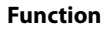

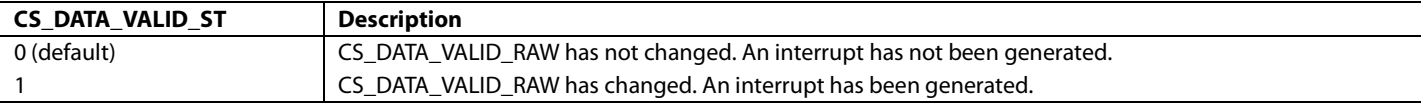

**INTERNAL\_MUTE\_ST**, IO, Address 0x66[6] (Read Only)

Latched status of internal mute interrupt signal. Once set, this bit will remain high until the interrupt is cleared via INTERNAL\_MUTE\_CLR. This bit is only valid if enabled via the corresponding INT1 or INT2 interrupt mask bit.

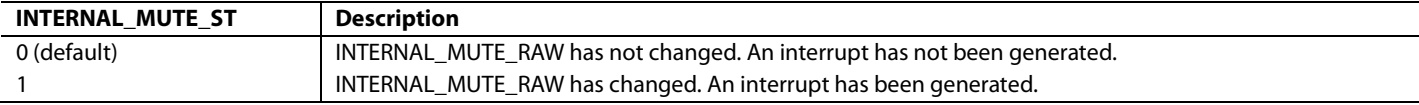

# **AV\_MUTE\_ST**, IO, Address 0x66[5] (Read Only)

Latched status of AV mute detected interrupt signal. Once set, this bit will remain high until the interrupt is cleared via AV\_MUTE\_CLR. This bit is only valid if enabled via the corresponding INT1 or INT2 interrupt mask bit.

### **Function**

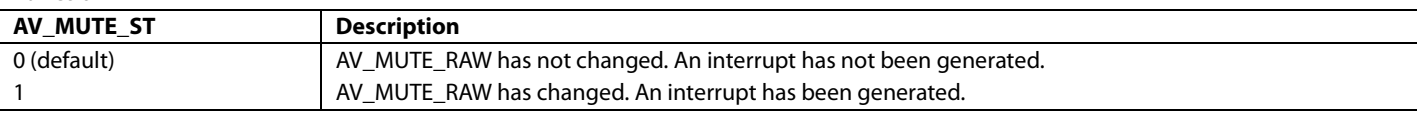

# **AUDIO\_CH\_MD\_ST**, IO, Address 0x66[4] (Read Only)

Latched status of audio channel mode interrupt signal. Once set, this bit will remain high until the interrupt is cleared via AUDIO\_CH\_MD\_CLR. This bit is only valid if enabled via the corresponding INT1 or INT2 interrupt mask bit.

#### **Function**

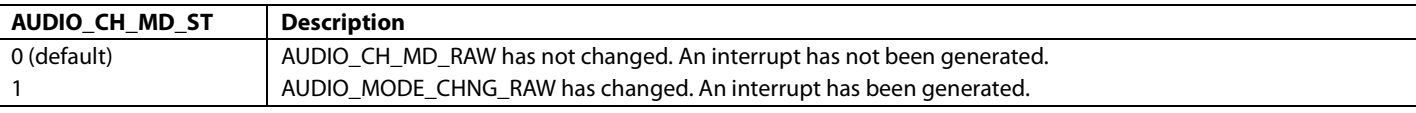

### **HDMI\_MODE\_ST**, IO, Address 0x66[3] (Read Only)

Latched status of HDMI mode interrupt signal. Once set, this bit will remain high until the interrupt is cleared via HDMI\_MODE\_CLR. This bit is only valid if enabled via the corresponding INT1 or INT2 interrupt mask bit.

#### **Function**

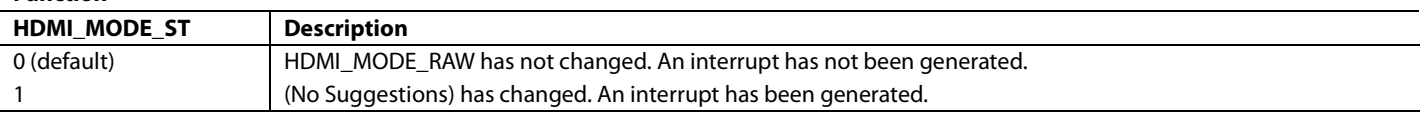

### **GEN\_CTL\_PCKT\_ST**, IO, Address 0x66[2] (Read Only)

Latched status of general control packet interrupt signal. Once set, this bit will remain high until the interrupt is cleared via GEN\_CTL\_PCKT\_CLR. This bit is only valid if enabled via the corresponding INT1 or INT2 interrupt mask bit.

### **Function**

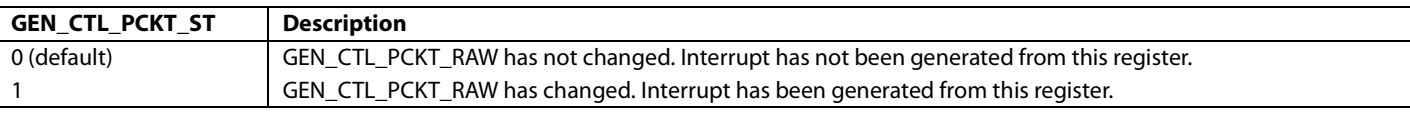

### **AUDIO\_C\_PCKT\_ST**, IO, Address 0x66[1] (Read Only)

Latched status of audio clock regeneration packet interrupt signal. Once set, this bit will remain high until the interrupt is cleared via AUDIO\_PCKT\_CLR. This bit is only valid if enabled via the corresponding INT1 or INT2 interrupt mask bit.

### **Function**

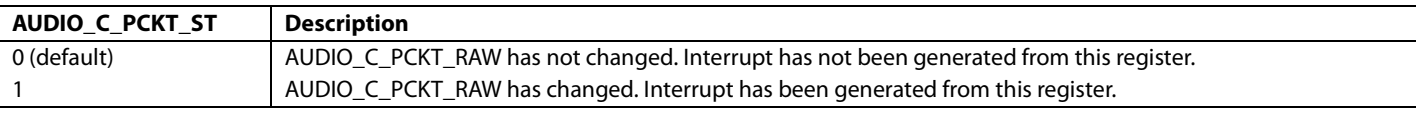

### **GAMUT\_MDATA\_ST**, IO, Address 0x66[0] (Read Only)

Latched status of gamut metadata packet detected interrupt signal. Once set, this bit will remain high until the interrupt is cleared via GAMUT\_MDATA\_PCKT\_CLR. This bit is only valid if enabled via the corresponding INT1 or INT2 interrupt mask bit.

### **Function**

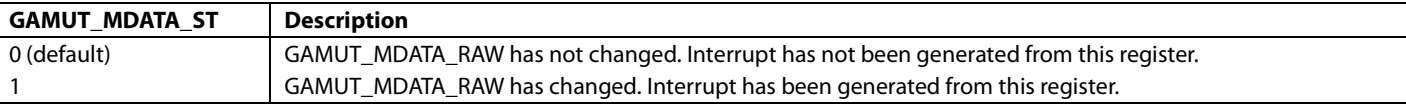

HDMI Lvl INT Status 3 register consists of fields: TMDSPLL\_LCK\_A\_ST, TMDS\_CLK\_A\_ST, VIDEO\_3D\_ST, V\_LOCKED\_ST, and DE\_REGEN\_LCK\_ST.

### **TMDSPLL\_LCK\_A\_ST**, IO, Address 0x6B[6] (Read Only)

Latched status of Port A TMDS PLL lock interrupt signal. Once set, this bit will remain high until the interrupt is cleared via TMDSPLL\_LCK\_A\_CLR. This bit is only valid if enabled via the corresponding INT1 or INT2 interrupt mask bit.

#### **Function**

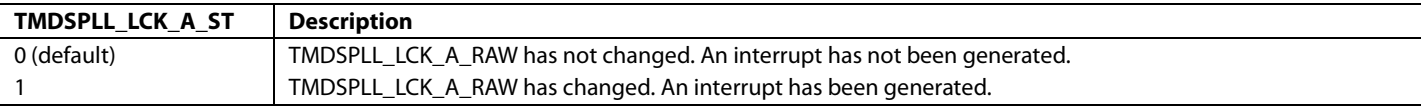

### **TMDS\_CLK\_A\_ST**, IO, Address 0x6B[4] (Read Only)

Latched status of Port A TMDS clock detection interrupt signal. Once set, this bit will remain high until the interrupt is cleared via TMDS\_CLK\_A\_CLR. This bit is only valid if enabled via the corresponding INT1 or INT2 interrupt mask bit.

#### **Function**

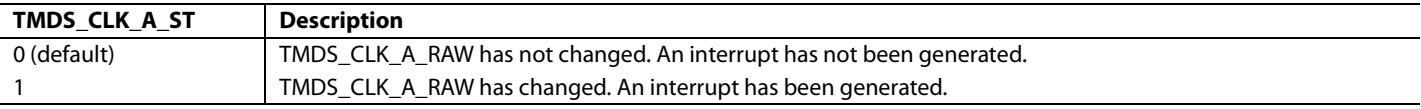

### **VIDEO\_3D\_ST**, IO, Address 0x6B[2] (Read Only)

Latched status for the video 3D interrupt. Once set, this bit will remain high until the interrupt is cleared via VIDEO\_3D\_CLR. This bit is only valid if enabled via the corresponding INT1 or INT2 interrupt mask bit.

#### **Function**

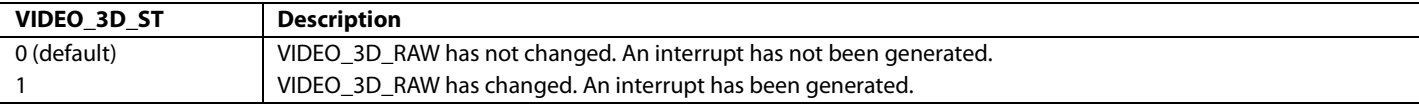

# **V\_LOCKED\_ST**, IO, Address 0x6B[1] (Read Only)

Latched status for the vertical sync filter locked interrupt. Once set, this bit will remain high until the interrupt is cleared via V\_LOCKED\_CLR. This bit is only valid if enabled via the corresponding INT1 or INT2 interrupt mask bit.

#### **Function**

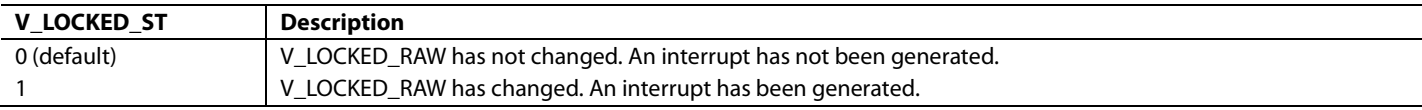

### **DE\_REGEN\_LCK\_ST**, IO, Address 0x6B[0] (Read Only)

Latched status for DE regeneration lock interrupt signal. Once set, this bit will remain high until the interrupt is cleared via DE\_REGEN\_LCK\_CLR. This bit is only valid if enabled via the corresponding INT1 or INT2 interrupt mask bit.

#### **Function**

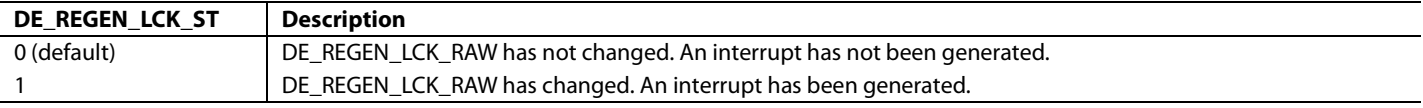

HDMI Lvl INT Status 4 register consists of fields: HDMI\_ENCRPT\_A\_ST and CABLE\_DET\_A\_ST.

### **HDMI\_ENCRPT\_A\_ST**, IO, Address 0x70[2] (Read Only)

Latched status for Port A encryption detection interrupt signal. Once set, this bit will remain high until the interrupt is cleared via HDMI\_ENCRPT\_A\_CLR. This bit is only valid if enabled via the corresponding INT1 or INT2 interrupt mask bit.

#### **Function**

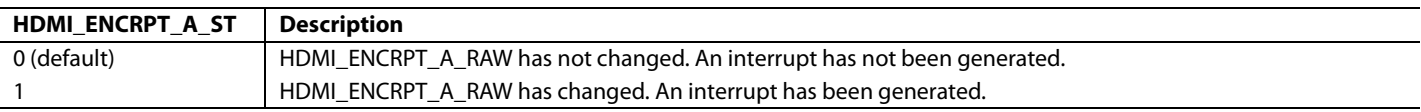

### **CABLE\_DET\_A\_ST**, IO, Address 0x70[0] (Read Only)

Latched status for Port A +5 V cable detection interrupt signal. Once set, this bit will remain high until the interrupt is cleared via CABLE\_DET\_A\_CLR. This bit is only valid if enabled via the corresponding INT1 or INT2 interrupt mask bit.

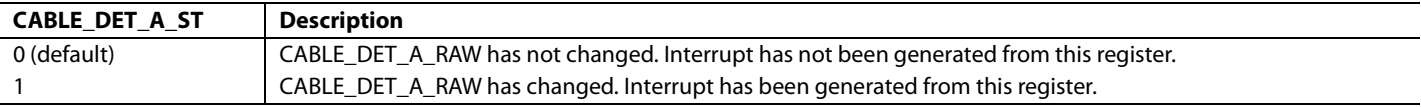

HDMI Edg INT Status 1 register consists of fields: NEW\_ISRC2\_PCKT\_ST, NEW\_ISRC1\_PCKT\_ST, NEW\_ACP\_PCKT\_ST, NEW\_VS\_INFO\_ST, NEW\_MS\_INFO\_ST, NEW\_SPD\_INFO\_ST, and NEW\_AUDIO\_INFO\_ST.

# **NEW\_ISRC2\_PCKT\_ST**, IO, Address 0x7A[7] (Read Only)

Latched status for the new ISRC2 packet interrupt. Once set, this bit will remain high until the interrupt is cleared via NEW\_ISRC2\_PCKT\_CLR. This bit is only valid if enabled via the corresponding INT1 or INT2 interrupt mask bit.

**Function**

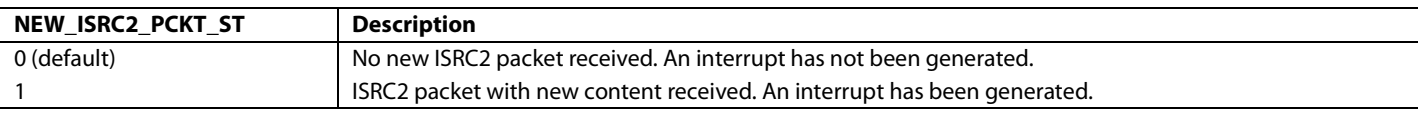

### **NEW\_ISRC1\_PCKT\_ST**, IO, Address 0x7A[6] (Read Only)

Latched status for the new ISRC1 packet interrupt. Once set, this bit will remain high until the interrupt is cleared via NEW\_ISRC1\_PCKT\_CLR. This bit is only valid if enabled via the corresponding INT1 or INT2 interrupt mask bit.

#### **Function**

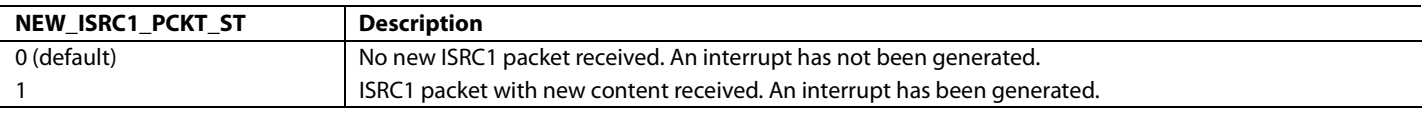

**NEW\_ACP\_PCKT\_ST**, IO, Address 0x7A[5] (Read Only)

Latched status for the new ACP packet interrupt. Once set, this bit will remain high until the interrupt is cleared via NEW\_ACP\_PCKT\_CLR. This bit is only valid if enabled via the corresponding INT1 or INT2 interrupt mask bit.

#### **Function**

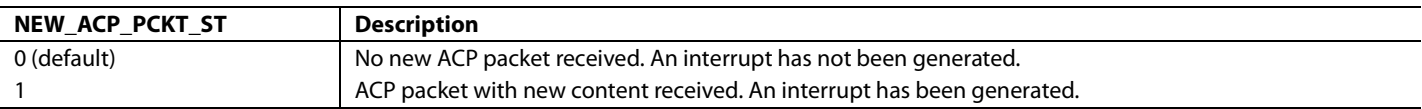

**NEW\_VS\_INFO\_ST**, IO, Address 0x7A[4] (Read Only)

Latched status for the new vendor specific InfoFrame interrupt. Once set, this bit will remain high until the interrupt is cleared via NEW\_VS\_INFO\_CLR. This bit is only valid if enabled via the corresponding INT1 or INT2 interrupt mask bit.

#### **Function**

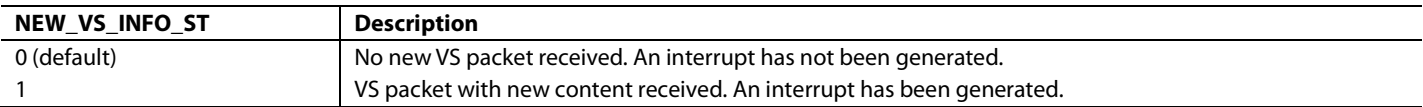

**NEW\_MS\_INFO\_ST**, IO, Address 0x7A[3] (Read Only)

Latched status for the new MPEG source InfoFrame interrupt. Once set, this bit will remain high until the interrupt is cleared via NEW\_MS\_INFO\_CLR. This bit is only valid if enabled via the corresponding INT1 or INT2 interrupt mask bit.

**Function**

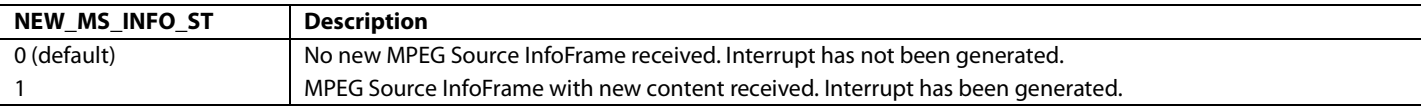

**NEW\_SPD\_INFO\_ST**, IO, Address 0x7A[2] (Read Only)

Latched status for the new source product descriptor InfoFrame interrupt. Once set, this bit will remain high until the interrupt is cleared via NEW\_SPD\_INFO\_CLR. This bit is only valid if enabled via the corresponding INT1 or INT2 interrupt mask bit.

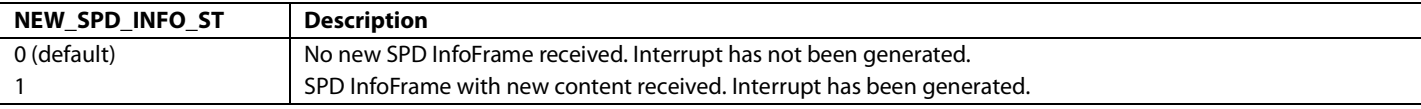

# **NEW\_AUDIO\_INFO\_ST**, IO, Address 0x7A[1] (Read Only)

Latched status for the new audio InfoFrame interrupt. Once set, this bit will remain high until the interrupt is cleared via NEW\_AUDIO\_INFO\_CLR. This bit is only valid if enabled via the corresponding INT1 or INT2 interrupt mask bit.

#### **Function**

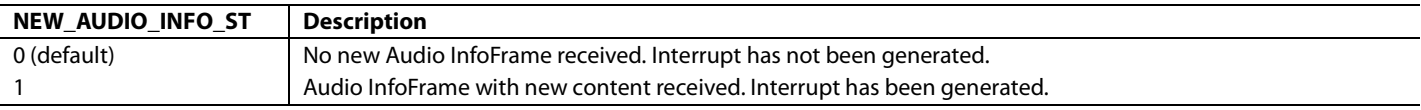

### **[NEW\\_AVI\\_INFO\\_ST](#page-153-0)**, IO, Address 0x7A[0] (Read Only)

HDMI Edg INT Status 2 register consists of fields: FIFO\_NEAR\_OVFL\_ST, FIFO\_UNDERFLO\_ST, FIFO\_OVERFLO\_ST, CTS\_PASS\_THRSH\_ST, CHANGE\_N\_ST, PACKET\_ERROR\_ST, AUDIO\_PCKT\_ERR\_ST, and NEW\_GAMUT\_MDATA\_ST.

#### **FIFO\_NEAR\_OVFL\_ST**, IO, Address 0x7F[7] (Read Only)

Latched status for the audio FIFO near overflow interrupt. Once set, this bit will remain high until the interrupt is cleared via FIFO\_OVFL\_CLR. This bit is only valid if enabled via the corresponding INT1 or INT2 interrupt mask bit.

#### **Function**

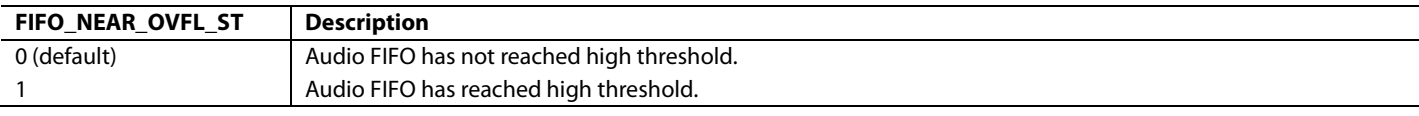

**FIFO\_UNDERFLO\_ST**, IO, Address 0x7F[6] (Read Only)

Latched status for the audio FIFO underflow interrupt. Once set, this bit will remain high until the interrupt is cleared via FIFO\_UNDERFLO\_CLR. This bit is only valid if enabled via the corresponding INT1 or INT2 interrupt mask bit.

#### **Function**

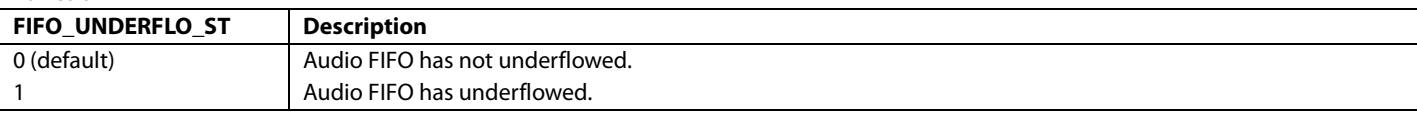

**FIFO\_OVERFLO\_ST**, IO, Address 0x7F[5] (Read Only)

Latched status for the audio FIFO overflow interrupt. Once set, this bit will remain high until the interrupt is cleared via FIFO\_OVERFLO\_CLR. This bit is only valid if enabled via the corresponding INT1 or INT2 interrupt mask bit.

#### **Function**

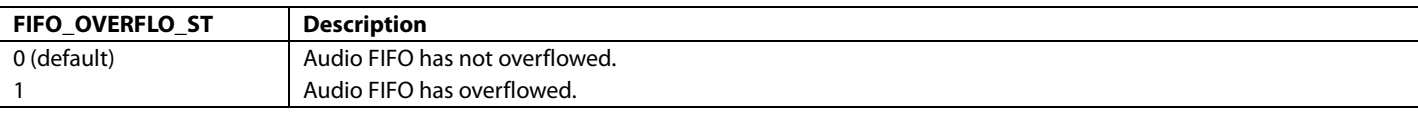

**CTS\_PASS\_THRSH\_ST**, IO, Address 0x7F[4] (Read Only)

Latched status for the ACR CTS value exceed threshold interrupt. Once set, this bit will remain high until the interrupt is cleared via CTS\_PASS\_THRSH\_CLR. This bit is only valid if enabled via the corresponding INT1 or INT2 interrupt mask bit.

#### **Function**

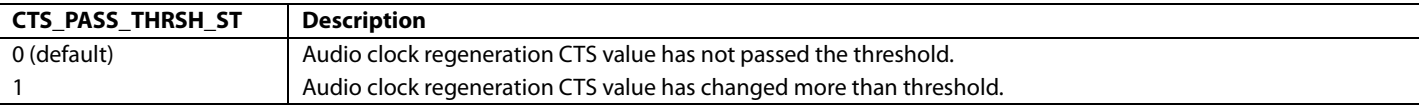

**CHANGE\_N\_ST**, IO, Address 0x7F[3] (Read Only)

Latched status for the ACR N value changed interrupt. Once set, this bit will remain high until the interrupt is cleared via CHANGE\_N\_CLR. This bit is only valid if enabled via the corresponding INT1 or INT2 interrupt mask bit.

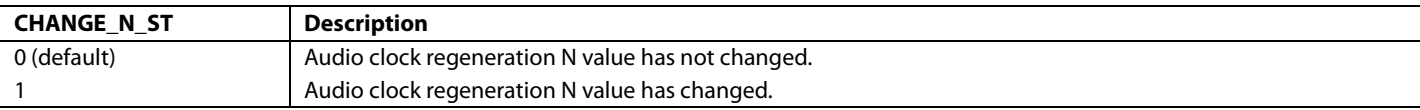

# **PACKET\_ERROR\_ST**, IO, Address 0x7F[2] (Read Only)

Latched status for the packet error interrupt. Once set, this bit will remain high until the interrupt is cleared via PACKET\_ERROR\_CLR. This bit is only valid if enabled via the corresponding INT1 or INT2 interrupt mask bit.

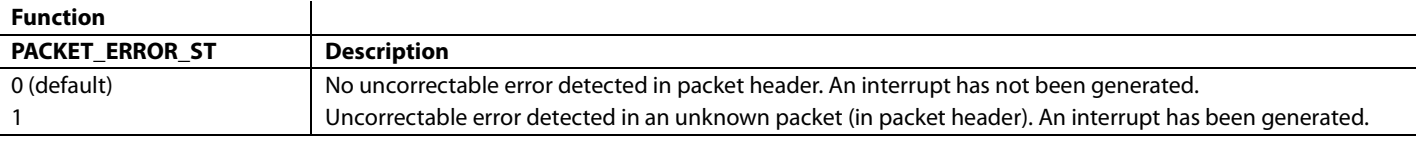

#### **AUDIO\_PCKT\_ERR\_ST**, IO, Address 0x7F[1] (Read Only)

Latched status for the audio packet error interrupt. Once set, this bit will remain high until the interrupt is cleared via AUDIO\_PCKT\_ERR\_CLR. This bit is only valid if enabled via the corresponding INT1 or INT2 interrupt mask bit.

#### **Function**

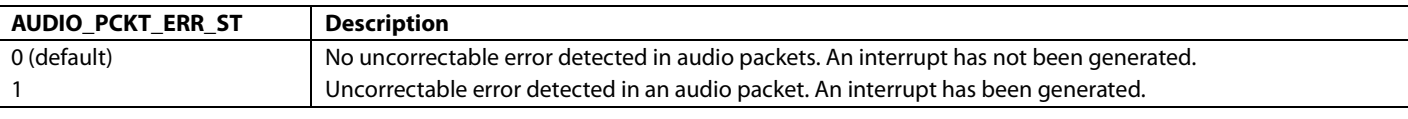

### **NEW\_GAMUT\_MDATA\_ST**, IO, Address 0x7F[0] (Read Only)

Latched status for the new gamut metadata packet interrupt. Once set, this bit will remain high until the interrupt is cleared via NEW\_GAMUT\_MDATA\_PCKT\_CLR. This bit is only valid if enabled via the corresponding INT1 or INT2 interrupt mask bit.

#### **Function**

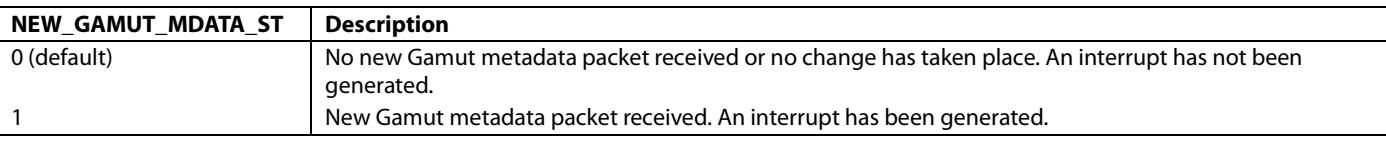

HDMI Edg Int Status 3 register consists of fields: DEEP\_COLOR\_CHNG\_ST, VCLK\_CHNG\_ST, AUDIO\_MODE\_CHNG\_ST, PARITY\_ERROR\_ST, NEW\_SAMP\_RT\_ST, AUDIO\_FLT\_LINE\_ST, NEW\_TMDS\_FRQ\_ST, and FIFO\_NEAR\_UFLO\_ST.

### **DEEP\_COLOR\_CHNG\_ST**, IO, Address 0x84[7] (Read Only)

Latched status of Deep Color mode change interrupt. Once set, this bit will remain high until the interrupt is cleared via DEEP\_COLOR\_CHNG\_CLR. This bit is only valid if enabled via the corresponding INT1 or INT2 interrupt mask bit.

#### **Function**

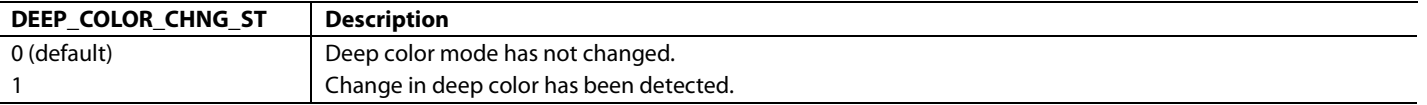

### **VCLK\_CHNG\_ST**, IO, Address 0x84[6] (Read Only)

Latched status of video clock change interrupt. Once set, this bit will remain high until the interrupt is cleared via VCLK\_CHNG\_CLR. This bit is only valid if enabled via the corresponding INT1 or INT2 interrupt mask bit.

#### **Function**

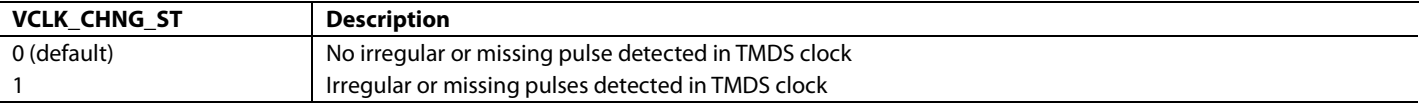

### **AUDIO\_MODE\_CHNG\_ST**, IO, Address 0x84[5] (Read Only)

Latched status of audio mode change interrupt. Once set, this bit will remain high until the interrupt is cleared via AUDIO\_MODE\_CHNG\_CLR. This bit is only valid if enabled via the corresponding INT1 or INT2 interrupt mask bit.

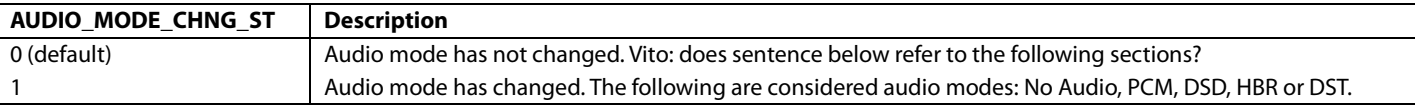

#### **PARITY\_ERROR\_ST**, IO, Address 0x84[4] (Read Only)

Latched status of parity error interrupt. Once set, this bit will remain high until the interrupt is cleared via PARITY\_ERROR\_CLR. This bit is only valid if enabled via the corresponding INT1 or INT2 interrupt mask bit.

#### **Function**

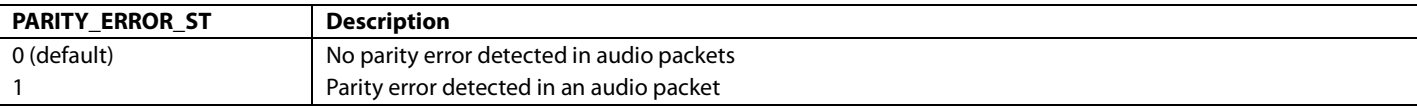

#### **NEW\_SAMP\_RT\_ST**, IO, Address 0x84[3] (Read Only)

Latched status of new sampling rate interrupt. Once set, this bit will remain high until the interrupt is cleared via NEW\_SAMP\_RT\_CLR. This bit is only valid if enabled via the corresponding INT1 or INT2 interrupt mask bit.

#### **Function**

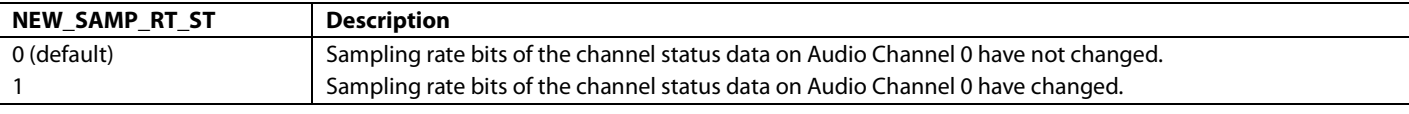

#### **AUDIO\_FLT\_LINE\_ST**, IO, Address 0x84[2] (Read Only)

Latched status of new TMDS frequency interrupt. Once set, this bit will remain high until the interrupt is cleared via NEW\_TMDS\_FREQ\_CLR. This bit is only valid if enabled via the corresponding INT1 or INT2 interrupt mask bit.

#### **Function**

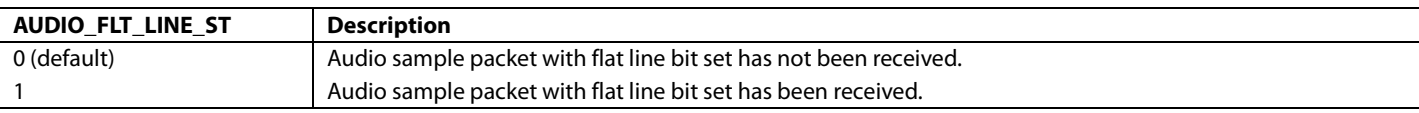

#### **NEW\_TMDS\_FRQ\_ST**, IO, Address 0x84[1] (Read Only)

Latched status of new TMDS frequency interrupt. Once set, this bit will remain high until the interrupt is cleared via NEW\_TMDS\_FREQ\_CLR. This bit is only valid if enabled via the corresponding INT1 or INT2 interrupt mask bit.

#### **Function**

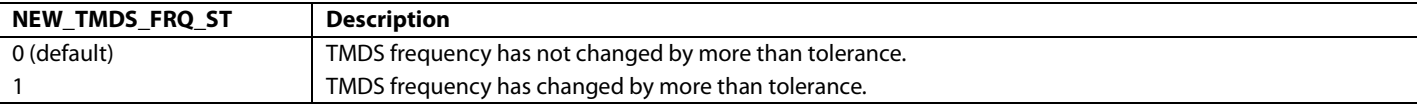

#### FIFO\_NEAR\_UFLO\_ST, IO, Address 0x84[0] (Read Only)

Latched status for the audio FIFO near underflow interrupt. Once set, this bit will remain high until the interrupt is cleared via FIFO\_UFLO\_CLR. This bit is only valid if enabled via the corresponding INT1 or INT2 interrupt mask bit.

#### **Function**

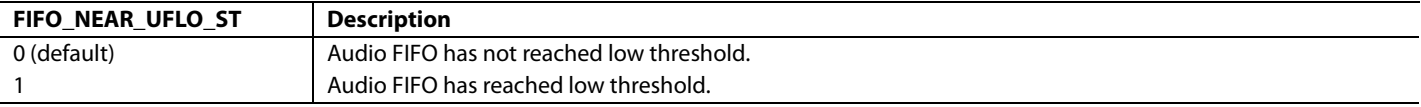

HDMI Edg Status 4 register consists of fields: MS\_INF\_CKS\_ERR\_ST, SPD\_INF\_CKS\_ERR\_ST, AUD\_INF\_CKS\_ERR\_ST, AVI\_INF\_CKS\_ERR\_ST, RI\_EXPIRED\_A\_ST, and AKSV\_UPDATE\_A\_ST.

### **MS\_INF\_CKS\_ERR\_ST**, IO, Address 0x89[7] (Read Only)

Latched status of MPEG source InfoFrame checksum error interrupt. Once set, this bit will remain high until the interrupt is cleared via MS\_INF\_CKS\_ERR\_CLR. This bit is only valid if enabled via the corresponding INT1 or INT2 interrupt mask bit.

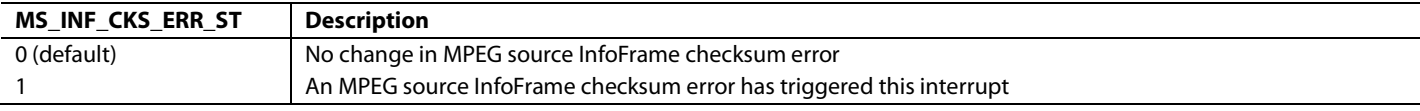

# **SPD\_INF\_CKS\_ERR\_ST**, IO, Address 0x89[6] (Read Only)

Latched status of SPD InfoFrame checksum error interrupt. Once set, this bit will remain high until the interrupt is cleared via SPD\_INF\_CKS\_ERR\_CLR. This bit is only valid if enabled via the corresponding INT1 or INT2 interrupt mask bit.

#### **Function**

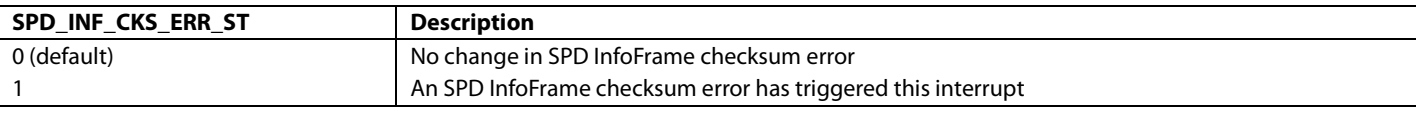

# **AUD\_INF\_CKS\_ERR\_ST**, IO, Address 0x89[5] (Read Only)

Latched status of audio InfoFrame checksum error interrupt. Once set, this bit will remain high until the interrupt is cleared via AUDIO\_INF\_CKS\_ERR\_CLR. This bit is only valid if enabled via the corresponding INT1 or INT2 interrupt mask bit.

#### **Function**

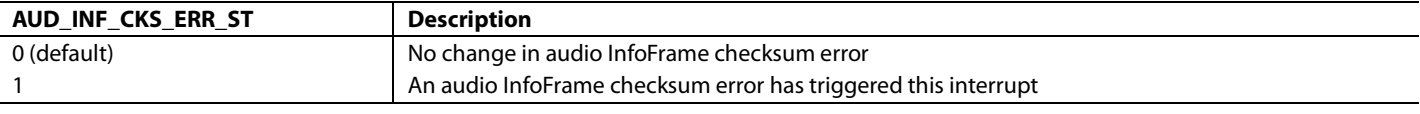

### **AVI\_INF\_CKS\_ERR\_ST**, IO, Address 0x89[4] (Read Only)

Latched status of AVI InfoFrame checksum error interrupt. Once set, this bit will remain high until the interrupt is cleared via AVI\_INF\_CKS\_ERR\_CLR. This bit is only valid if enabled via the corresponding INT1 or INT2 interrupt mask bit.

#### **Function**

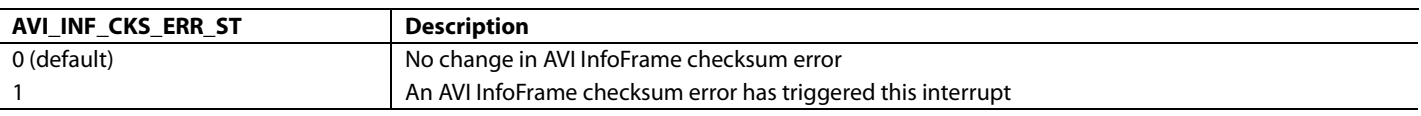

### **RI\_EXPIRED\_A\_ST**, IO, Address 0x89[2] (Read Only)

Latched status of Port A Ri expired interrupt. Once set, this bit will remain high until the interrupt is cleared via RI\_EXPIRED\_A\_CLR. This bit is only valid if enabled via the corresponding INT1 or INT2 interrupt mask bit.

### **Function**

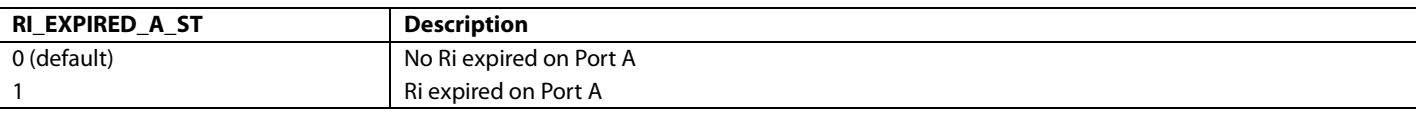

### **AKSV\_UPDATE\_A\_ST**, IO, Address 0x89[0] (Read Only)

Latched status of Port A AKSV update interrupt. Once set, this bit will remain high until the interrupt is cleared via AKSV\_UPDATE\_A\_CLR. This bit is only valid if enabled via the corresponding INT1 or INT2 interrupt mask bit.

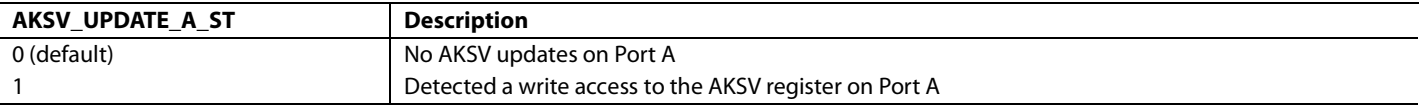

HDMI Edg Int Status 5 register consists of the VS\_INF\_CKS\_ERR\_ST field.

**VS\_INF\_CKS\_ERR\_ST**, IO, Address 0x8E[0] (Read Only)

Latched status of MPEG source InfoFrame checksum error interrupt. Once set, this bit will remain high until the interrupt is cleared via MS\_INF\_CKS\_ERR\_CLR. This bit is only valid if enabled via the corresponding INT1 or INT2 interrupt mask bit.

#### **Function**

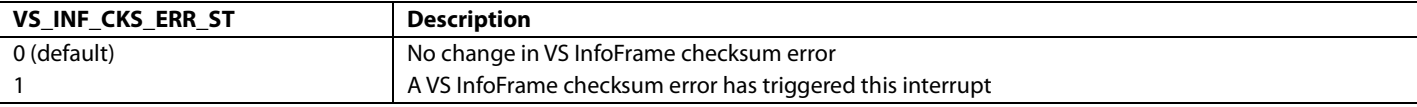

CEC\_STATUS1\_INT\_STATUS register consists of fields:

- [CEC\\_RX\\_RDY2\\_ST](#page-143-0)
- [CEC\\_RX\\_RDY1\\_ST](#page-143-1)
- [CEC\\_RX\\_RDY0\\_ST](#page-143-2)
- [CEC\\_TX\\_RETRY\\_TIMEOUT\\_ST](#page-140-0)
- [CEC\\_TX\\_ARBITRATION\\_LOST\\_ST](#page-140-1)
- [CEC\\_TX\\_READY\\_ST](#page-140-2)

CEC\_STATUS2\_INT\_STATUS register consists of the CEC\_INTERRUPT\_BYTE\_ST[7:0] field.

**CEC\_INTERRUPT\_BYTE\_ST[7:0]**, IO, Address 0x98[7:0] (Read Only)

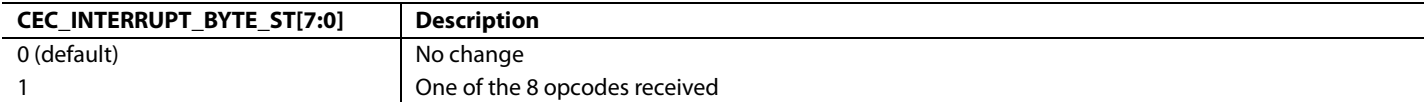

# REGISTER ACCESS AND SERIAL PORTS DESCRIPTION

The  $\mathrm{ADV7610}$  has three 2-wire serial (I<sup>2</sup>C compatible) ports:

- One main I<sup>2</sup>C port, SDA/SCL, allows a system I<sup>2</sup>C master controller to control and configure th[e ADV7610](http://www.analog.com/ADV7610)
- I 2 C port, DDC Port A allows an HDMI host to access the internal EDID and the HDCP registers

# **MAIN I2 C PORT**

# *Register Access*

The [ADV7610](http://www.analog.com/ADV7610) has eight 256-byte maps that can be accessed via the main I<sup>2</sup>C ports, SDA and SCL. Each map has its own I<sup>2</sup>C address and acts as a standard slave device on the I<sup>2</sup>C bus.

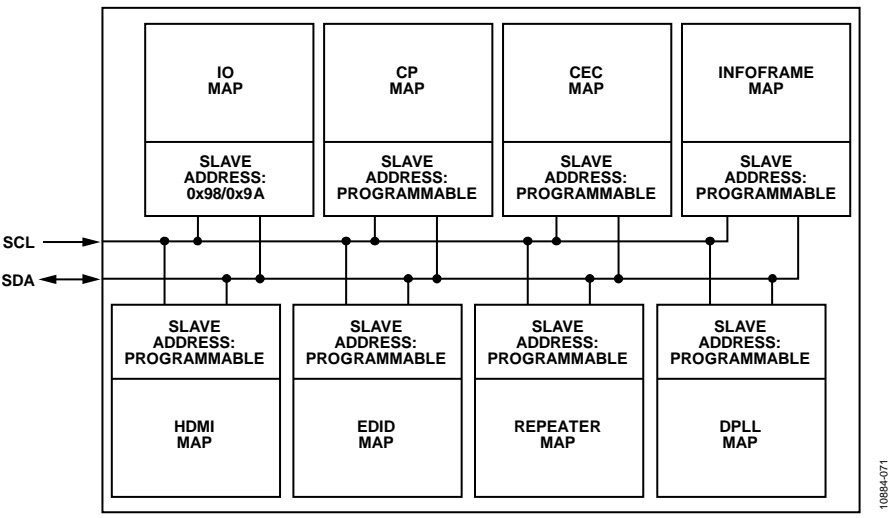

*Figure 65[. ADV7610](http://www.analog.com/ADV7610) Register Map Access through Main I2 C Port*

Seven out of the eight maps have a programmable I<sup>2</sup>C address. This facilitates the integration of th[e ADV7610](http://www.analog.com/ADV7610) in systems that have multiple slaves on the general  $I<sup>2</sup>C$  bus.

#### **Table 70. Register Maps and I2 C Addresses**

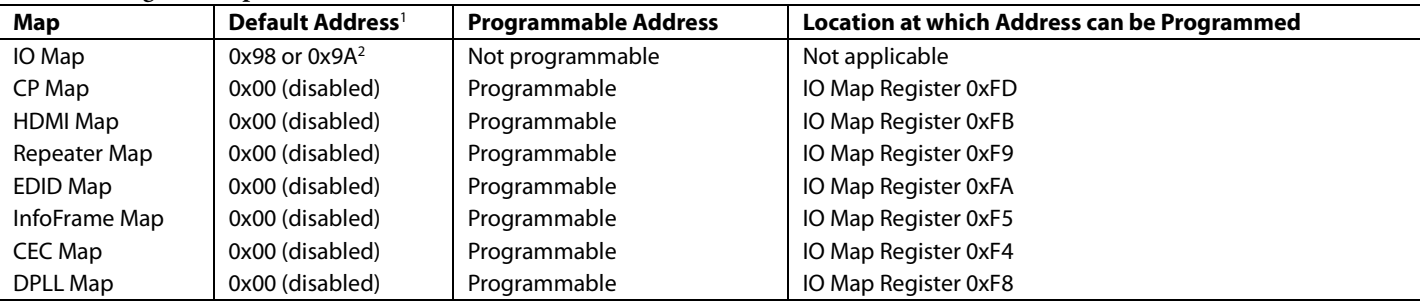

<sup>1</sup> Map is disabled if its address is set to 0x00.

<sup>2</sup> IO map address can be changed by pulling up or down VS/FIELD/ALSB pin.

### *IO I2 C Map Address*

It is possible to set the address of the IO Map by using the VS/FIELD/ALSB pin. Follow these steps to set the address of IO map:

- 1. Pull up the VS/FIELD/ALSB pin with a 10 kΩ resistor to 3.3 V to set the IO map to 0x9A. It should be left floating for 0x98. If the line VS/FIELD/ALSB is not pulled up, the following steps will have no effect and the IO Map will remain 0x98.
- 2. On power up, VS pin is tristated and the IO Map will have an address of 0x98, regardless of the pull-up.
- 3. Set SAMPLE ALSB to 1; this causes the VS/FIELD/ALSB line to be sampled.
	- a. If VS/FIELD/ALSB was pulled high with a 10 k $\Omega$  resistor to 3.3 V, the IO Map address will become 0x9A.
	- b. If VS/FIELD/ALSB was pulled low, or was left floating, the IO Map address will remain 0x98.

This solution allows connecting two [ADV7610](http://www.analog.com/ADV7610) on the one I<sup>2</sup>C bus. One part should have a 10 k $\Omega$  resistor pull-up on the VS/FIELD/ALSB pin; Pin VS/FIELD/ALSB on the second part should be left floating. After reset, both parts will have Address 0x98. After sending an I 2 C

write command to IO 0x1B, SAMPLE\_ALSB, one part (with VS/FIELD/ALSB left floating) will get Address 0x98 and the second part (with VS/FIELD/ALSB pulled high) will have an address of 0x9A.

# **SAMPLE\_ALSB**, IO, Address 0x1B[0]

When HIGH, VS/FIELD/ALSB pin is sampled to be used as ALSB value for IO map.

#### **Function**

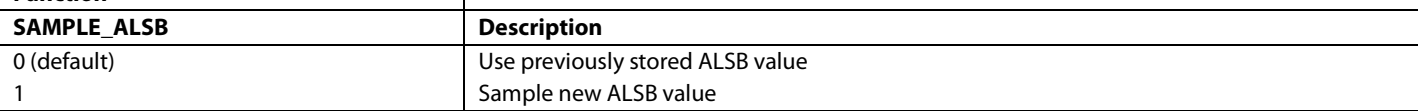

# *Addresses of Other Maps*

# **CEC\_SLAVE\_ADDR[6:0]**, IO, Address 0xF4[7:1]

Programmable I<sup>2</sup>C slave address for CEC map.

#### **Function**

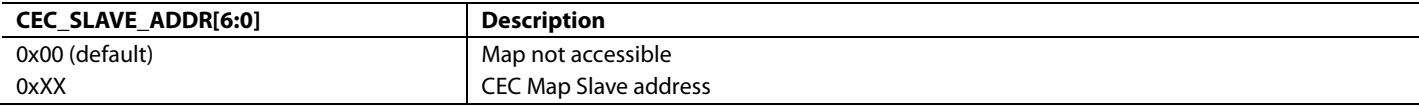

#### **INFOFRAME\_SLAVE\_ADDR[6:0]**, IO, Address 0xF5[7:1]

Programmable I<sup>2</sup>C slave address for InfoFrame map.

#### **Function**

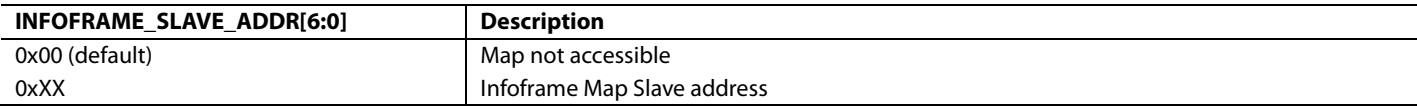

#### **KSV\_SLAVE\_ADDR[6:0]**, IO, Address 0xF9[7:1]

Programmable I<sup>2</sup>C slave address for KSV (Repeater) map

#### **Function**

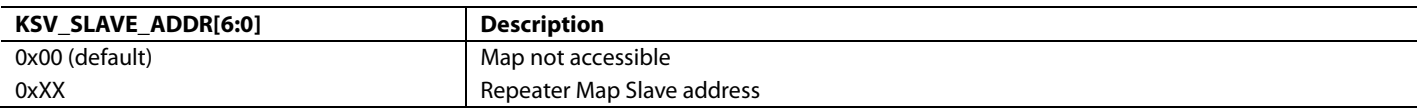

#### **EDID\_SLAVE\_ADDR[6:0]**, IO, Address 0xFA[7:1]

Programmable I<sup>2</sup>C slave address for EDID map.

#### **Function**

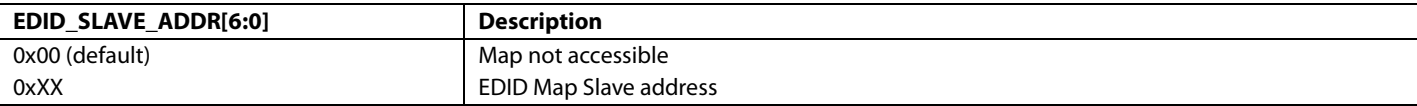

#### **HDMI\_SLAVE\_ADDR[6:0]**, IO, Address 0xFB[7:1]

Programmable I<sup>2</sup>C slave address for HDMI map

#### **Function**

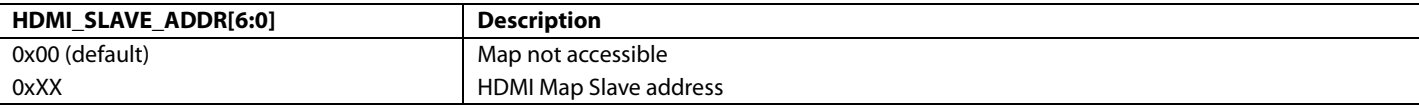

#### **CP\_SLAVE\_ADDR[6:0]**, IO, Address 0xFD[7:1]

Programmable I<sup>2</sup>C slave address for CP map

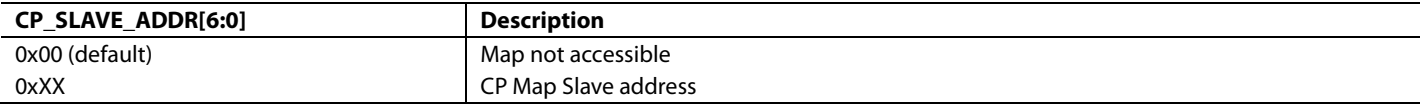

10884-073

0884-073

### **DPLL\_SLAVE\_ADDR[6:0]**, IO, Address 0xF8[7:1]

Programmable I<sup>2</sup>C slave address for DPLL map

#### **Function**

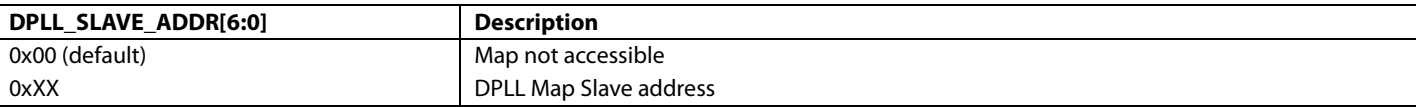

#### <span id="page-175-0"></span>*Protocol for Main I2 C Port*

The system controller initiates a data transfer by establishing a start condition, defined by a high to low transition on SDA while SCL remains high. This transition indicates that an address/data stream will follow. All peripherals respond to the start condition and shift the next eight bits (7-bit address and R/W bit). The bits are transferred from MSB down to LSB. The peripheral that recognizes the transmitted address responds by pulling the data line low during the ninth clock pulse. This is known as an acknowledge bit. All other devices withdraw from the bus at this point and maintain an idle condition.

In the idle condition, the device monitors the SDA and SCL lines for the start condition and the correct transmitted address. The R/W bit determines the direction of the data. A Logic 0 on the LSB of the first byte means that the master will write information to the peripheral. A Logic 1 on the LSB of the first byte means that the master will read information from the peripheral.

Each of th[e ADV7610](http://www.analog.com/ADV7610) maps acts as a standard slave device on the bus. The data on the SDA pin is eight bits long, supporting the 7-bit addresses plus the R/W bit. It interprets the first byte as the map address and the second byte as the starting subaddress. The subaddresses auto-increment, allowing data to be written to or read from the starting subaddress. A data transfer is always terminated by a stop condition. The user can also access any unique subaddress register on a one-by-one basis without having to update all the registers.

Stop and start conditions can be detected at any stage during the data transfer. If these conditions are asserted out of sequence with normal read and write operations, these cause an immediate jump to the idle condition. During a given SCLK high period, the user should issue only one start condition, one stop condition, or a single stop condition followed by a single start condition. If an invalid subaddress is issued by the user, th[e ADV7610](http://www.analog.com/ADV7610) does not issue an acknowledge and returns to the idle condition.

If the user exceeds the highest subaddress in auto increment mode, the following actions are taken:

- In read mode, the highest subaddress register contents continue to be output until the master device issues a no acknowledge. This indicates the end of a read. A no acknowledge condition is where the SDA line is not pulled low on the ninth pulse.
- In write mode, the data for the invalid byte is not loaded into any subaddress register. A no acknowledge is issued by th[e ADV7610](http://www.analog.com/ADV7610) and the part returns to the idle condition.

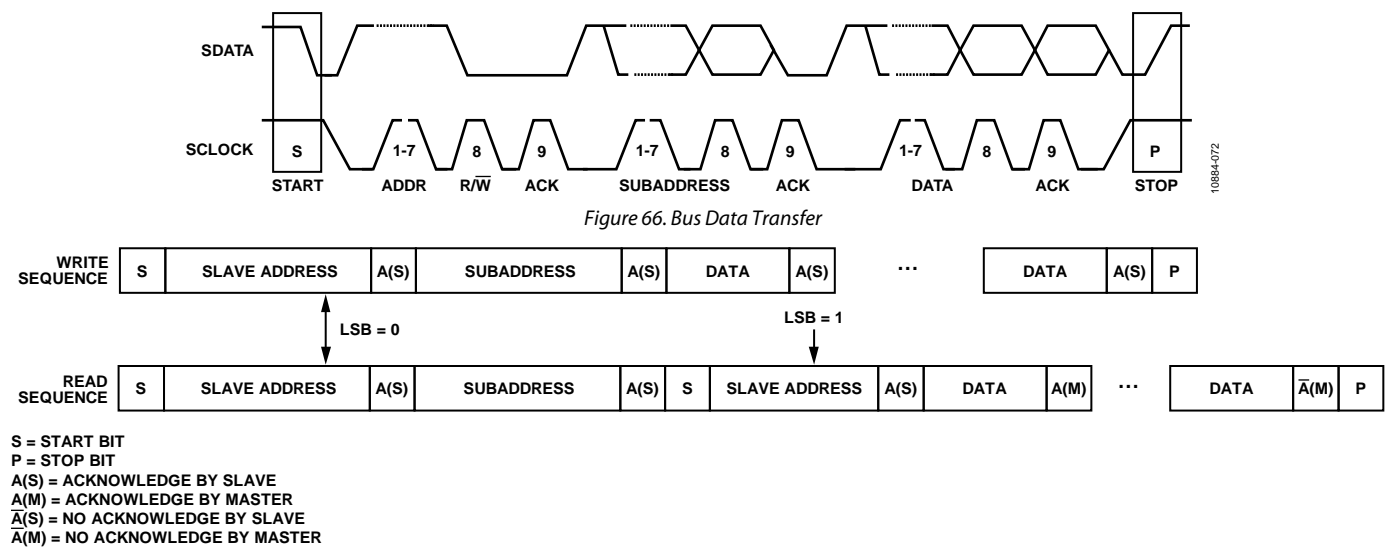

*Figure 67. Read and Write Sequence*

# **DDC PORTS**

An I 2 C port, DDC Port A, allows HDMI hosts to access the internal E-EDID and the HDCP registers. Note that the DDC ports are 5 V tolerant, which simplifies the hardware between the HDMI connector and th[e ADV7610.](http://www.analog.com/ADV7610)

### *I 2 C Protocols for Access to the Internal EDID*

An I<sup>2</sup>C master connected on a DDC port can access the internal EDID using the following protocol:

- Write sequence, as defined in th[e Protocol for Main I2C Port](#page-175-0) section
- Read sequence, as defined in the [Protocol for Main I2C Port](#page-175-0) section
- Current address read sequence:

Allows the master on the DDC port to read access internal E-EDID without specifying the subaddress that must be read. The [ADV7610](http://www.analog.com/ADV7610) stores an address counter for DDC port that maintains the value of the subaddress that was last accessed. The address counter is incremented by one every time a read or a write access is requested on the DDC port.

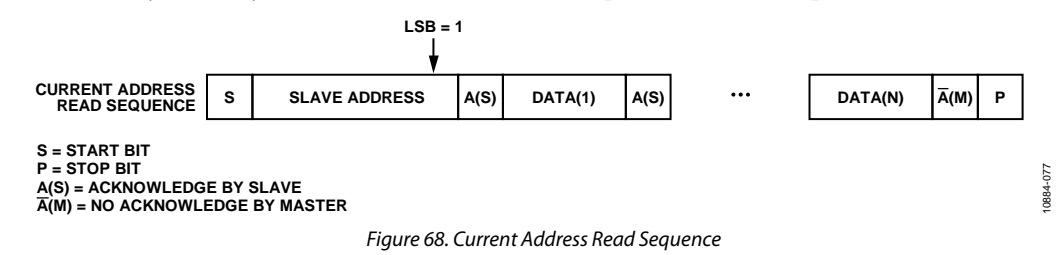

# *I 2 C Protocols for Access to HDCP Registers*

An I2 C master connected on a DDC port can access the internal EDID using the following protocol:

- Write sequence, as defined in th[e Protocol for Main I2C Port](#page-175-0) section
- Read sequence, as defined in the [Protocol for Main I2C Port](#page-175-0) section
- Short read format, as defined in the High-bandwidth Digital Content Protection (HDCP) System Specifications

### *DDC Port A*

The DDC lines of the HDMI Port A comprise the DDCA\_SCL and DDCA\_SDA pins. An HDMI host connected to the DDC Port A accesses the internal E-EDID at address 0xA0 in read only mode, and the HDCP registers at address 0x74 in read/write mode (refer to [Figure 69\)](#page-176-0). The internal E-EDID for Port A is described in th[e Structure of Internal E-EDID](#page-29-0) section.

<span id="page-176-0"></span>Refer to the High-bandwidth Digital Content Protection (HDCP) System Specifications for detailed information on the HDCP registers.

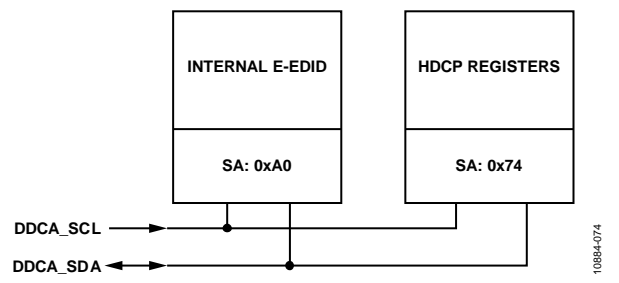

*Figure 69. Internal E-EDID and HDCP Registers Access from Port A (SA = Slave Address)*

# APPENDIX A

# **PCB LAYOUT RECOMMENDATIONS**

The [ADV7610](http://www.analog.com/ADV7610) is a high precision, high speed, mixed signal device. It is important to have a well laid out PCB board, in order to achieve the maximum performance from the part. The following sections are a guide for designing a board using th[e ADV7610.](http://www.analog.com/ADV7610) 

# **POWER SUPPLY BYPASSING**

It is recommended to bypass each power supply pin with a 0.1 µF and a 10 nF capacitor where possible. The fundamental idea is to have a bypass capacitor within about 0.5 cm of each power pin.

The bypass capacitors should be physically located between the power plane and the power pin. Current should flow from the power plane to the capacitor to the power pin. The power connection should not be made between the capacitor and the power pin. Generally, the best approach is to place a via underneath the 100 nF capacitor pads down to the power plane (refer to [Figure 70\)](#page-177-0).

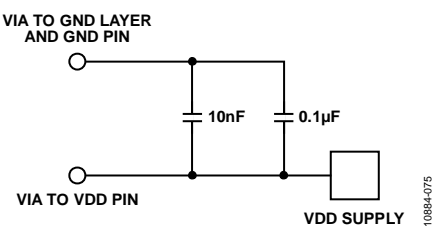

*Figure 70. Recommended Power Supply Decoupling*

<span id="page-177-0"></span>It is particularly important to maintain low noise and good stability of the PVDD (the clock generator supply). Abrupt changes in the PVDD supply can result in similarly abrupt changes in sampling clock phase and frequency. This can be avoided by careful attention to regulation, filtering, and bypassing. It is highly desirable to provide separate regulated or heavily filtered supplies for each of the analog circuitry groups (CVDD, TVDD, and PVDD).

Some graphic controllers use substantially different levels of power when active (during active picture time) and when idle (during horizontal and vertical synchronization periods). This can result in a measurable change in the voltage supplied to the analog supply regulator, which can in turn produce changes in the regulated analog supply voltage. This can be mitigated by regulating the analog supply, or at least PVDD, from a different, cleaner, power source, for example, from a +12 V supply.

It is also recommended to use a single ground plane for the entire board. Repeatedly, experience has shown that the noise performance is the same or better with a single ground plane. Using multiple ground planes can be detrimental because each separate ground plane is smaller and long ground loops can result.

In some cases, using separate ground planes is unavoidable. For those cases, it is recommended to place, at least, a single ground plane under the [ADV7610.](http://www.analog.com/ADV7610) It is important to place components wisely because the current loops are much longer when using split ground planes as the current takes the path of least resistance.

# *Example of a Current Loop*

Power plane → [ADV7610](http://www.analog.com/ADV7610) → digital output trace → digital data receiver→ digital ground plane → analog ground plane

# **DIGITAL OUTPUTS (DATA AND CLOCKS)**

The trace length that the digital outputs have to drive should be minimized. Longer traces have higher capacitance, which requires more current that can cause more internal digital noise. Shorter traces reduce the possibility of reflections.

Adding a series resistor of value between 33  $\Omega$  to 200  $\Omega$  can suppress reflections, reduce EMI, and reduce the current spikes inside the [ADV7610.](http://www.analog.com/ADV7610) If series resistors are used, they should be placed as close as possible to the [ADV7610](http://www.analog.com/ADV7610) pins and the trace impedance for these signals should match that of the termination resistors selected.

If possible, the capacitance that each of the digital outputs drives should be limited to is less than 15 pF. This can be accomplished easily by keeping traces short and by connecting the outputs to only one device. Loading the outputs with excessive capacitance increases the current transients inside th[e ADV7610,](http://www.analog.com/ADV7610) creating more digital noise on its power supplies.

# **DIGITAL INPUTS**

The following digital inputs on th[e ADV7610](http://www.analog.com/ADV7610) are 3.3 V inputs that are 5.0 V tolerant:

- DDCA\_SCL
- DDCA\_SDL

Any noise that gets onto the HS and VS inputs trace will add jitter to the system. Therefore, the trace length should be minimized; and digital or other high frequency traces should not be run near it.

# **XTAL AND LOAD CAP VALUE SELECTION**

The [ADV7610](http://www.analog.com/ADV7610) uses 28.6363MHz crystal[. Figure 71](#page-178-0) shows an example of a reference clock circuit for the [ADV7610.](http://www.analog.com/ADV7610) Special care must be taken when using a crystal circuit to generate the reference clock for the [ADV7610.](http://www.analog.com/ADV7610) Small variations in reference clock frequency can cause auto detection issues and impair th[e ADV7610](http://www.analog.com/ADV7610) performance.

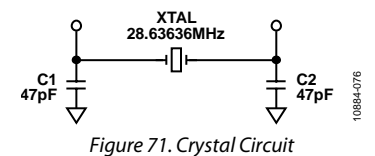

<span id="page-178-0"></span>These guidelines are followed to ensure correct operation:

- Use the correct frequency crystal, which is 28.6363 MHz. Tolerance should be 50 ppm or better.
- Know the C<sub>load</sub> for the crystal part number selected. The value of capacitors C1 and C2 must be matched to the C<sub>load</sub> for the specific crystal part number in the user's system.

To find C1 and C2, use the following formula:

 $CI = C2 = 2(C_{load} - C_{stray}) - C_{pg}$ 

where *Cstray* is usually 2 pF to 3 pF, depending on board traces and *Cpg* (pin-to-ground-capacitance) is 4 pF for the [ADV7610.](http://www.analog.com/ADV7610) 

### *Example*

 $C_{load}$  = 30 pF, C1 = 50 pF, C2 = 50 pF (in this case, 47 pF is the nearest real-life cap value to 50 pF)

# APPENDIX B

# **RECOMMENDED UNUSED PIN CONFIGURATIONS**

# **Table 71. Recommended Configuration of Unused Pins**

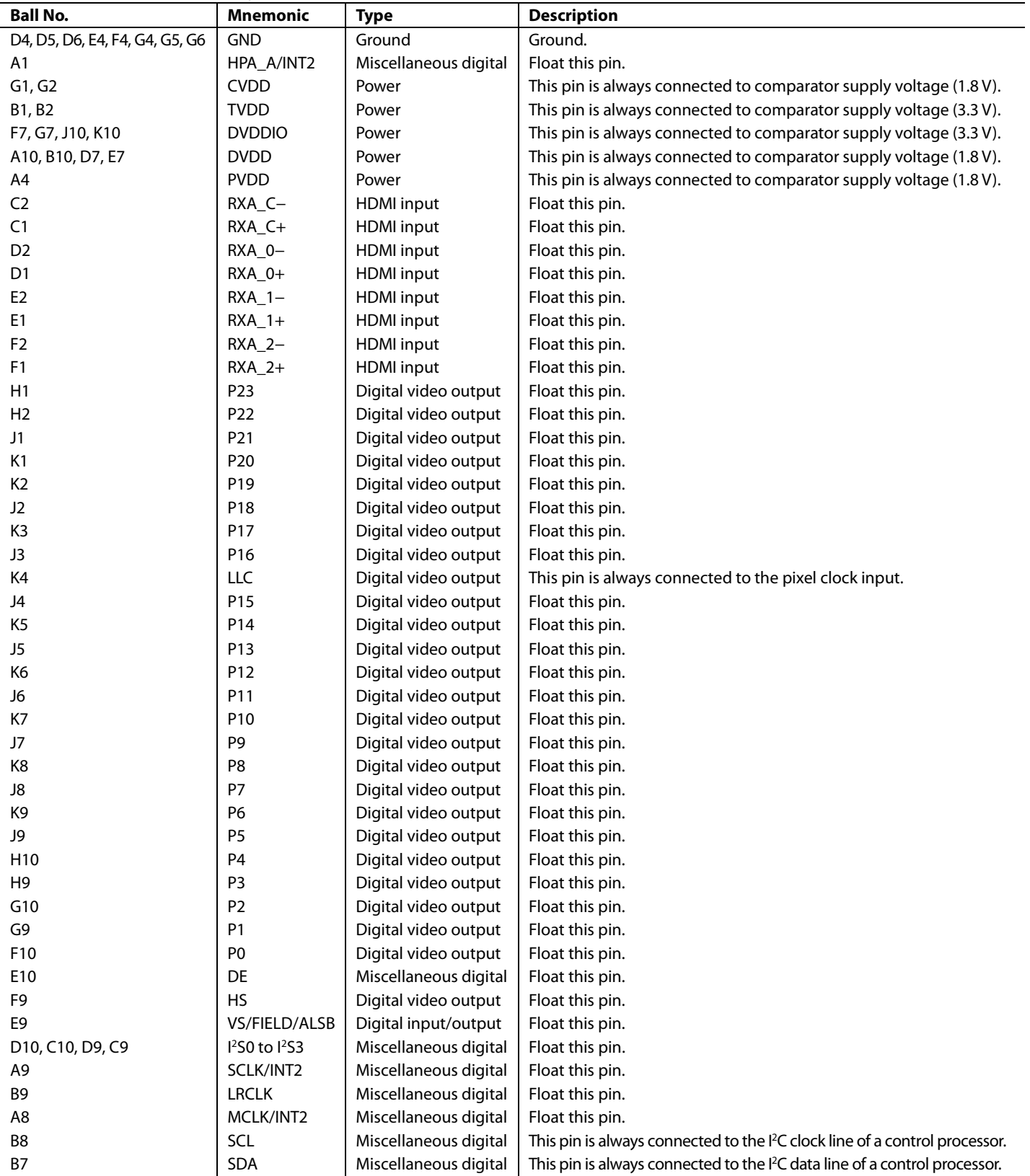
# Hardware User Guide **UG-438**

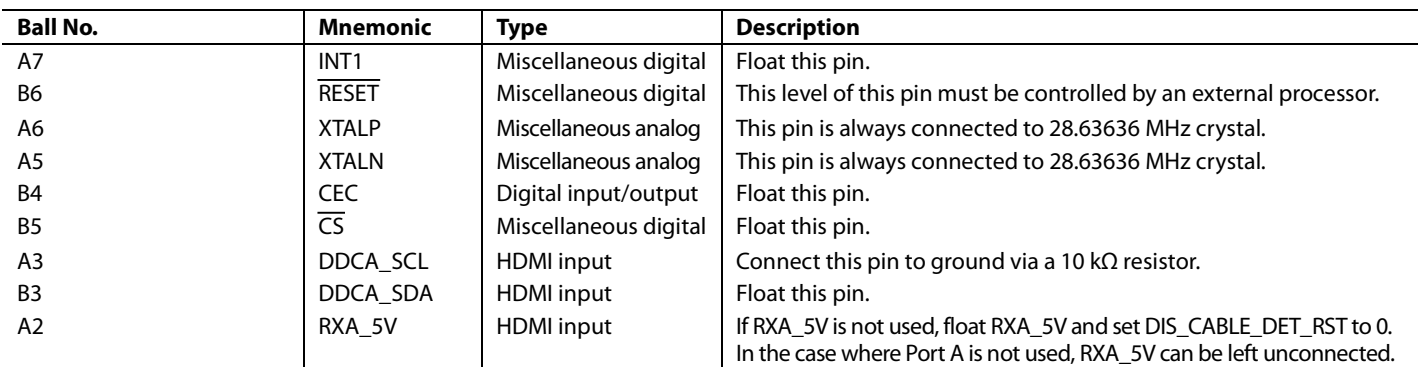

# <span id="page-181-1"></span>APPENDIX C

### **PIXEL OUTPUT FORMATS**

<span id="page-181-0"></span>**Table 72. SDR 4:2:2 and 4:4:4 Output Modes**

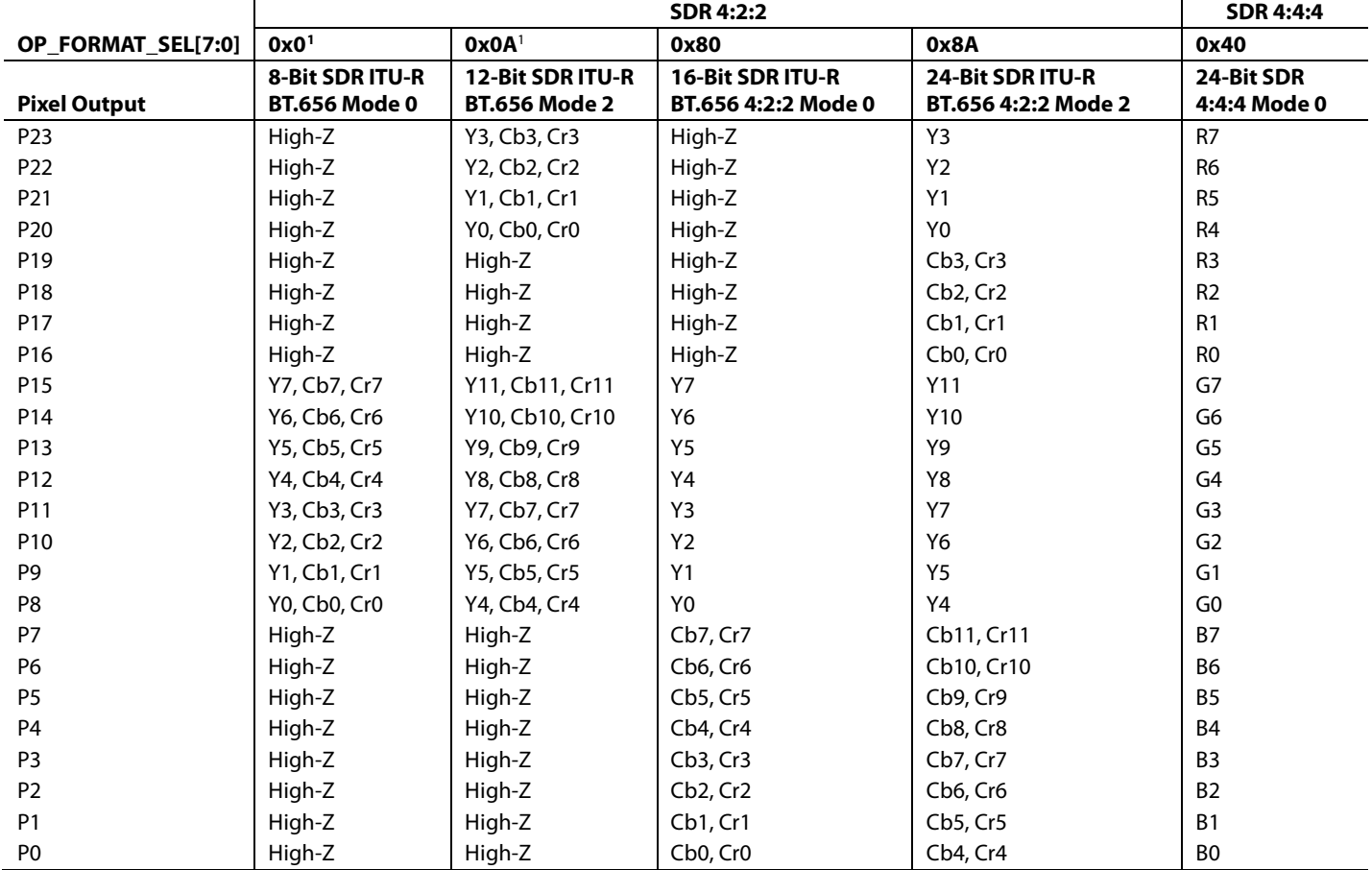

<sup>1</sup> For the 656 8-/10-/12-bit modes, refer to the DLL Settings for 656, 8-/10-/12-bit modes in th[e DLL on LLC Clock Path](#page-23-0) section.

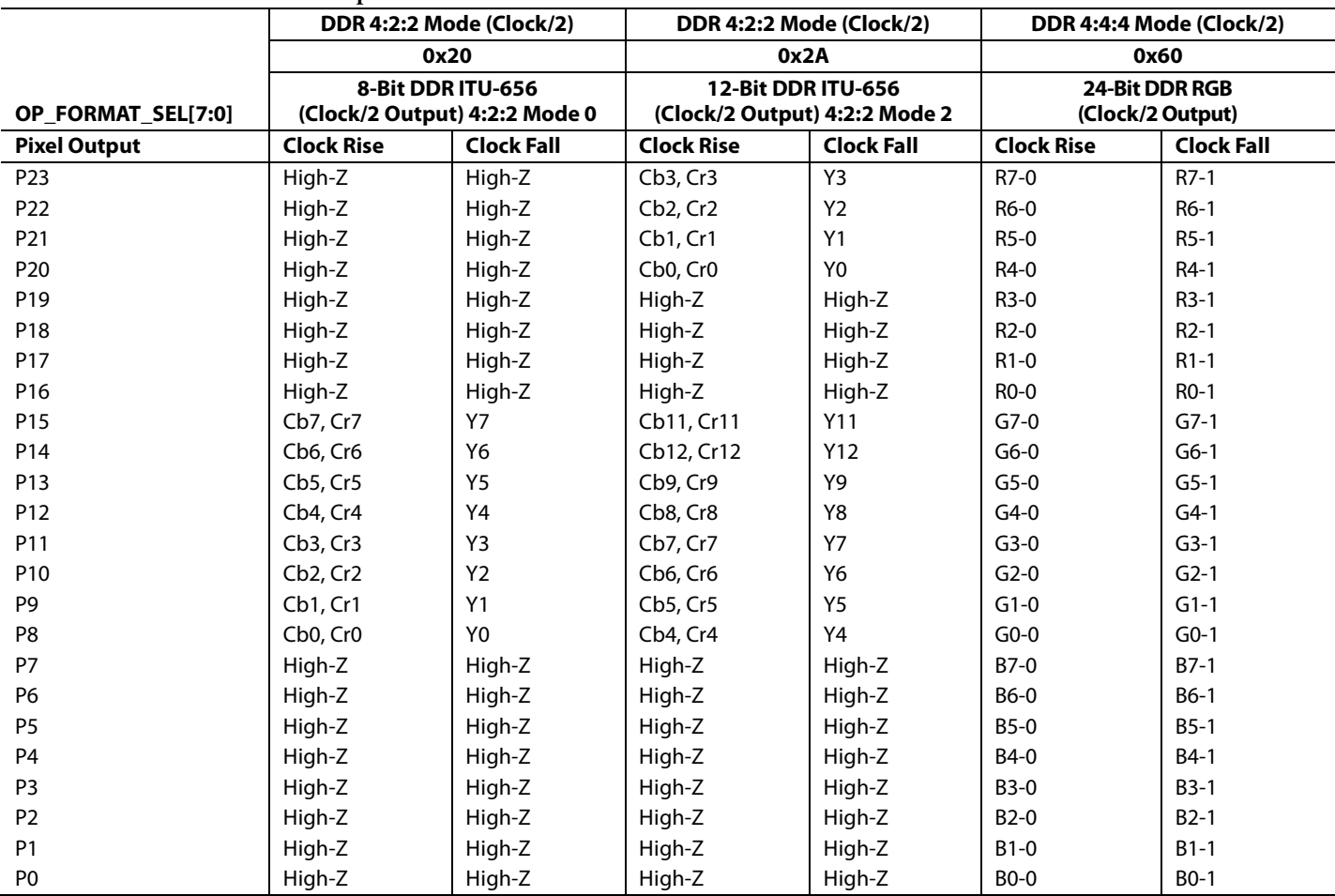

### **Table 73. DDR 4:2:2 and 4:4:4 Output Modes**

## NOTES

I 2 C refers to a communications protocol originally developed by Philips Semiconductors (now NXP Semiconductors).

HDMI, the HDMI Logo, and High-Definition Multimedia Interface are trademarks or registered trademarks of HDMI Licensing LLC in the United States and other countries.

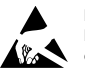

#### **ESD Caution**

**ESD (electrostatic discharge) sensitive device**. Charged devices and circuit boards can discharge without detection. Although this product features patented or proprietary protection circuitry, damage may occur on devices subjected to high energy ESD. Therefore, proper ESD precautions should be taken to avoid performance degradation or loss of functionality.

#### **Legal Terms and Conditions**

By using the evaluation board discussed herein (together with any tools, components documentation or support materials, the "Evaluation Board"), you are agreeing to be bound by the terms and conditions set forth below ("Agreement") unless you have purchased the Evaluation Board, in which case the Analog Devices Standard Terms and Conditions of Sale shall govern. Do not use the Evaluation Board until you have read and agreed to the Agreement. Your use of the Evaluation Board shall signify your acceptance of the Agreement. This Agreement is made by and between you ("Customer") and Analog Devices, Inc.<br>("ADI"), with its prin temporary, non-exclusive, non-sublicensable, non-transferable license to use the Evaluation Board FOR EVALUATION PURPOSES ONLY. Customer understands and agrees that the Evaluation Board is provided for the sole and exclusive purpose referenced above, and agrees not to use the Evaluation Board for any other purpose. Furthermore, the license granted is expressly made subject to the following additional limitations: Customer shall not (i) rent, lease, display, sell, transfer, assign, sublicense, or distribute the Evaluation Board; and (ii) permit any Third Party to access the Evaluation Board. As used herein, the term "Third Party" includes any entity other than ADI, Customer, their employees, affiliates and in-house consultants. The Evaluation Board is NOT sold to Customer; all rights not expressly granted herein, including<br>ownership o not disclose or transfer any portion of the Evaluation Board to any other party for any reason. Upon discontinuation of use of the Evaluation Board or termination of this Agreement, Customer agrees to promptly return the Evaluation Board to ADI. ADDITIONAL RESTRICTIONS. Customer may not disassemble, decompile or reverse engineer chips on the Evaluation Board. Customer shall inform ADI of any occurred damages or any modifications or alterations it makes to the Evaluation Board, including but not limited to soldering or any other activity that affects the material content of the Evaluation Board. Modifications to the Evaluation Board must comply with applicable law, including but not limited to the RoHS Directive. TERMINATION. ADI may terminate this Agreement at any time upon giving written notice<br>to Customer. Cust WARRANTIES OR REPRESENTATIONS OF ANY KIND WITH RESPECT TO IT. ADI SPECIFICALLY DISCLAIMS ANY REPRESENTATIONS, ENDORSEMENTS, GUARANTEES, OR WARRANTIES, EXPRESS OR IMPLIED, RELATED TO THE EVALUATION BOARD INCLUDING, BUT NOT LIMITED TO, THE IMPLIED WARRANTY OF MERCHANTABILITY, TITLE, FITNESS FOR A PARTICULAR PURPOSE OR NONINFRINGEMENT OF INTELLECTUAL PROPERTY RIGHTS. IN NO EVENT WILL ADI AND ITS LICENSORS BE LIABLE FOR ANY INCIDENTAL, SPECIAL, INDIRECT, OR CONSEQUENTIAL DAMAGES RESULTING FROM CUSTOMER'S POSSESSION OR USE OF THE EVALUATION BOARD, INCLUDING BUT NOT LIMITED TO LOST PROFITS, DELAY COSTS, LABOR COSTS OR LOSS OF GOODWILL. ADI'S TOTAL LIABILITY FROM ANY AND ALL CAUSES SHALL BE LIMITED TO THE AMOUNT OF ONE HUNDRED US DOLLARS (\$100.00). EXPORT. Customer agrees that it will not directly or indirectly export the Evaluation Board to another country, and that it will comply with all applicable United States federal laws and regulations relating to exports. GOVERNING LAW. This Agreement shall be governed by and construed in accordance with the substantive laws of the Commonwealth of Massachusetts (excluding conflict of law rules). Any legal action regarding this Agreement will be heard in the state or federal courts having jurisdiction in Suffolk County, Massachusetts, and Customer hereby submits to the personal jurisdiction and venue of such courts. The United Natio[ns Convention on Contracts for the International Sale of Goods shall not apply to this Agreement and is expressly disclaimed.](http://www.analog.com)

**©2013 Analog Devices, Inc. All rights reserved. Trademarks and registered trademarks are the property of their respective owners. UG10884-0-2/13(0)** 

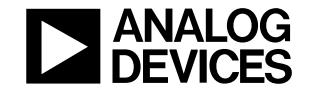

www.analog.com

Rev. 0 | Page 184 of 184